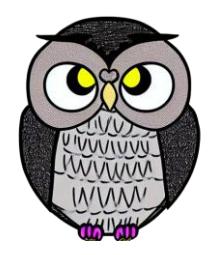

# **Bölüm 3: Bağlı Listeler Veri Yapıları**

# **Bağlı Liste**

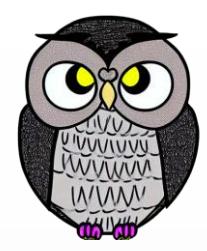

- Tek yönlü
- Çift yönlü
- Dairesel

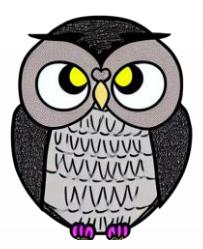

- Elemanları birbirine tek yönlü bağlantılarla bağlıdır.
	- Her bir eleman, kendinden sonraki elemana bir referans içerir.
- Liste, ilk elemanı göstermek üzere baş adında özel bir elemana sahiptir.
- Her bir öğe iki temel parçadan oluşur:
	- **Veri**: Öğenin taşıdığı veri (değişken ya da nesne olabilir).
	- **İşaretçi** (Pointer): Bir sonraki elemanın bellekteki adresini tutar.

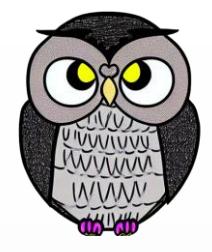

- Öğeler, bellekte ardışık konumlarda tutulmaz.
- Doğrusal bir veri yapısıdır.
- Öğeler, aşağıda gösterildiği gibi işaretçiler kullanılarak birbirine bağlanır.

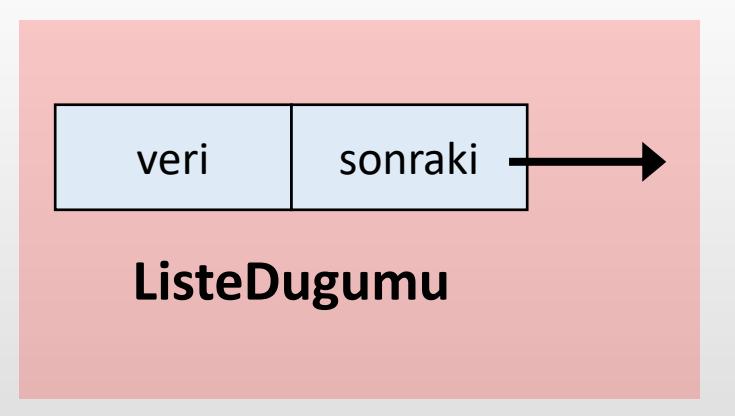

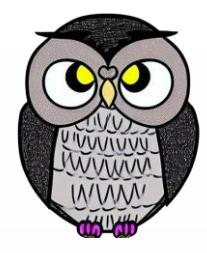

// Düğüm sınıfı **class** Dugum { **int** veri; Dugum sonraki;

```
Dugum(int veri) {
  this.veri = veri;
  this.sonraki = null;
```
}

}

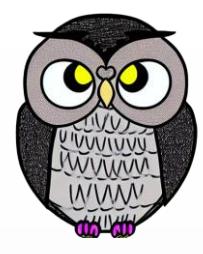

```
// Düğüm sınıfı
class Dugum<T> {
 T veri;
  Dugum<T> sonraki;
```

```
Dugum(T veri) {
  this.veri = veri;
  this.sonraki = null;
}
```
}

# **Tek Yönlü Bağlı Liste İşlemleri**

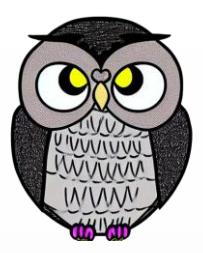

- Liste başına ve sonuna eleman ekleme
- **Elisteden eleman silme**
- Eleman arama
- Listedeki elemanları yazdırma
- **EListeyi ters çevirme**
- İki listeyi birleştirme

### **Tek Yönlü Bağlı Liste Avantajları**

- Kolay uygulanabilir
- Ekleme ve silme işlemleri hızlıdır
- Belleği verimli bir şekilde kullanır
- Dinamik boyutludur, eleman sayısı değişebilir.

### **Tek Yönlü Bağlı Liste Dezavantajları**

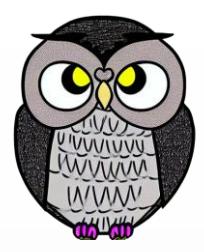

- Arama işlemi yavaştır
- Rastgele erişim zordur, listenin başından itibaren öğeleri gezmek gerekir.
- Her öğe, sonraki öğenin referansını tutar, fazladan bellek kullanır.

## **Temel Yapı Taşları**

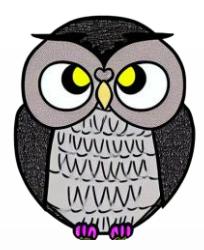

- Bağlı liste iki temel parçadan oluşur:
	- **Veri**: Elemanın taşıdığı veri.
	- **İşaretçi** (Pointer): Bir sonraki elemanın bellekteki adresi.

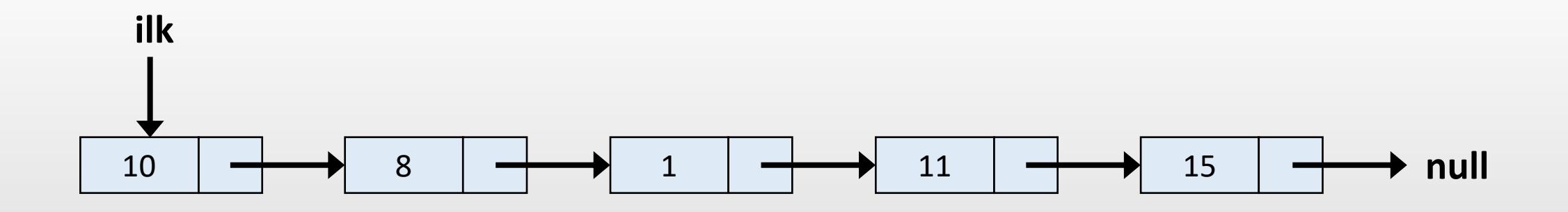

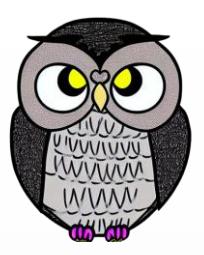

- Verilen kod, bağlı liste (linked list) tipinde bir veri yapısı oluşturur.
- Dört adet "Dugum" (Node) nesnesi oluşturur.
- Her düğüm, veri (10, 1, 8 ve 11) ve "sonraki" adında bir işaretçi içerir.
- İşaretçi, düğümün bir sonraki düğümü işaret etmesi için kullanılır.

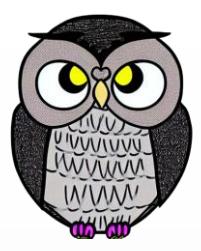

#### **ilk**  $\longrightarrow$  null

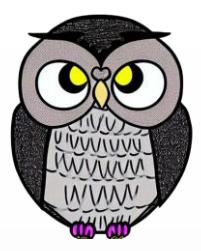

#### **ilk**  $\longrightarrow$  null

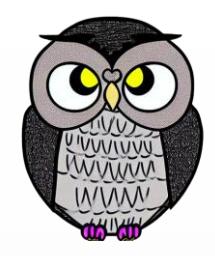

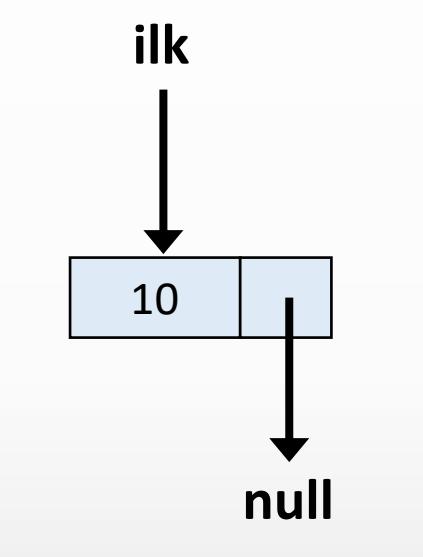

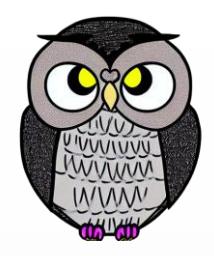

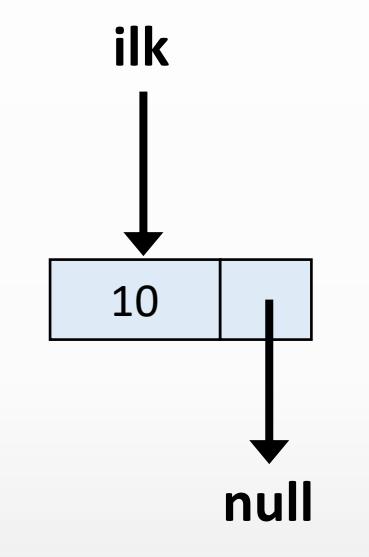

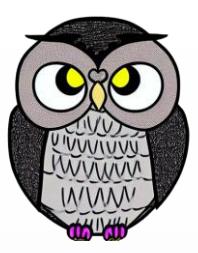

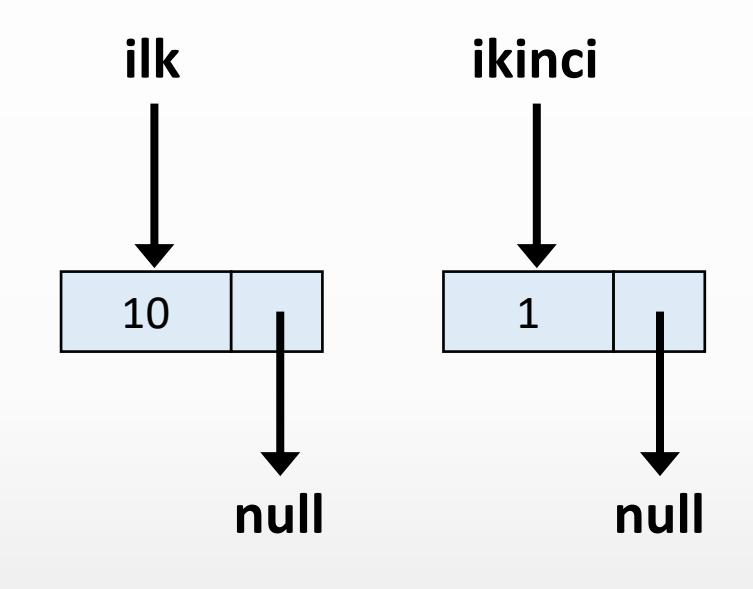

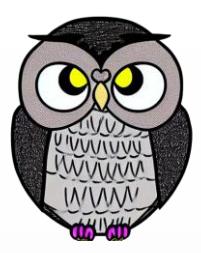

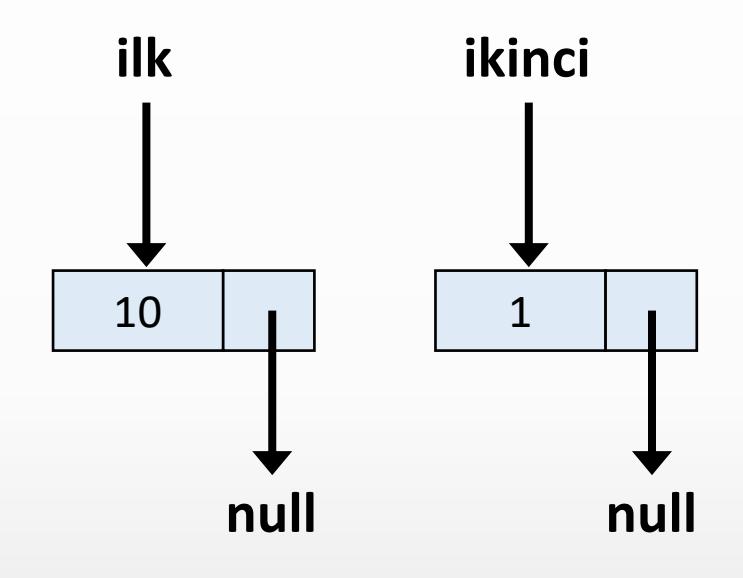

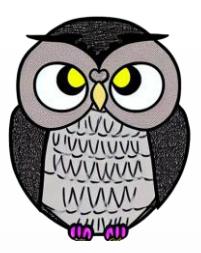

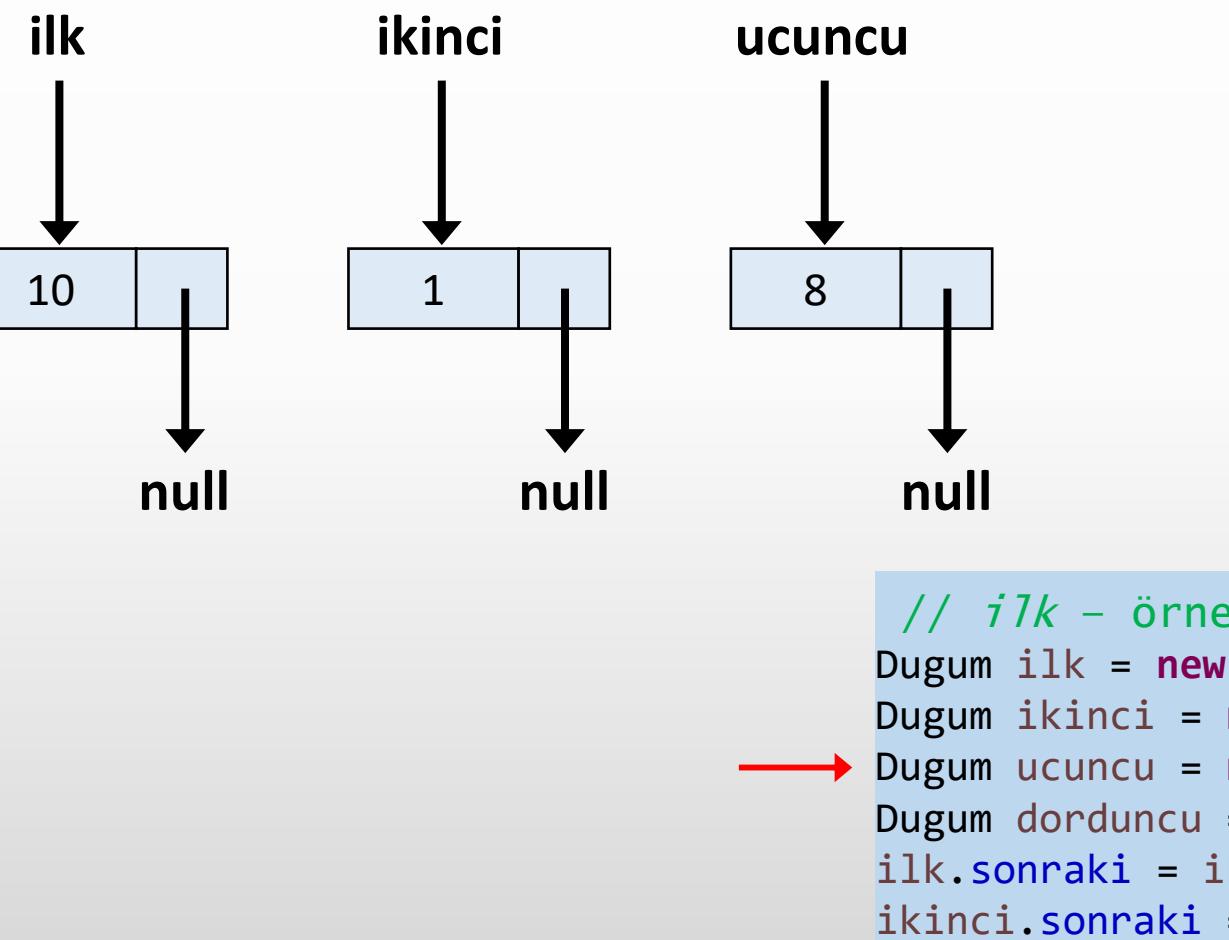

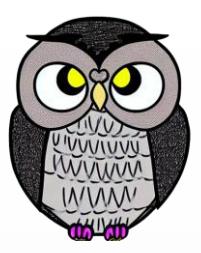

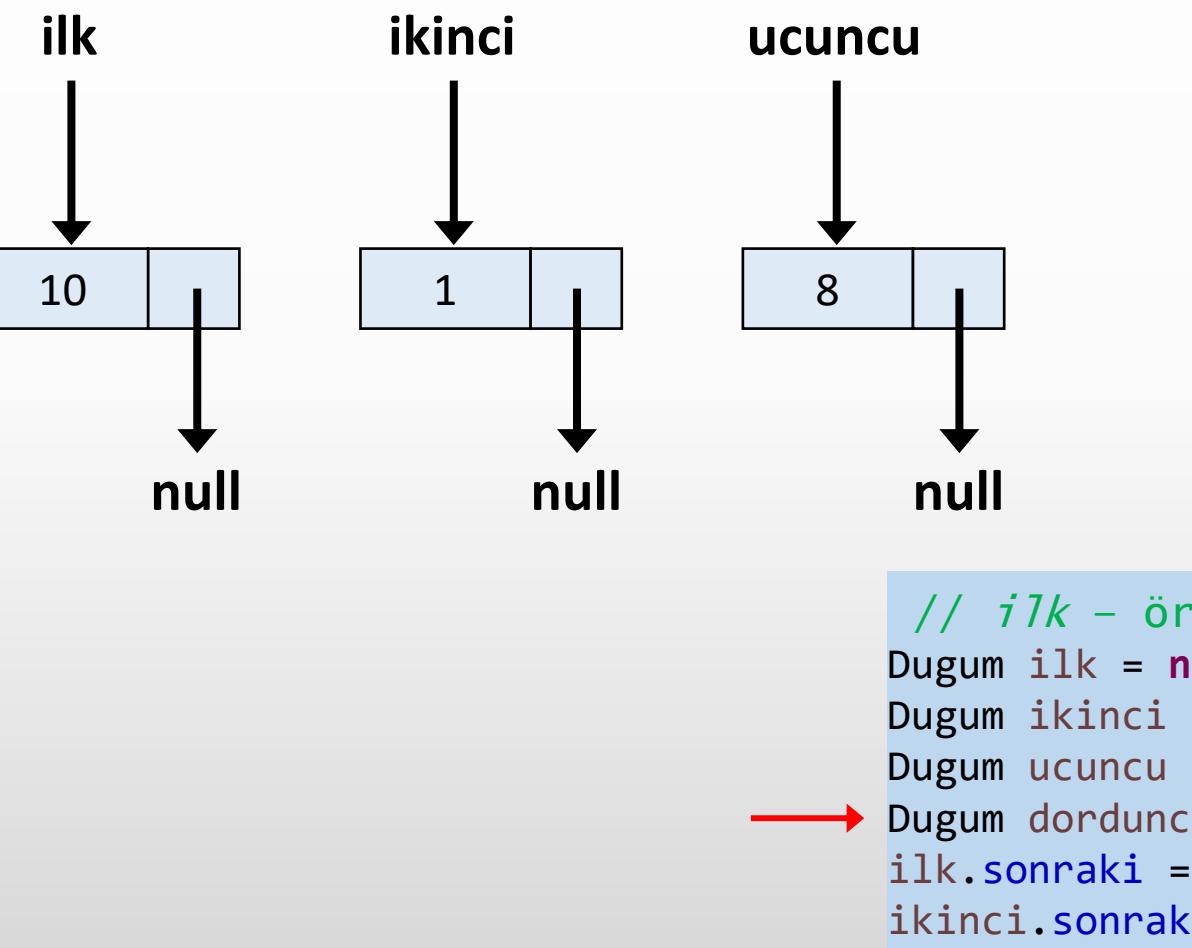

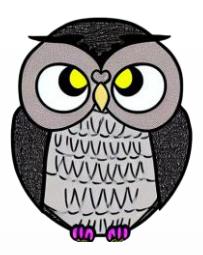

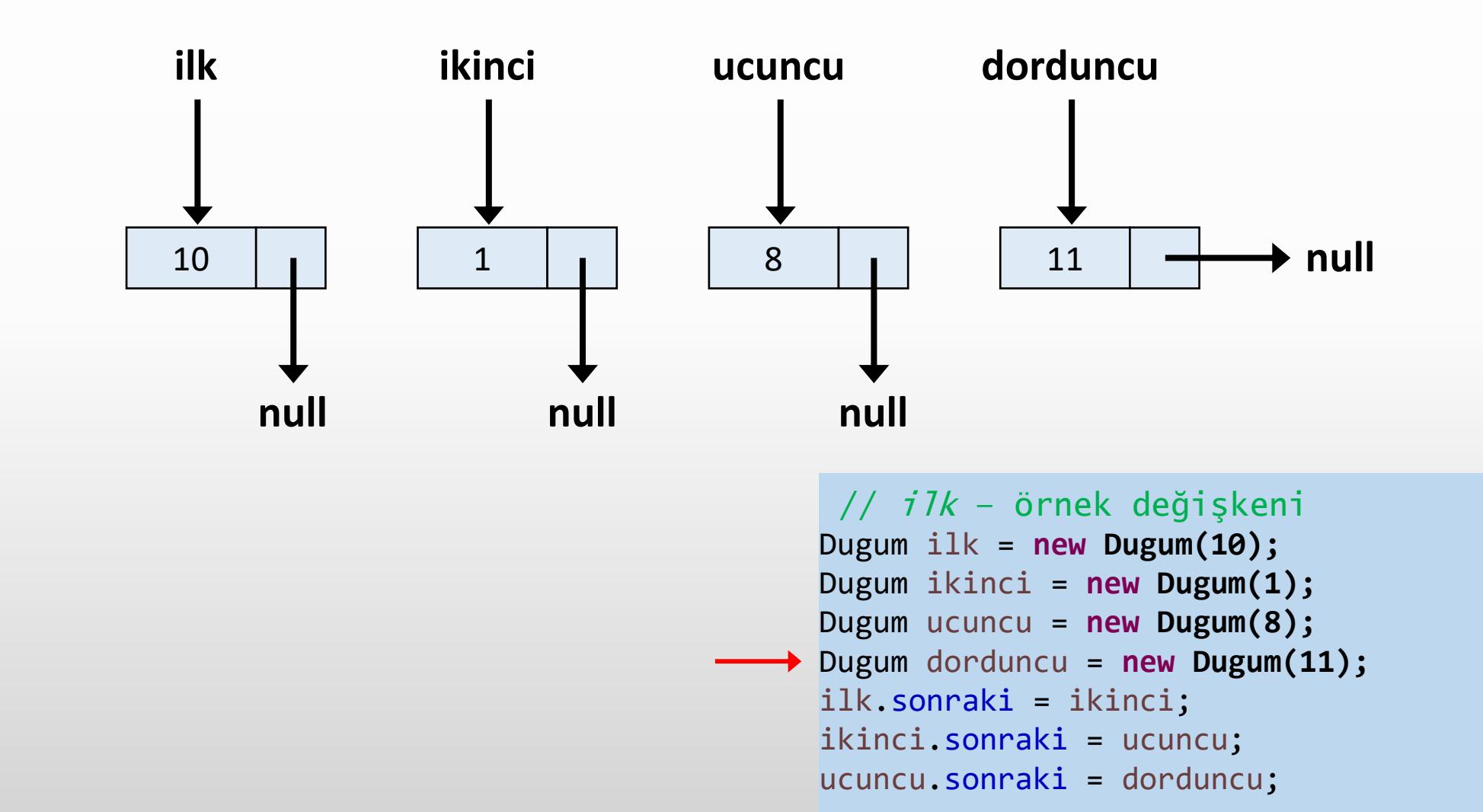

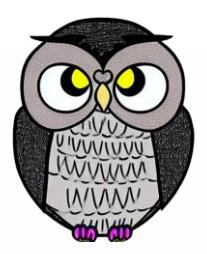

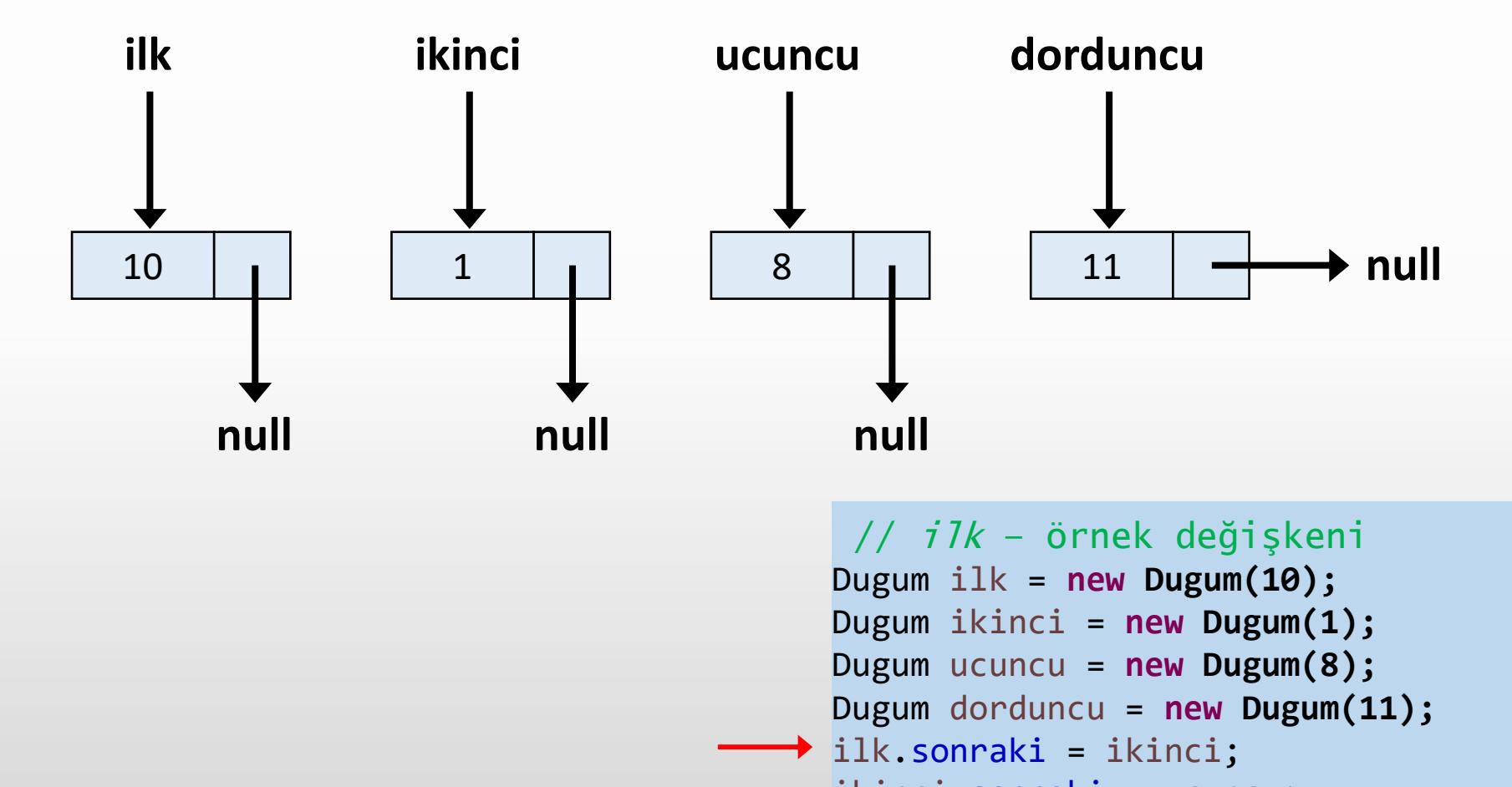

ikinci.sonraki = ucuncu; ucuncu.sonraki = dorduncu;

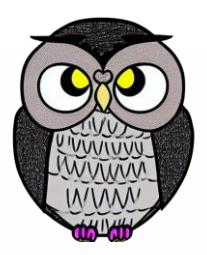

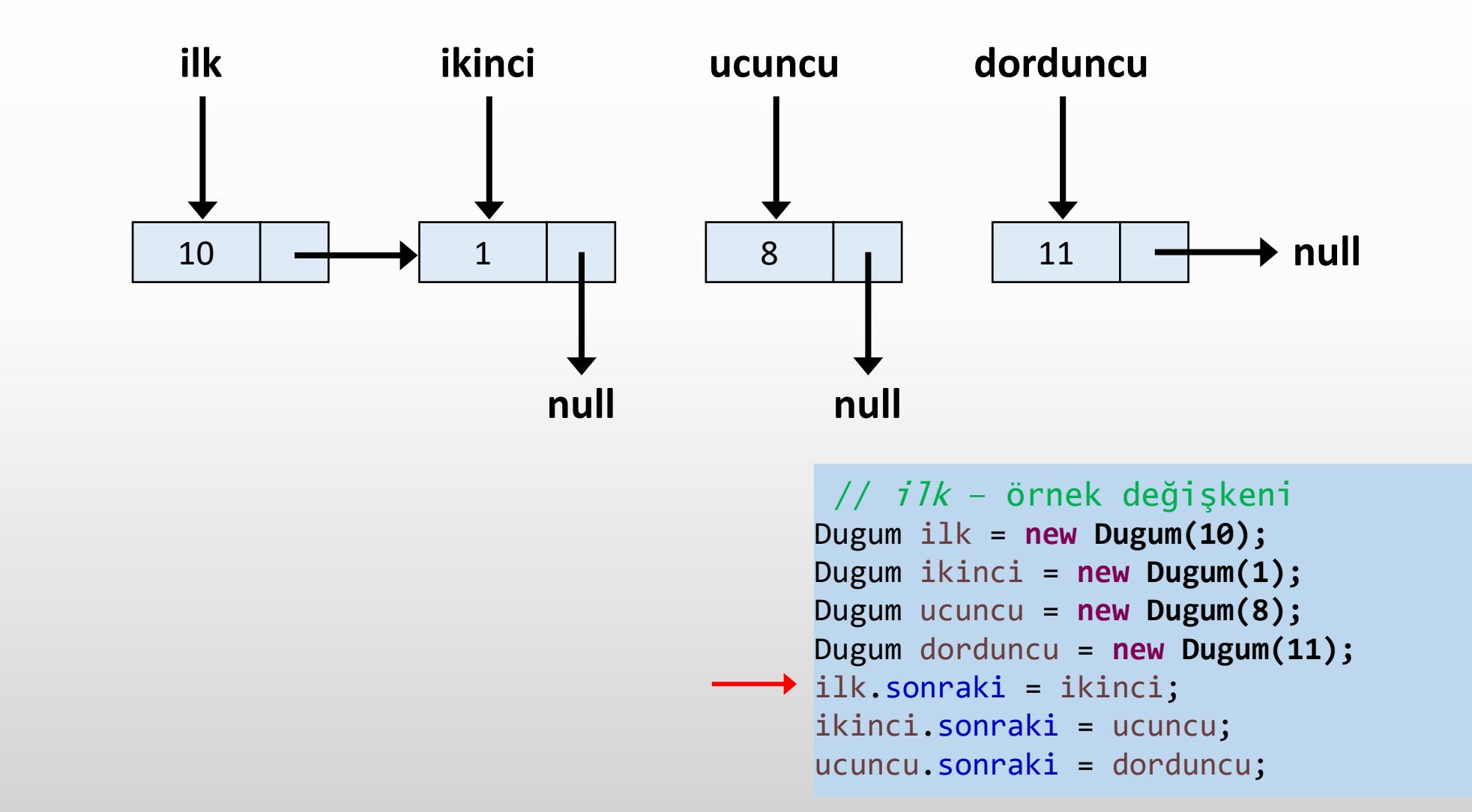

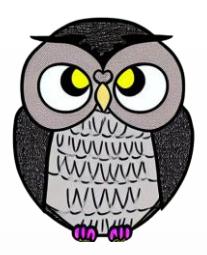

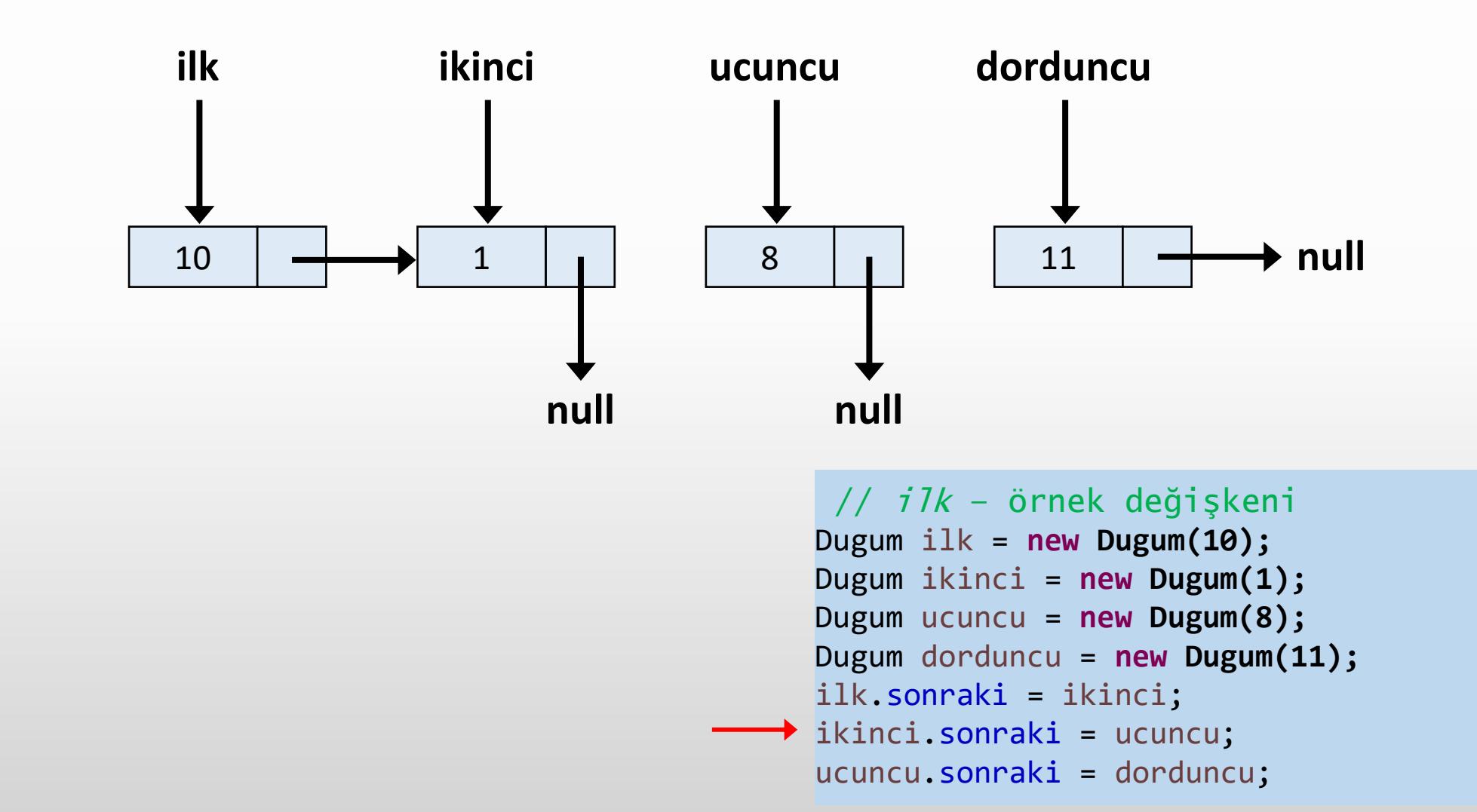

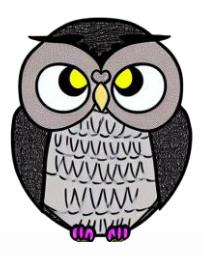

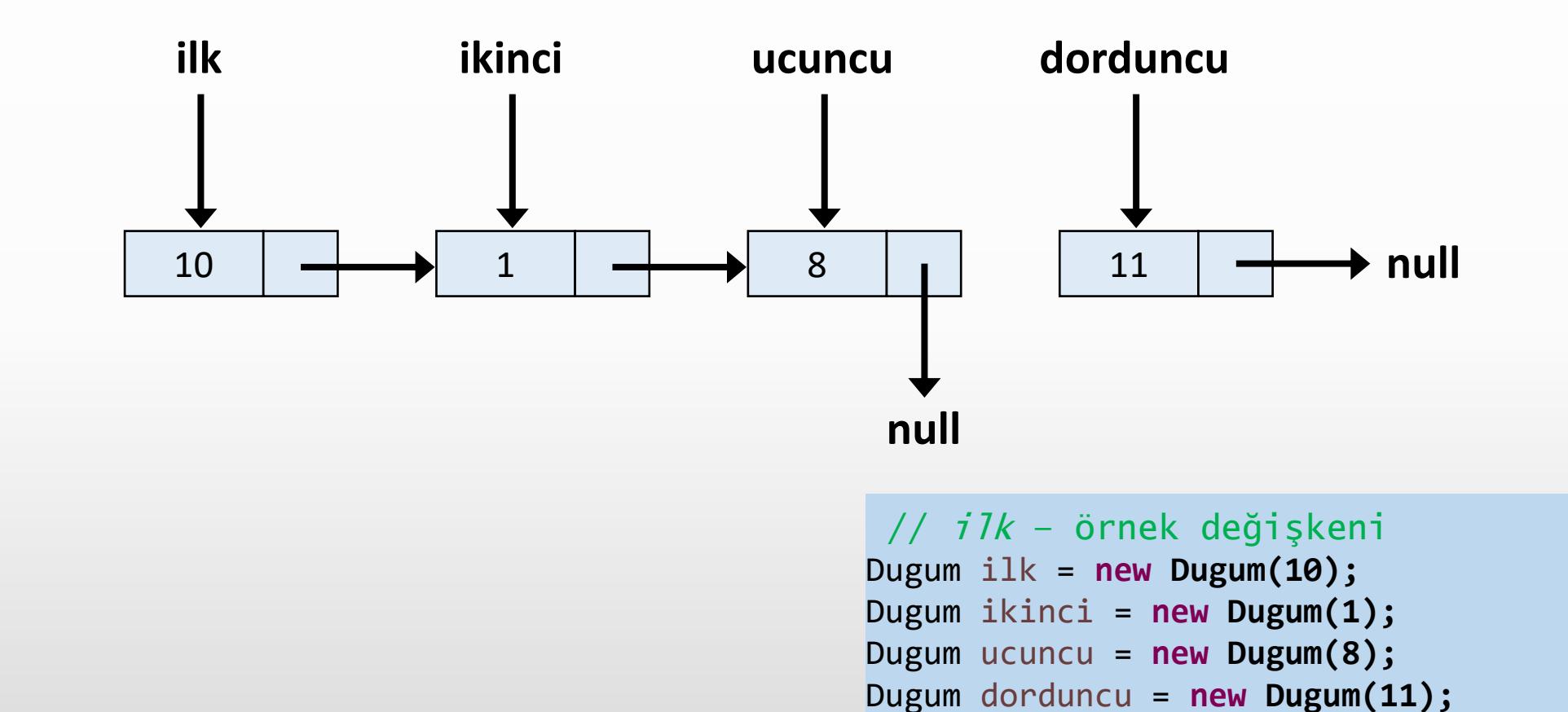

ilk.sonraki = ikinci;

ikinci.sonraki = ucuncu;

ucuncu.sonraki = dorduncu;

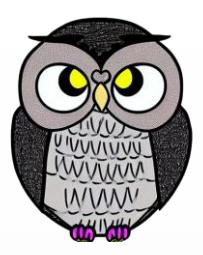

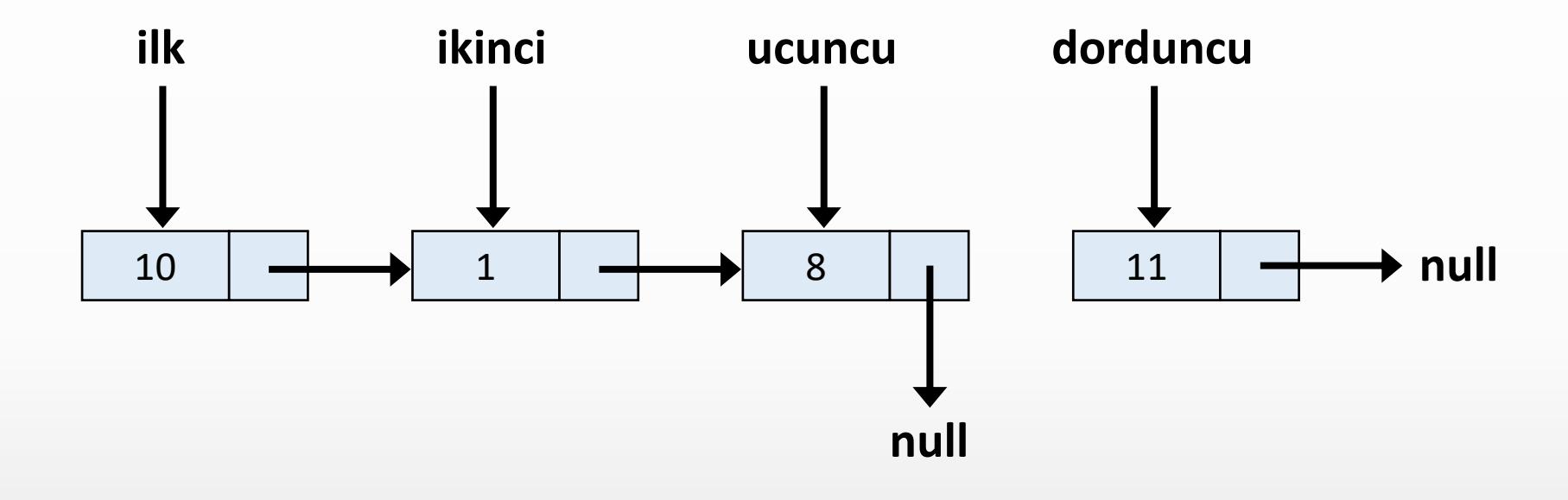

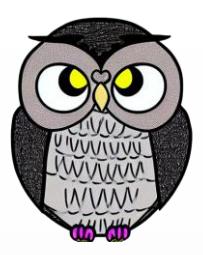

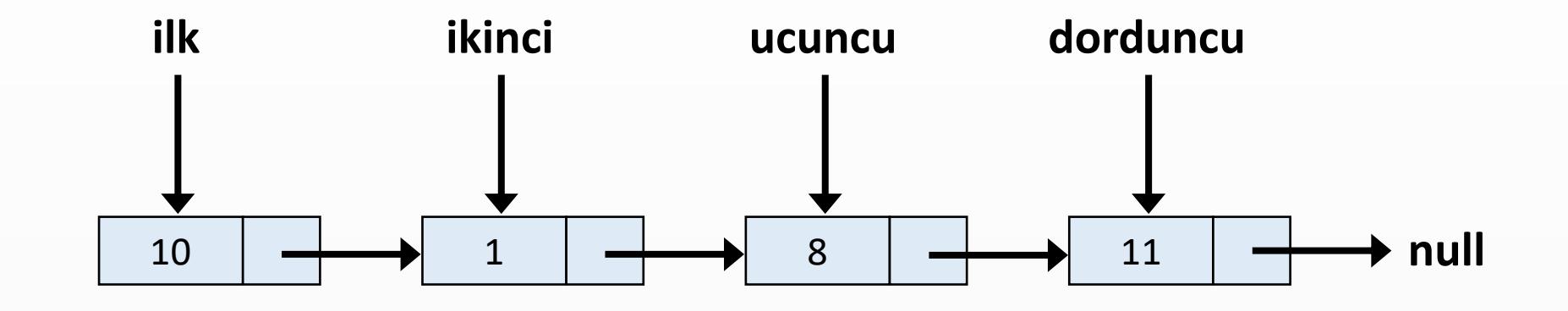

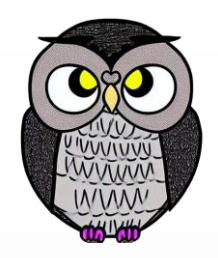

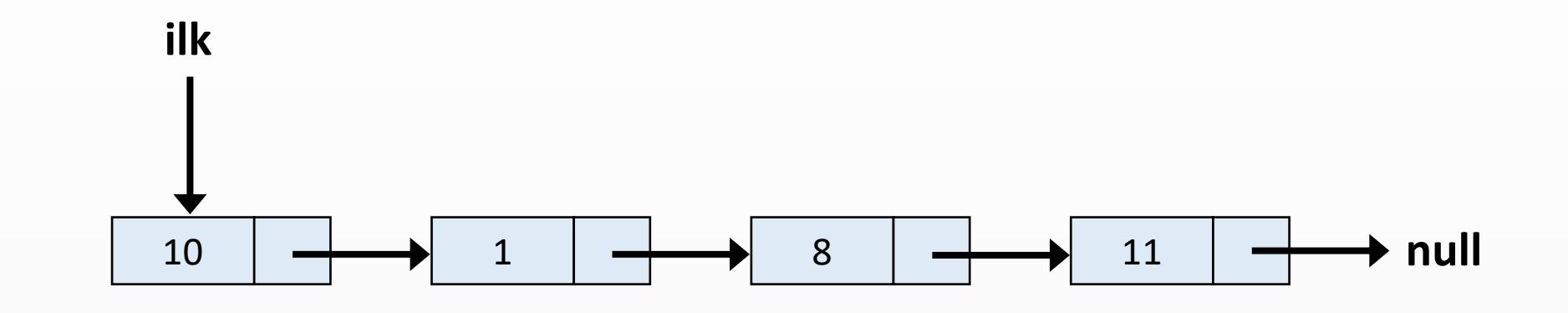

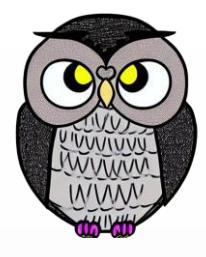

# **Liste Üzerinde Gezinme ve Verileri Yazdırma**

```
void listeyiYazdir() {
```

```
Dugum gecici = bas;
```

```
System.out.print("Bağlı Liste: ");
```

```
while (gecici != null) {
```

```
System.out.print(gecici.veri + " -> ");
```

```
gecici = gecici.sonraki;
```

```
System.out.println("null");
```
}

}

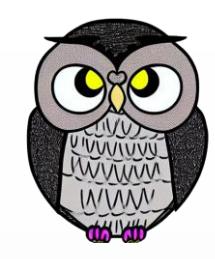

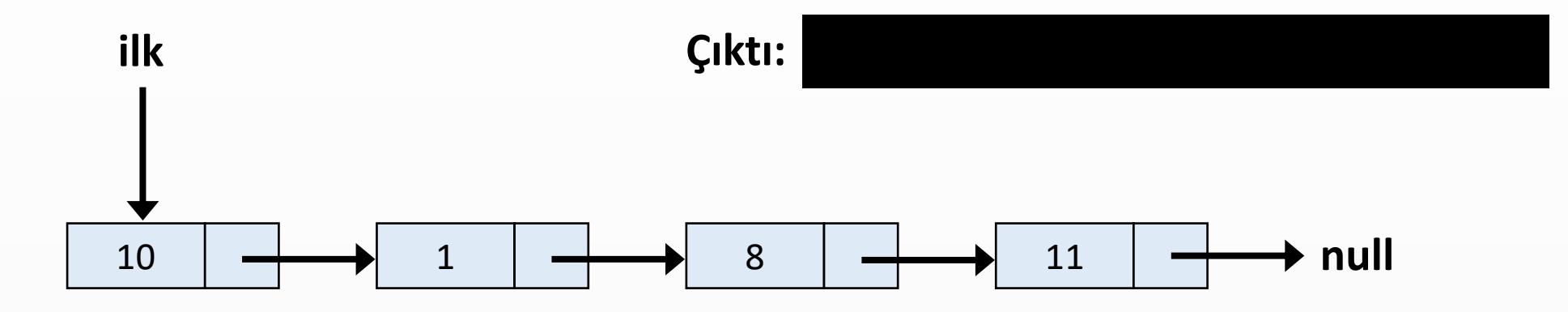

```
Dugum simdiki = ilk;
while(simdiki != null) {
  System.out.print(simdiki.veri + " --> ");
  simdiki = simdiki.sonraki;
}
System.out.print("null");
```
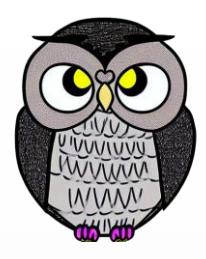

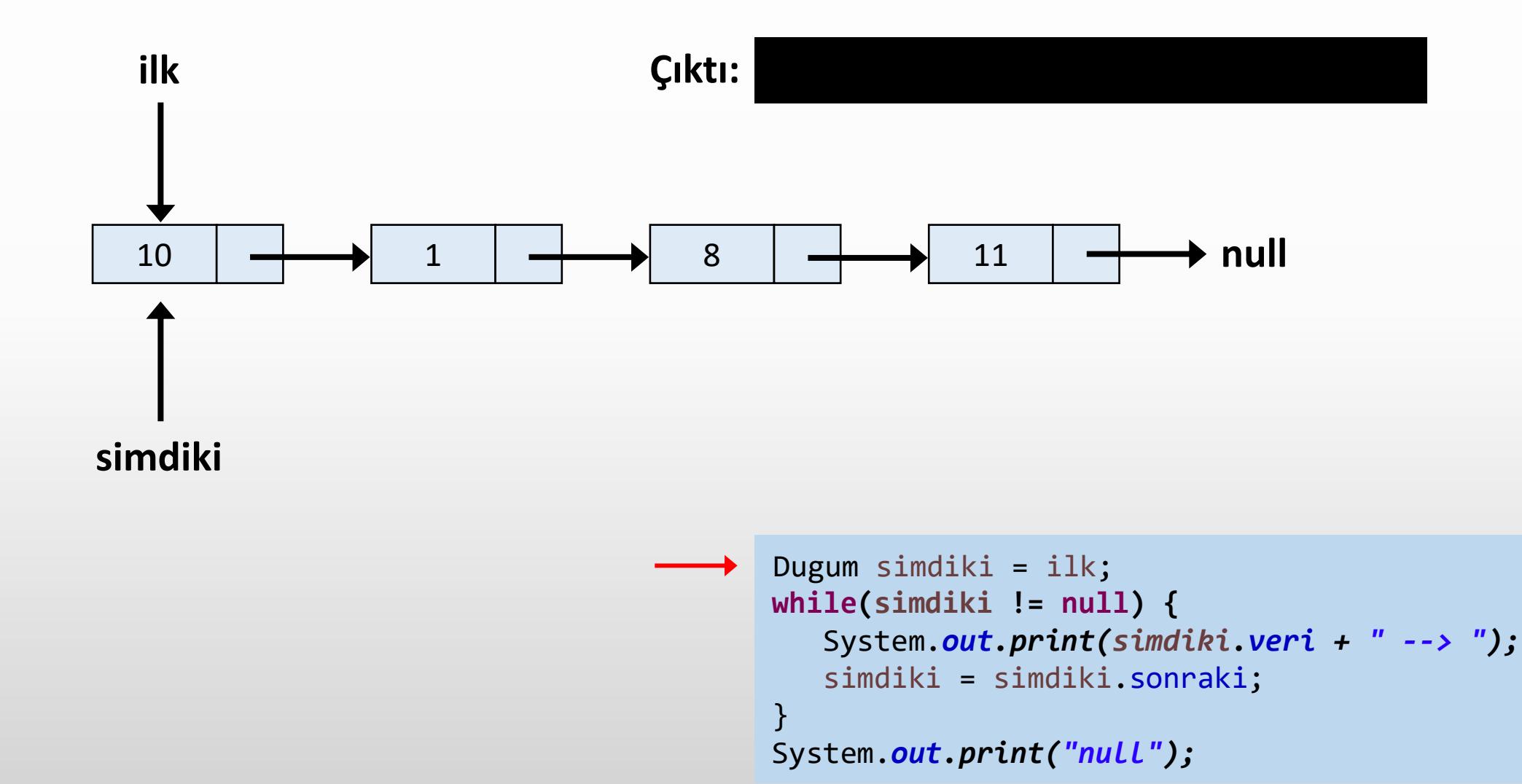

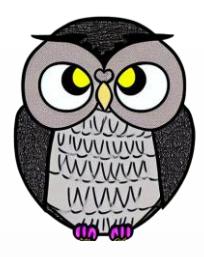

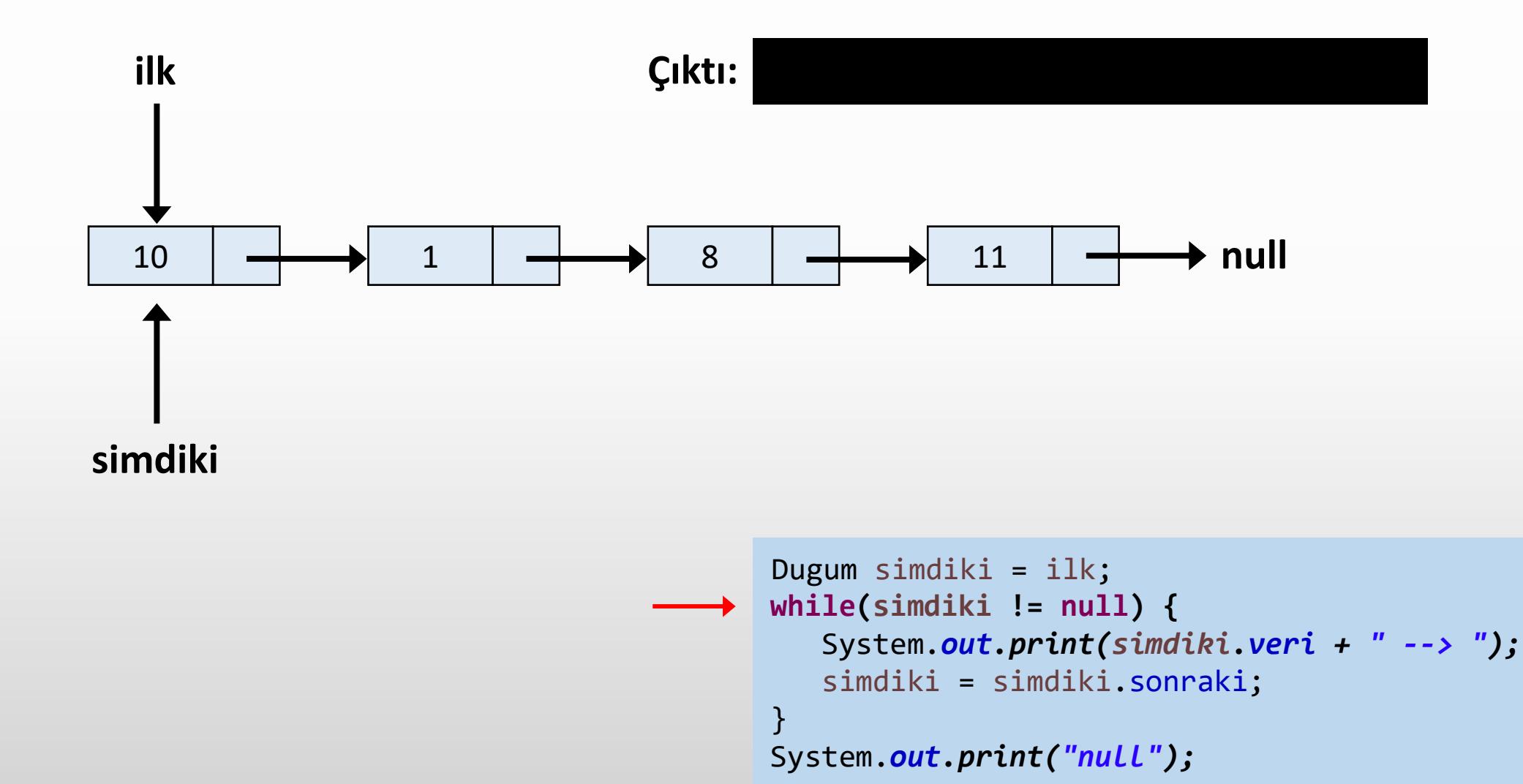

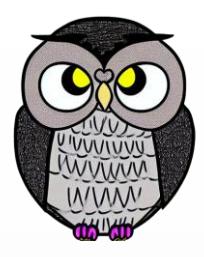

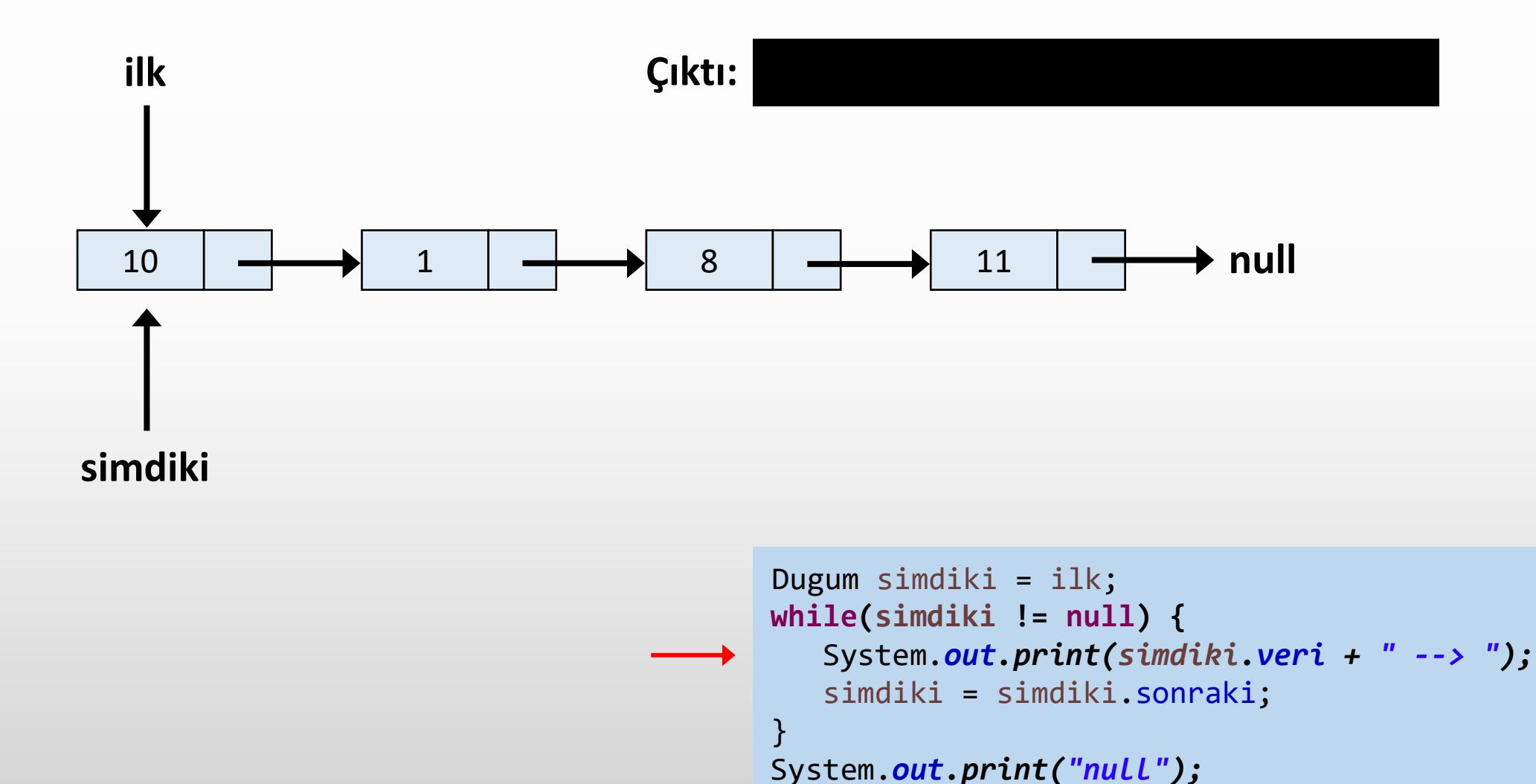

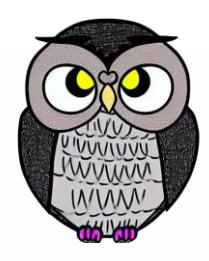

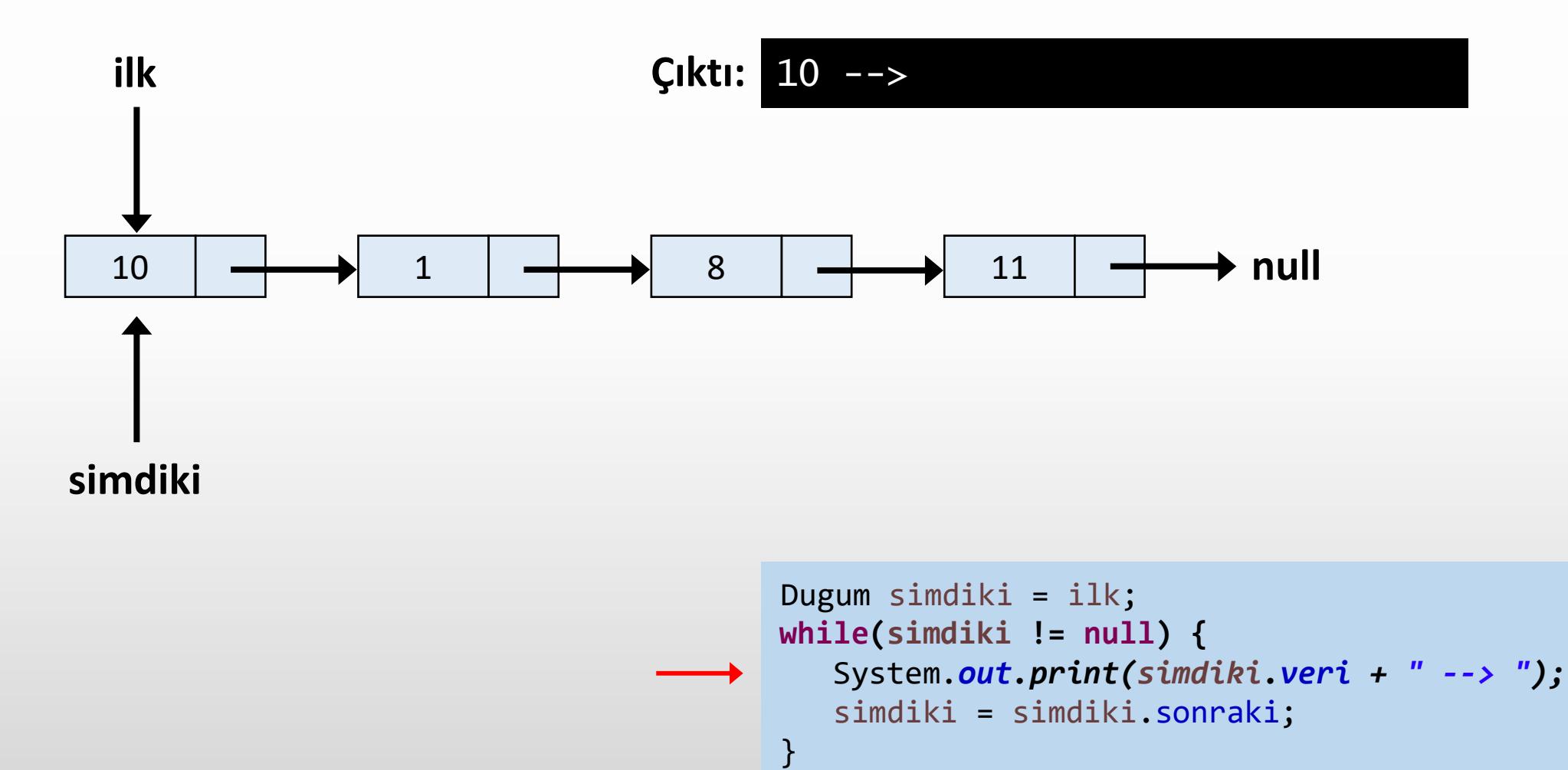

```
System.out.print("null");
```
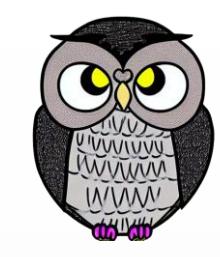

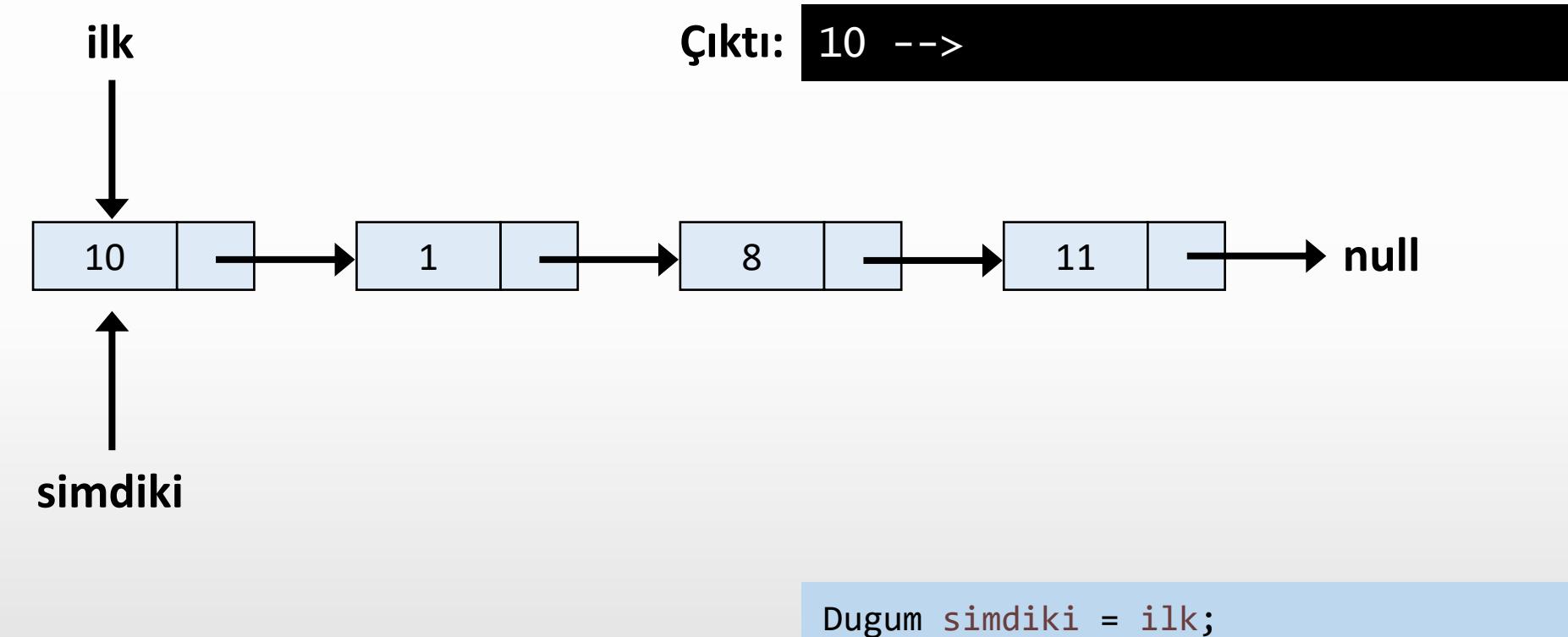

```
while(simdiki != null) {
  System.out.print(simdiki.veri + " --> ");
  simdiki = simdiki.sonraki;
}
System.out.print("null");
```
**ilk**

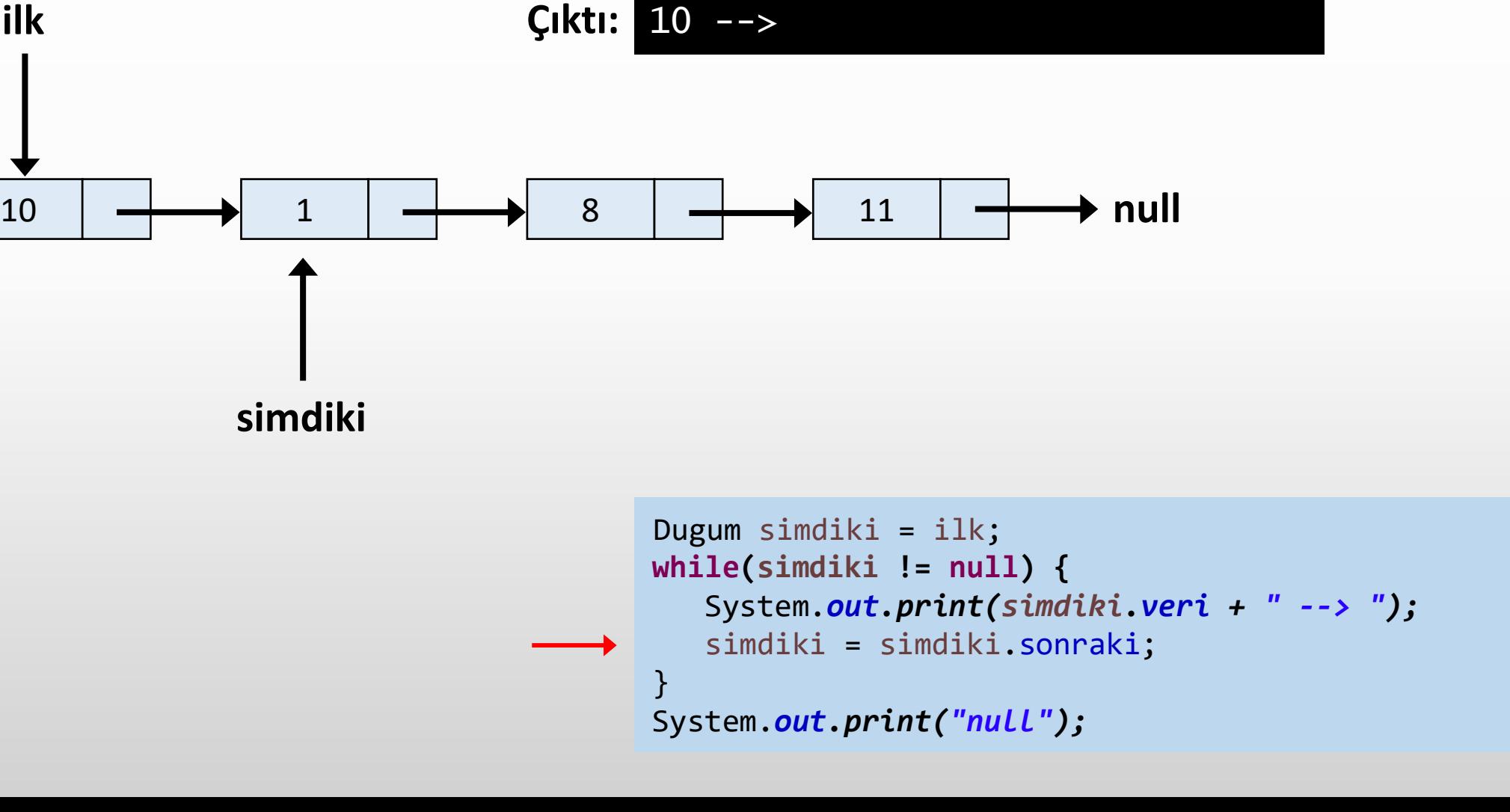

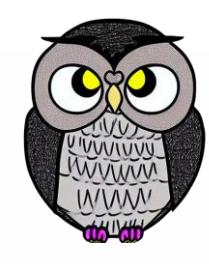

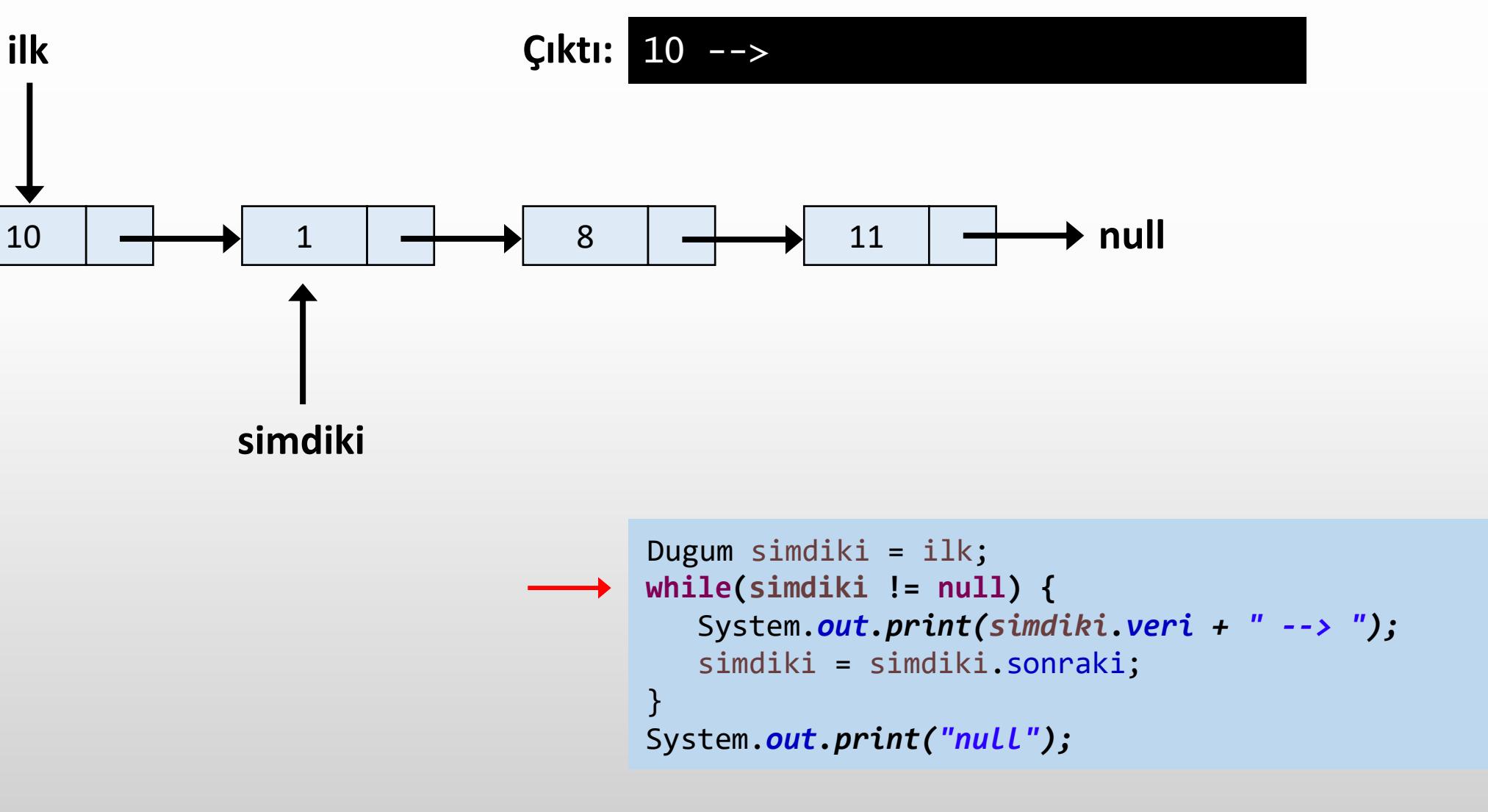
**ilk**

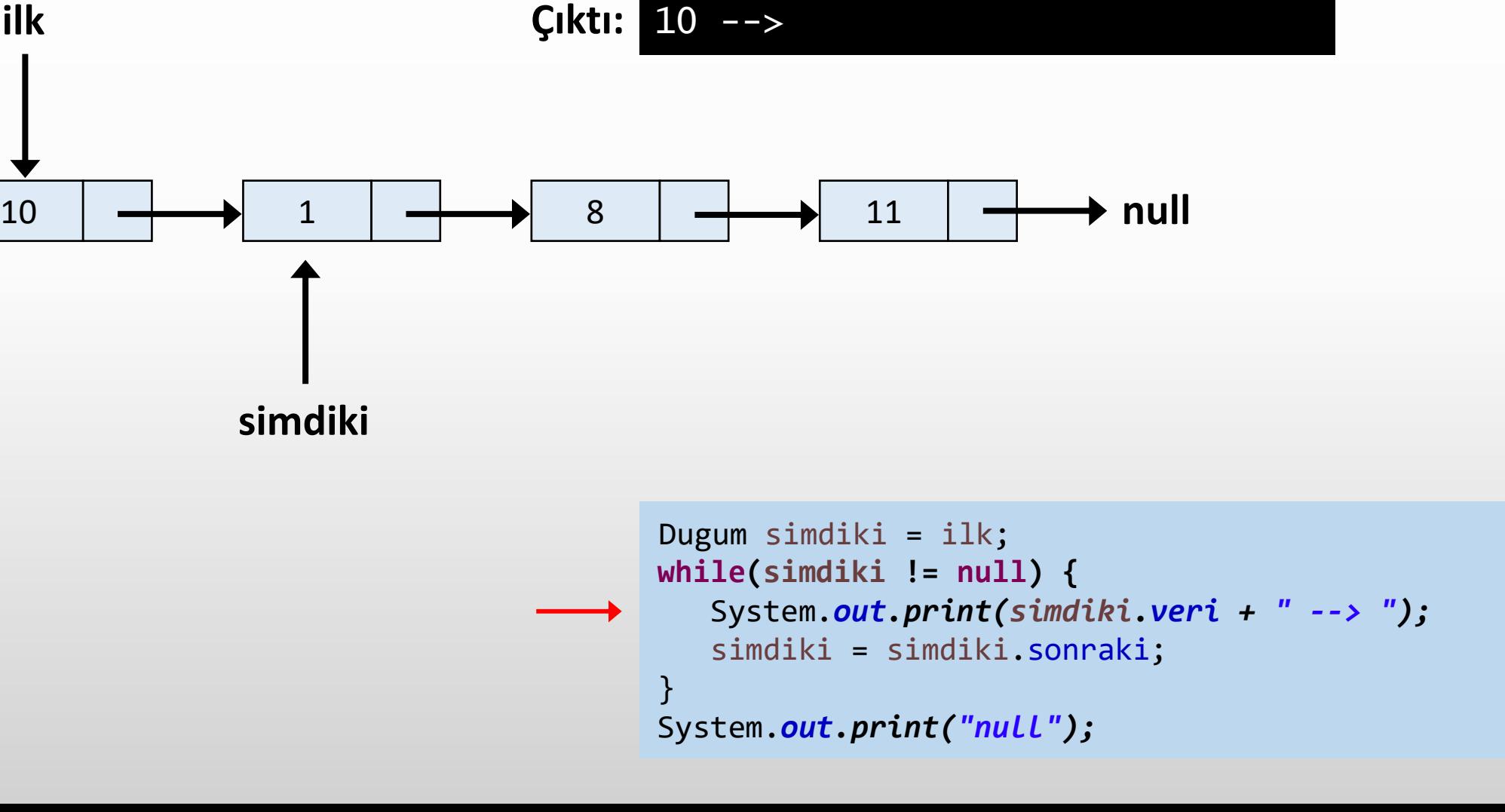

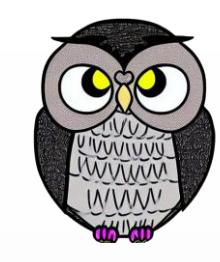

**ilk**

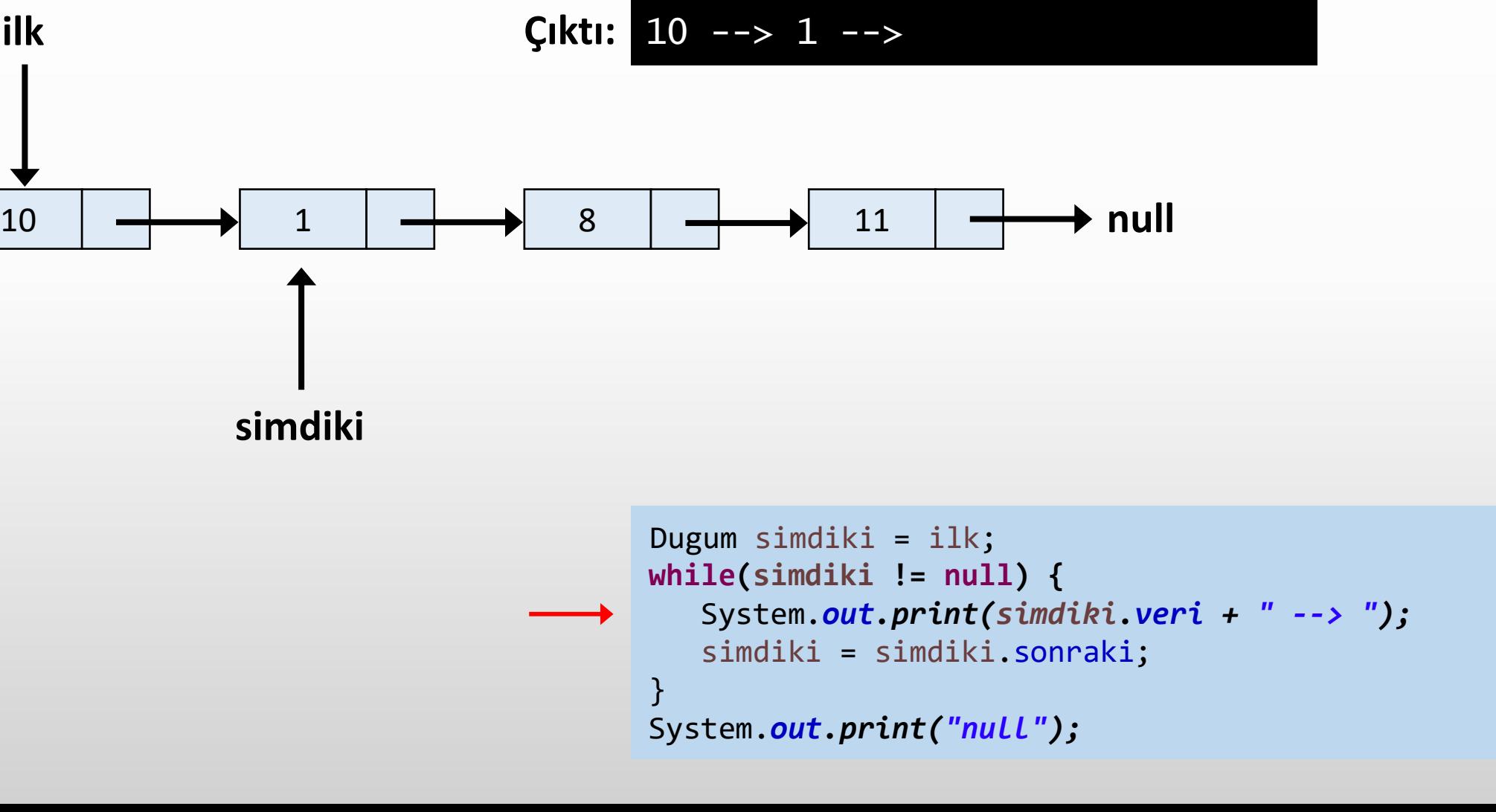

**ilk**

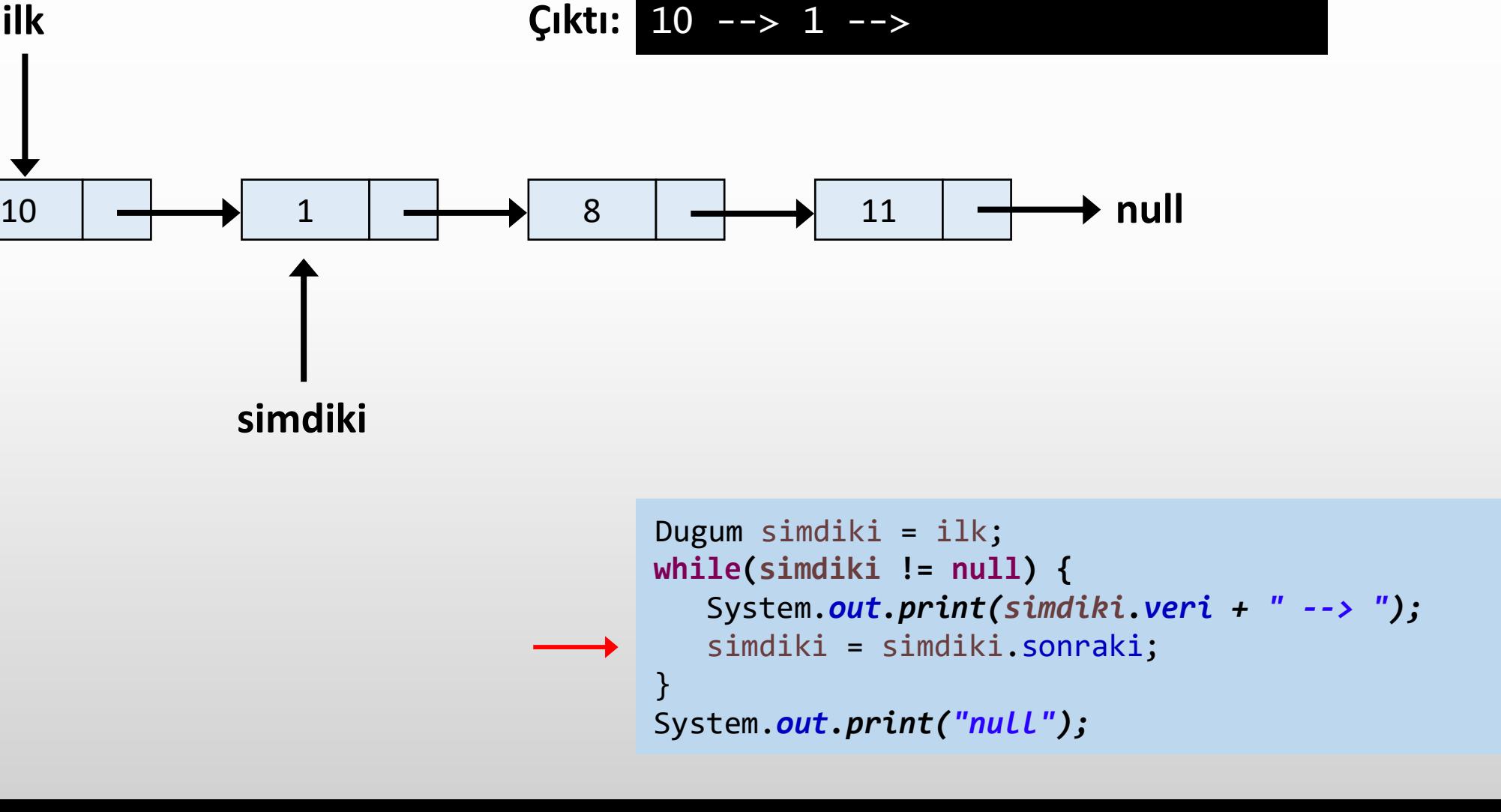

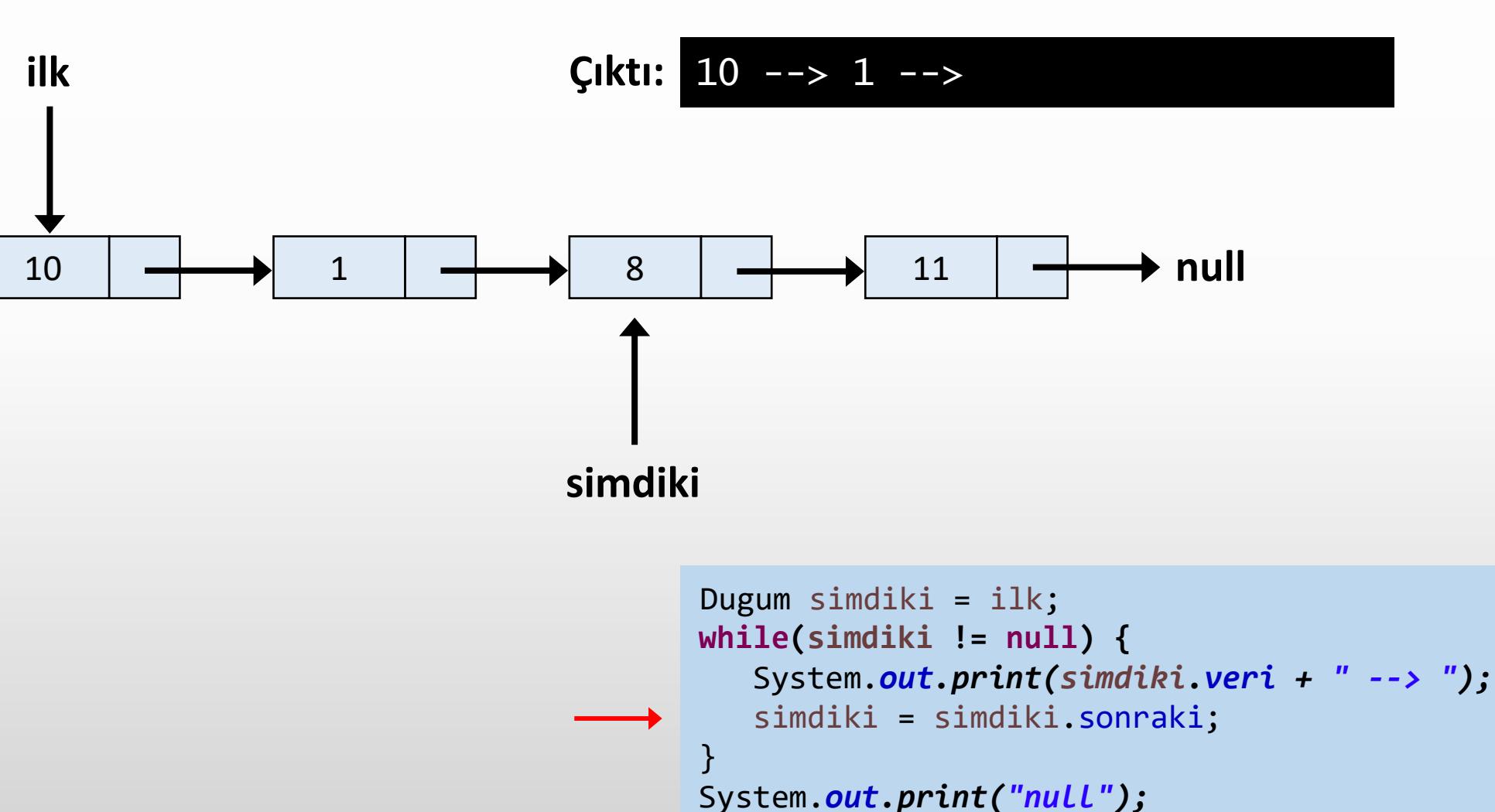

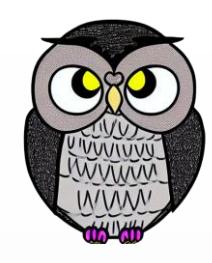

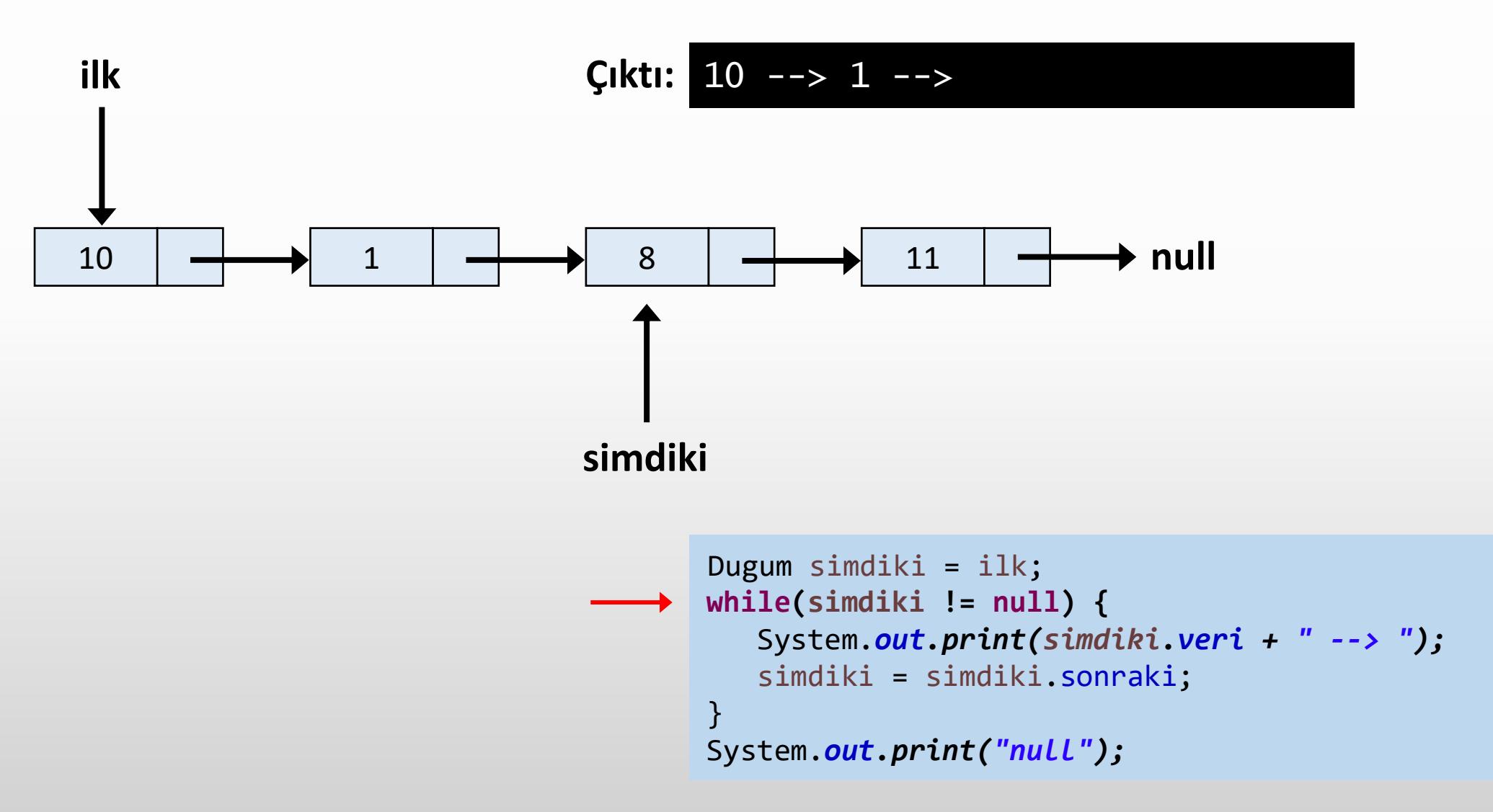

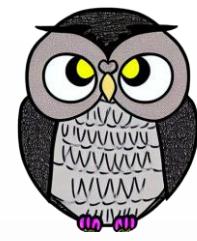

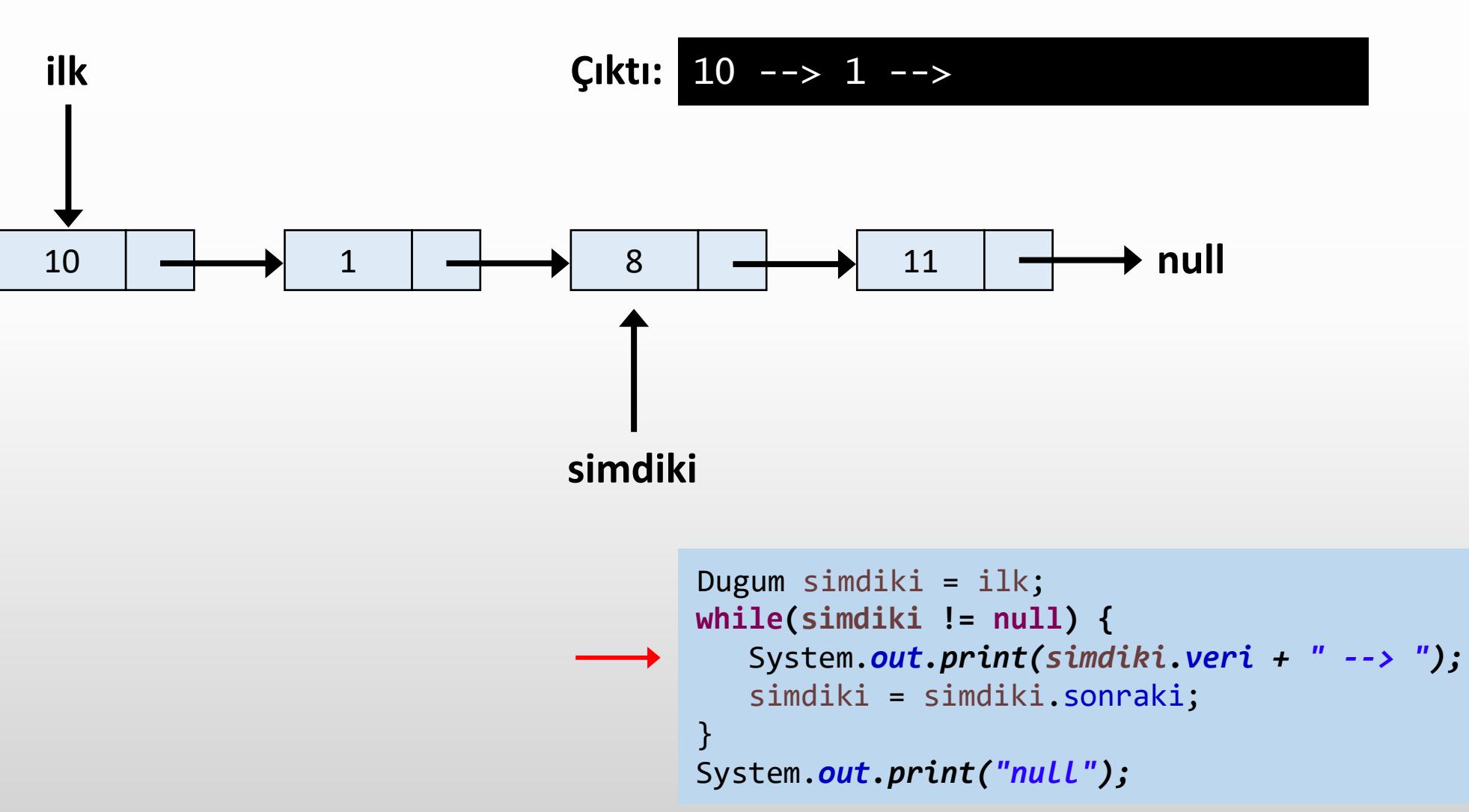

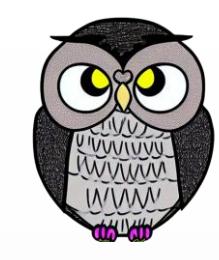

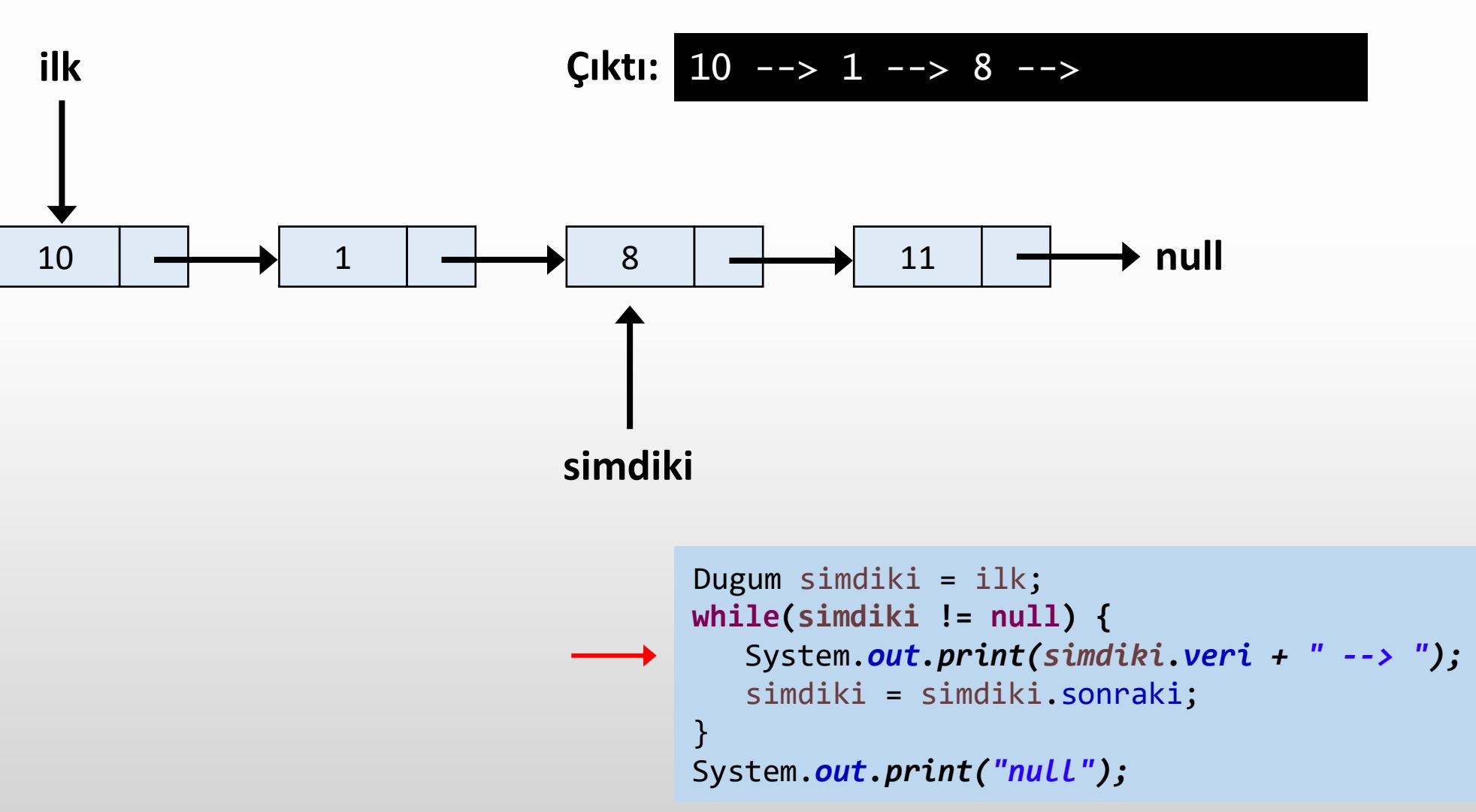

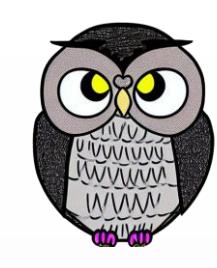

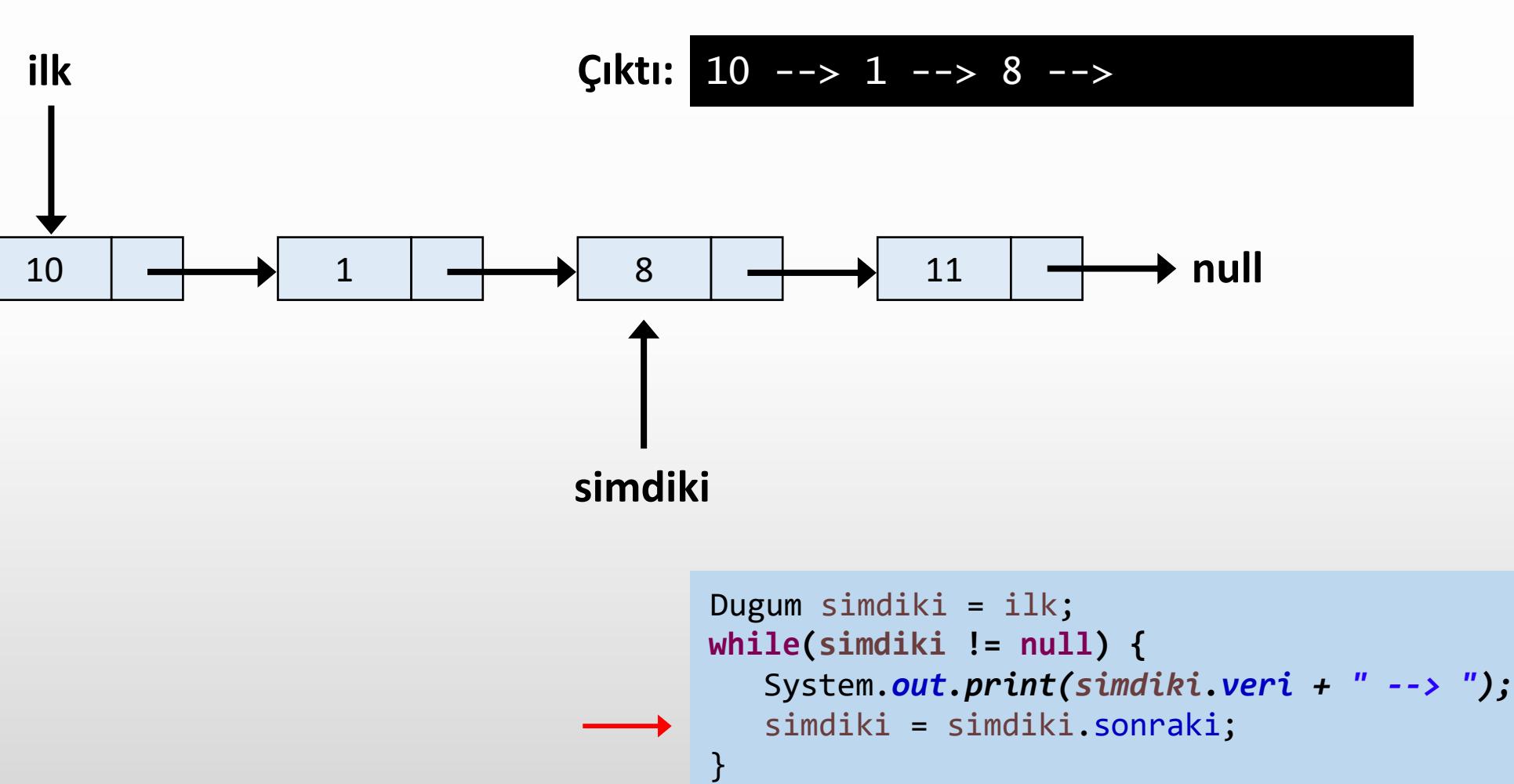

```
System.out.print("null");
```
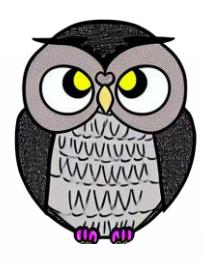

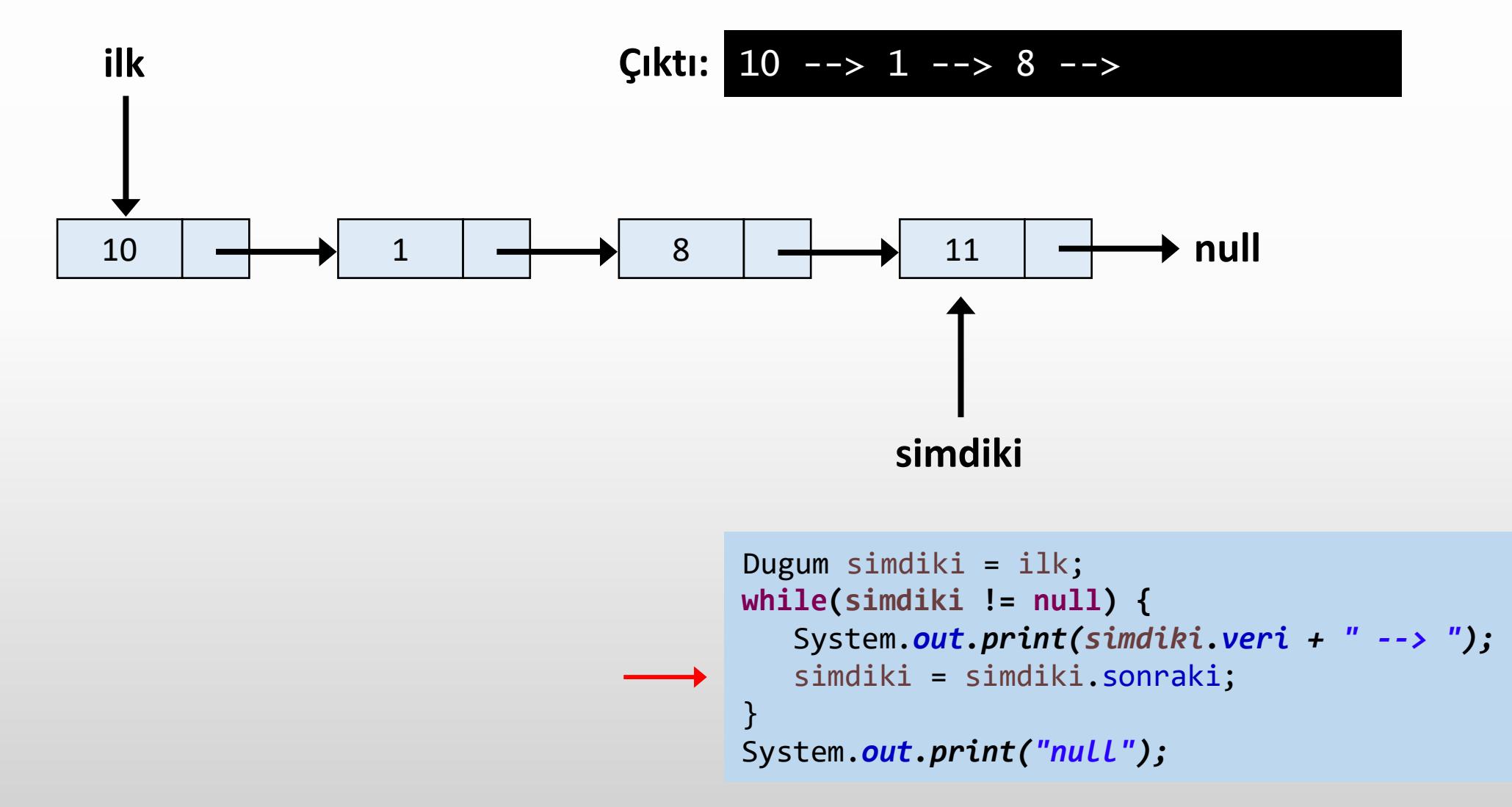

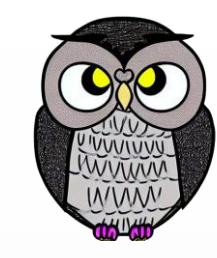

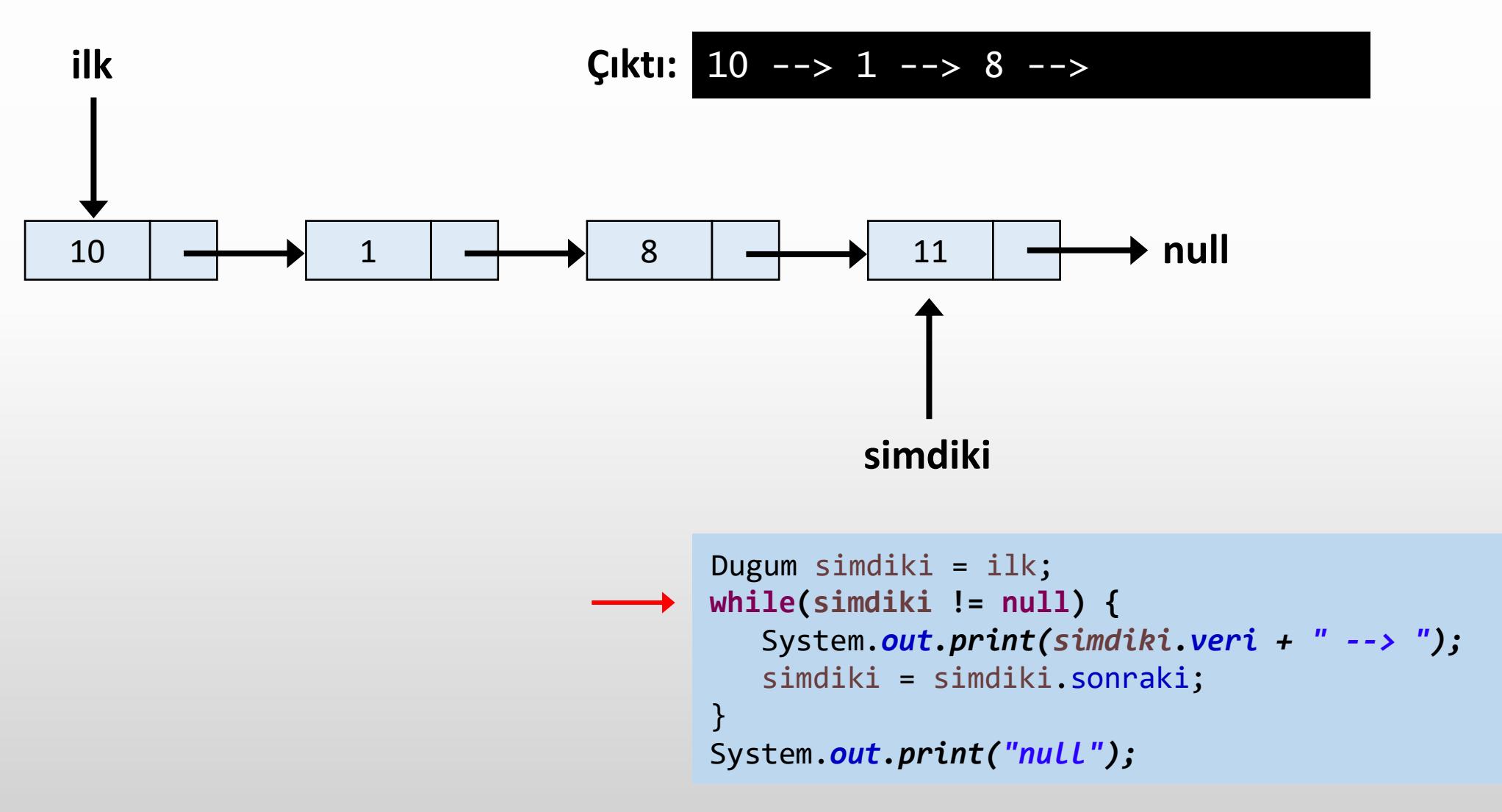

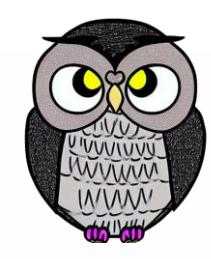

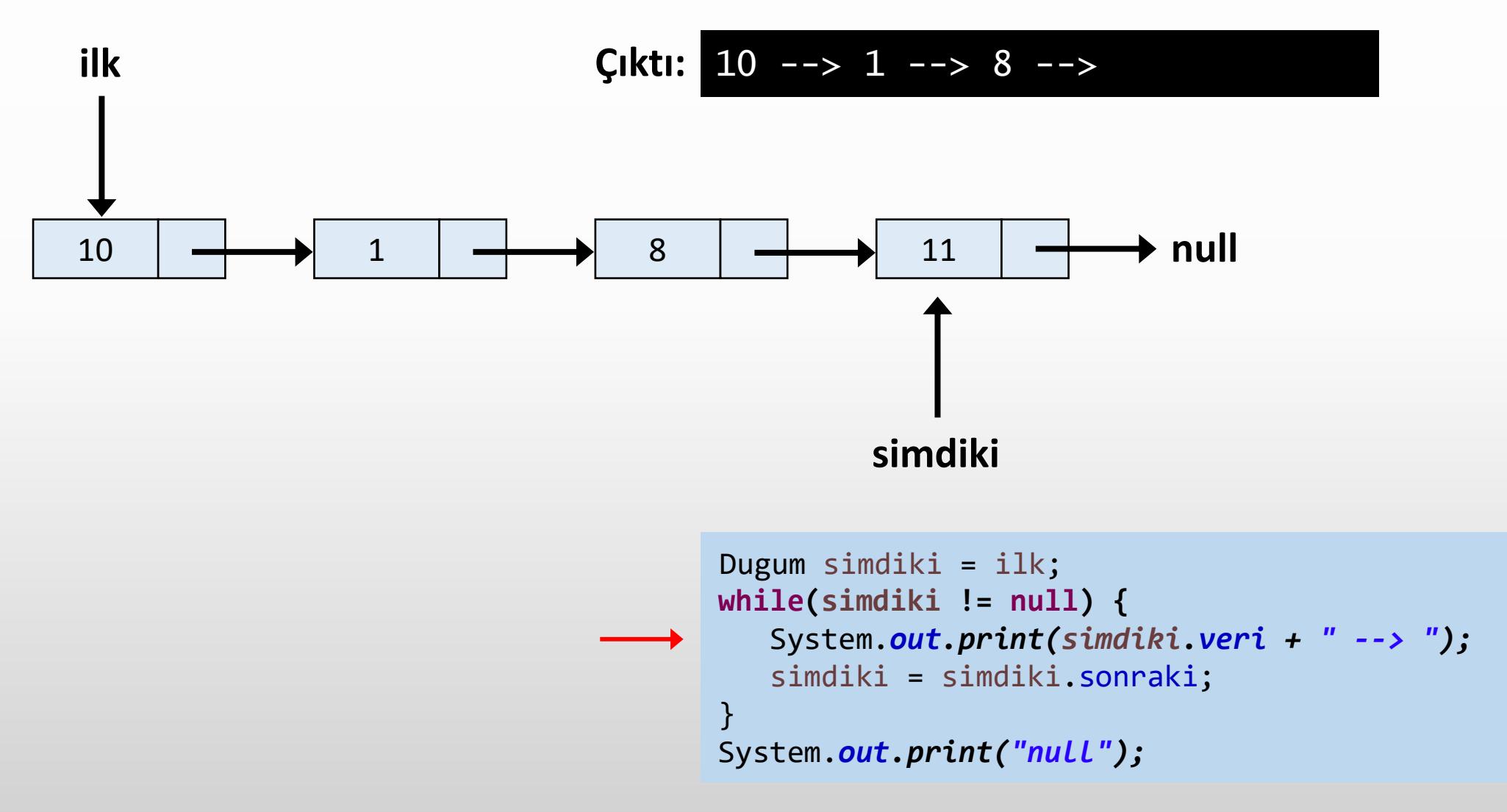

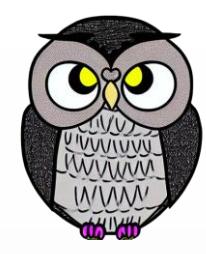

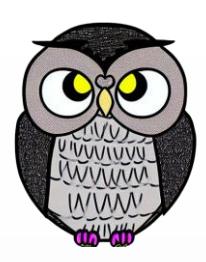

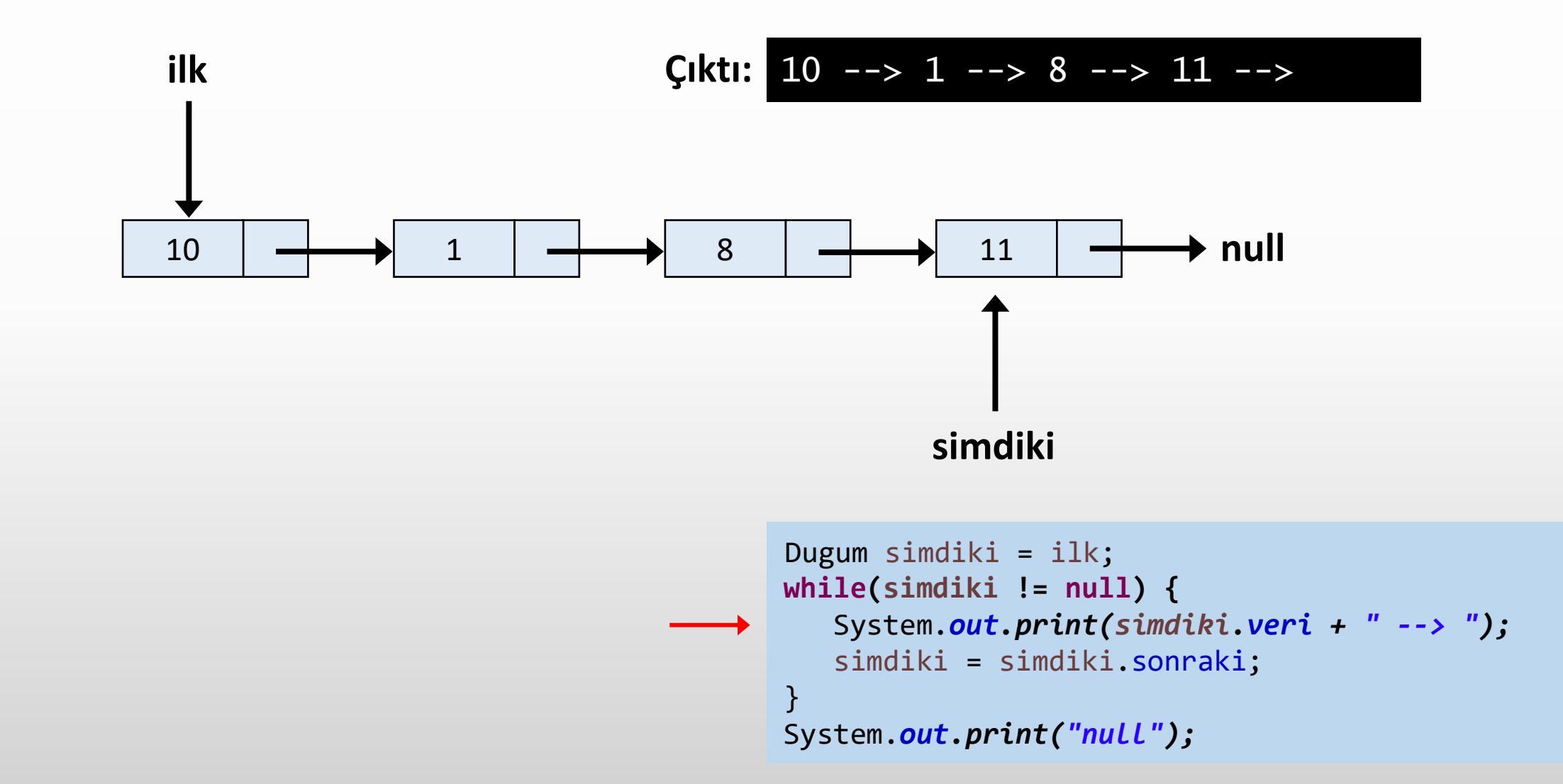

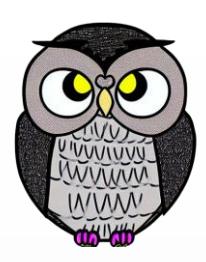

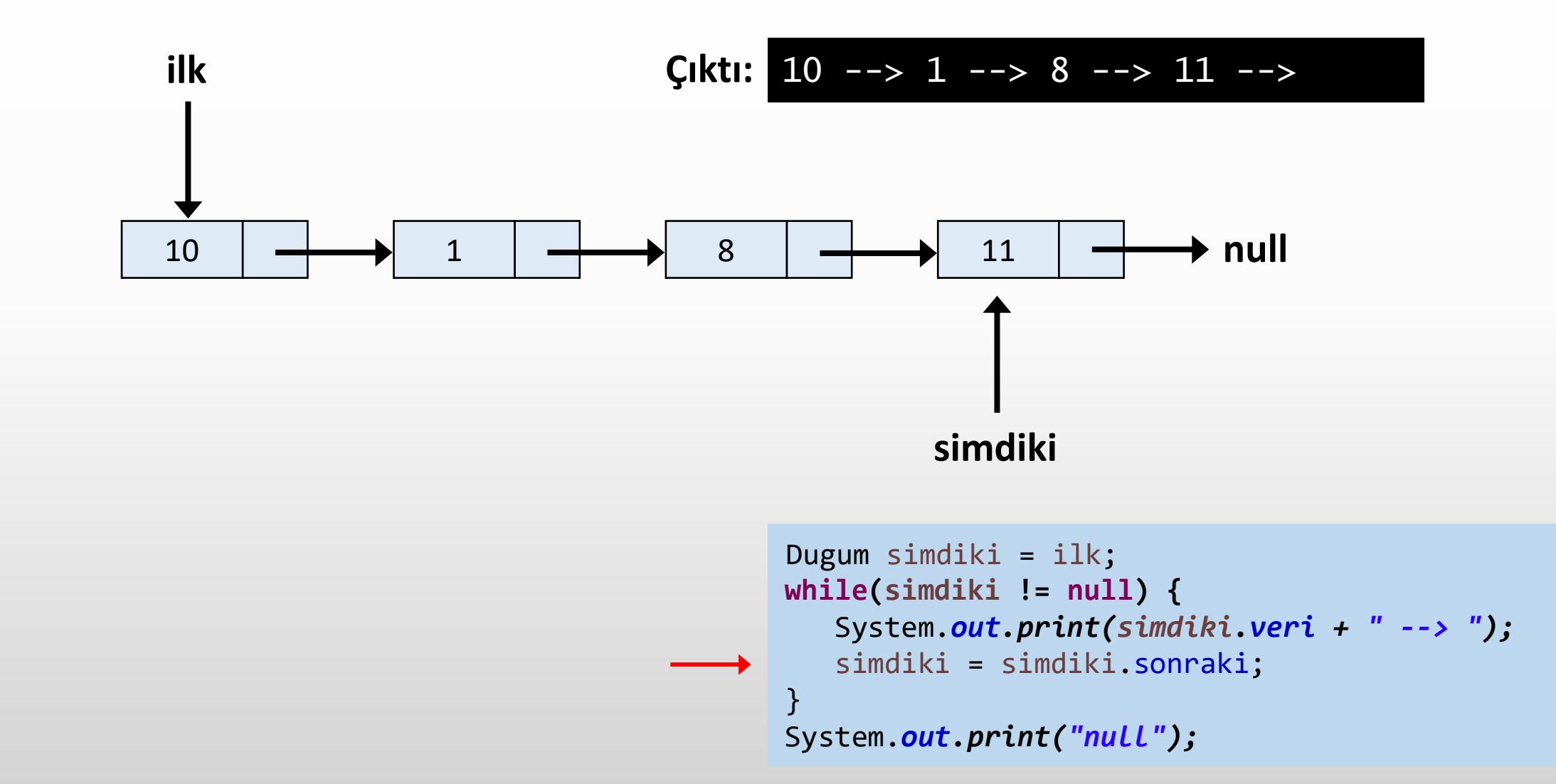

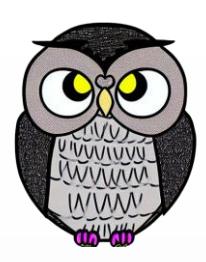

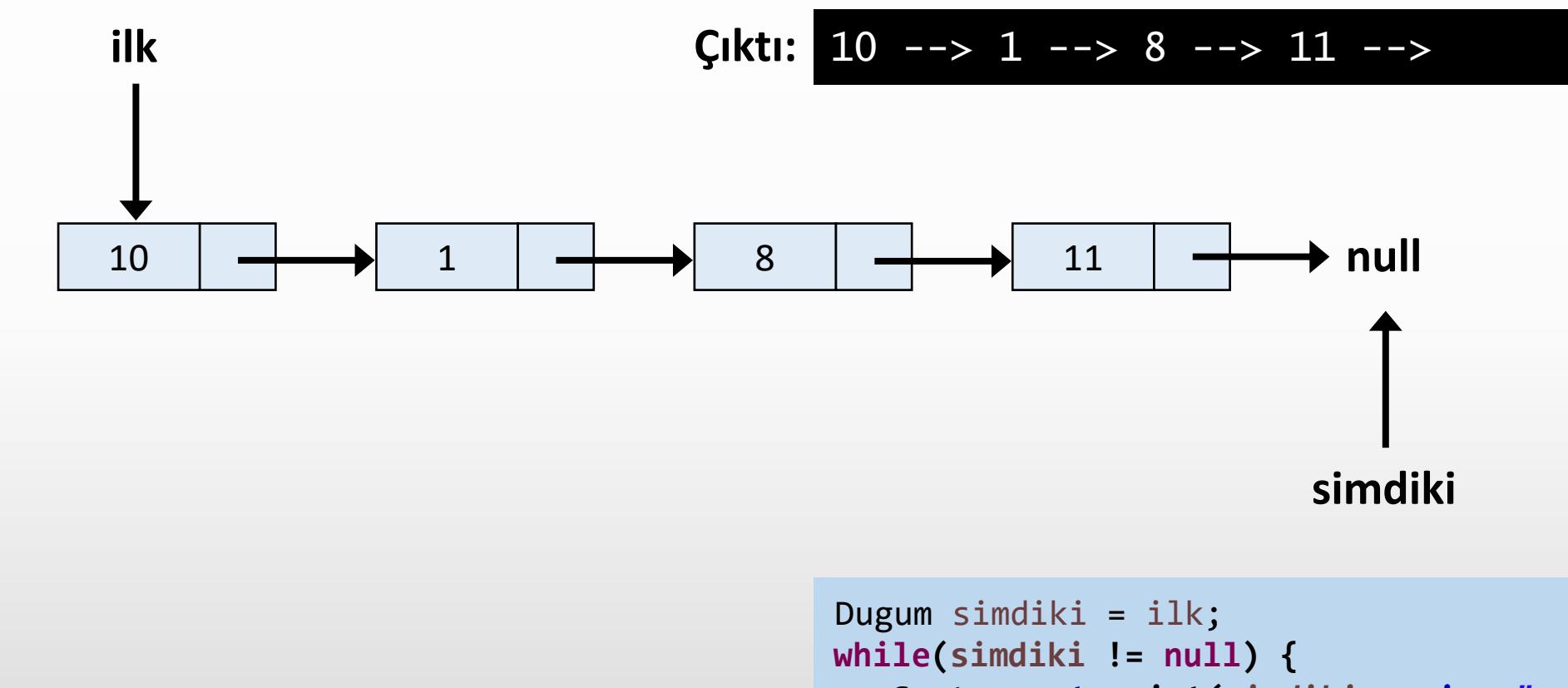

System.*out.print(simdiki.veri + " --> ");* simdiki = simdiki.sonraki; } System.*out.print("null");*

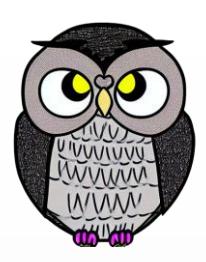

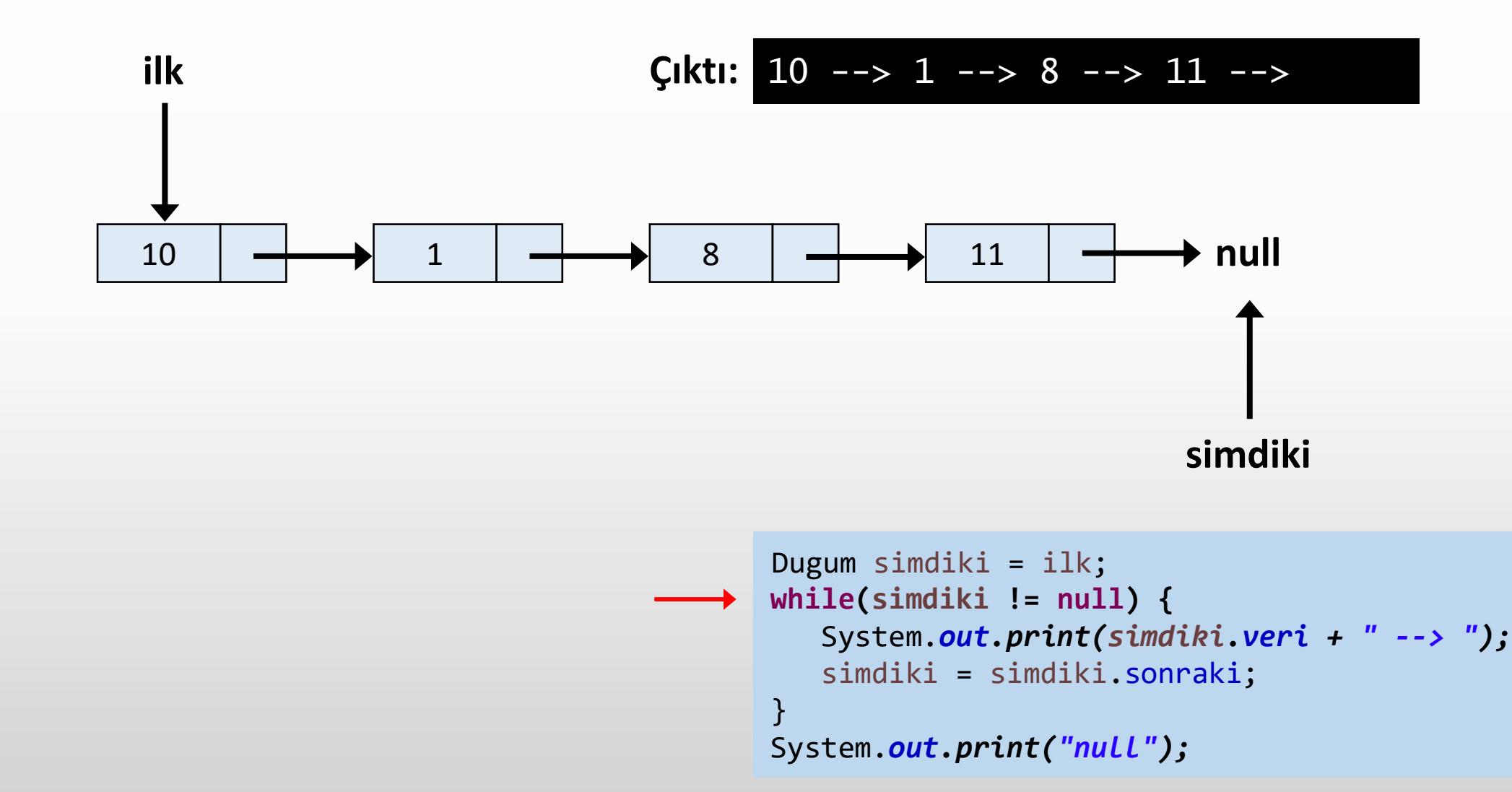

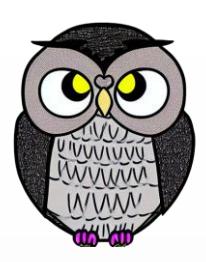

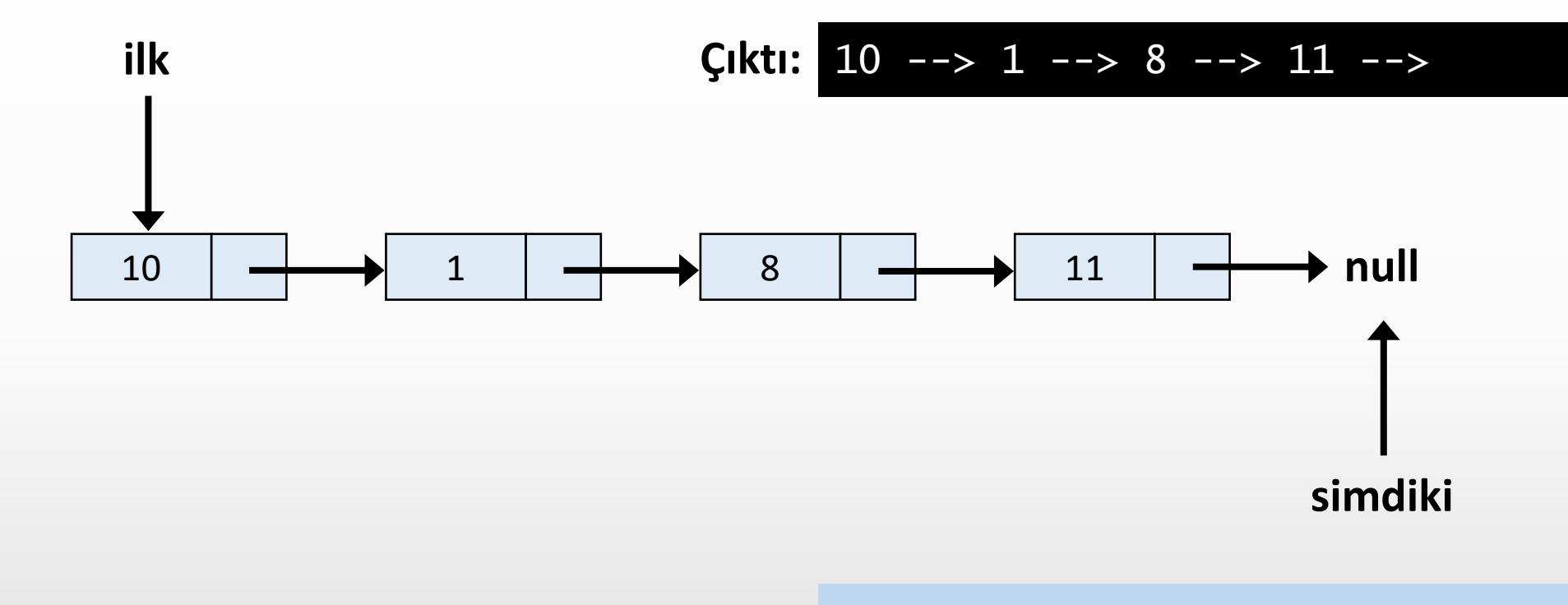

```
Dugum simdiki = ilk;
while(simdiki != null) {
  System.out.print(simdiki.veri + " --> ");
  simdiki = simdiki.sonraki;
}
System.out.print("null");
```
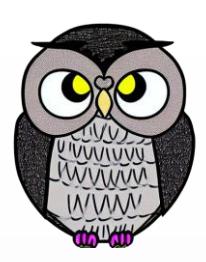

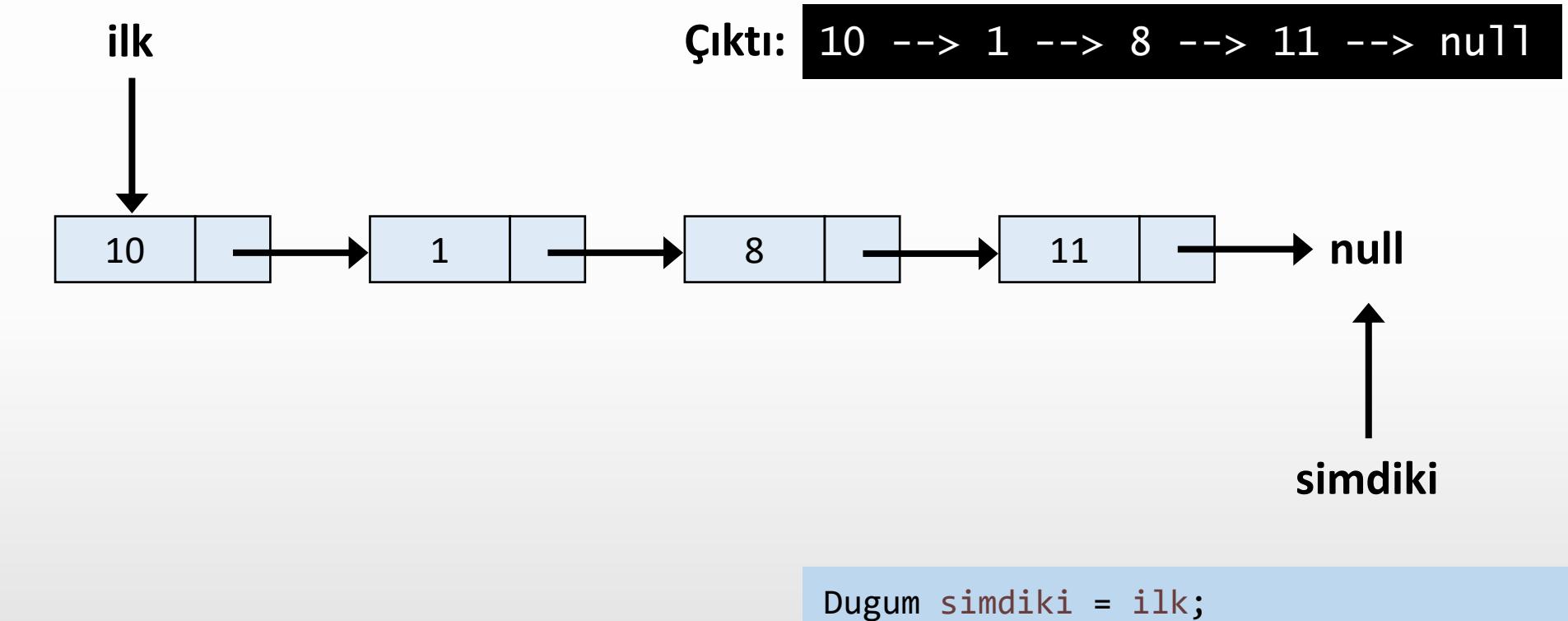

```
while(simdiki != null) {
  System.out.print(simdiki.veri + " --> ");
  simdiki = simdiki.sonraki;
}
System.out.print("null");
```
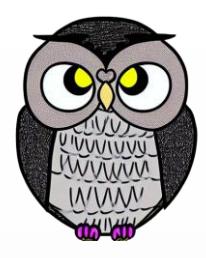

### **Liste Uzunluğunu Hesaplama**

```
int listeUzunlugu() {
  int uzunluk = 0;
  Dugum gecici = bas;while (gecici != null) {
    uzunluk++;
    gecici = gecici.sonraki;
  }
```

```
System.out.println("Bağlı Liste Uzunluğu: " + uzunluk);
return uzunluk;
```
}

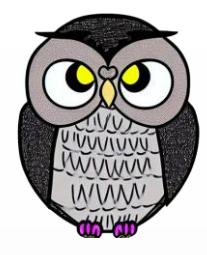

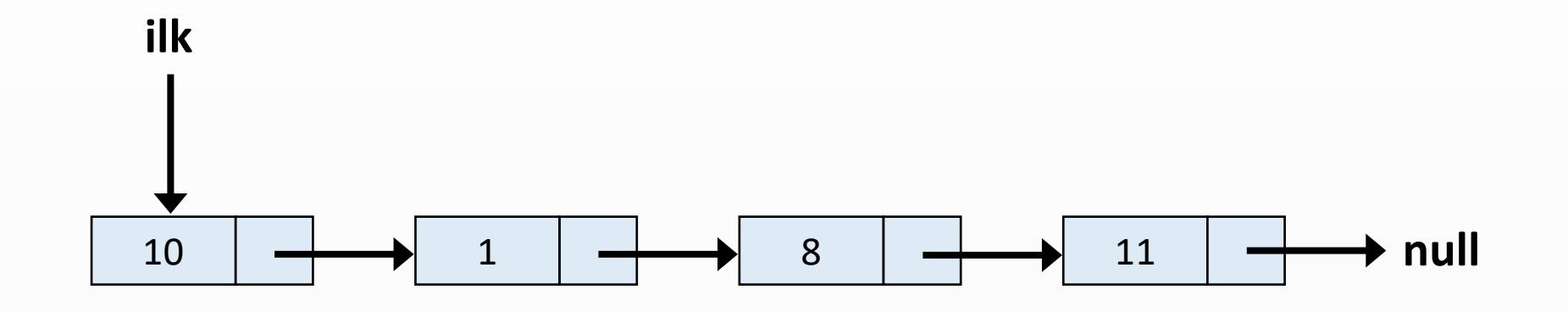

```
int sayac = 0;
Dugum simdiki = ilk;
while(simdiki != null) {
sayac++;
simdiki = simdiki.sonraki;
}
return sayac;
```
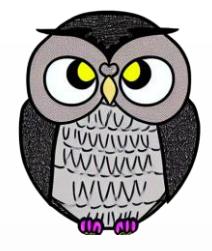

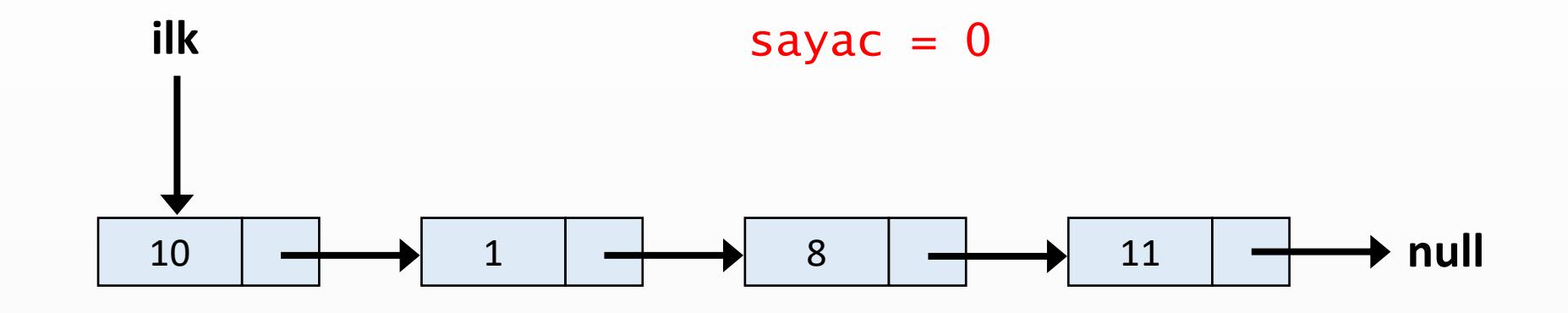

```
int sayac = 0;
Dugum simdiki = ilk;
while(simdiki != null) {
sayac++;
simdiki = simdiki.sonraki;
}
return sayac;
```
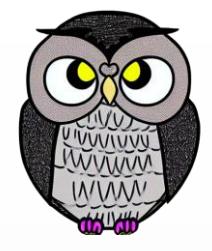

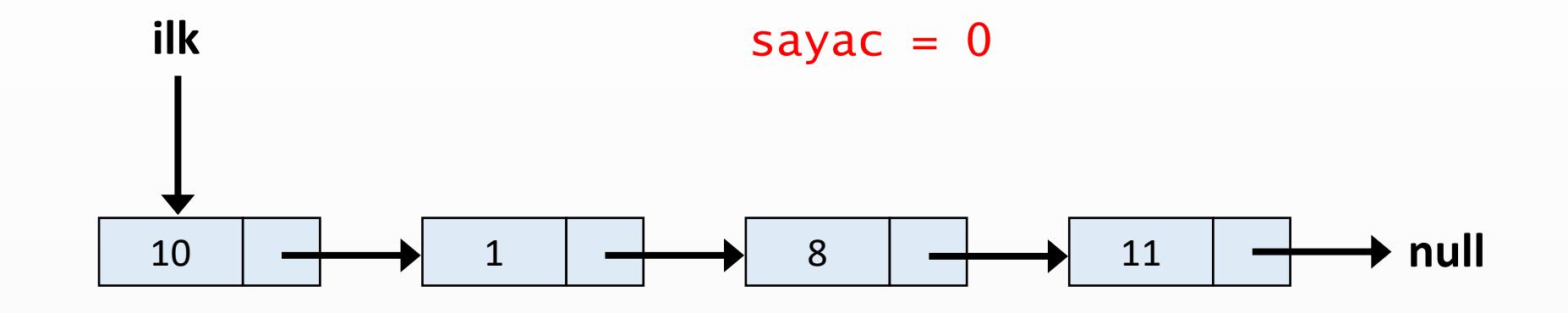

```
int sayac = 0;
Dugum simdiki = ilk;
while(simdiki != null) {
sayac++;
simdiki = simdiki.sonraki;
}
return sayac;
```
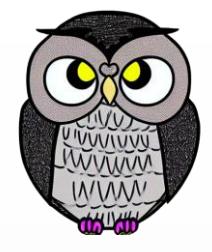

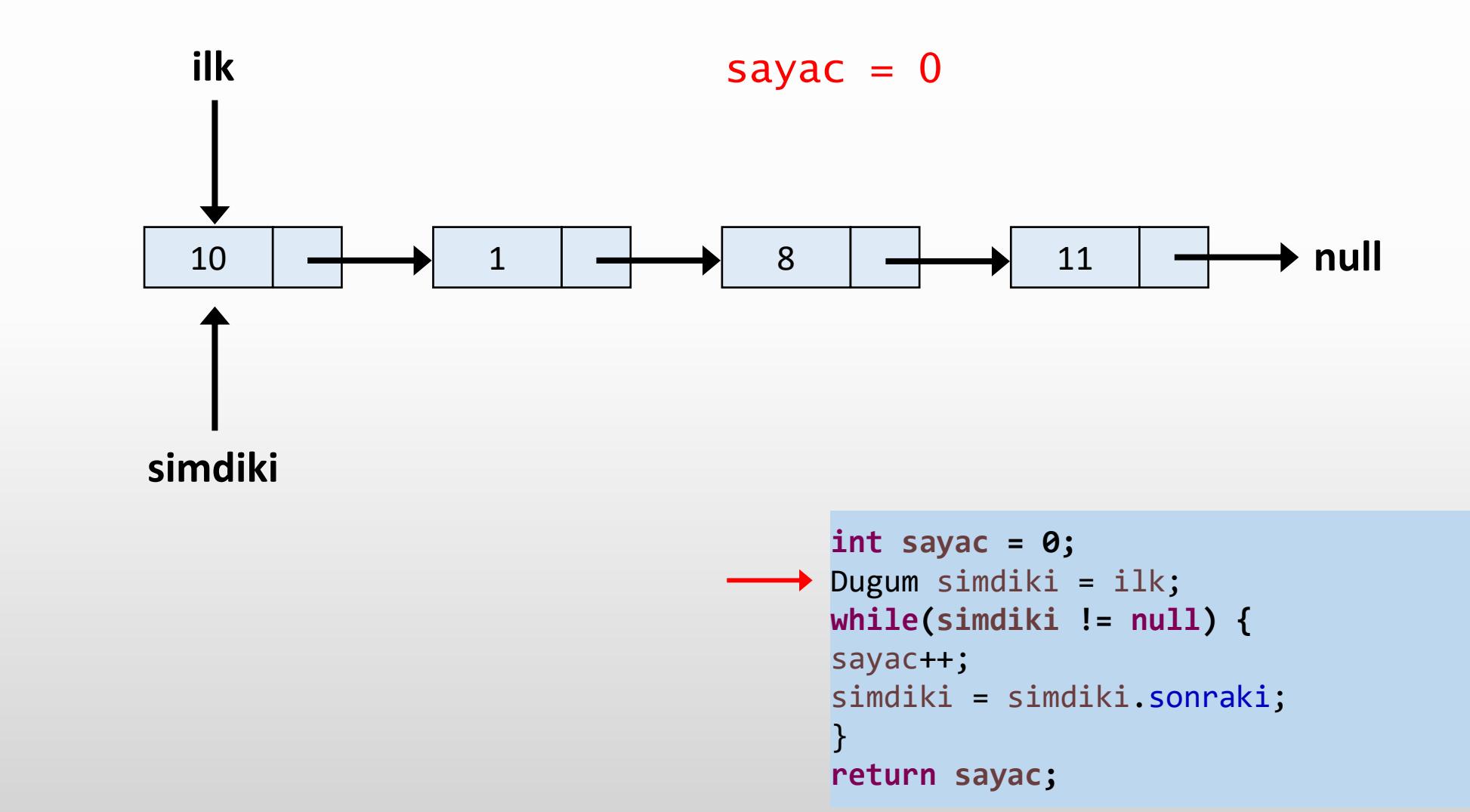

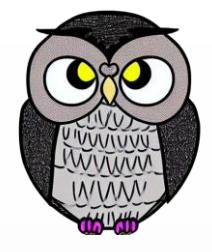

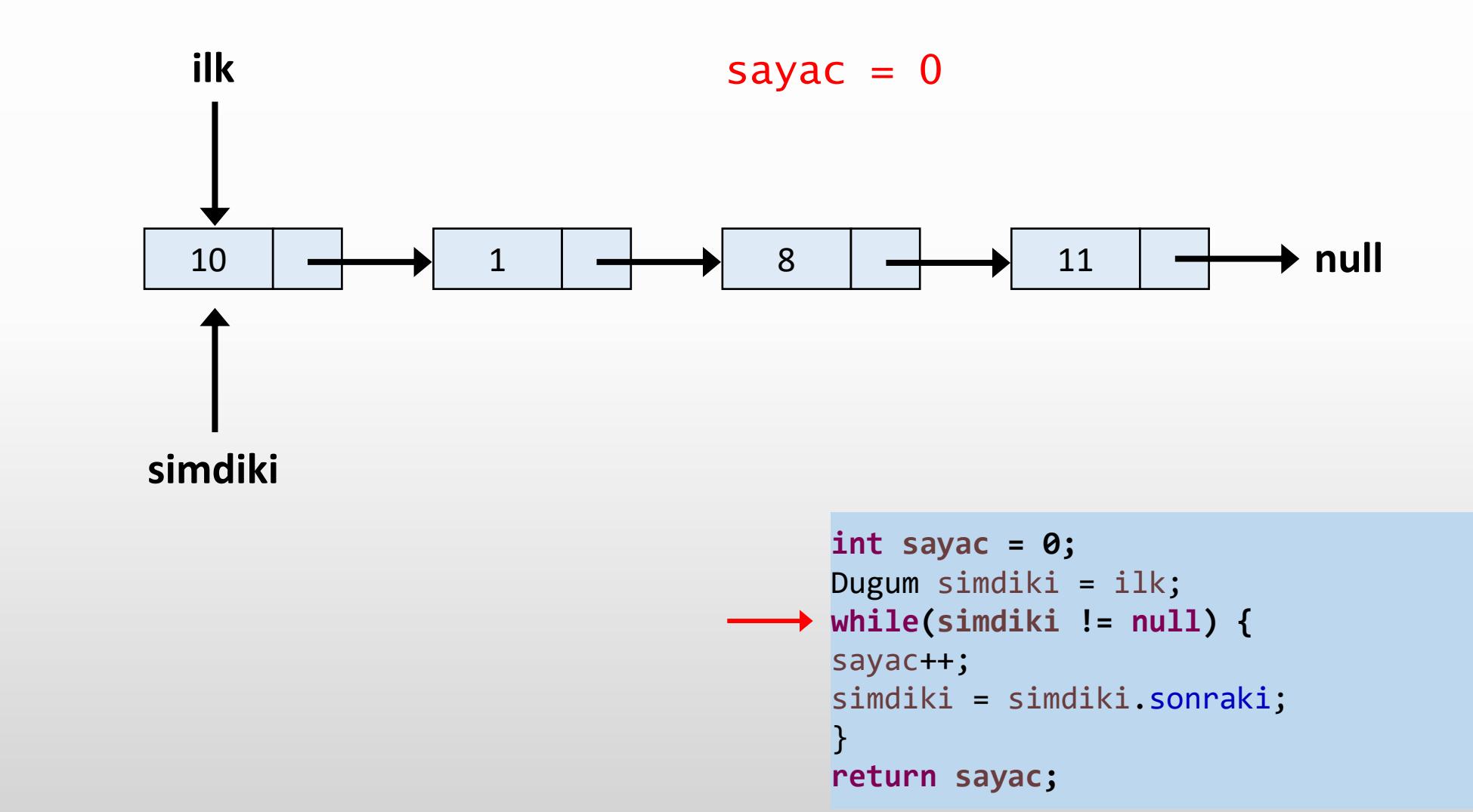

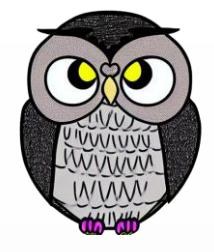

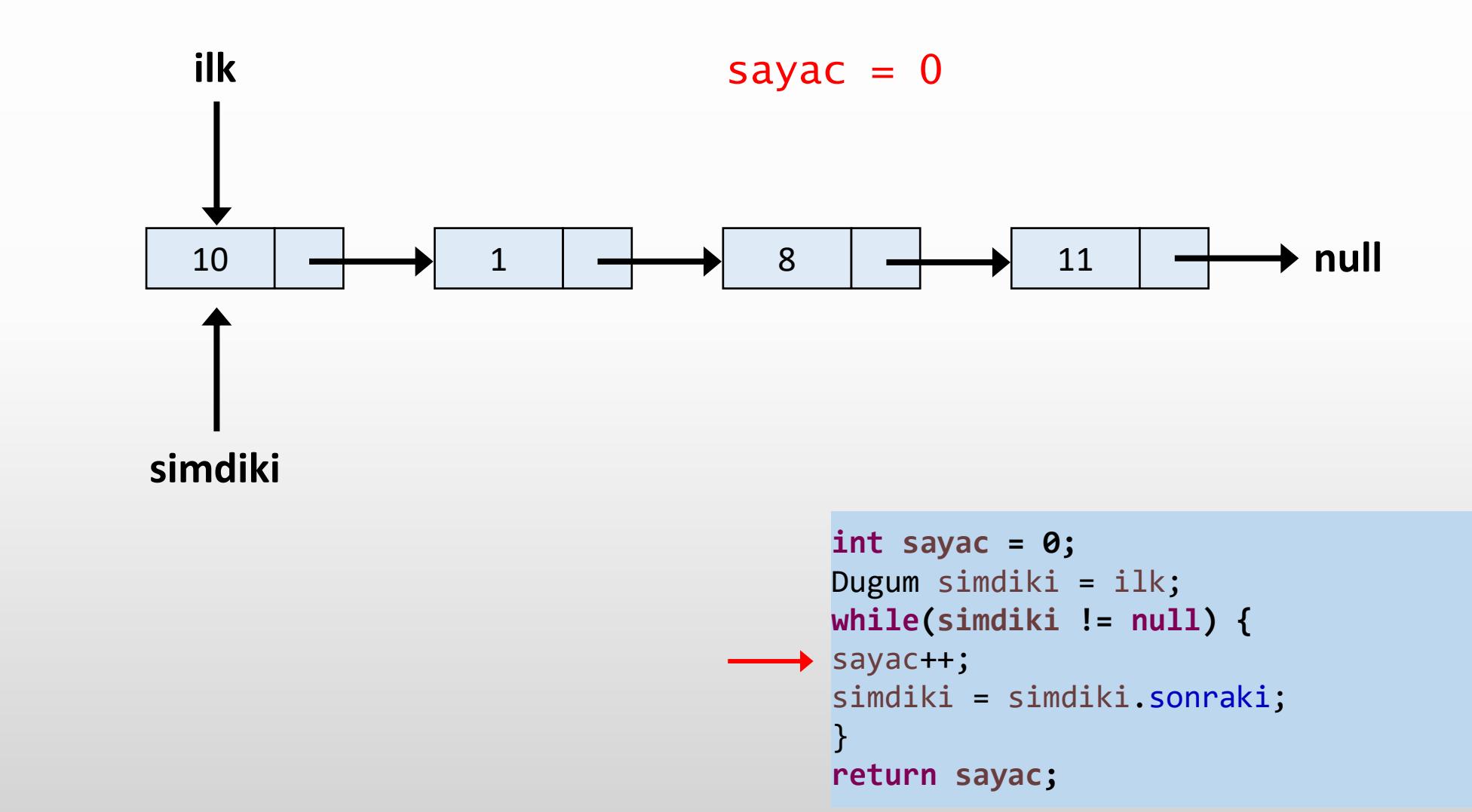

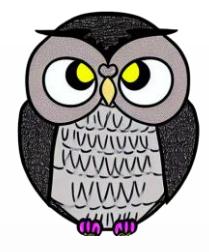

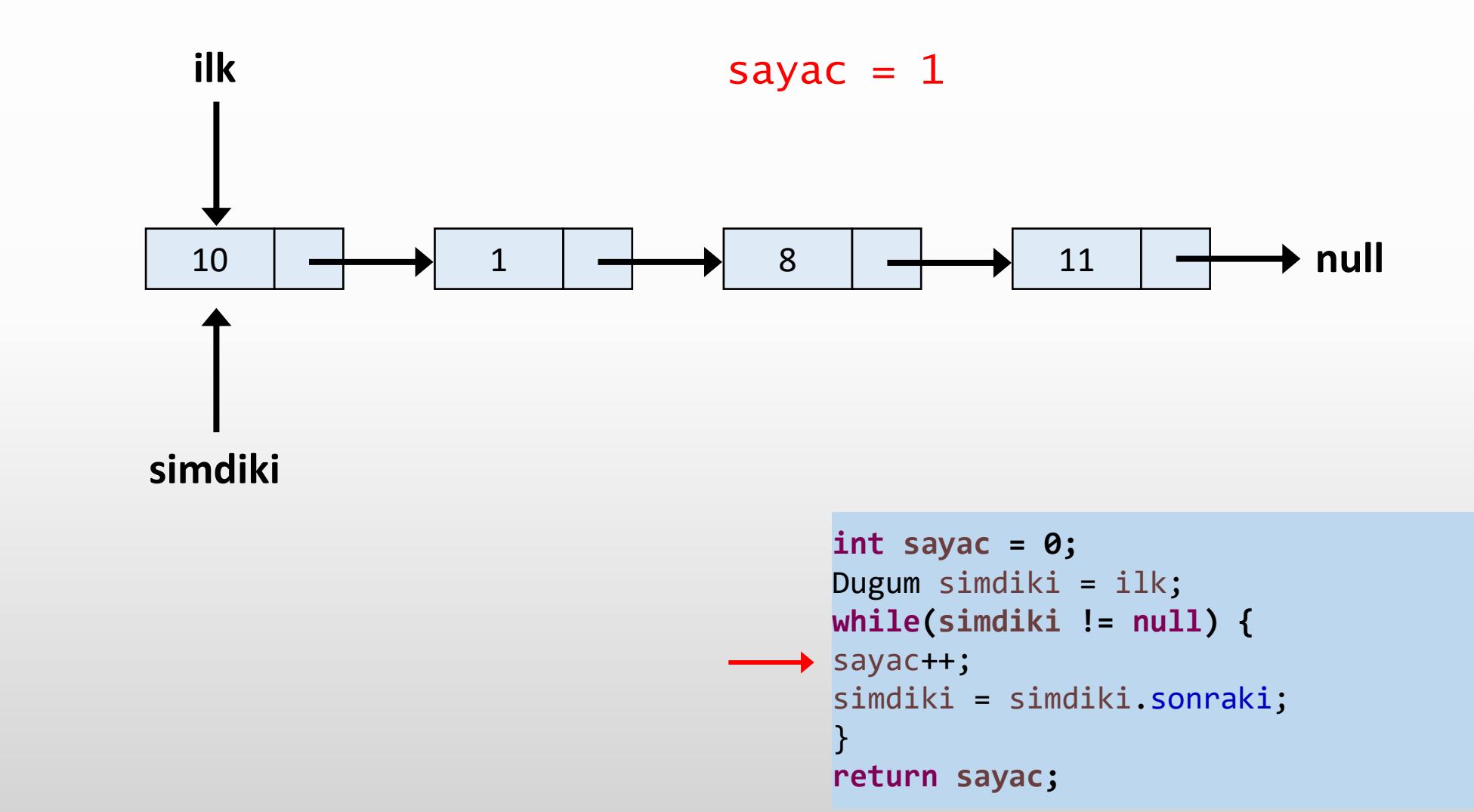

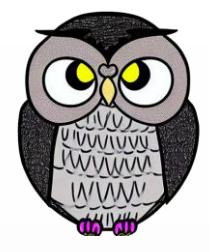

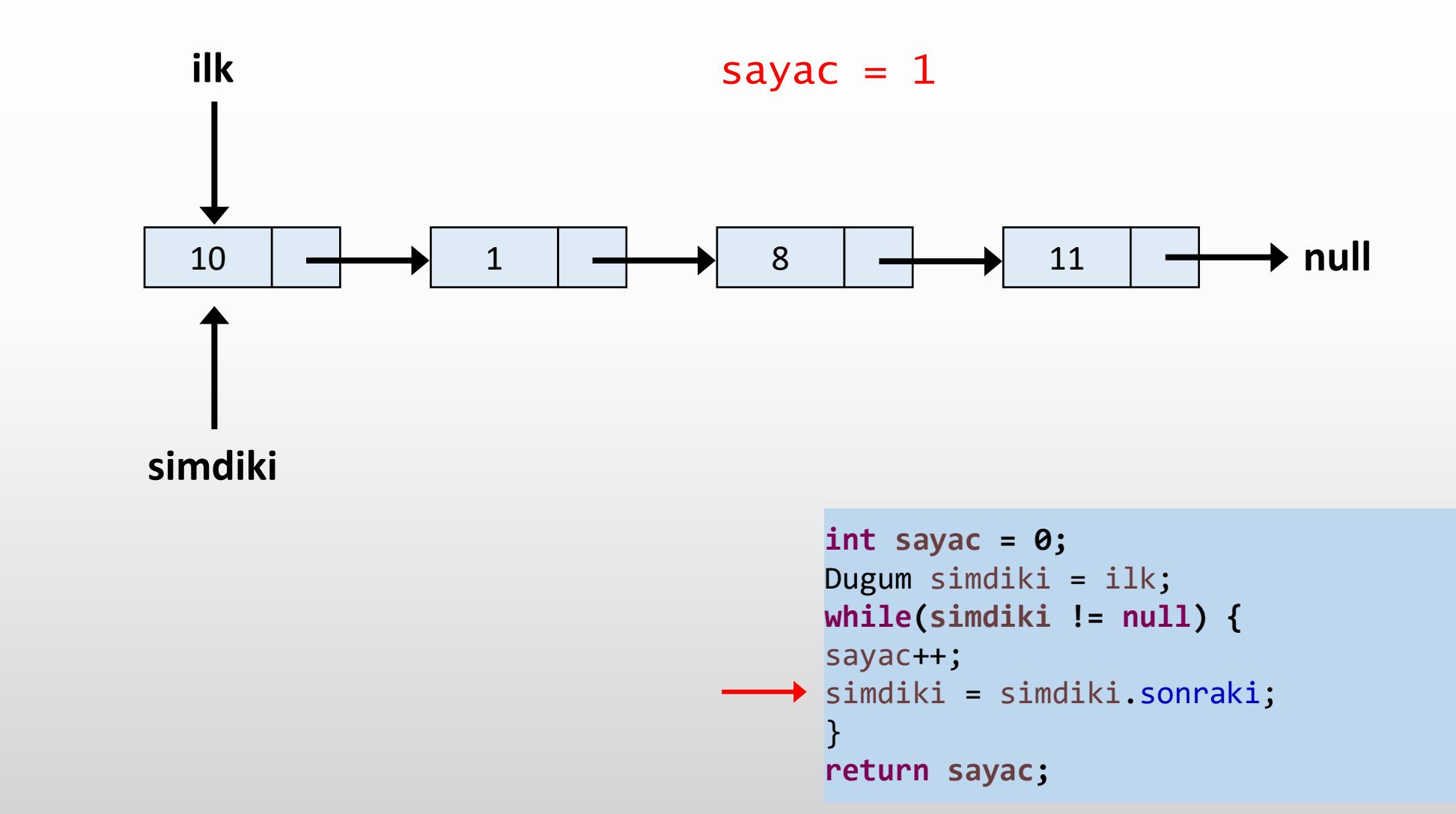

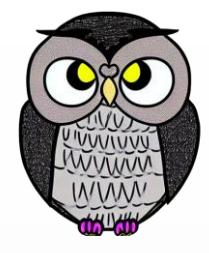

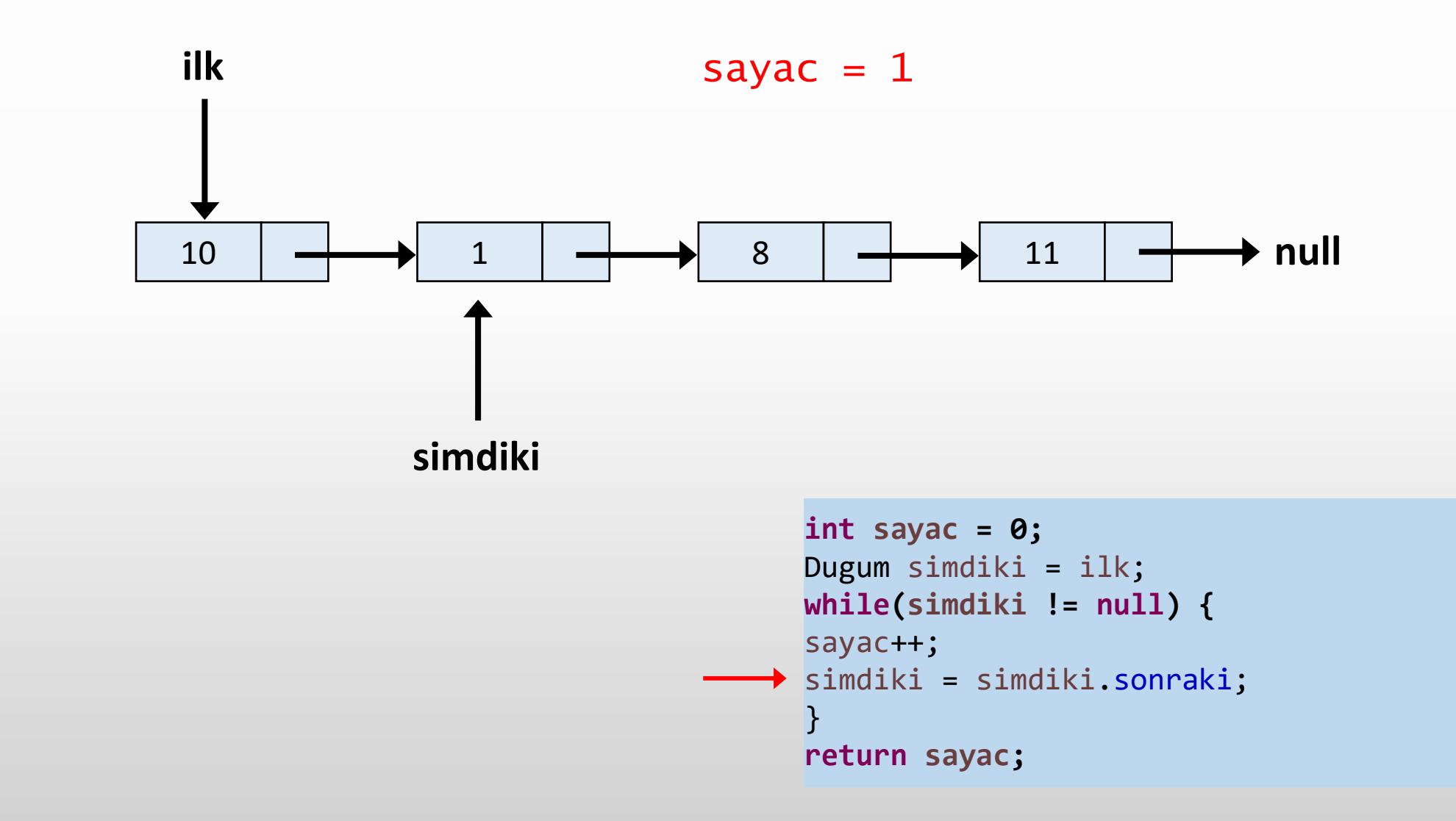

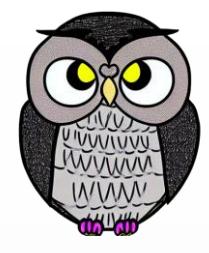

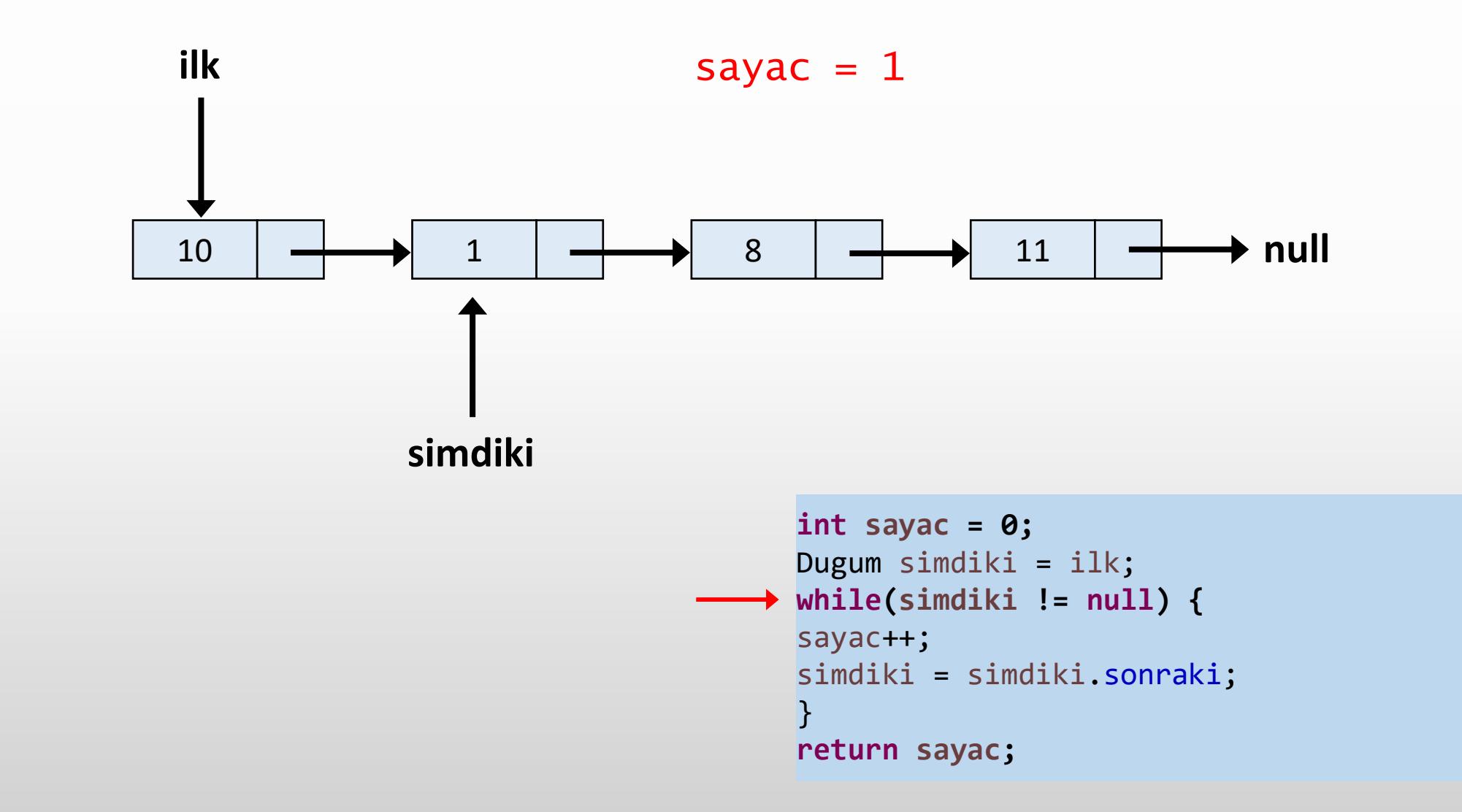

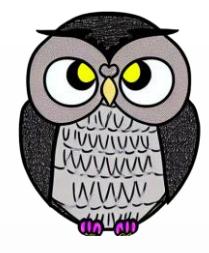

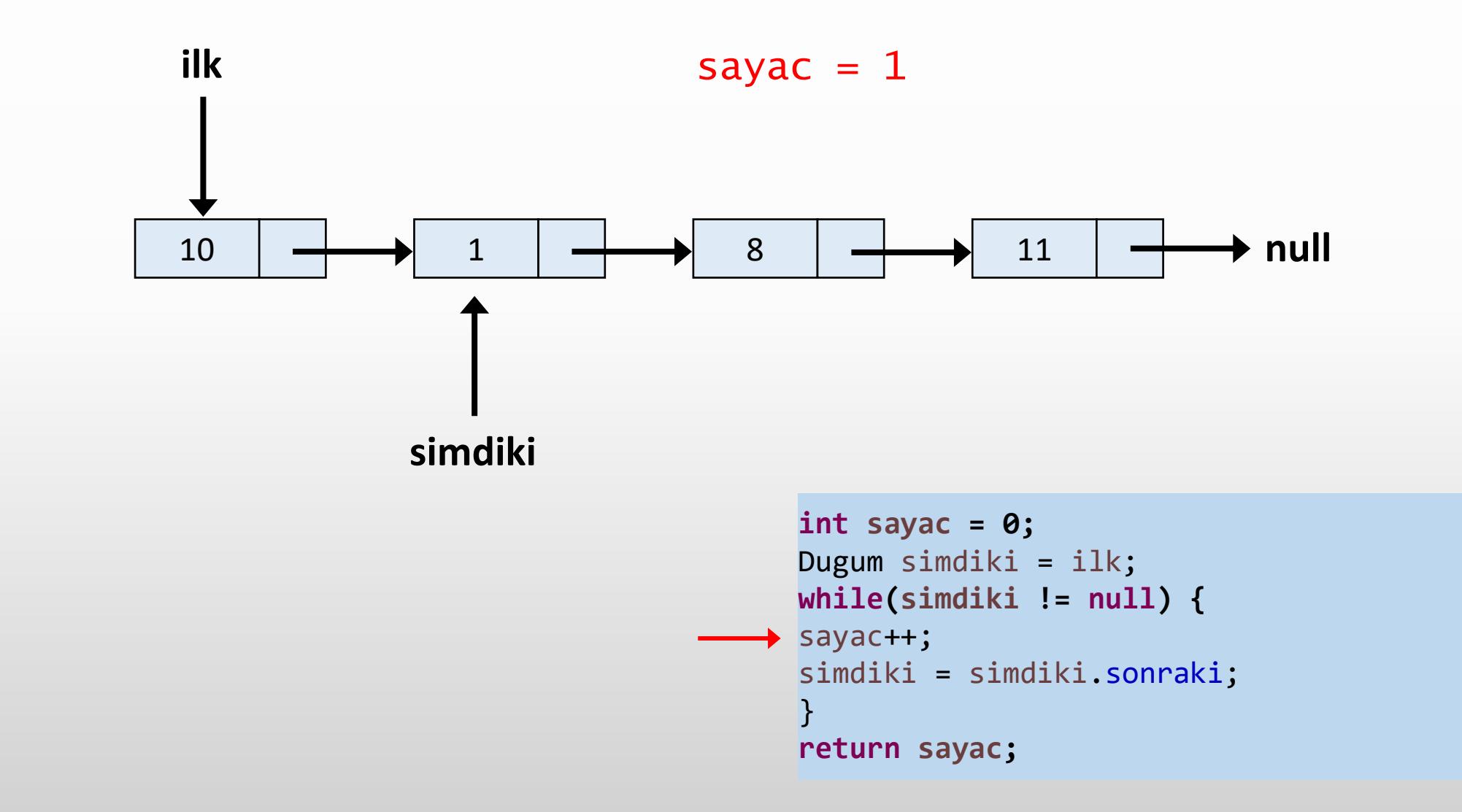

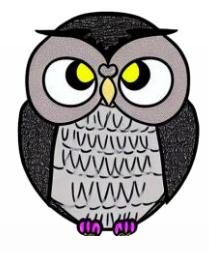

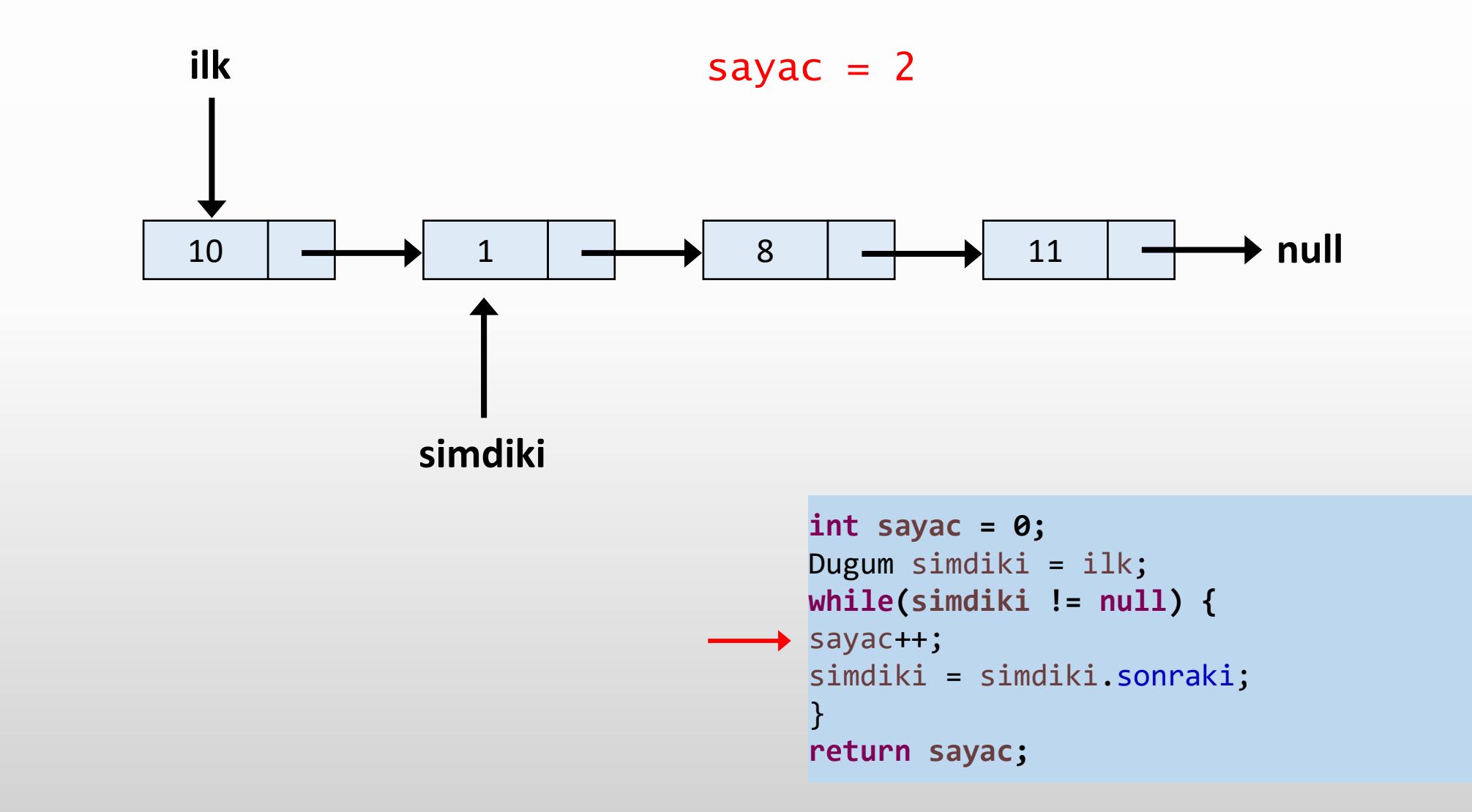

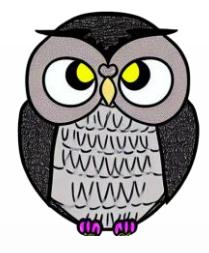

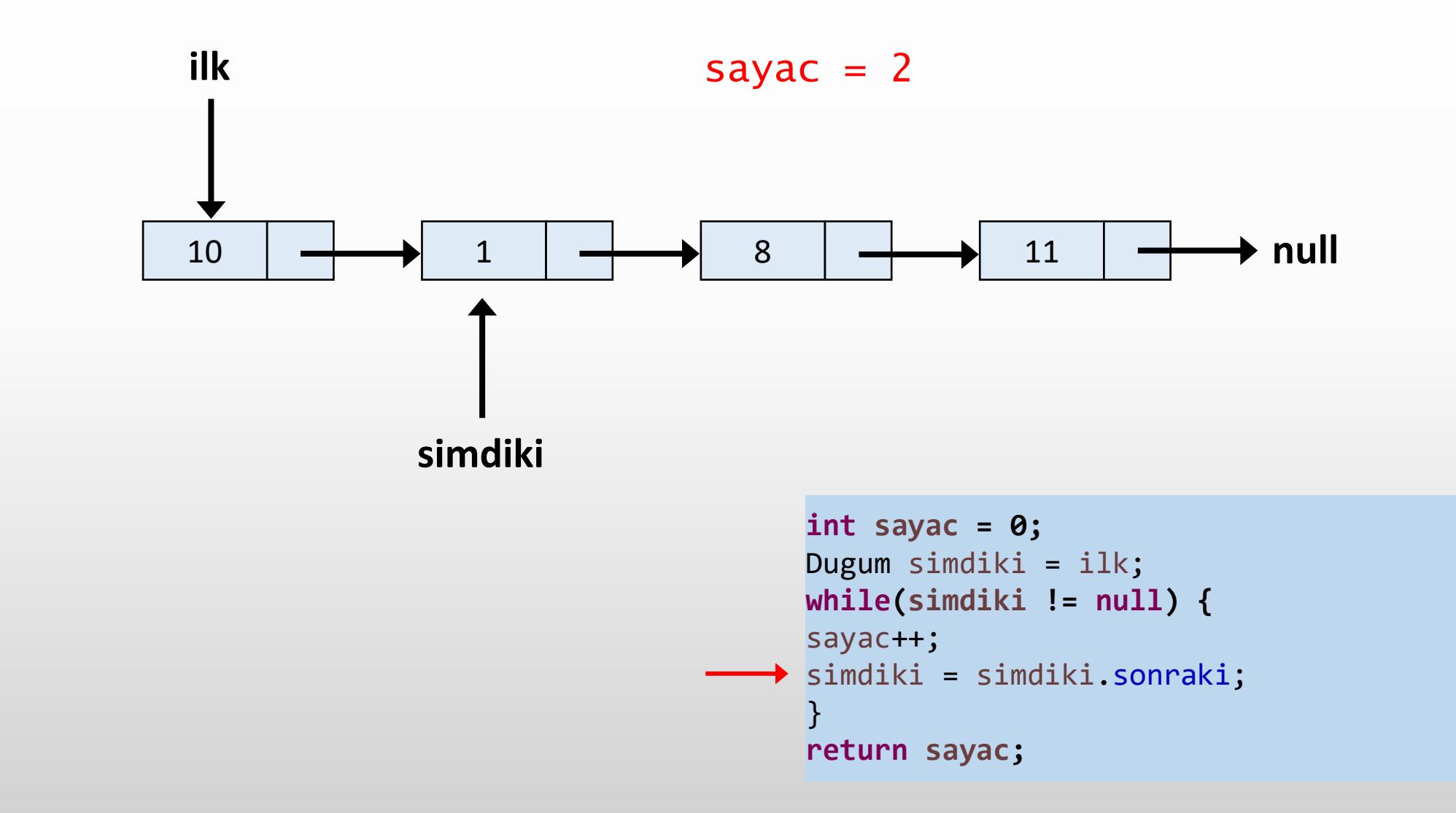

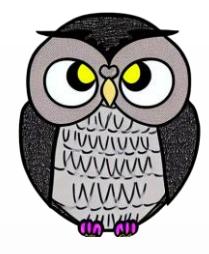

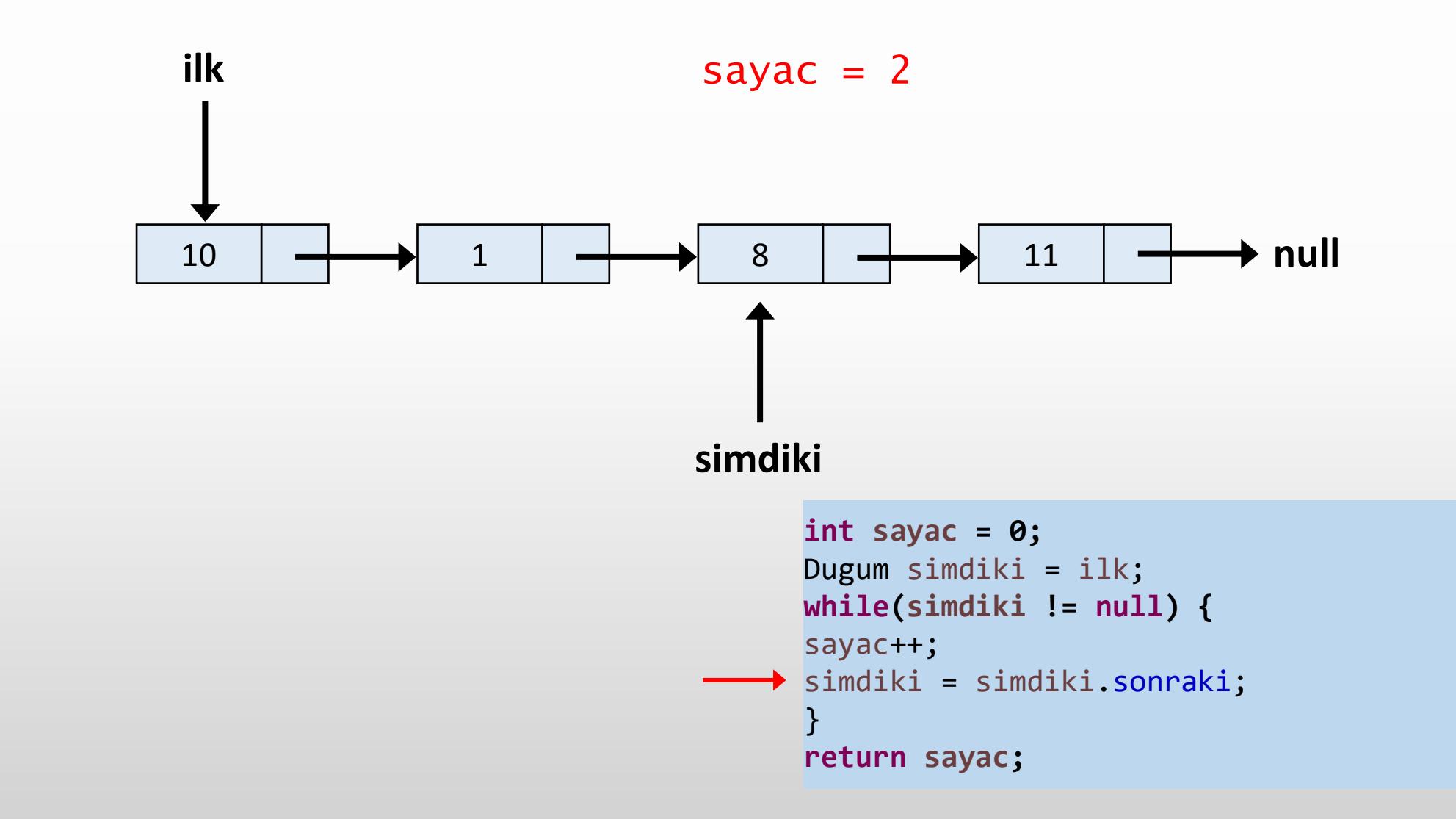

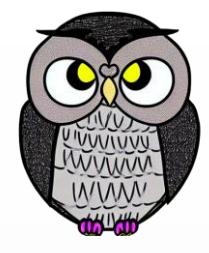

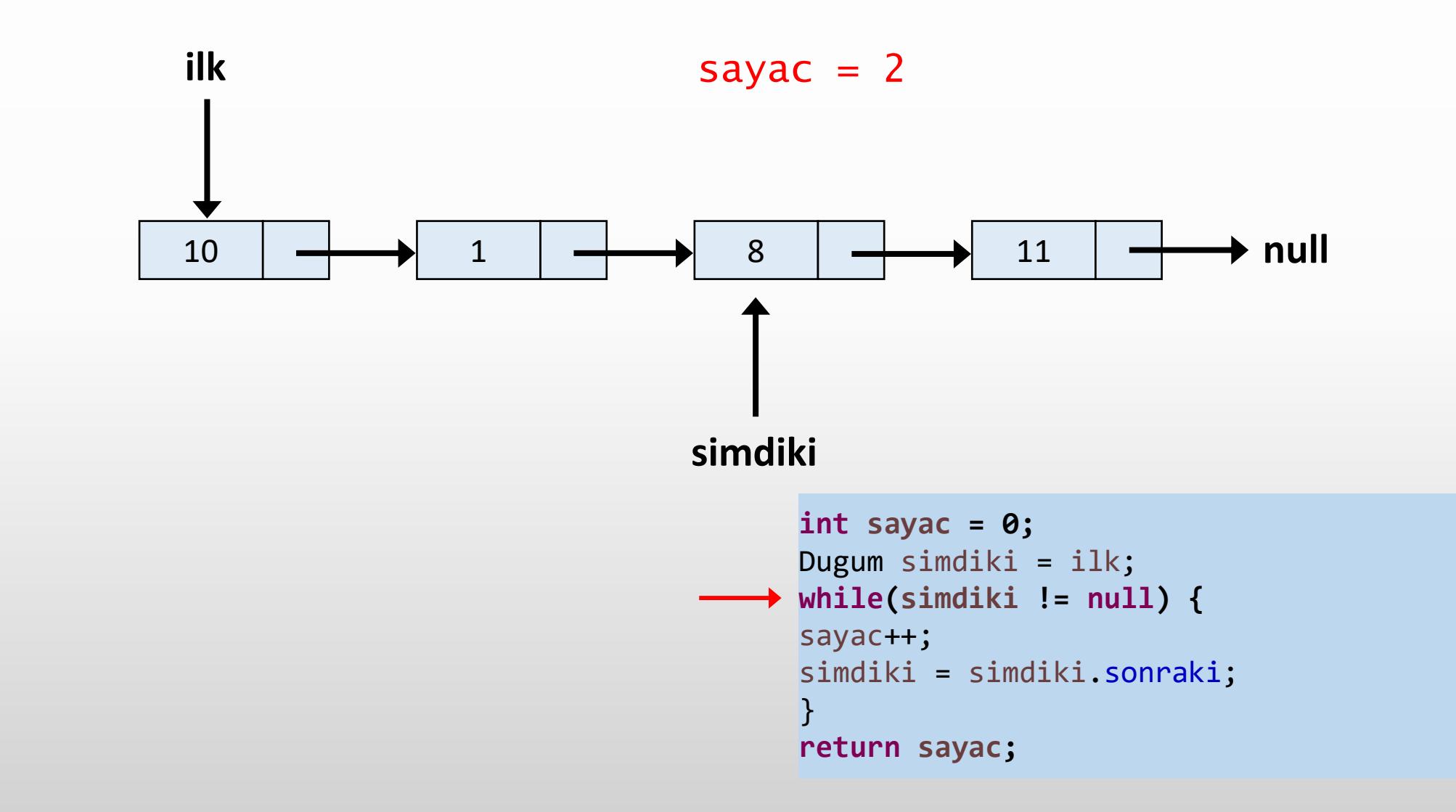

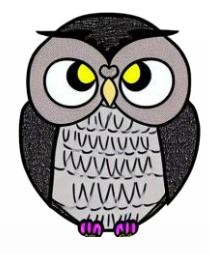

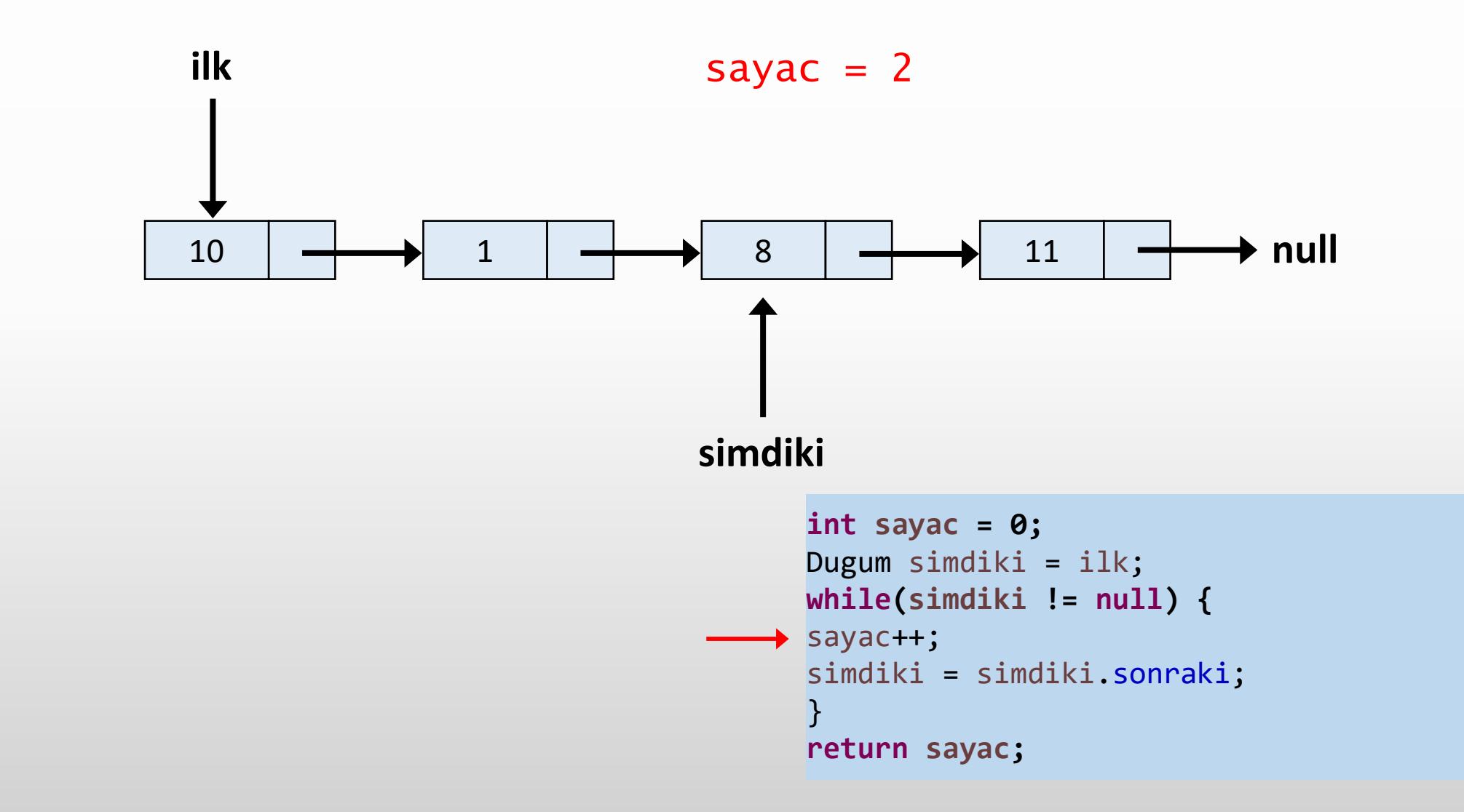

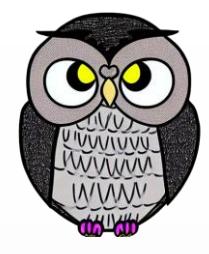

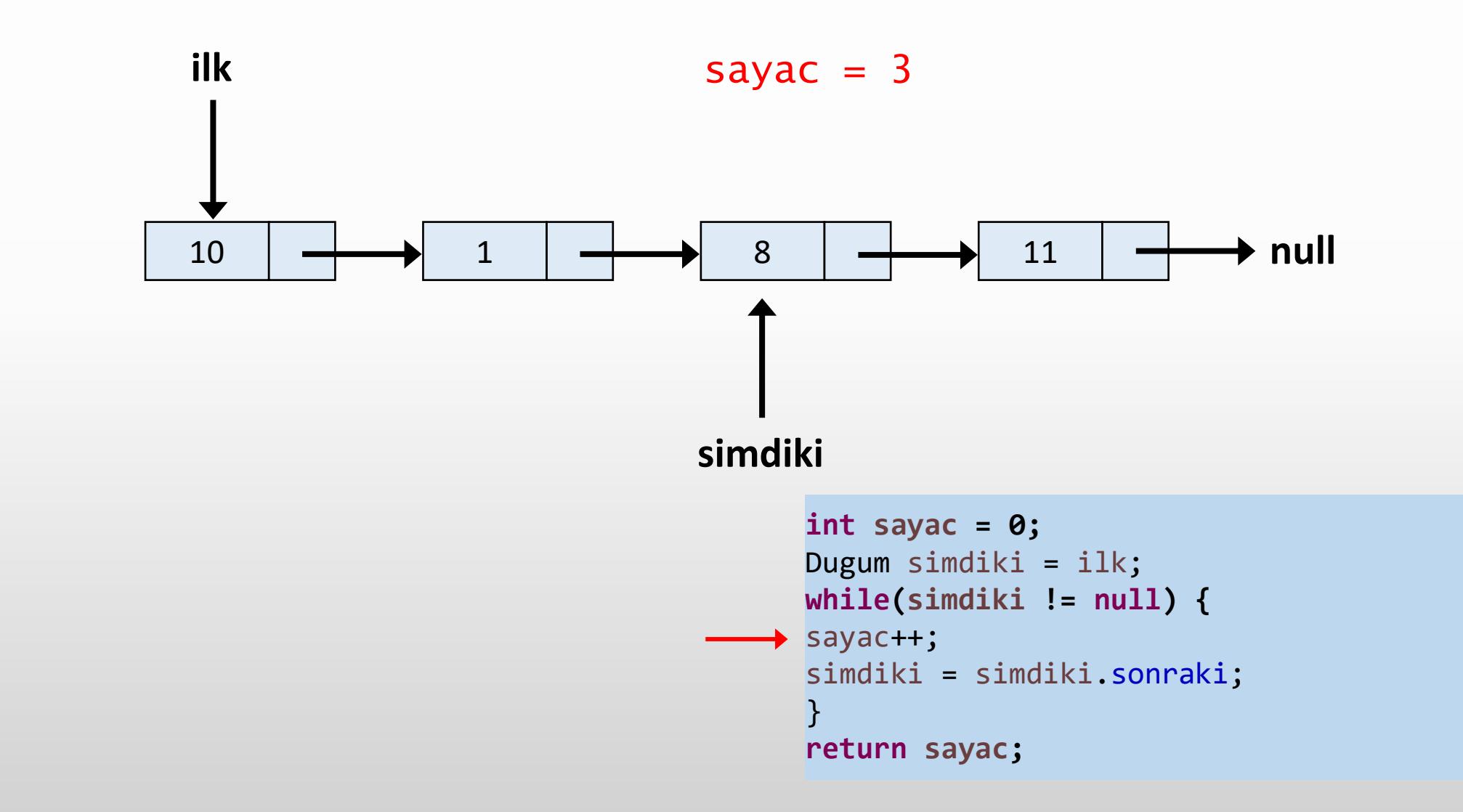

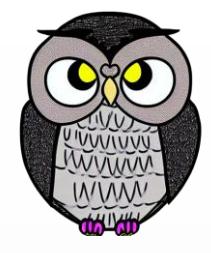

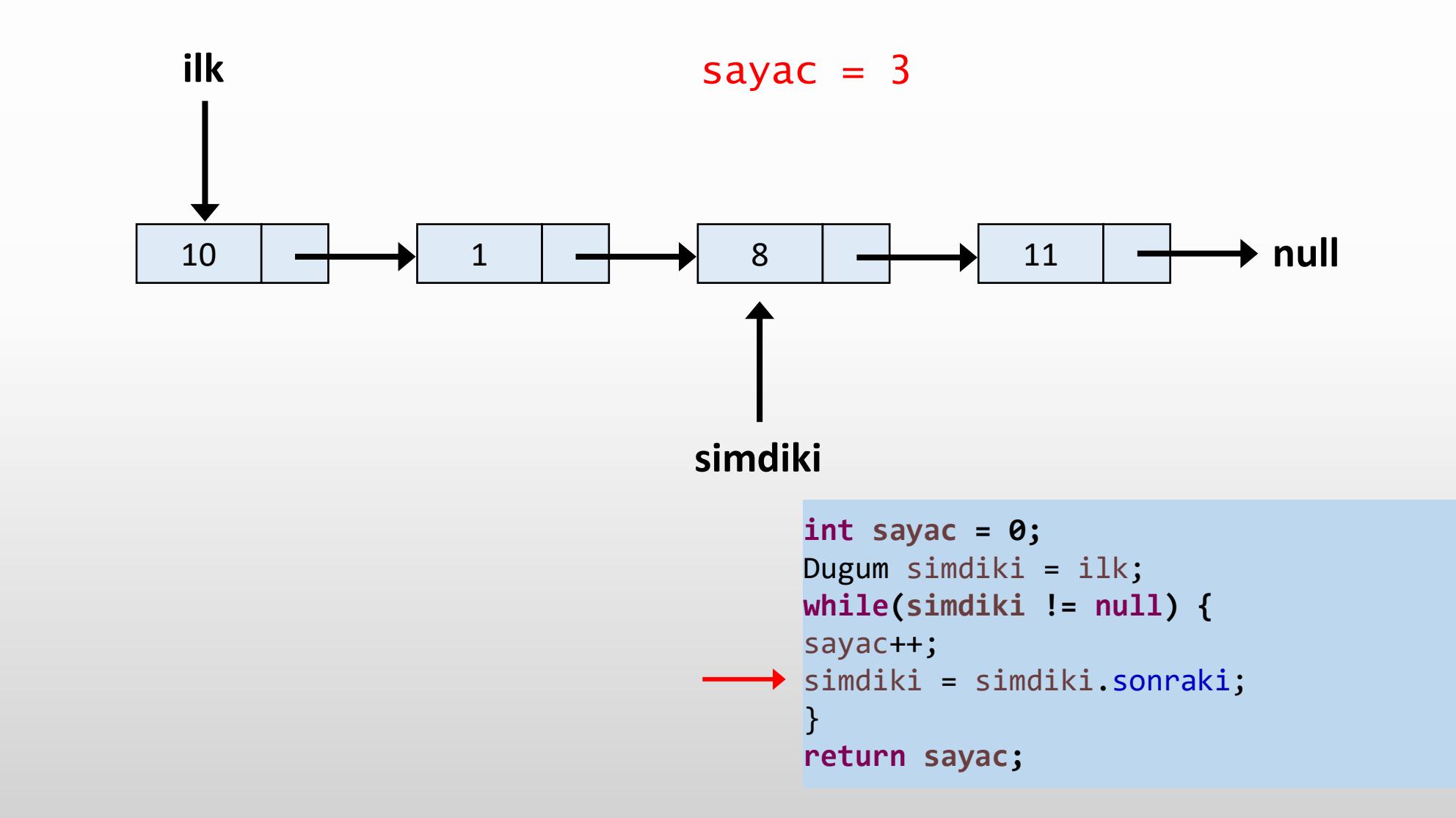
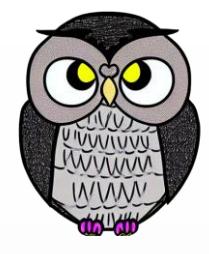

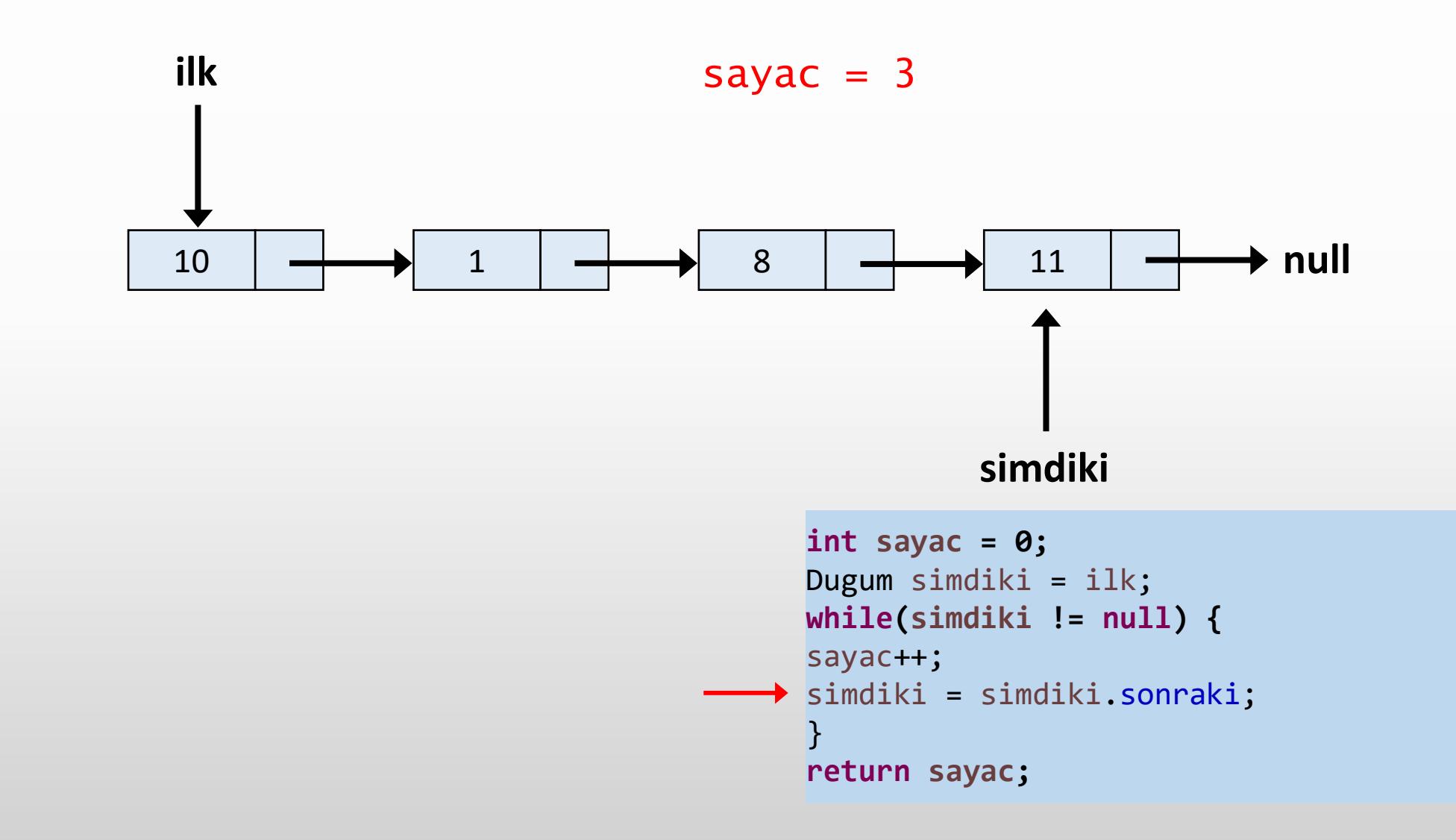

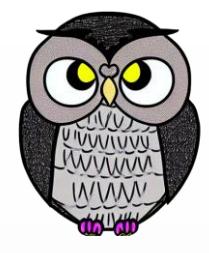

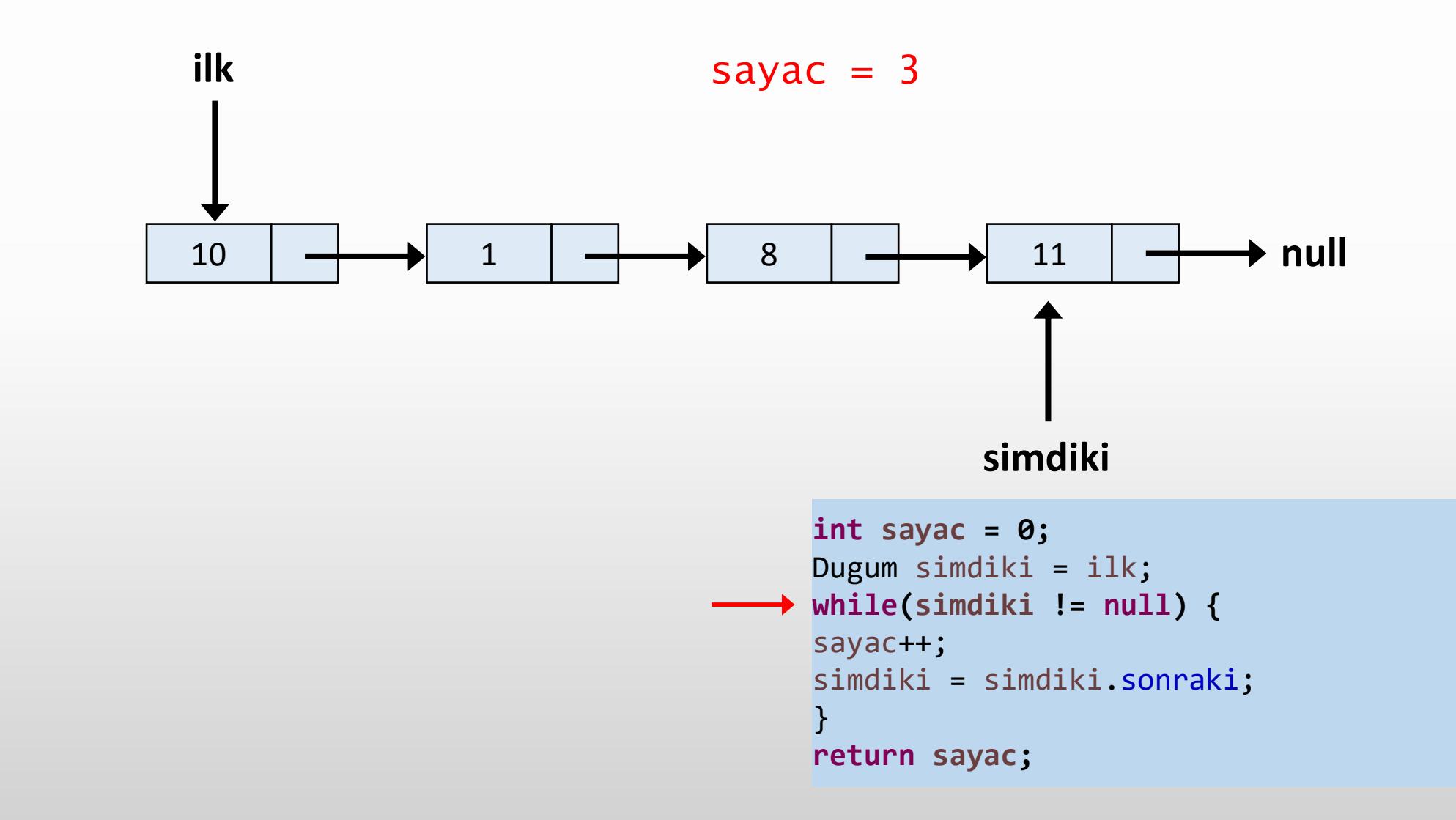

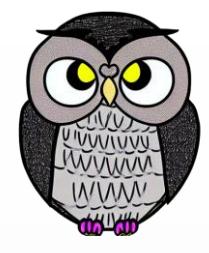

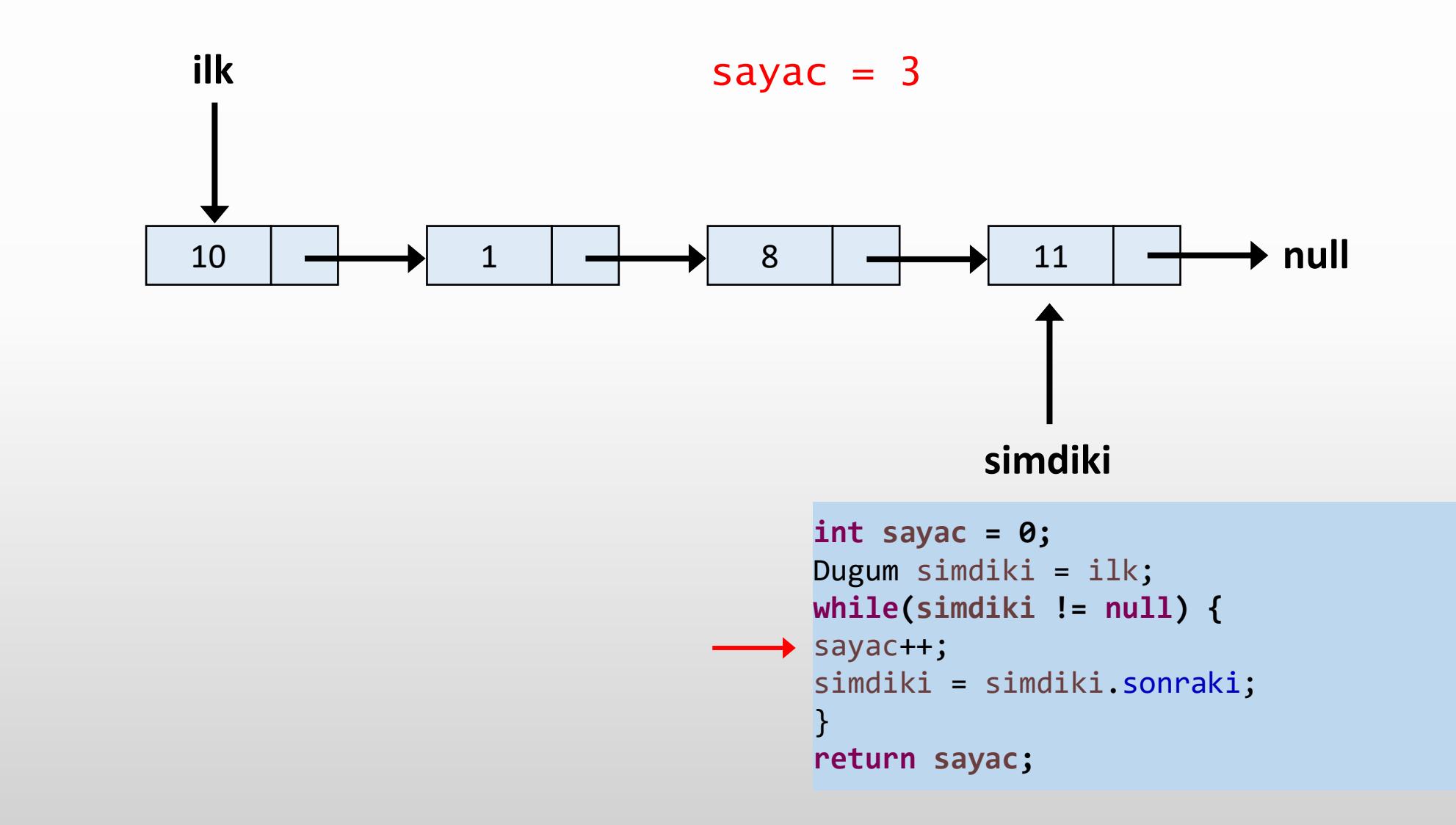

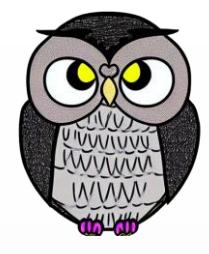

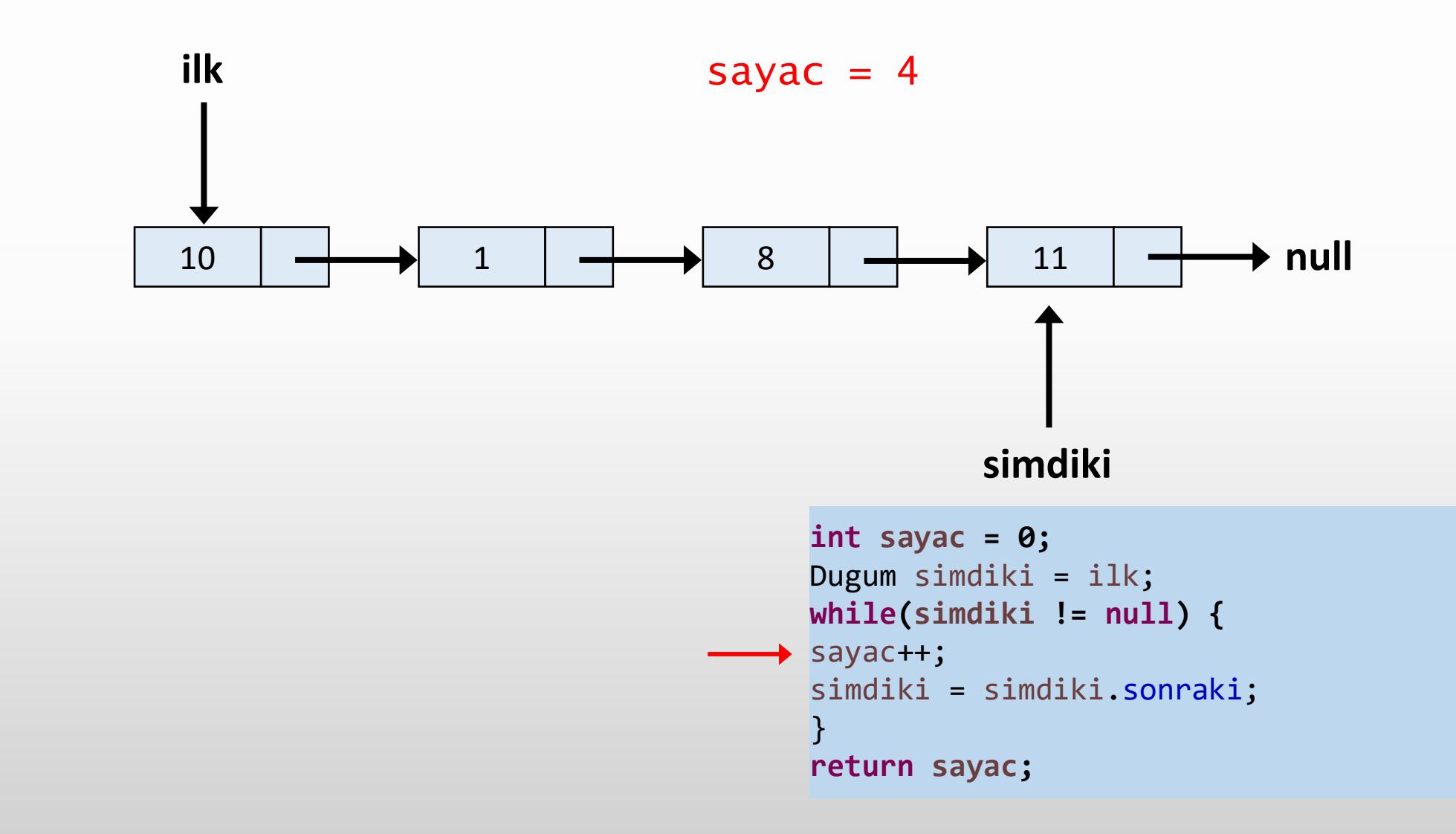

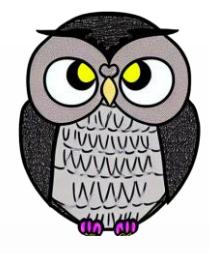

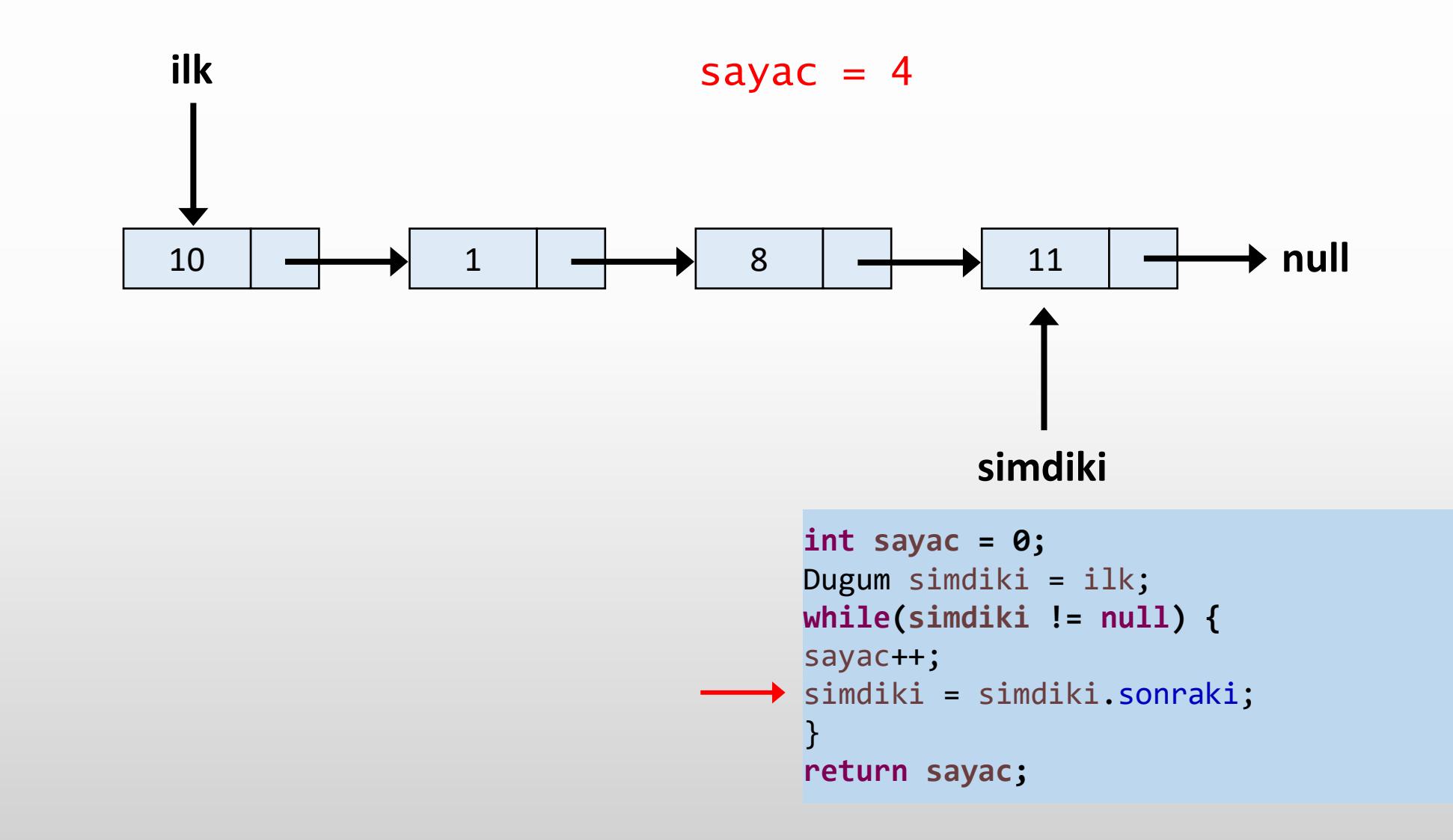

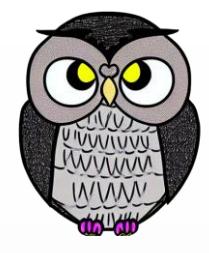

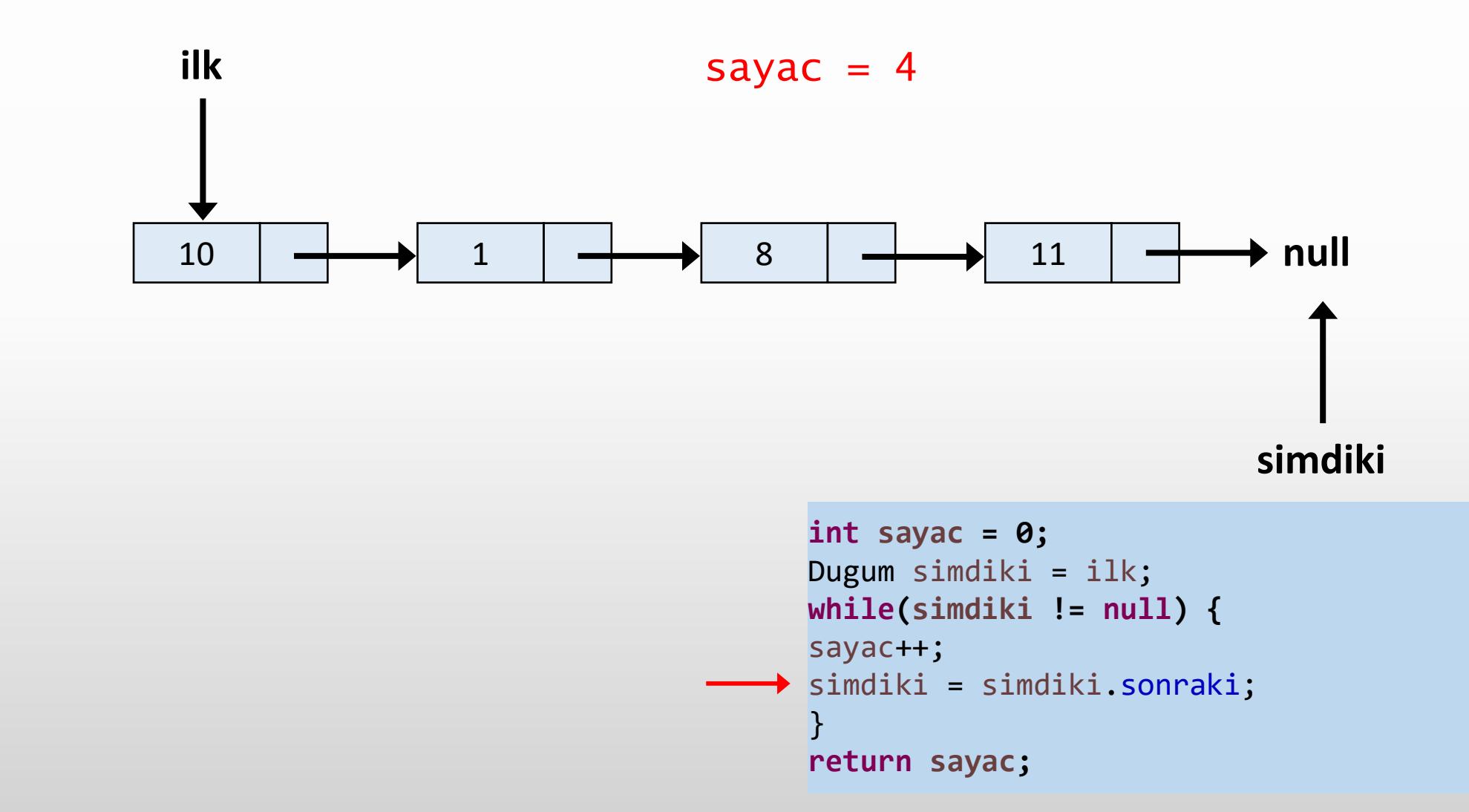

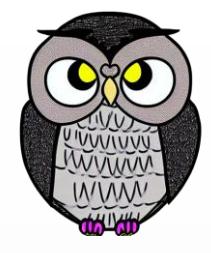

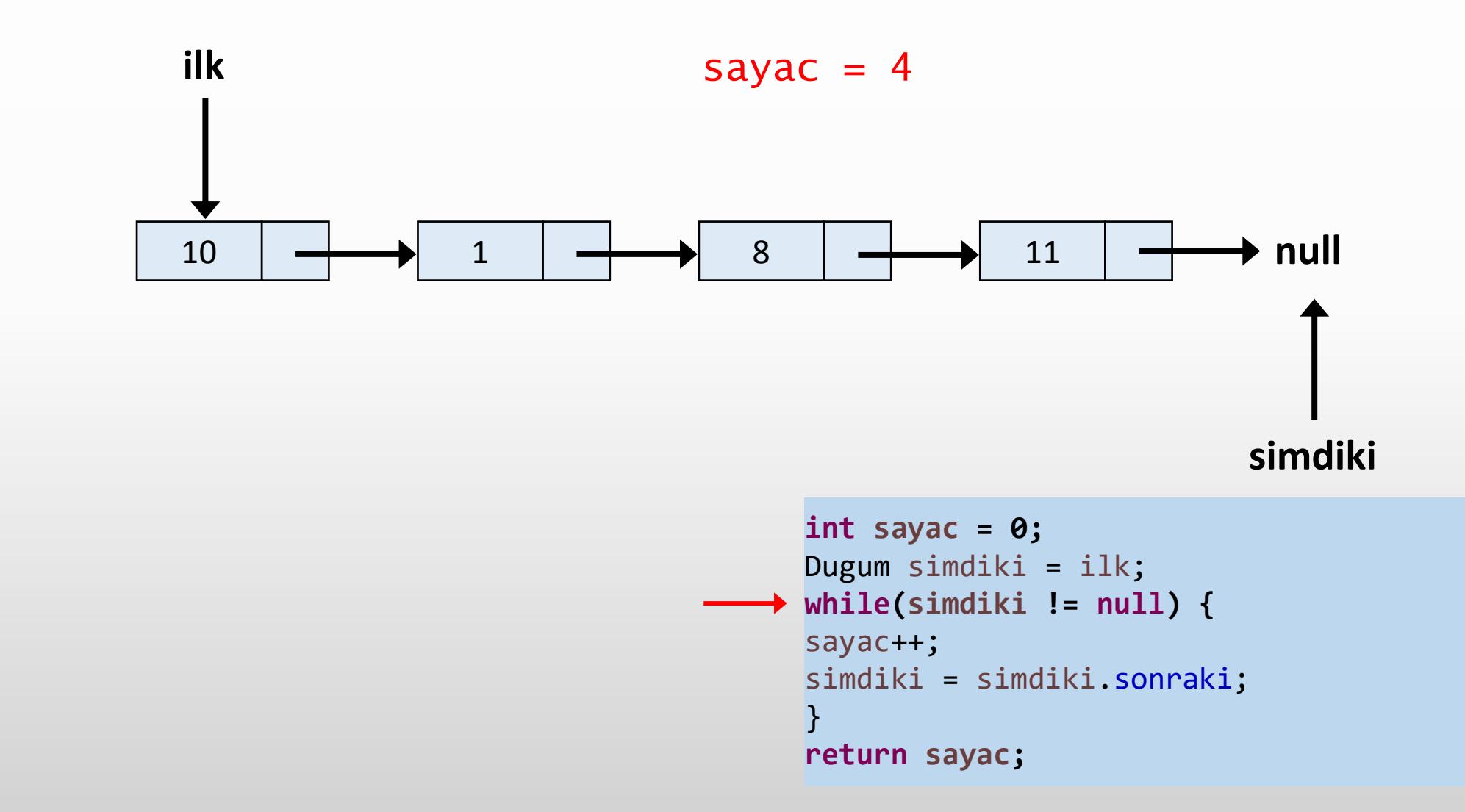

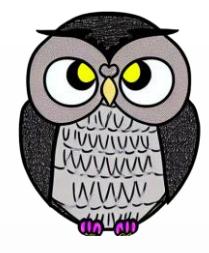

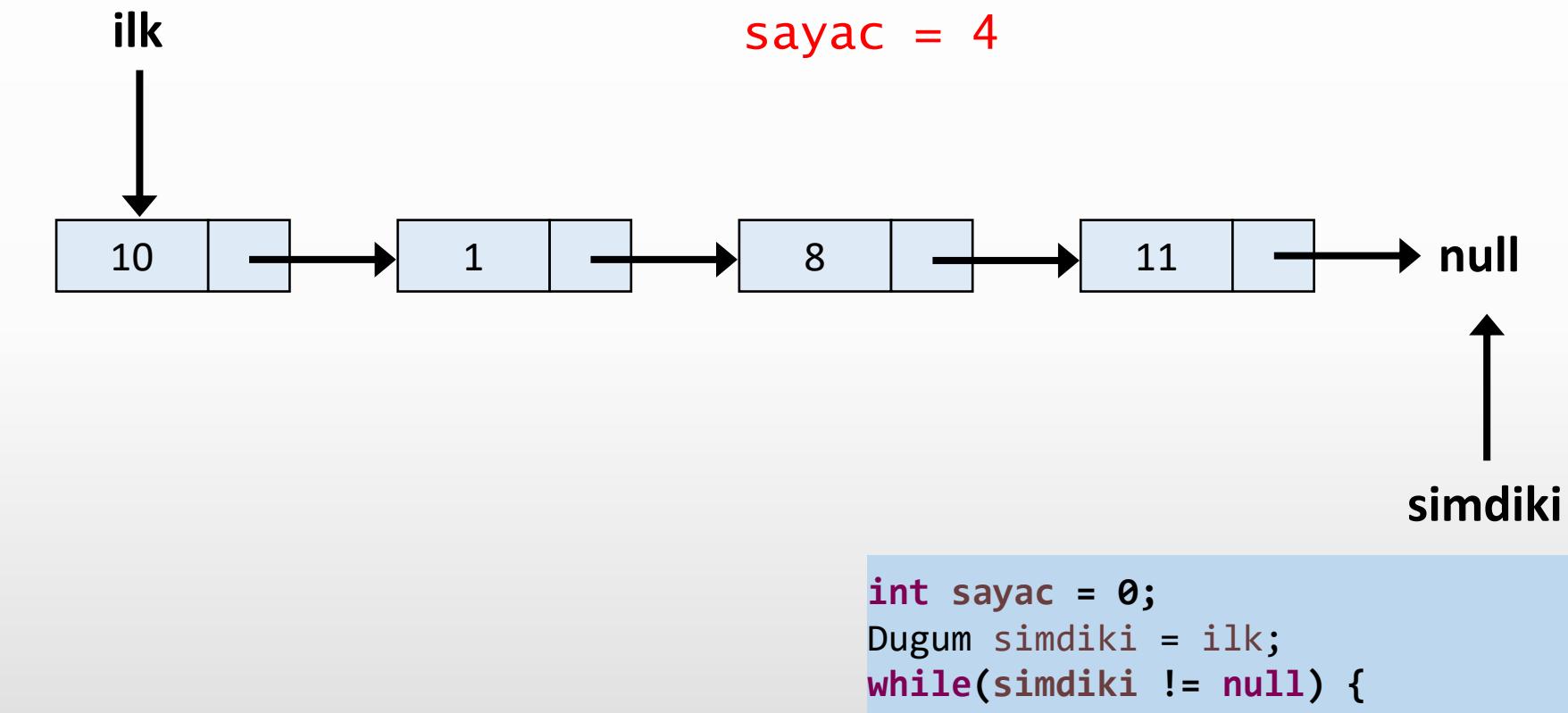

```
sayac++;
simdiki = simdiki.sonraki;
}
```

```
return sayac;
```
#### **Liste Başına Düğüm Ekleme**

```
void basaEkle(int veri) {
  Dugum yeniDugum = new Dugum(veri);
  yeniDugum.sonraki = bas;
  bas = yeniDugum;
```
}

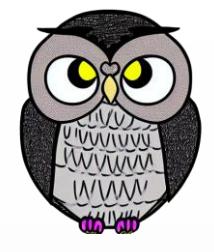

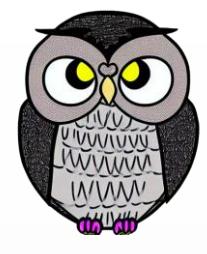

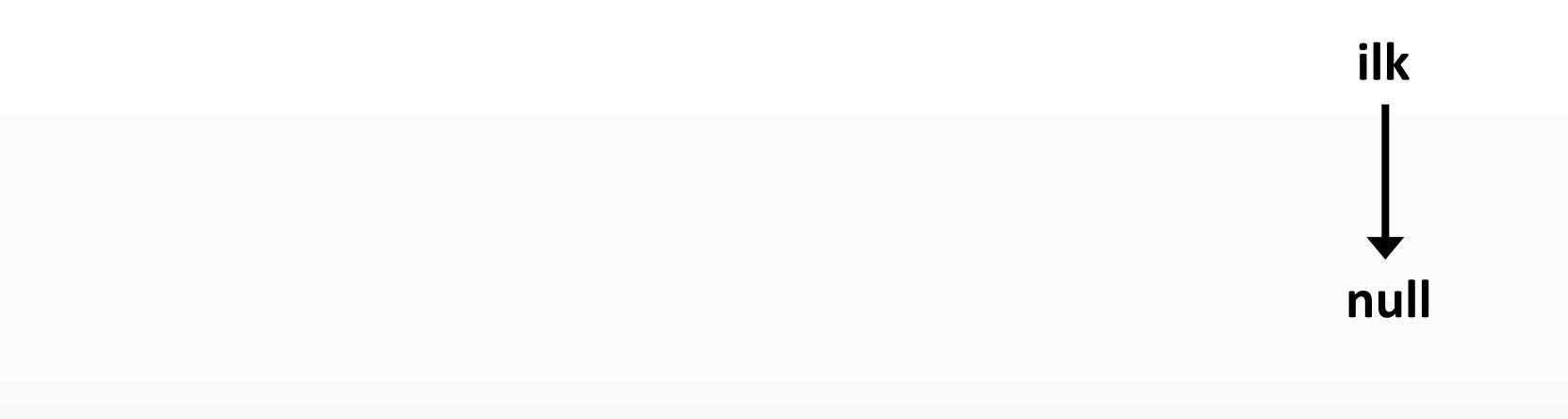

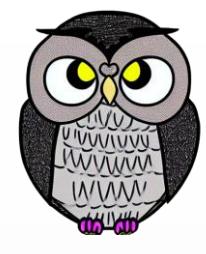

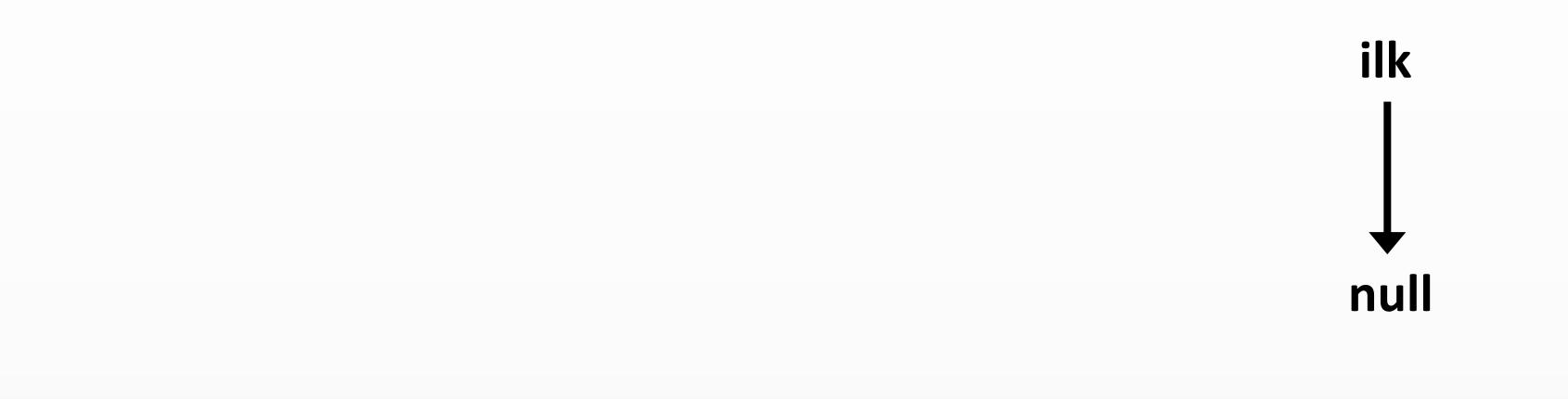

 $deger = 11$ 

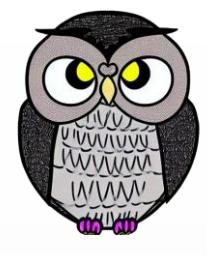

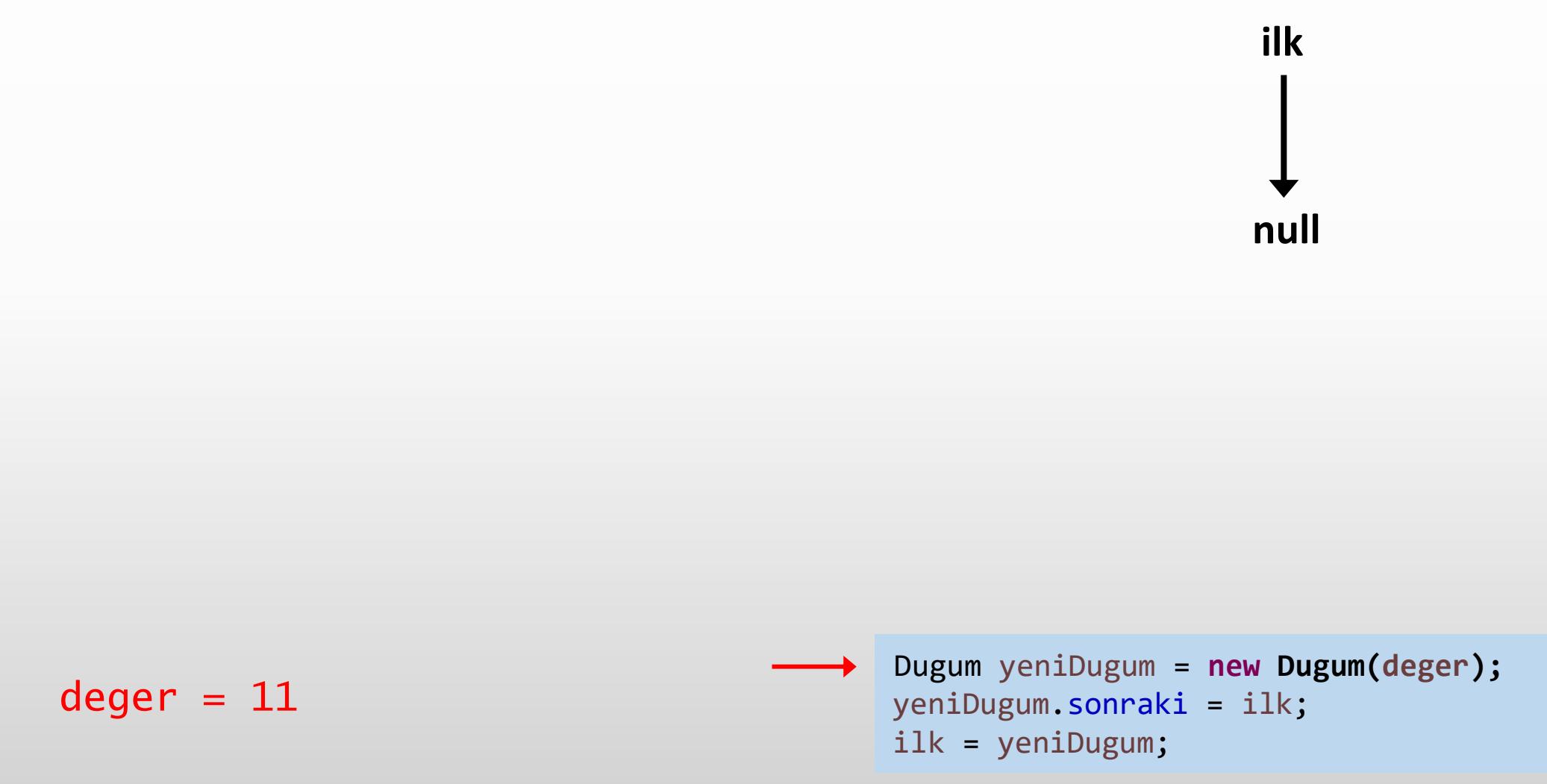

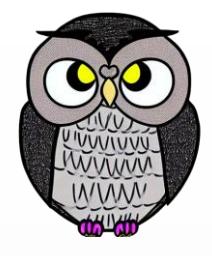

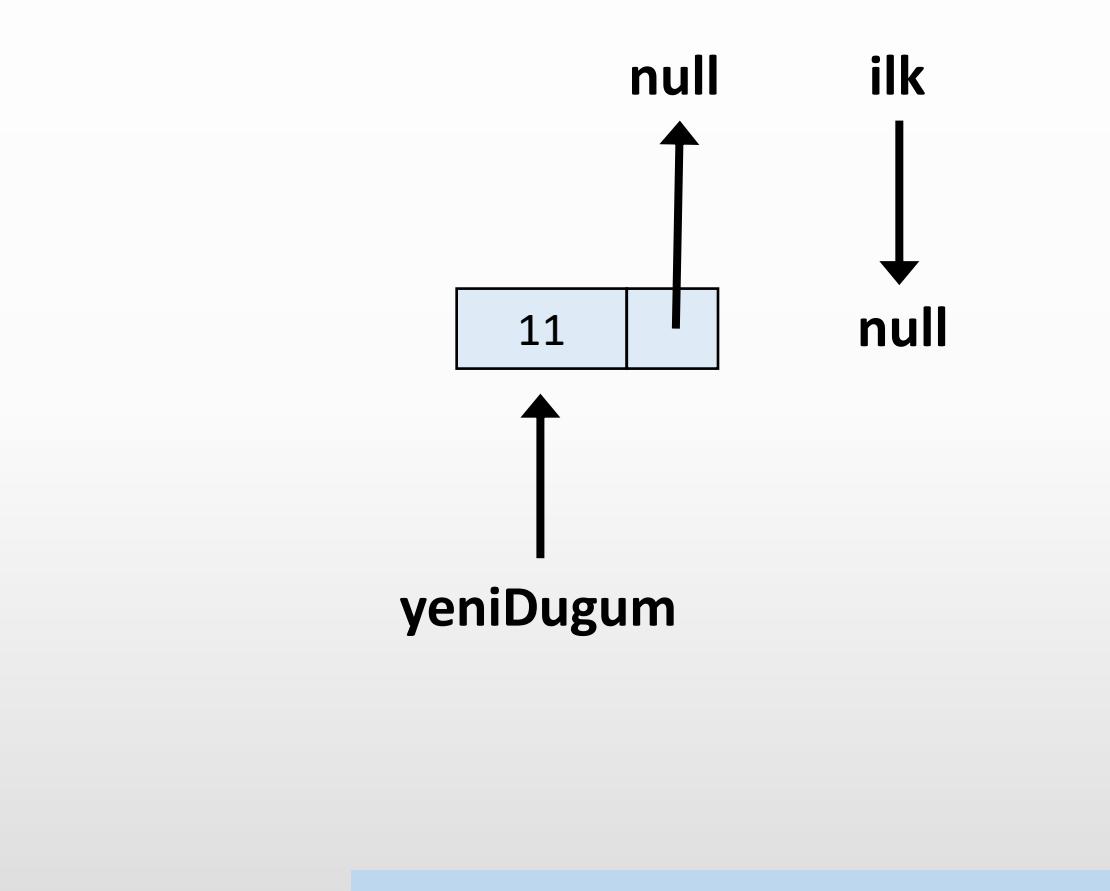

 $deger = 11$ 

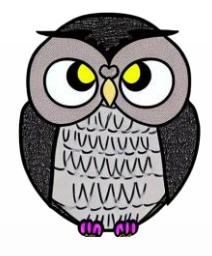

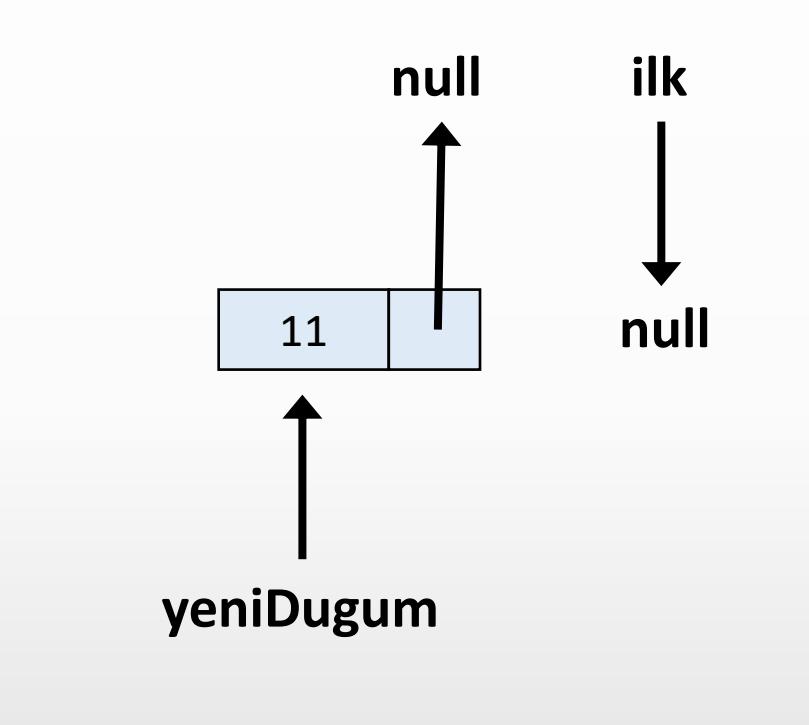

 $deger = 11$ 

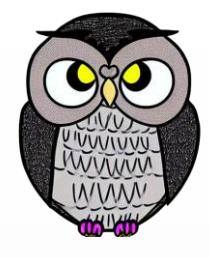

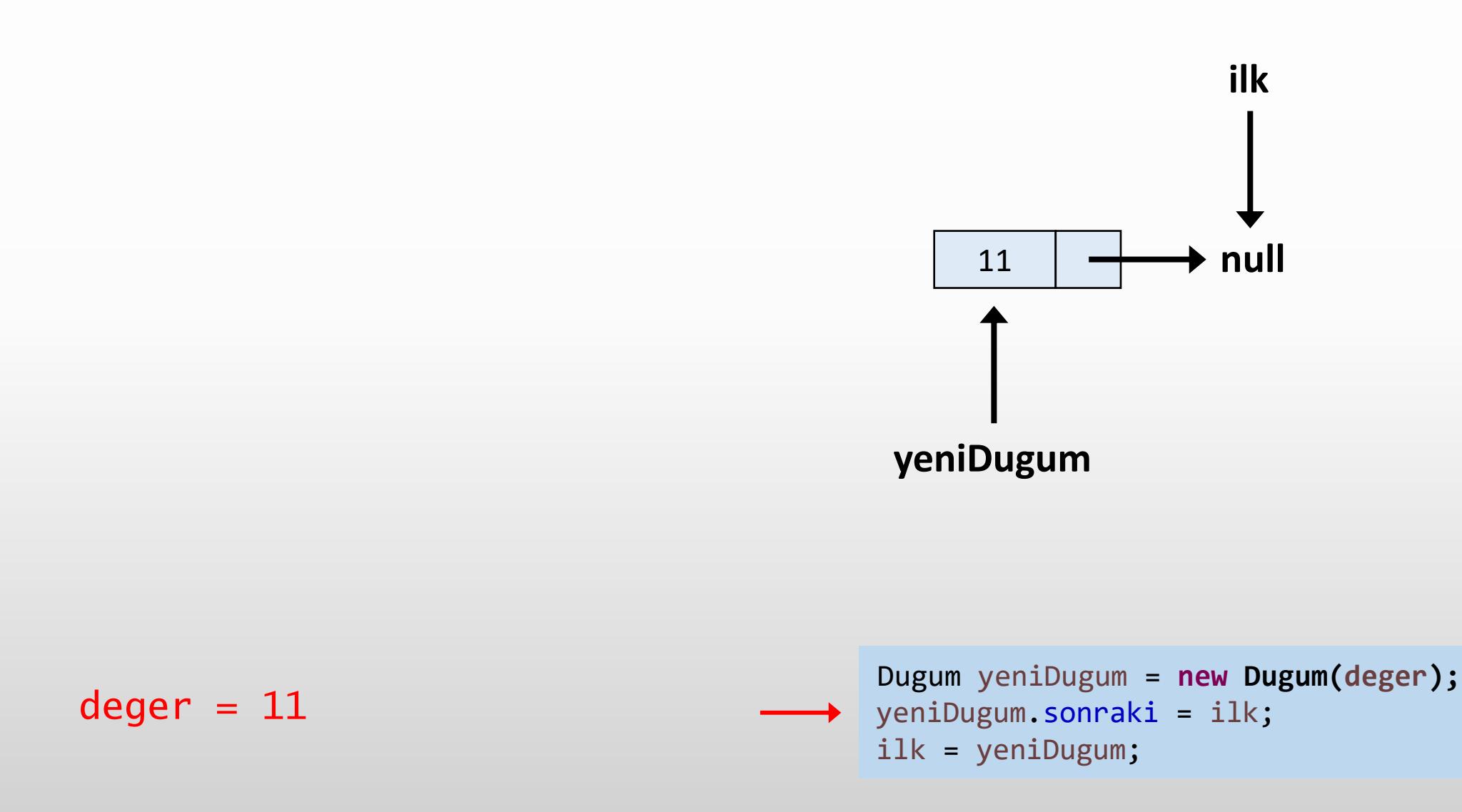

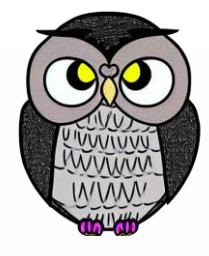

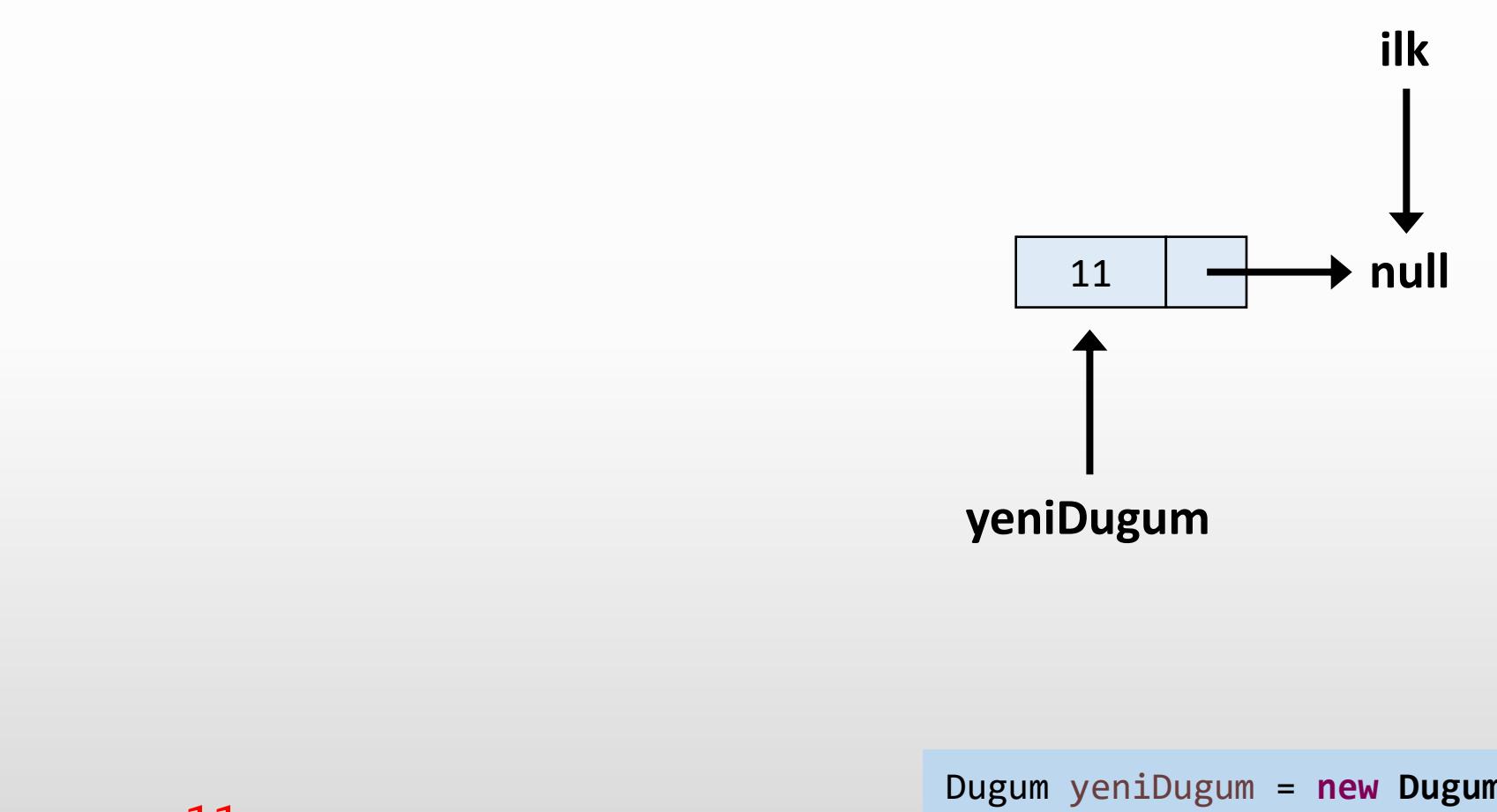

 $deger = 11$ 

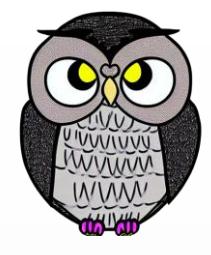

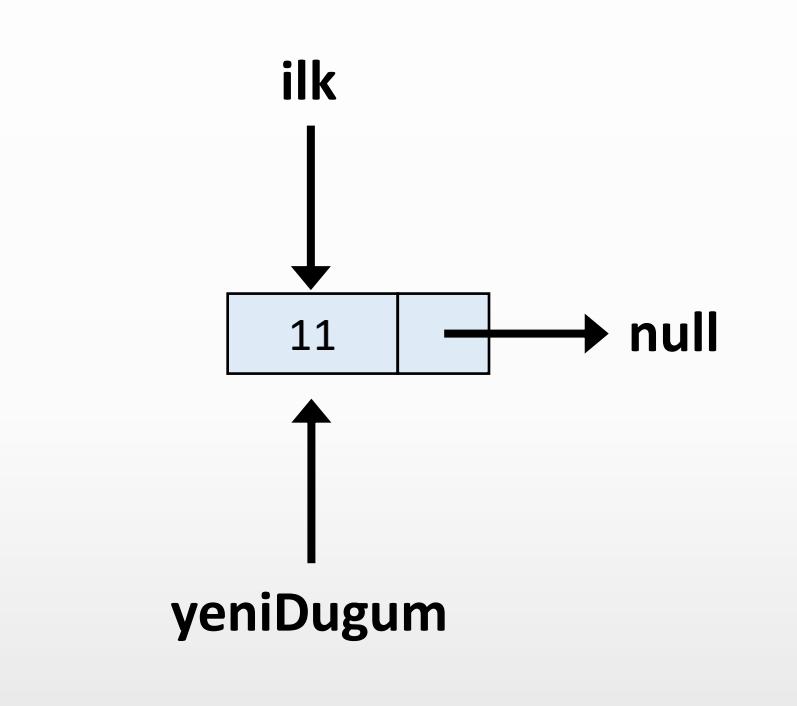

 $deger = 11$ 

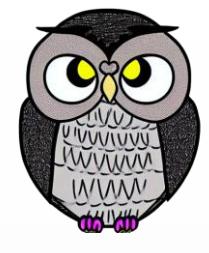

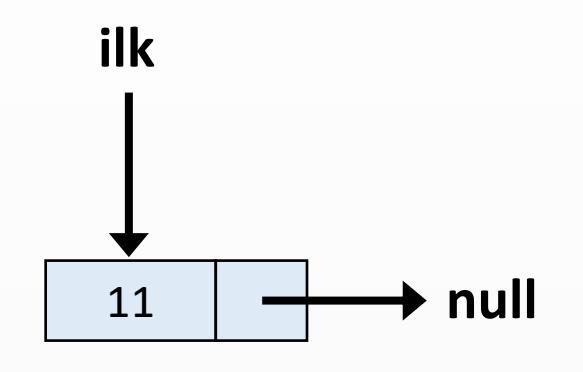

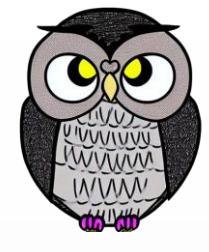

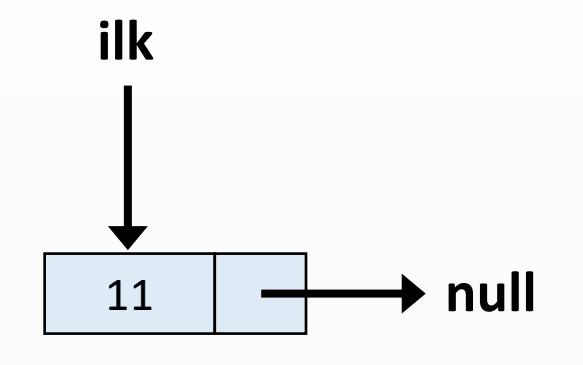

deger  $= 8$ 

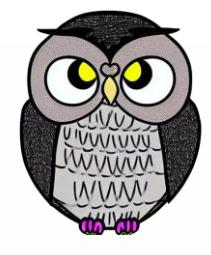

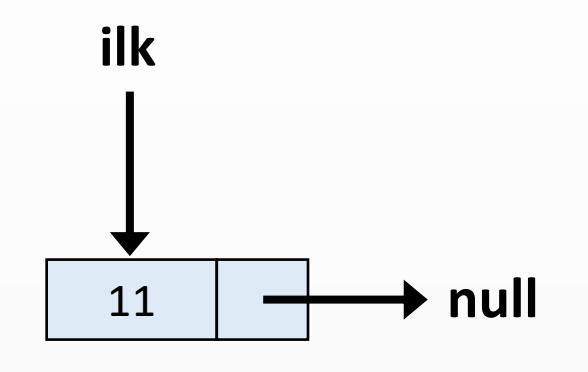

deger  $= 8$ 

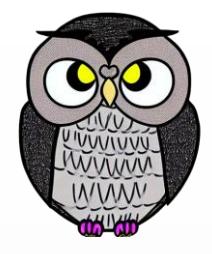

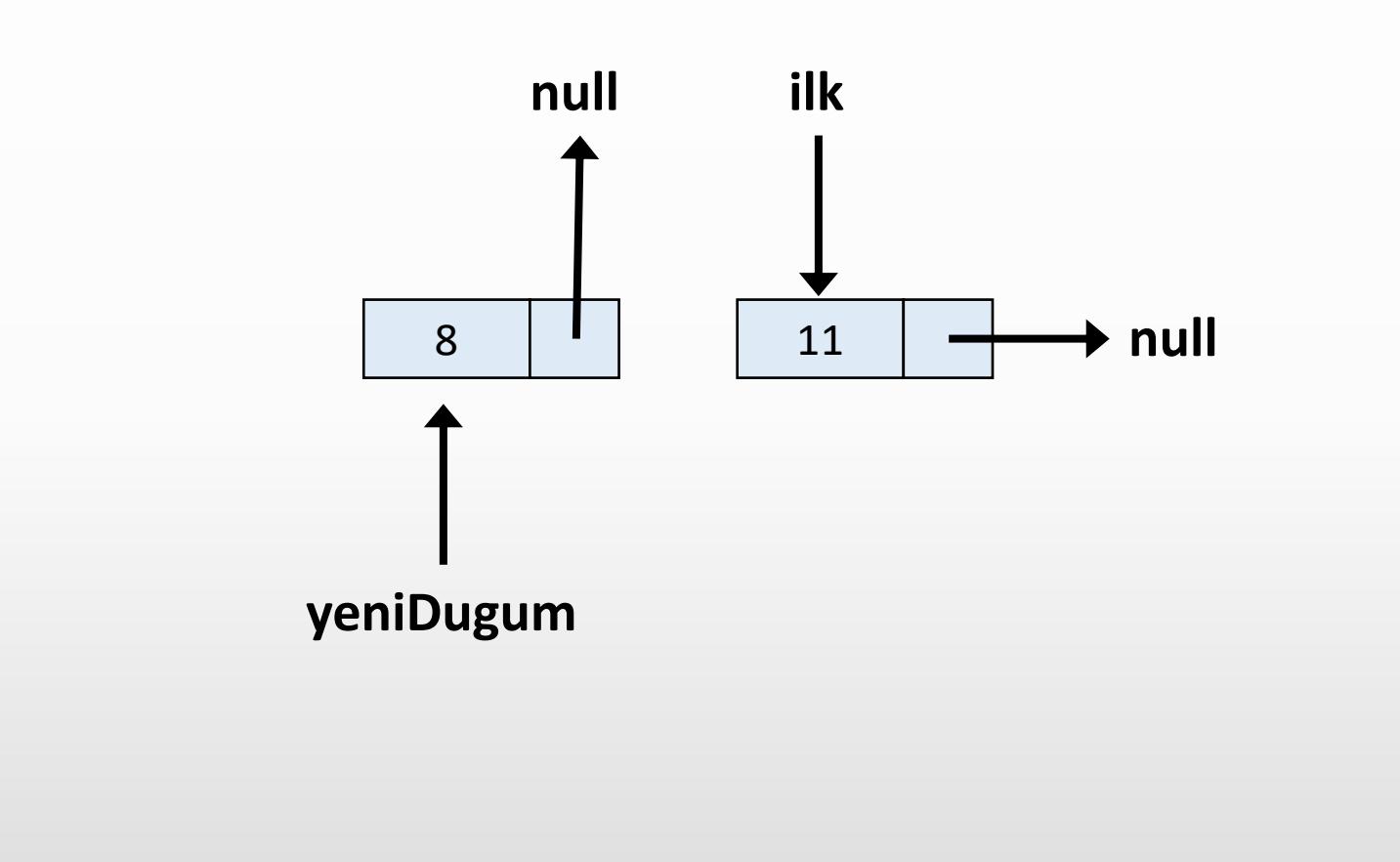

deger  $= 8$ 

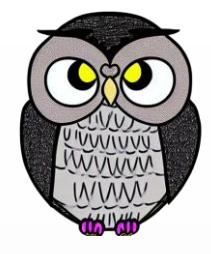

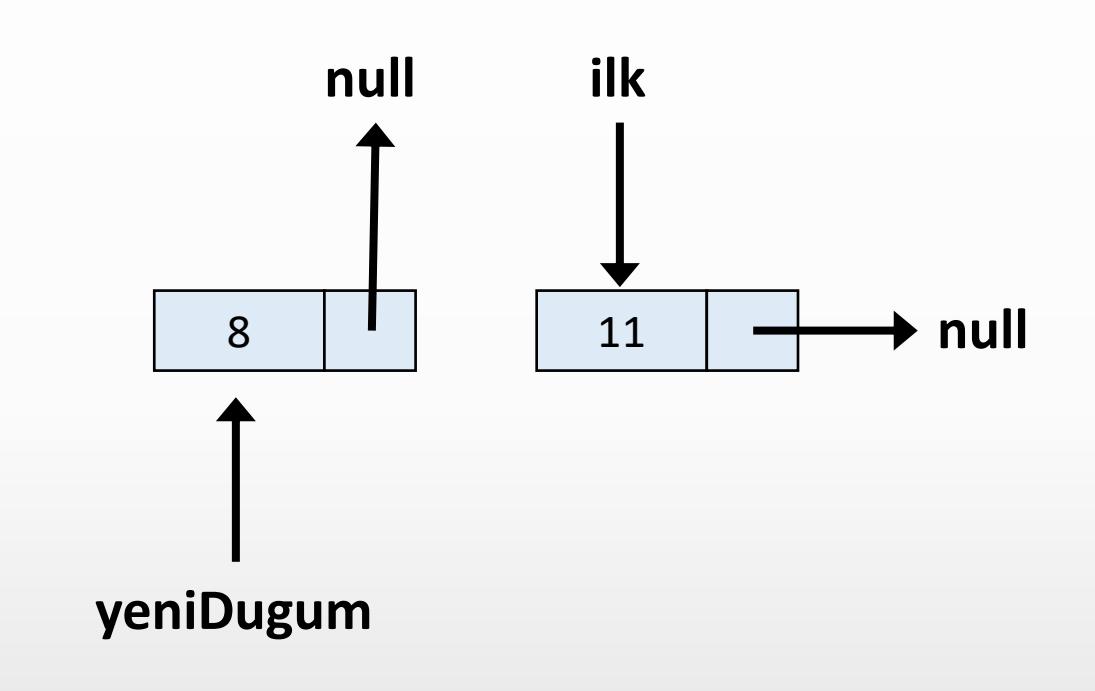

deger  $= 8$ 

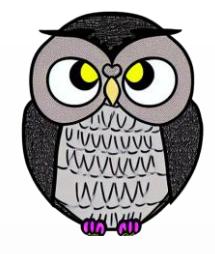

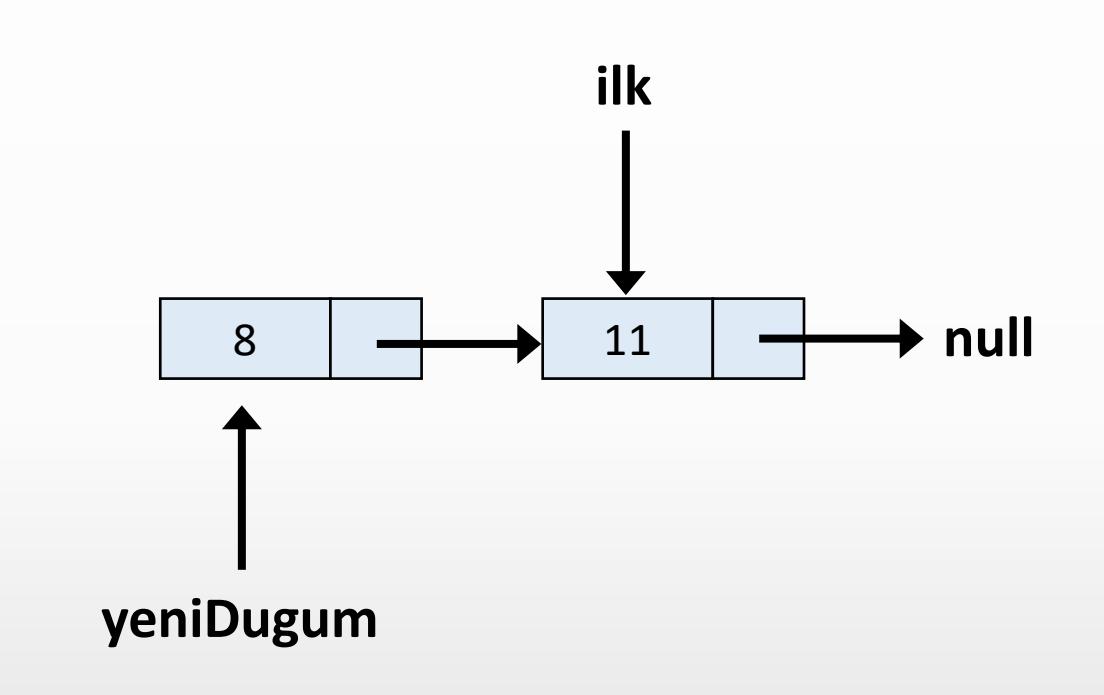

deger  $= 8$ 

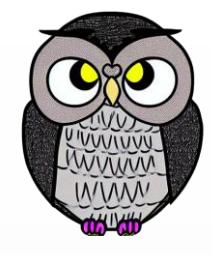

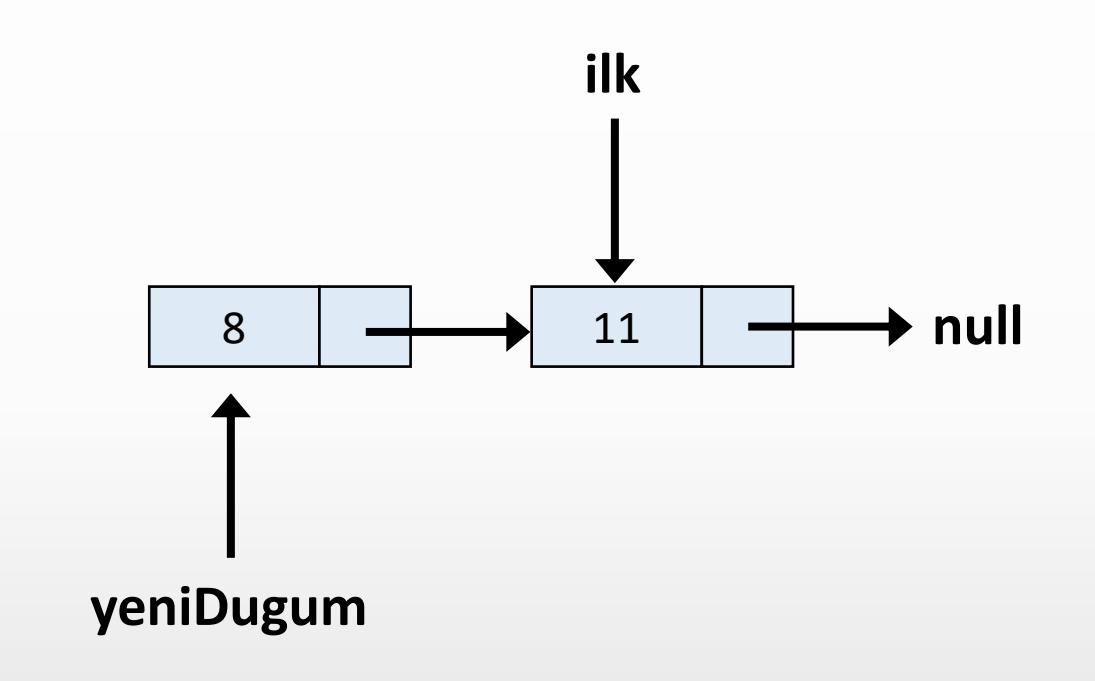

deger  $= 8$ 

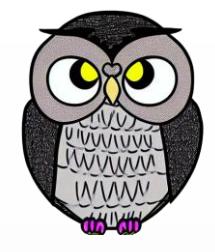

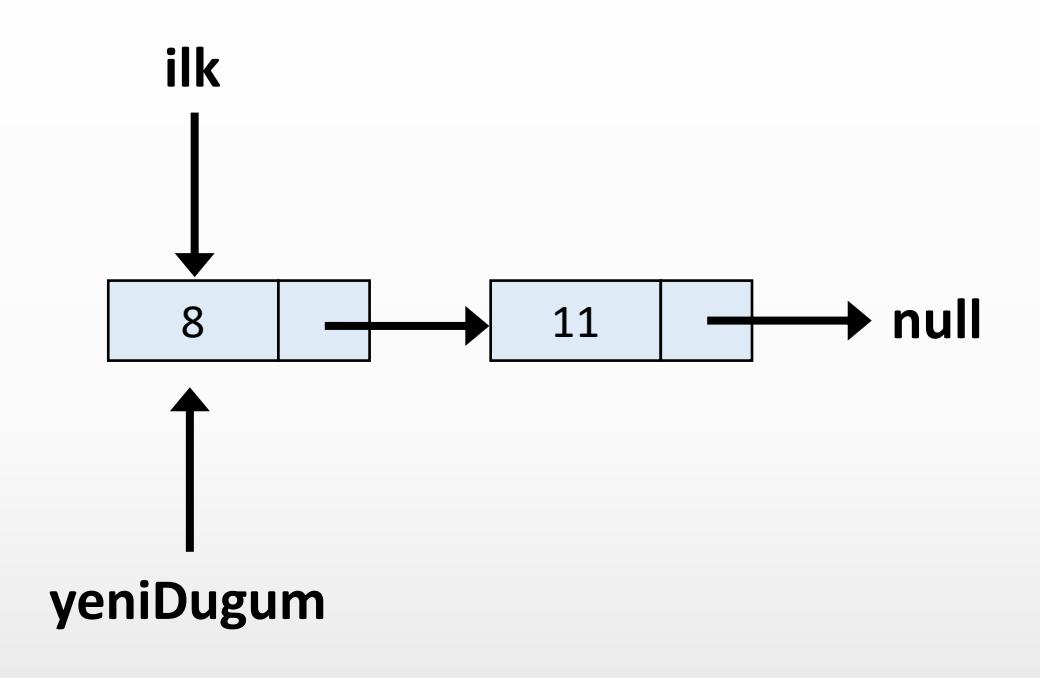

deger  $= 8$ 

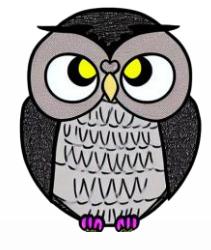

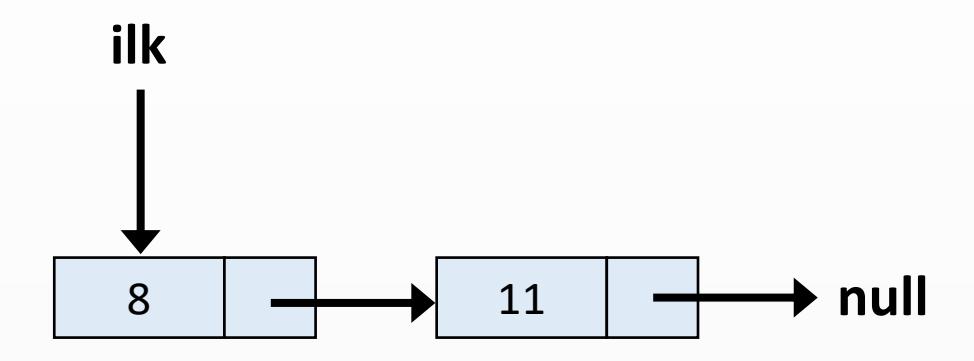

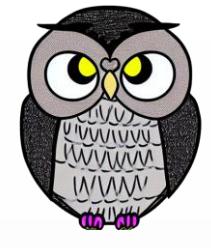

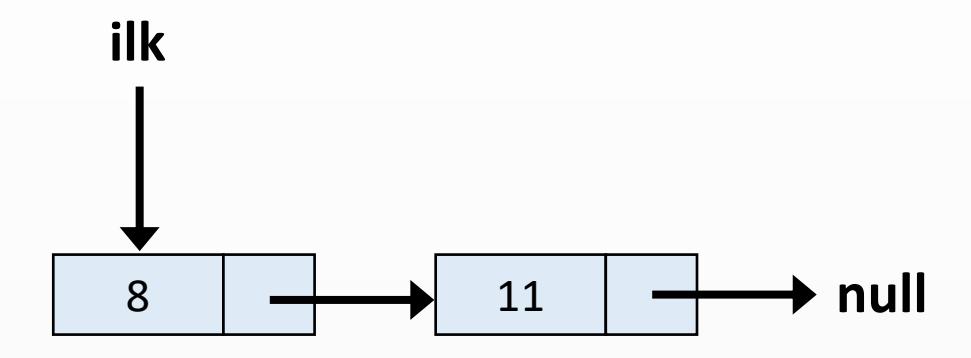

 $deger = 1$ 

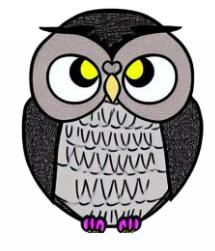

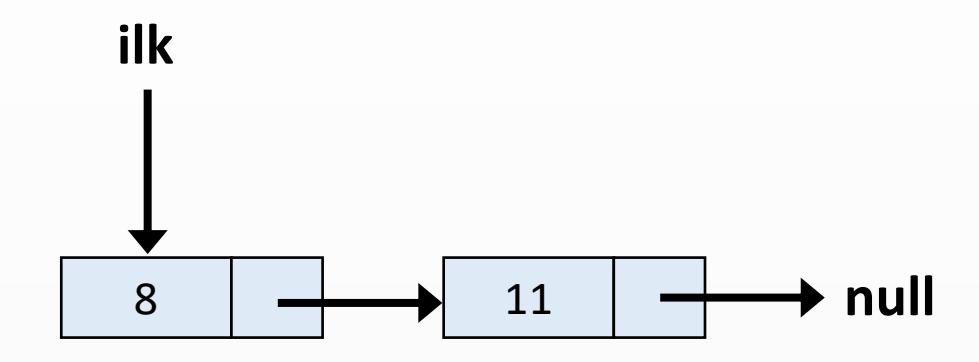

 $deger = 1$ 

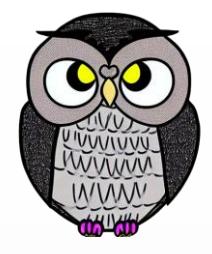

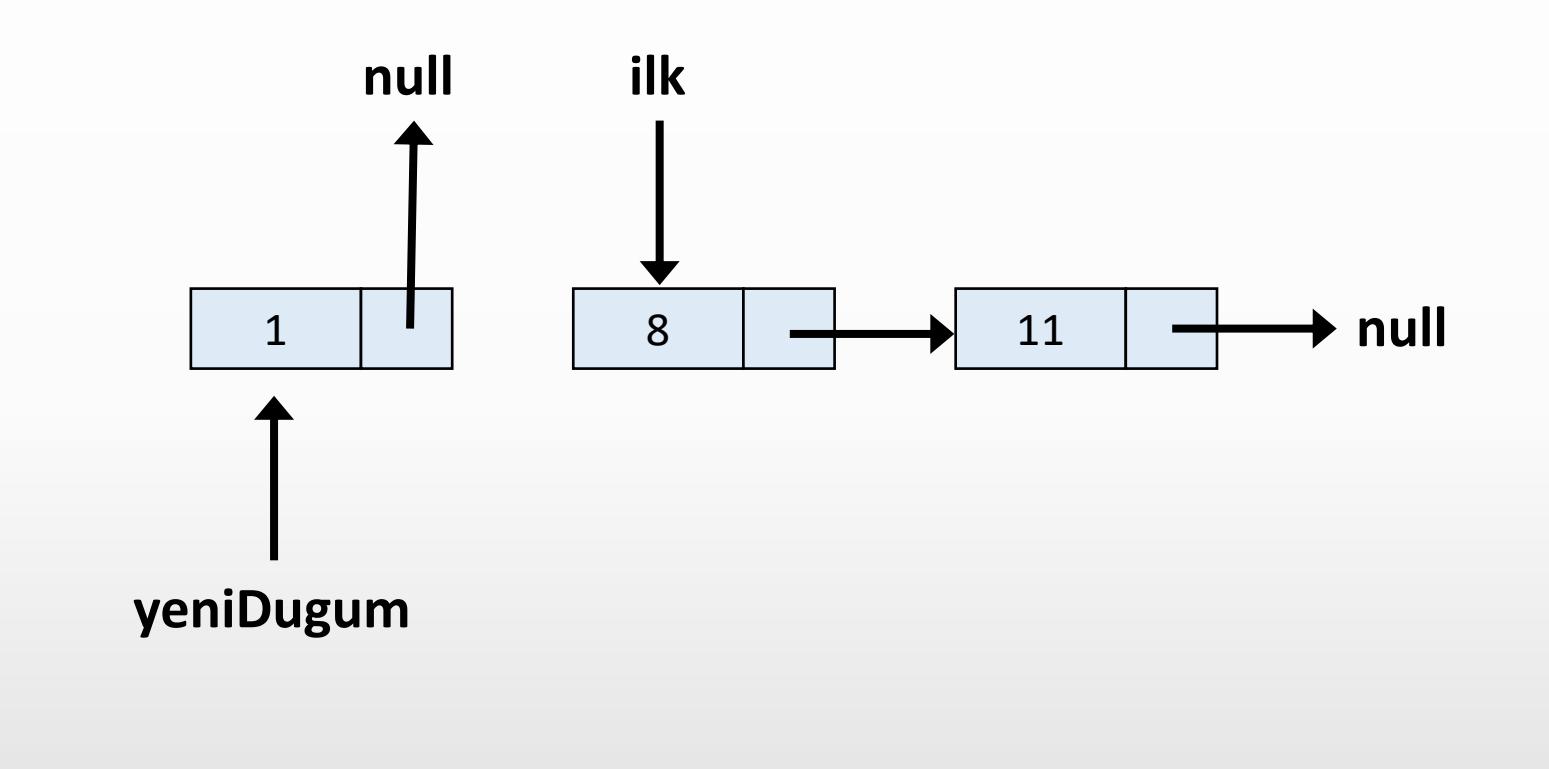

 $deger = 1$ 

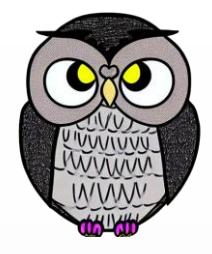

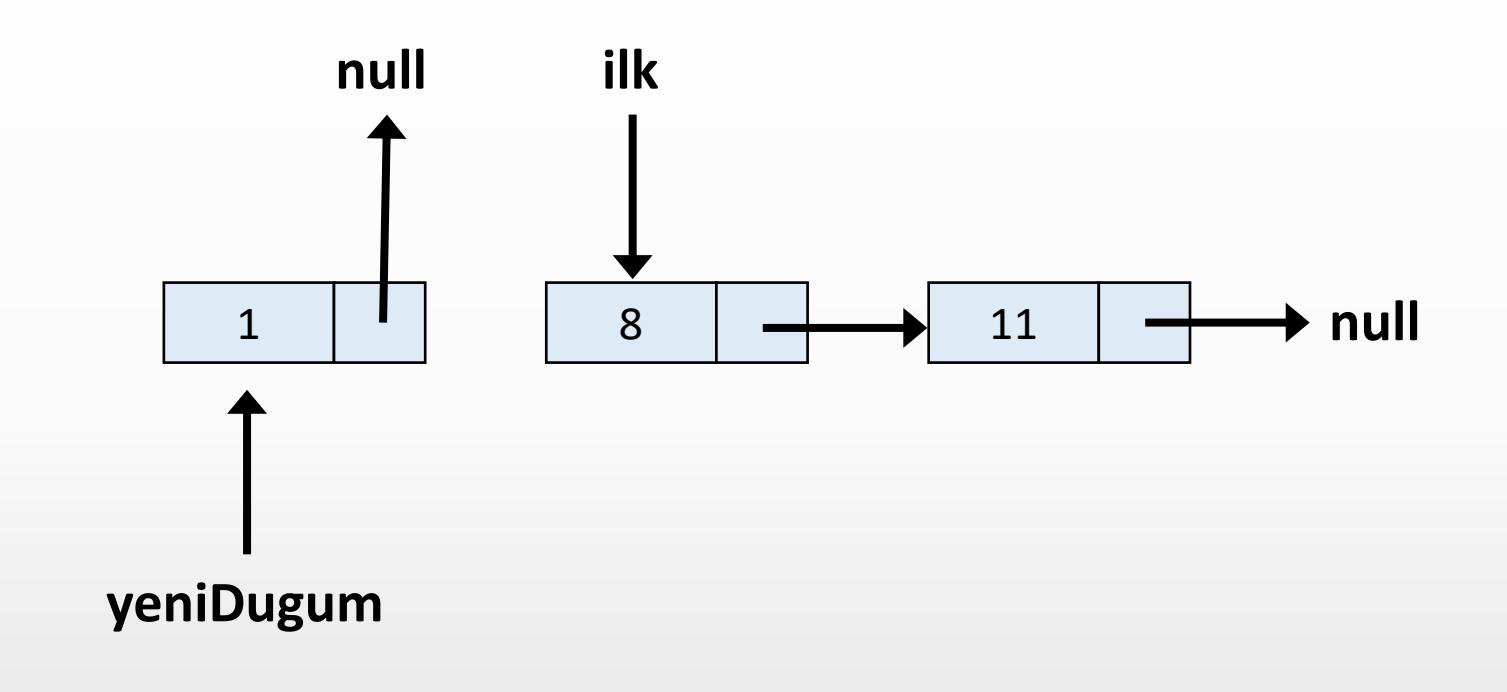

 $deger = 1$ 

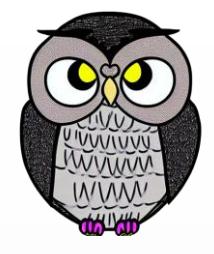

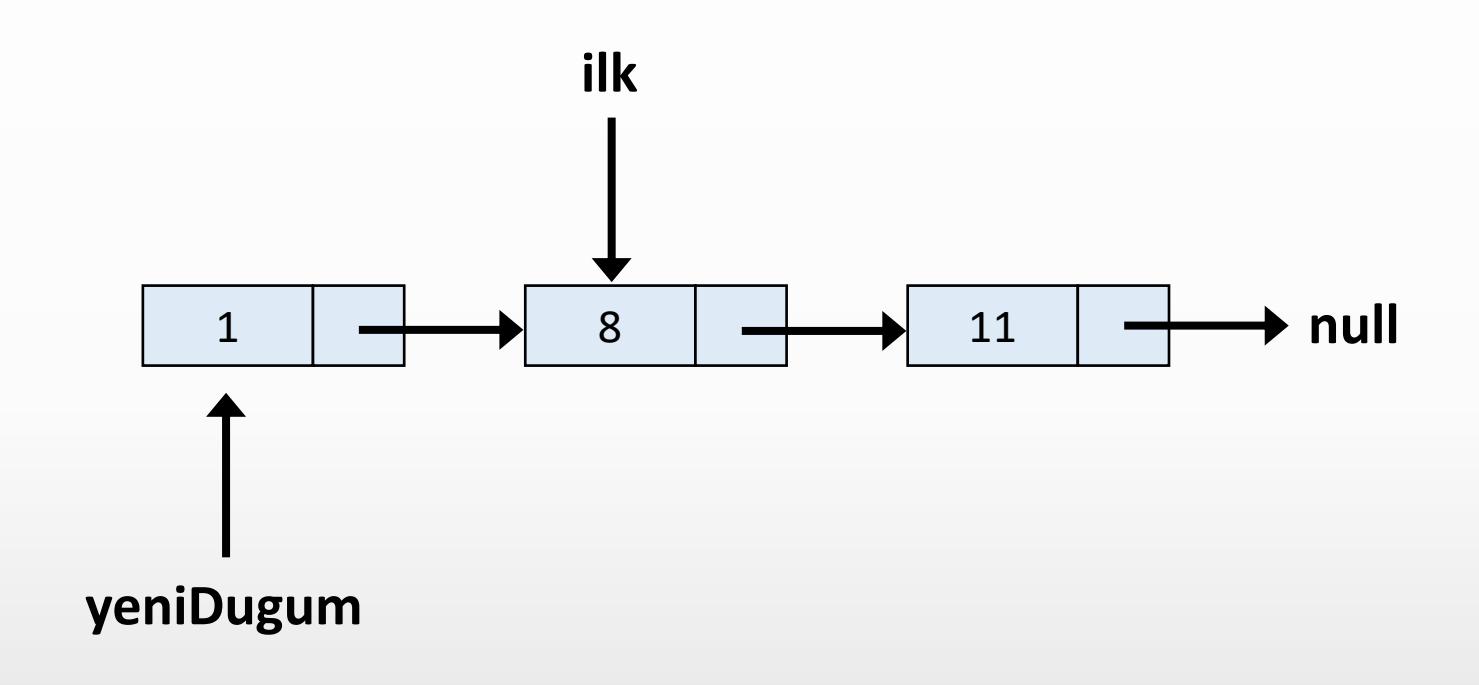

 $deger = 1$ 

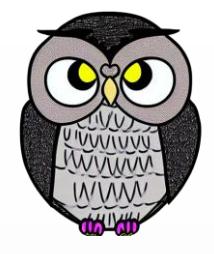

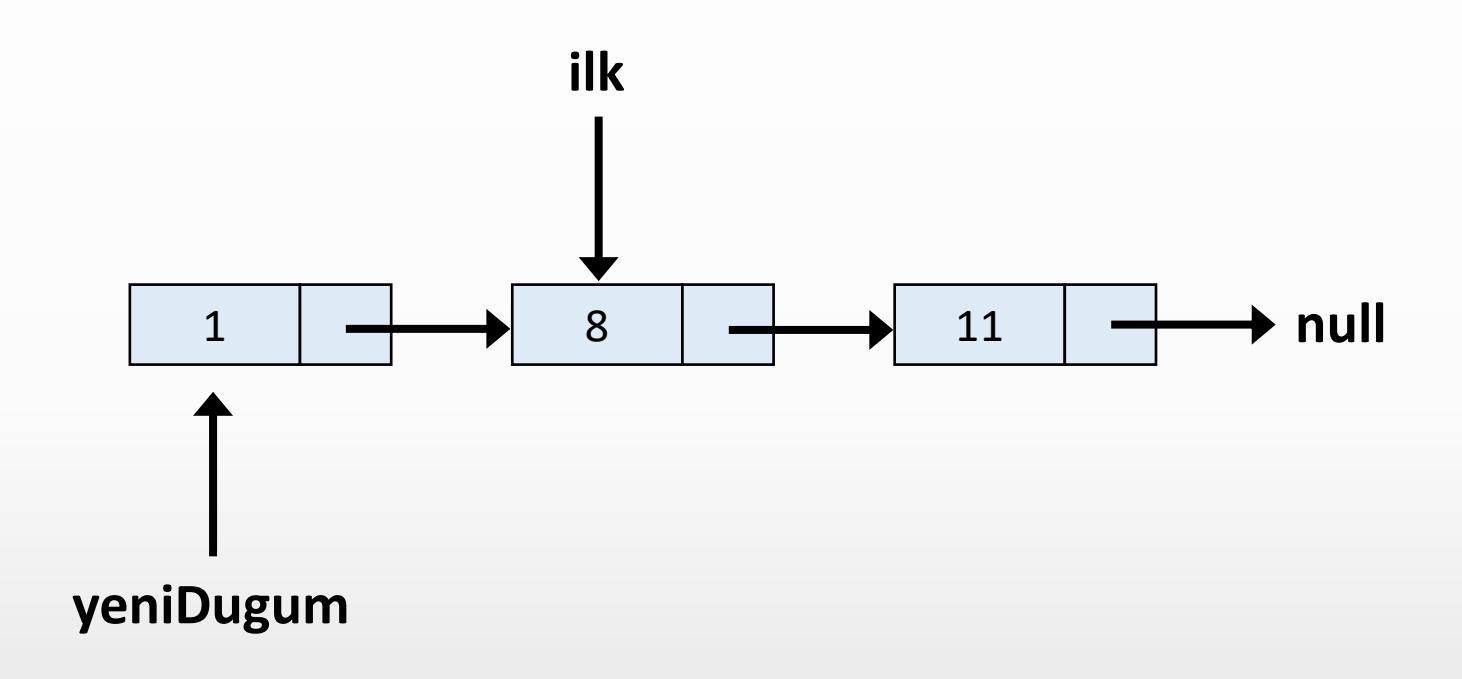

 $deger = 1$ 

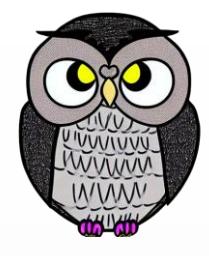

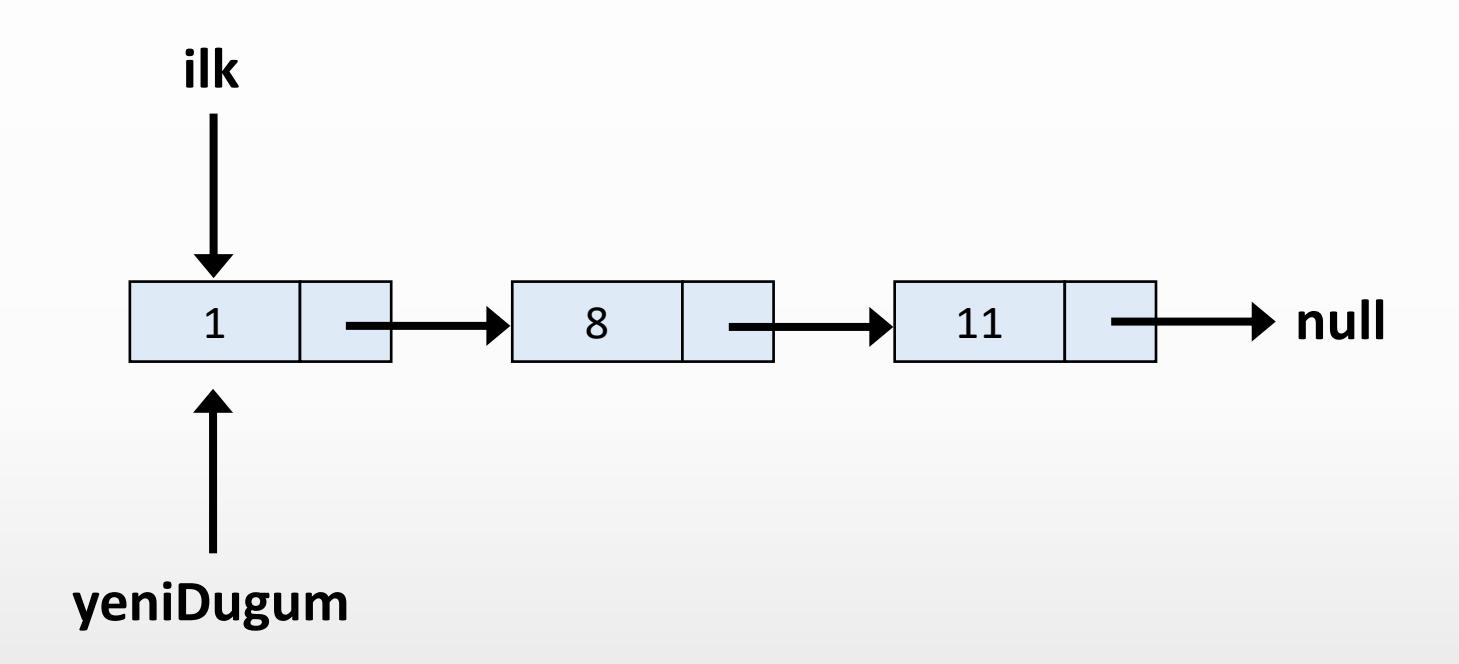

 $deger = 1$ 

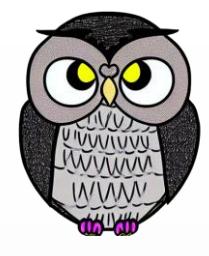

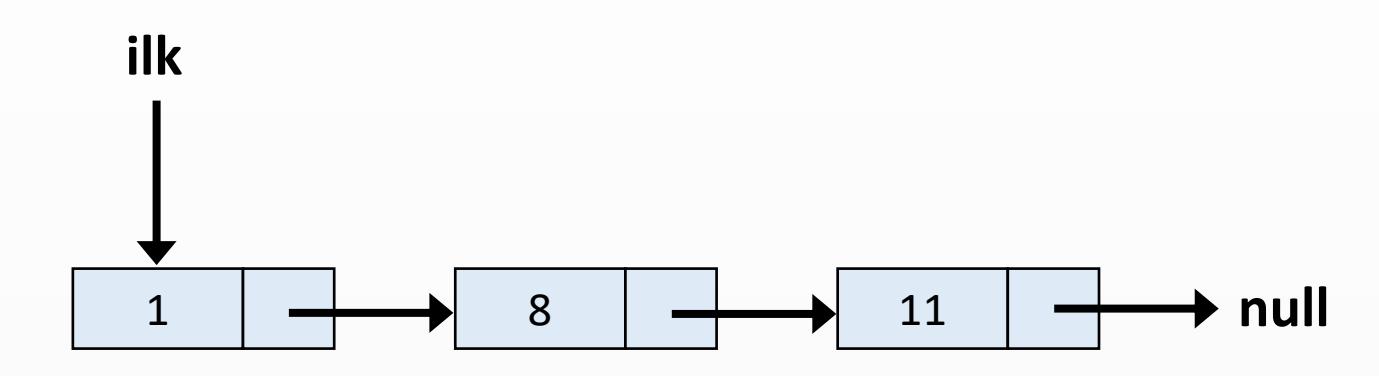

#### **Liste Sonuna Düğüm Ekleme**

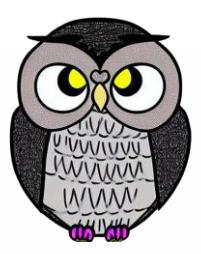

```
void sonaEkle
(int veri) {
  Dugum yeniDugum = new Dugum
(veri);
  if
(bas == null) {
    bas = yeniDugum
;
    return
;
  }
  Dugum gecici = bas
;
  while
(gecici
.sonraki != null) {
    gecici = gecici
.sonraki
;
  }
  gecici
.sonraki = yeniDugum
;
```
}
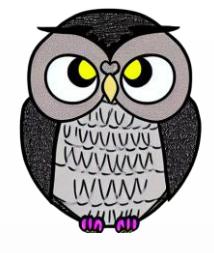

## **Tek Yönlü Bağlı Listenin Sonuna Düğüm Ekleme**

```
Dugum yeniDugum = new Dugum(deger);
if(ilk == null) {
   ilk = yeniDugum;
    return;
 }
Dugum simdiki = ilk;
while(simdiki.sonraki != null) {
    simdiki = simdiki.sonraki;
 }
simdiki.sonraki = yeniDugum;
```
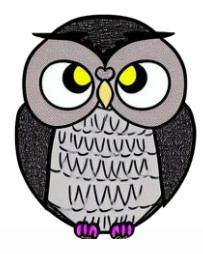

**null ilk**

```
Dugum yeniDugum = new Dugum(deger);
if(ilk == null) {
   ilk = yeniDugum;
    return;
 }
Dugum simdiki = ilk;
while(simdiki.sonraki != null) {
    simdiki = simdiki.sonraki;
 }
 simdiki.sonraki = yeniDugum;
```
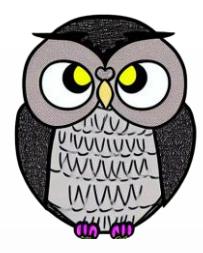

**null ilk**

```
Dugum yeniDugum = new Dugum(deger);
if(ilk == null) {
    ilk = yeniDugum;
    return;
 }
Dugum simdiki = ilk;
while(simdiki.sonraki != null) {
    simdiki = simdiki.sonraki;
 }
simdiki.sonraki = yeniDugum;
```
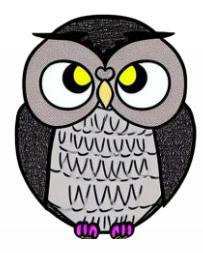

**null ilk**

```
Dugum yeniDugum = new Dugum(deger);
  if(ilk == null) {
     ilk = yeniDugum;
     return;
   }
  Dugum simdiki = ilk;
  while(simdiki.sonraki != null) {
     simdiki = simdiki.sonraki;
  }
  simdiki.sonraki = yeniDugum;
```
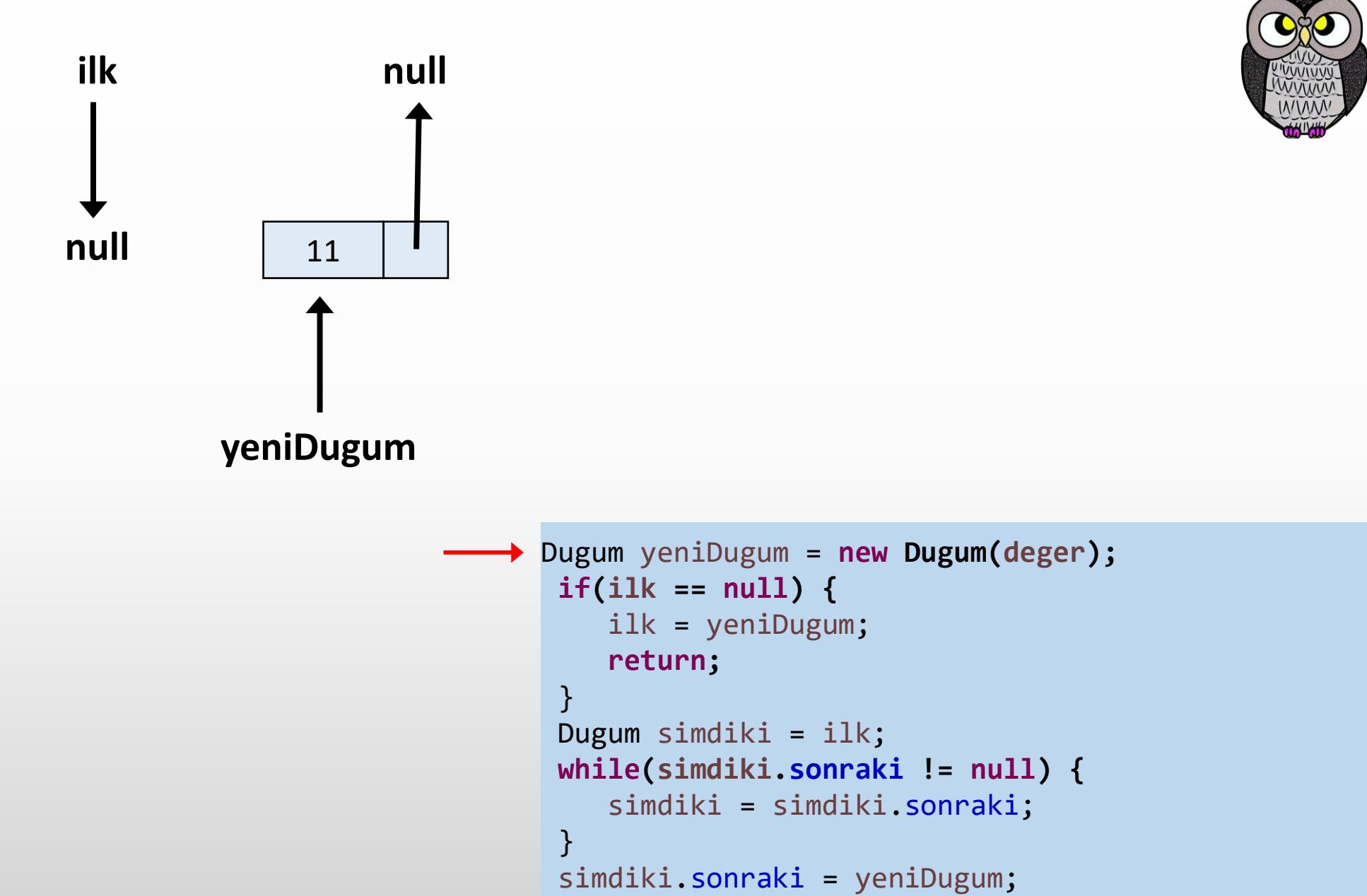

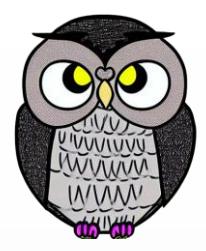

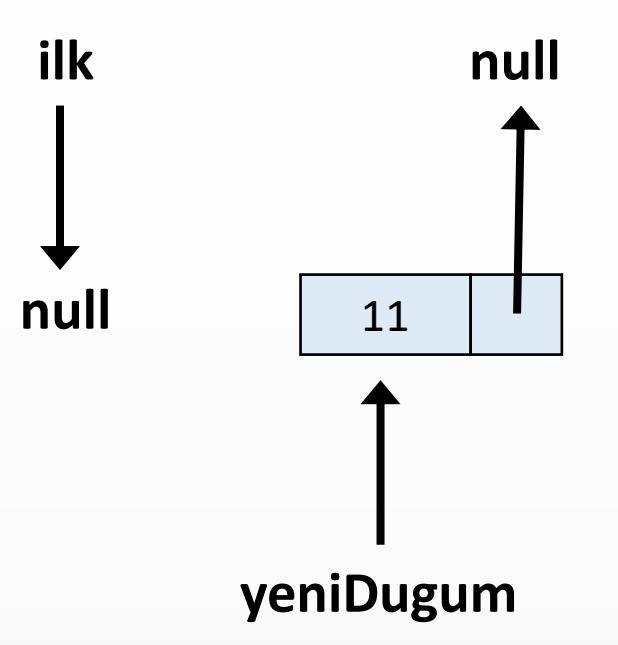

```
deger = 11
```

```
Dugum yeniDugum = new Dugum(deger);
\rightarrow if(ilk == null) {
      ilk = yeniDugum;
      return;
   }
   Dugum simdiki = ilk;
   while(simdiki.sonraki != null) {
      simdiki = simdiki.sonraki;
   }
   simdiki.sonraki = yeniDugum;
```
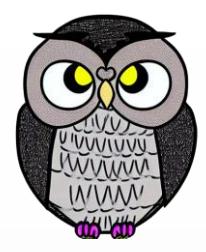

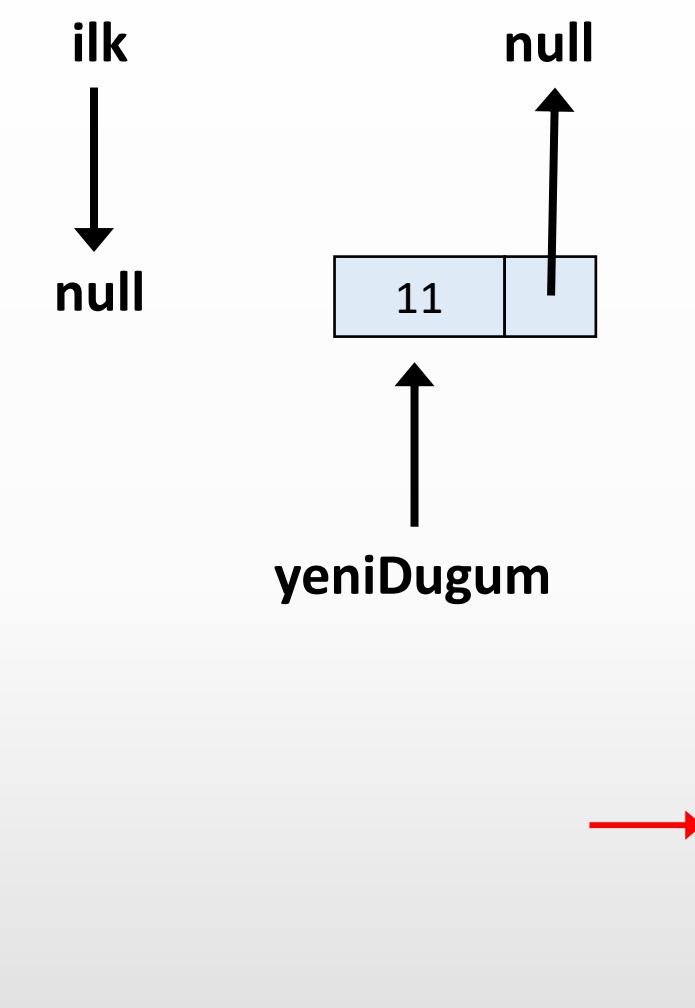

```
Dugum yeniDugum = new Dugum(deger);
if(ilk == null) {
   ilk = yeniDugum;
    return;
 }
 Dugum simdiki = ilk;
while(simdiki.sonraki != null) {
    simdiki = simdiki.sonraki;
 }
simdiki.sonraki = yeniDugum;
```
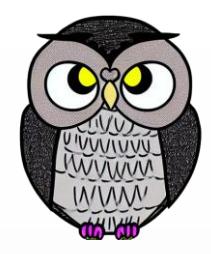

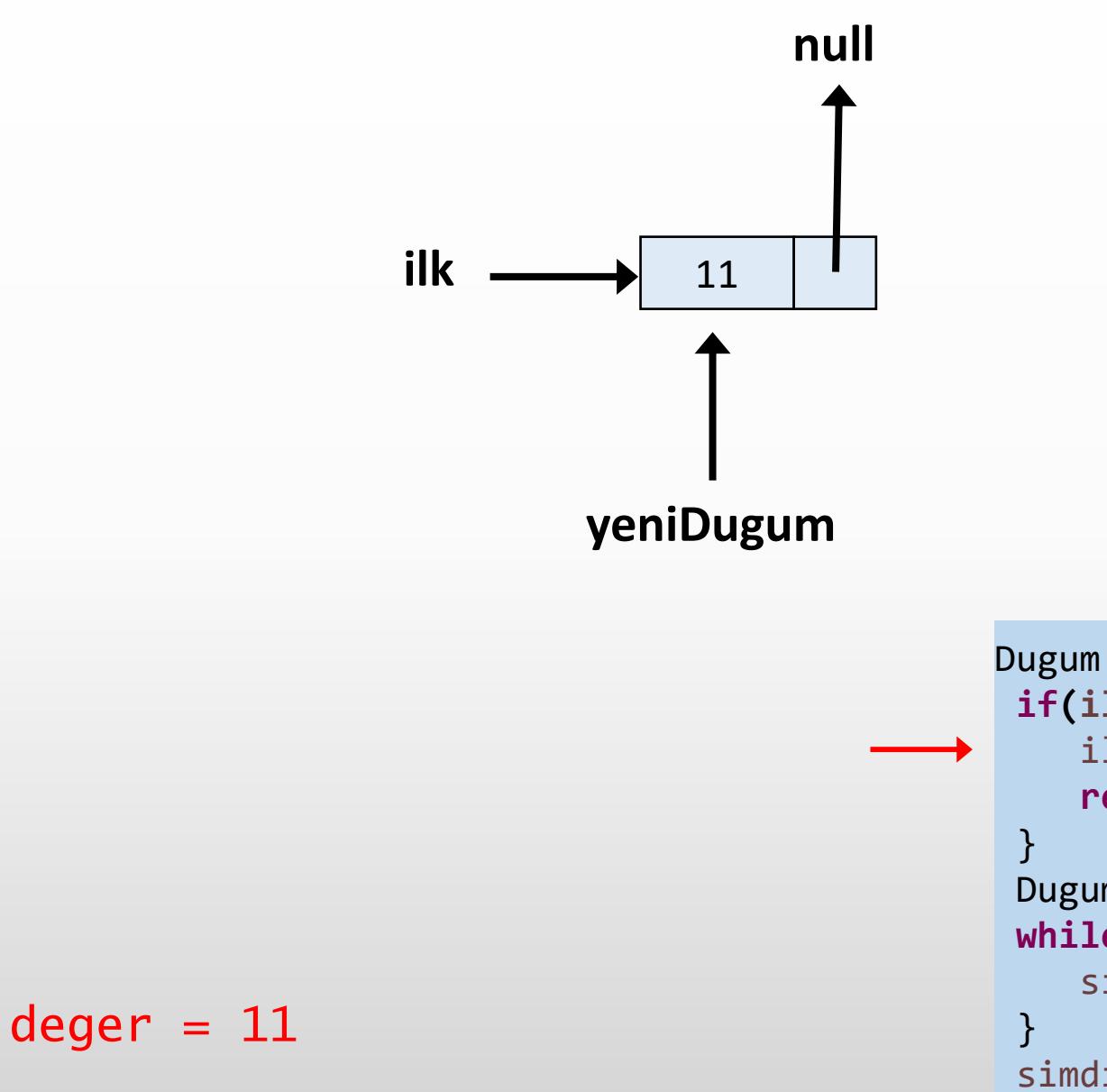

```
Dugum yeniDugum = new Dugum(deger);
if(ilk == null) {
   ilk = yeniDugum;
    return;
 Dugum simdiki = ilk;
while(simdiki.sonraki != null) {
    simdiki = simdiki.sonraki;
simdiki.sonraki = yeniDugum;
```
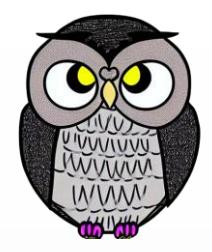

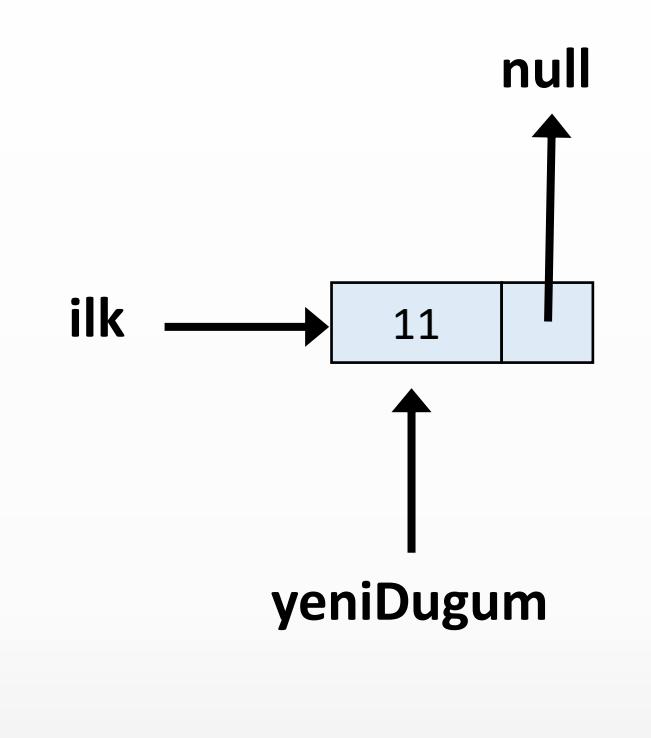

```
Dugum yeniDugum = new Dugum(deger);
if(ilk == null) {
   ilk = yeniDugum;
    return;
 }
 Dugum simdiki = ilk;
while(simdiki.sonraki != null) {
    simdiki = simdiki.sonraki;
 }
simdiki.sonraki = yeniDugum;
```
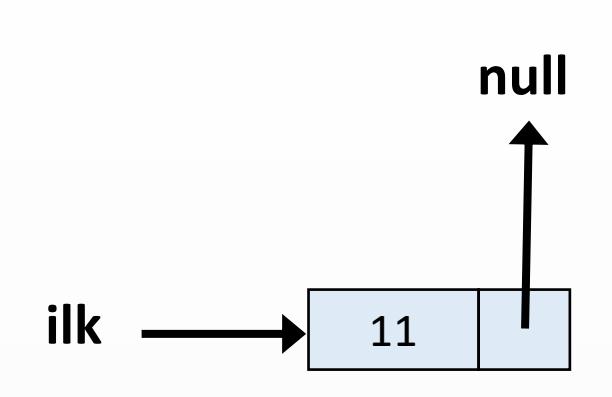

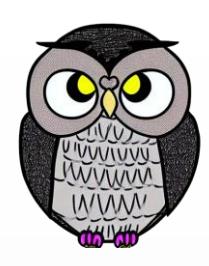

```
Dugum yeniDugum = new Dugum(deger);
if(ilk == null) {
    ilk = yeniDugum;
    return;
 }
Dugum simdiki = ilk;
while(simdiki.sonraki != null) {
    simdiki = simdiki.sonraki;
 }
simdiki.sonraki = yeniDugum;
```
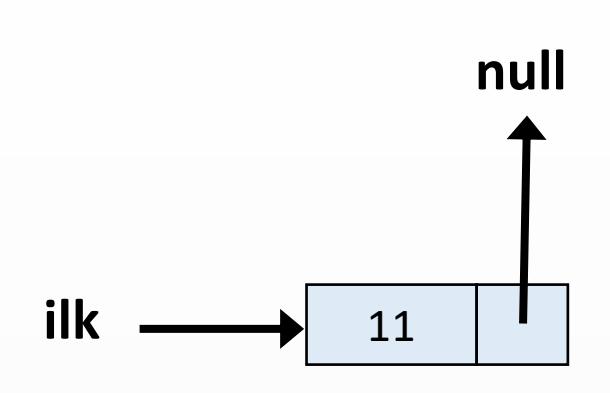

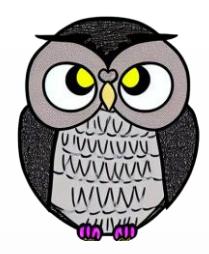

```
Dugum yeniDugum = new Dugum(deger);
if(ilk == null) {
    ilk = yeniDugum;
    return;
 }
Dugum simdiki = ilk;
while(simdiki.sonraki != null) {
    simdiki = simdiki.sonraki;
 }
simdiki.sonraki = yeniDugum;
```
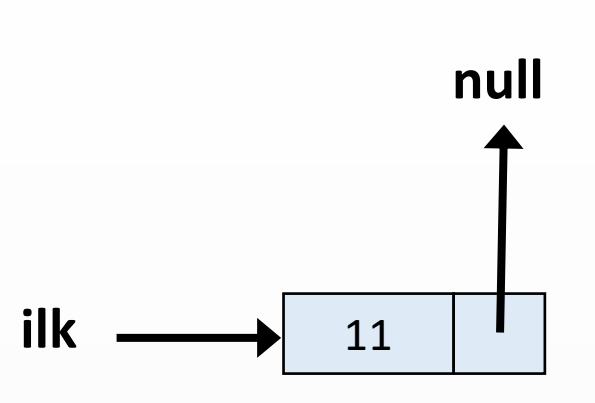

```
Dugum yeniDugum = new Dugum(deger);
 if(ilk == null) {
    ilk = yeniDugum;
    return;
 }
 Dugum simdiki = ilk;
 while(simdiki.sonraki != null) {
    simdiki = simdiki.sonraki;
 }
 simdiki.sonraki = yeniDugum;
```
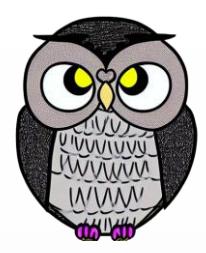

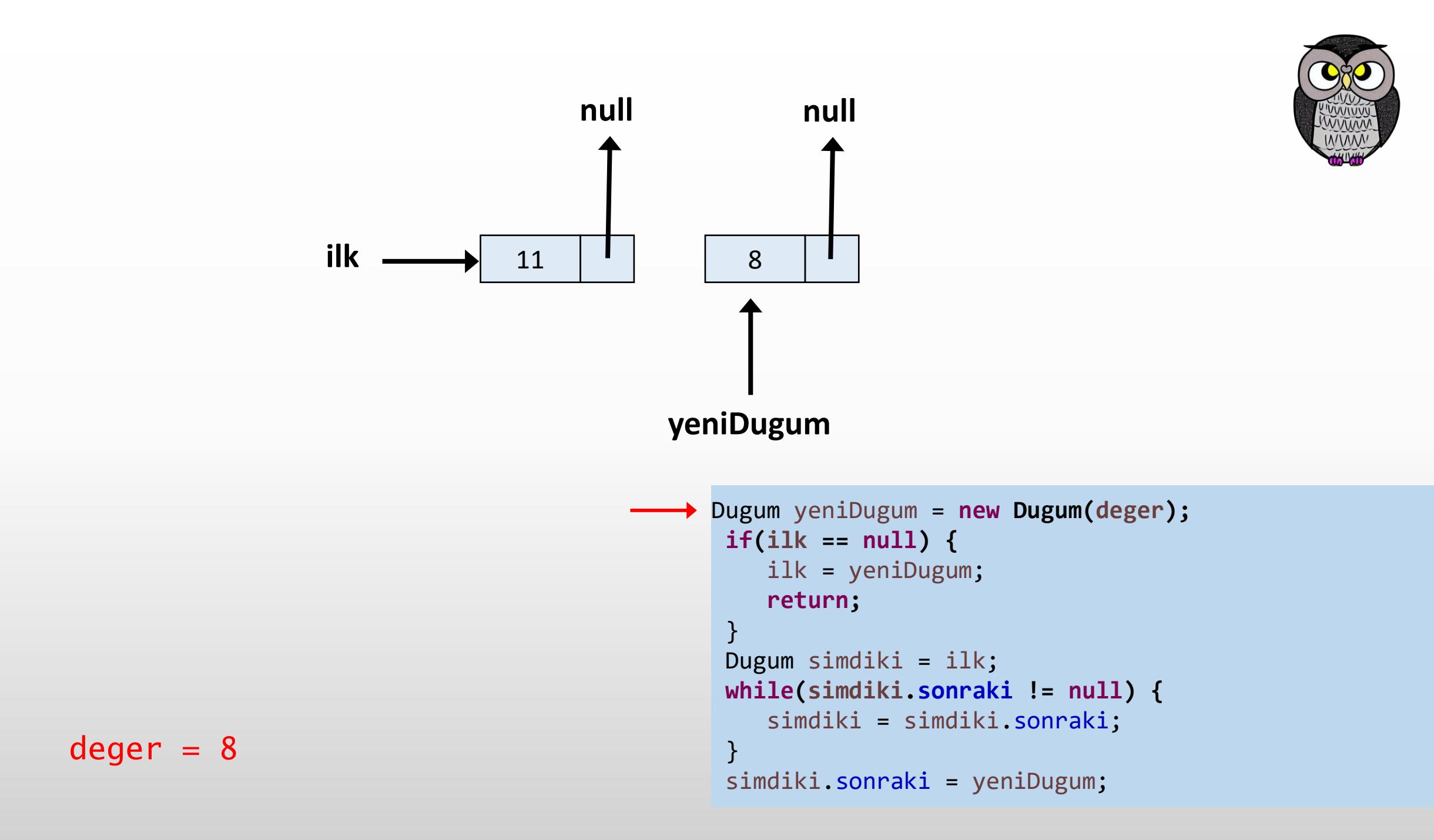

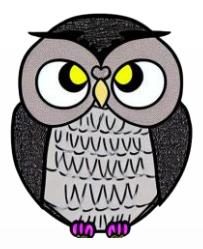

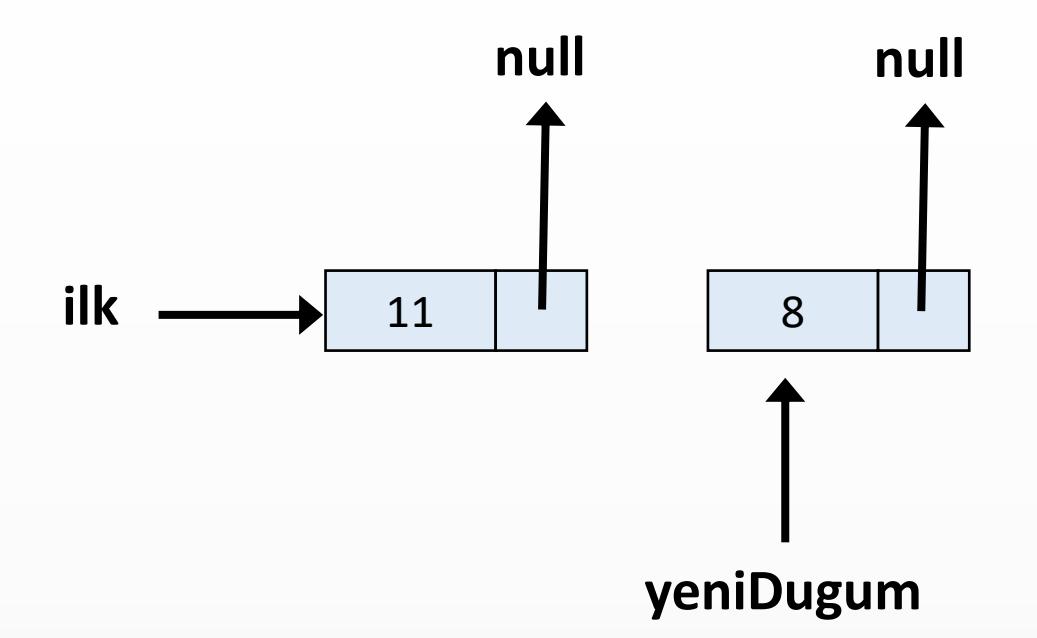

ilk = yeniDugum; **return;** } Dugum simdiki = ilk; **while(simdiki.sonraki != null) {** simdiki = simdiki.sonraki; } simdiki.sonraki = yeniDugum;

Dugum yeniDugum = **new Dugum(deger);**

 $\rightarrow$  **if(ilk** == null) {

$$
deger = 8
$$

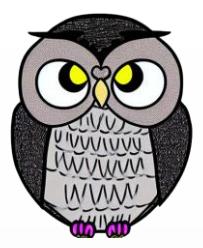

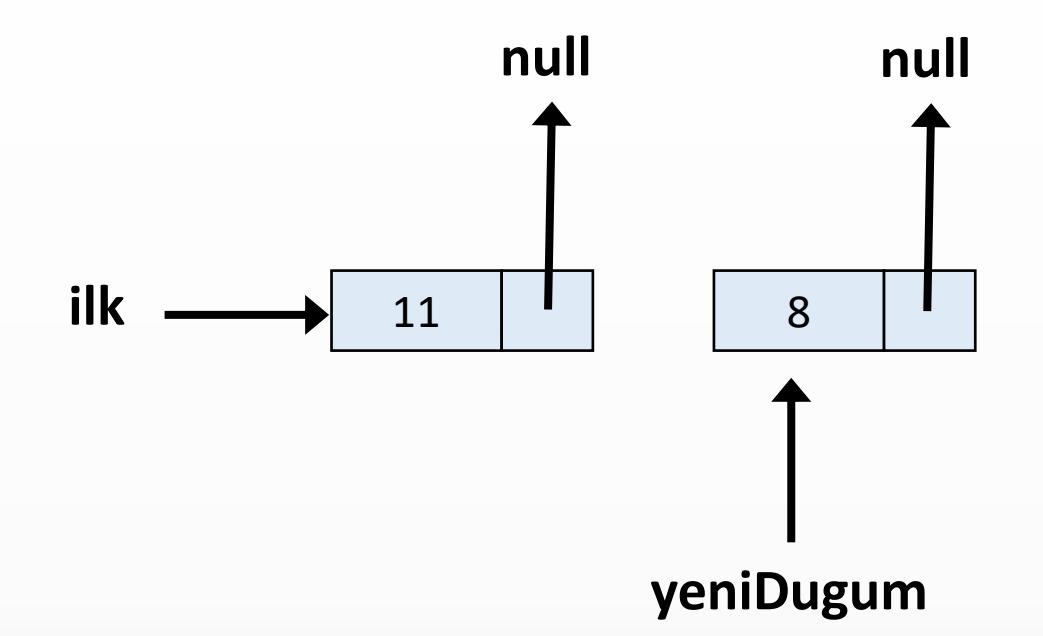

$$
deger = 8
$$

```
Dugum yeniDugum = new Dugum(deger);
if(ilk == null) {
    ilk = yeniDugum;
    return;
 }
Dugum simdiki = ilk;
while(simdiki.sonraki != null) {
    simdiki = simdiki.sonraki;
 }
 simdiki.sonraki = yeniDugum;
```
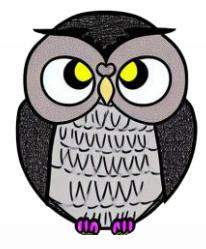

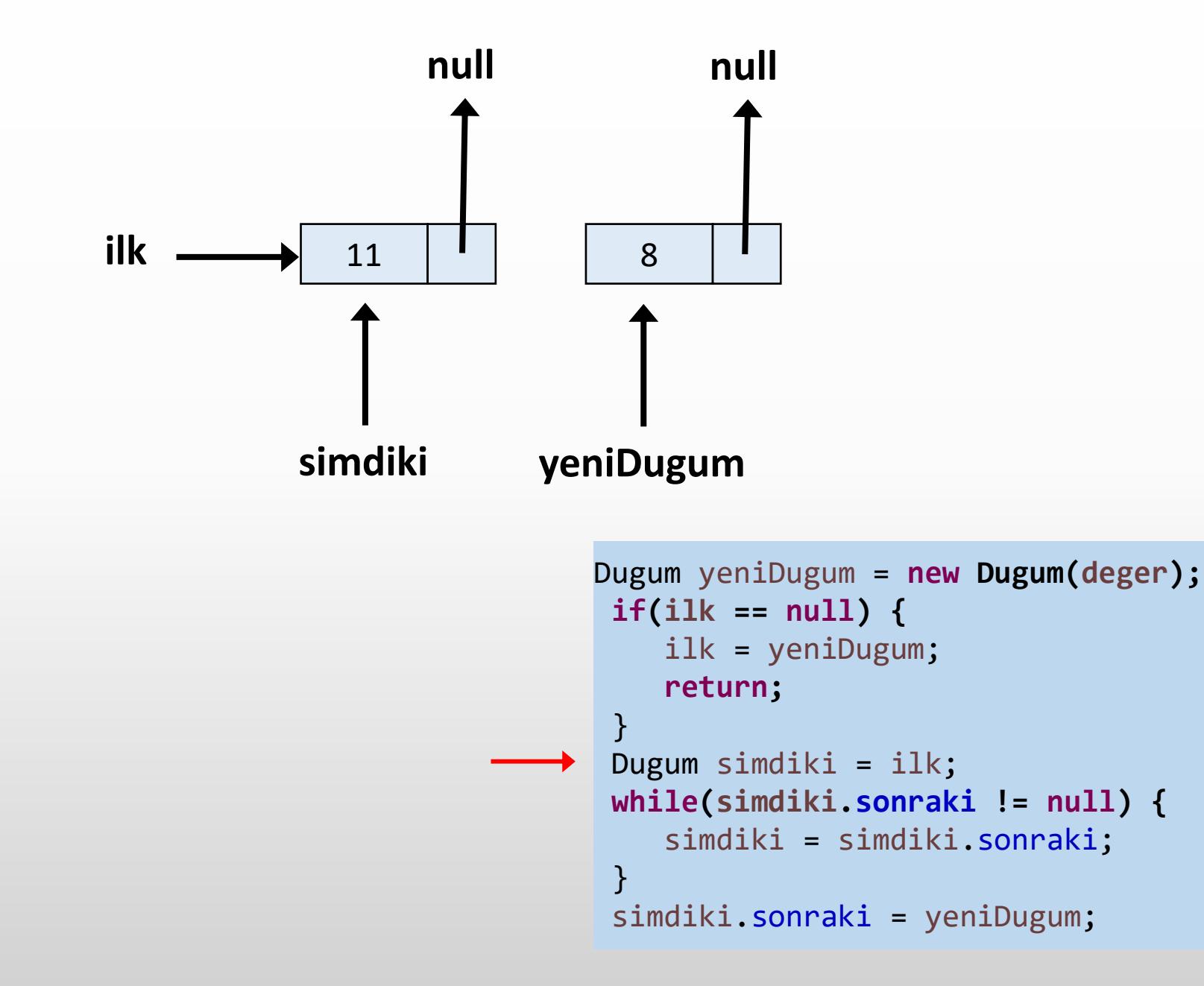

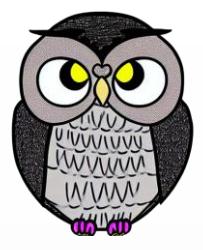

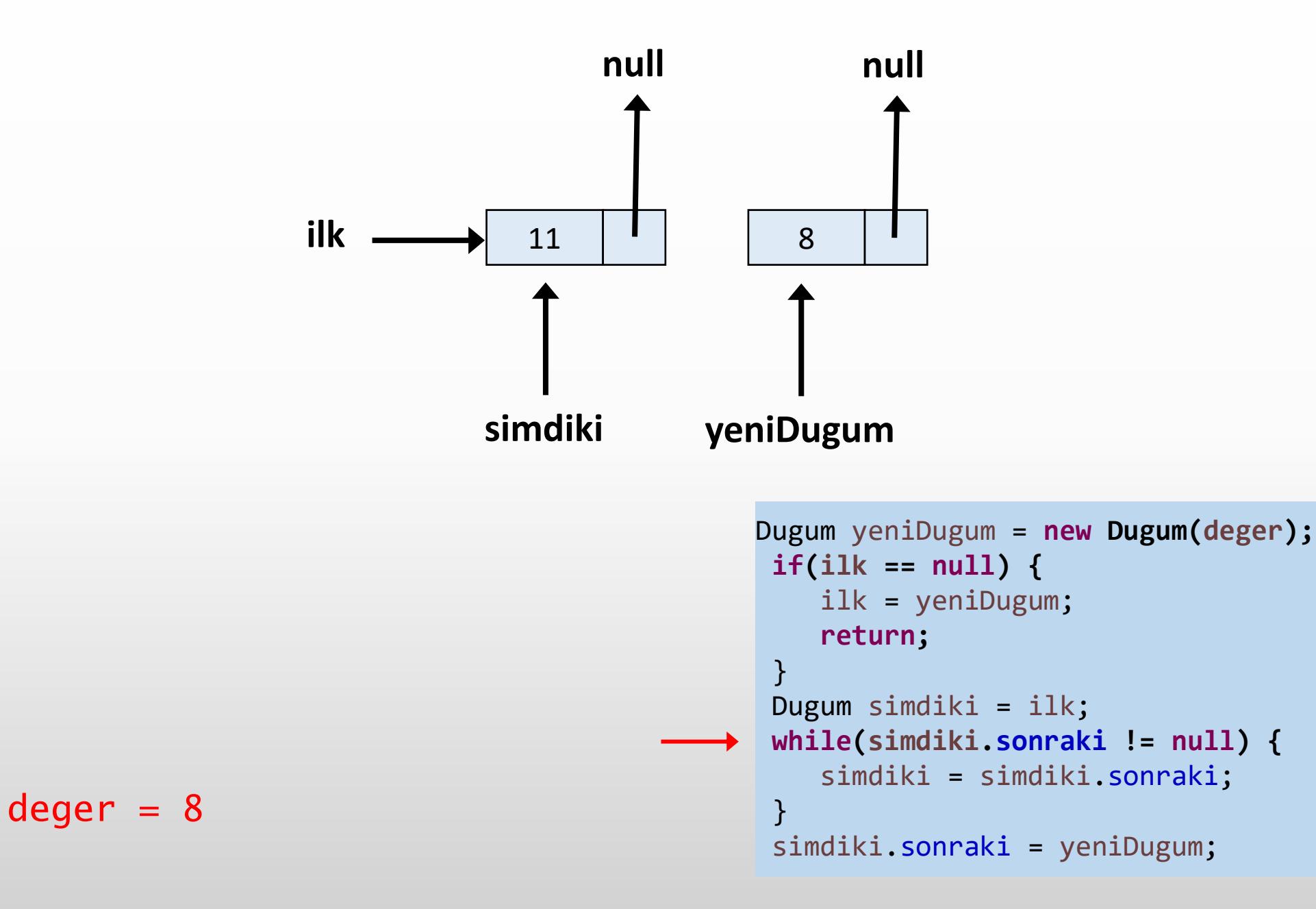

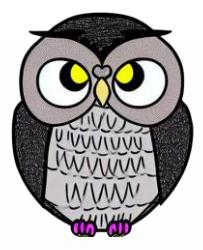

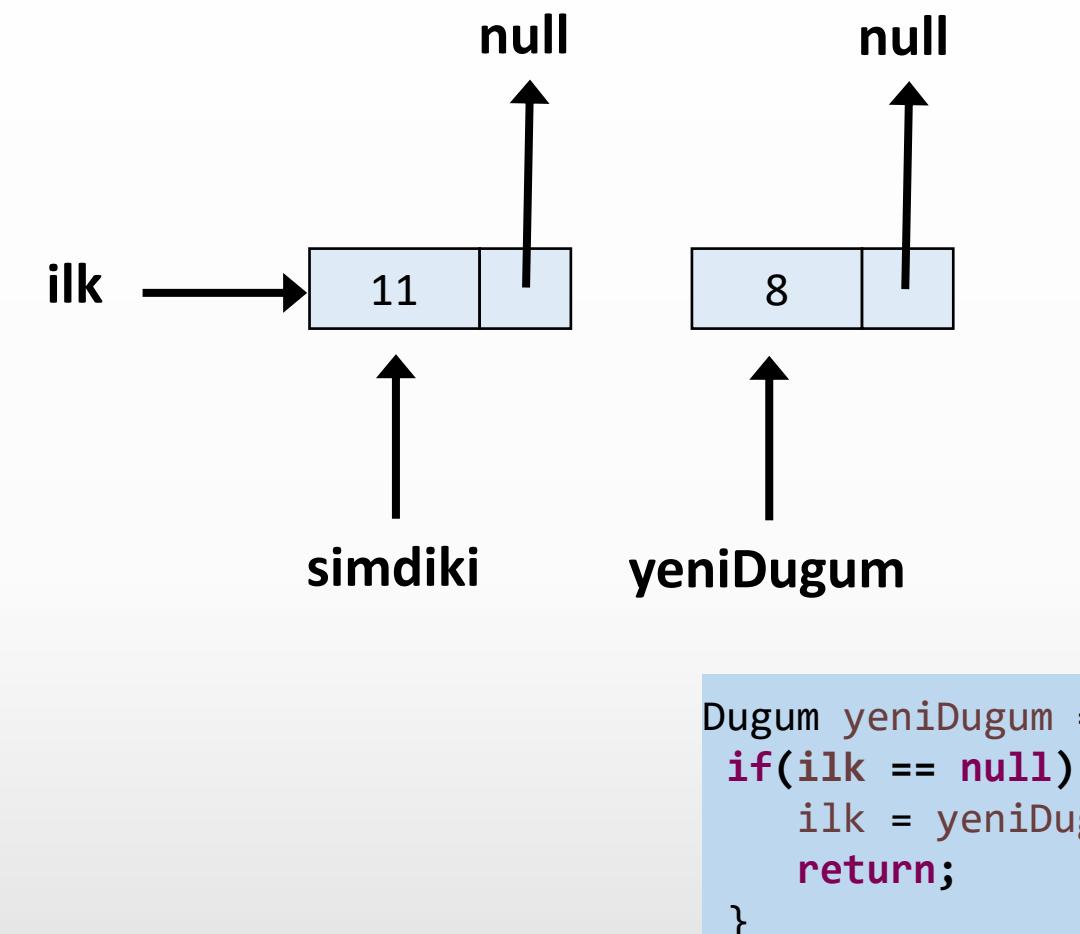

```
Dugum yeniDugum = new Dugum(deger);
if(ilk == null) {
    ilk = yeniDugum;
 }
 Dugum simdiki = ilk;
while(simdiki.sonraki != null) {
    simdiki = simdiki.sonraki;
 }
simdiki.sonraki = yeniDugum;
```
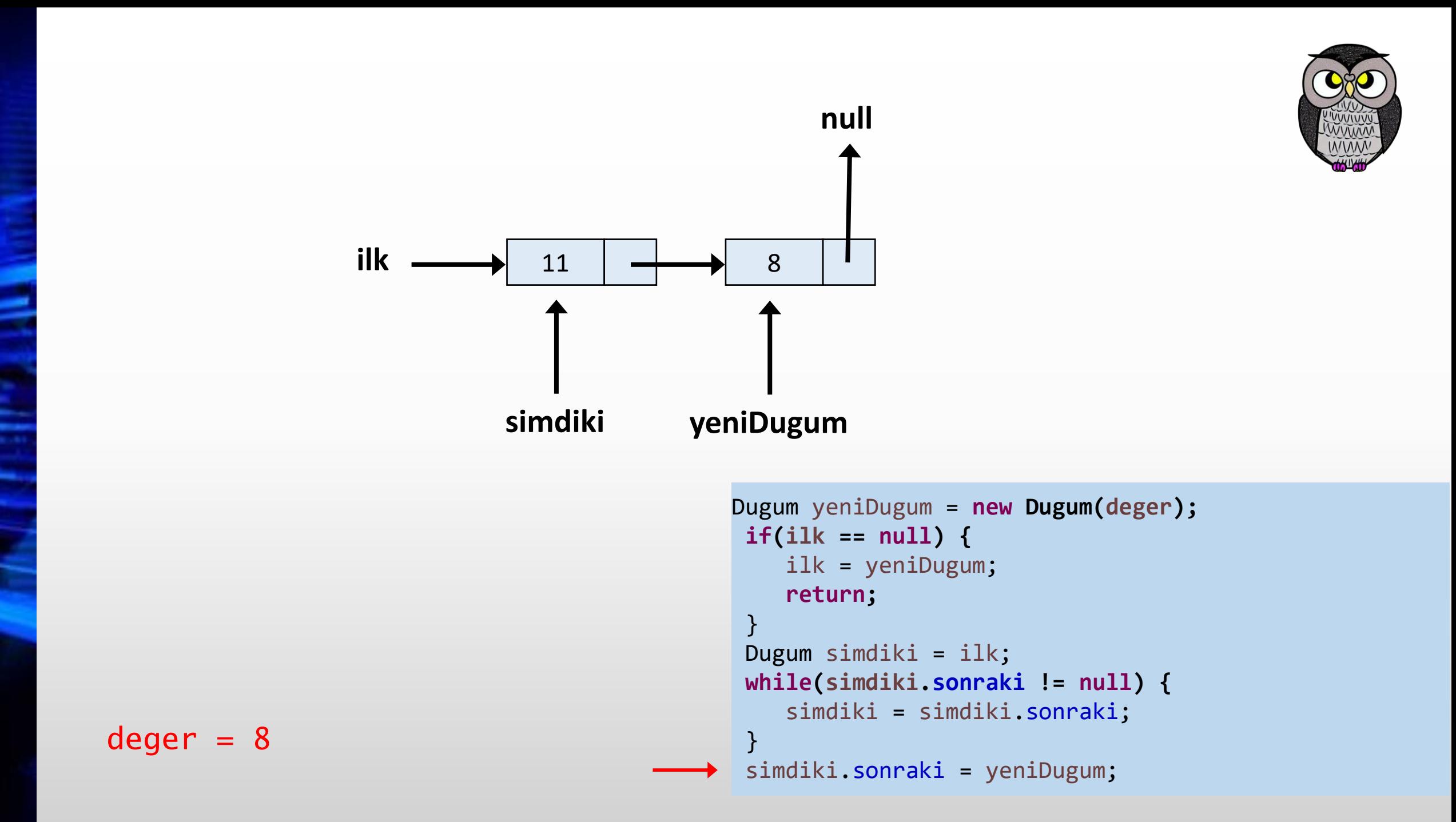

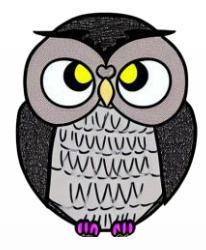

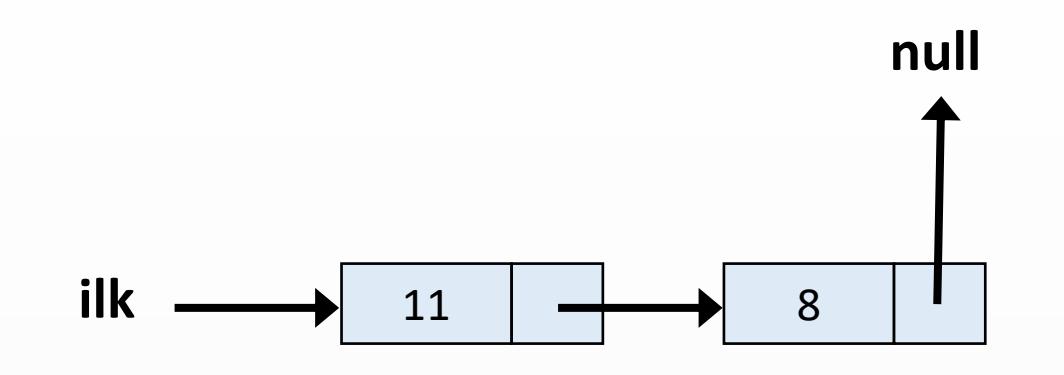

```
Dugum yeniDugum = new Dugum(deger);
if(ilk == null) {
    ilk = yeniDugum;
    return;
 }
Dugum simdiki = ilk;
while(simdiki.sonraki != null) {
    simdiki = simdiki.sonraki;
 }
simdiki.sonraki = yeniDugum;
```
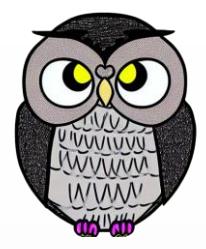

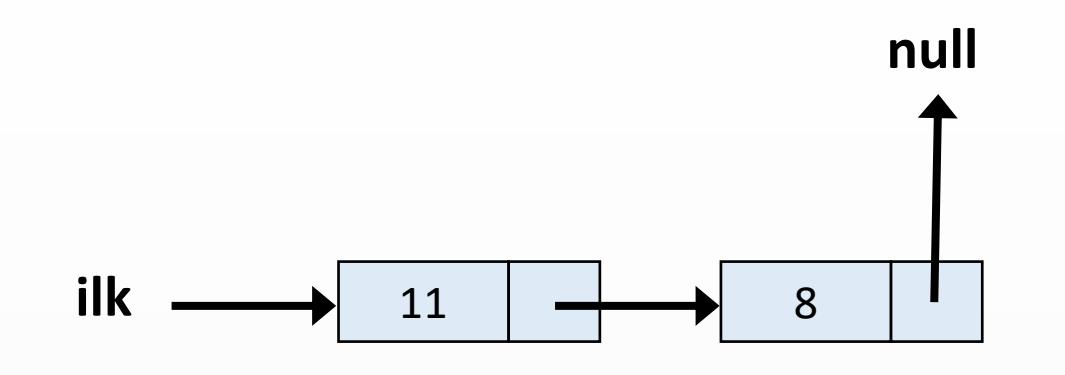

```
Dugum yeniDugum = new Dugum(deger);
if(ilk == null) {
    ilk = yeniDugum;
    return;
 }
Dugum simdiki = ilk;
while(simdiki.sonraki != null) {
    simdiki = simdiki.sonraki;
 }
 simdiki.sonraki = yeniDugum;
```
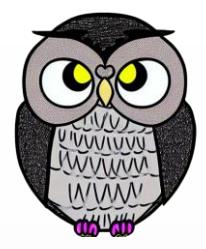

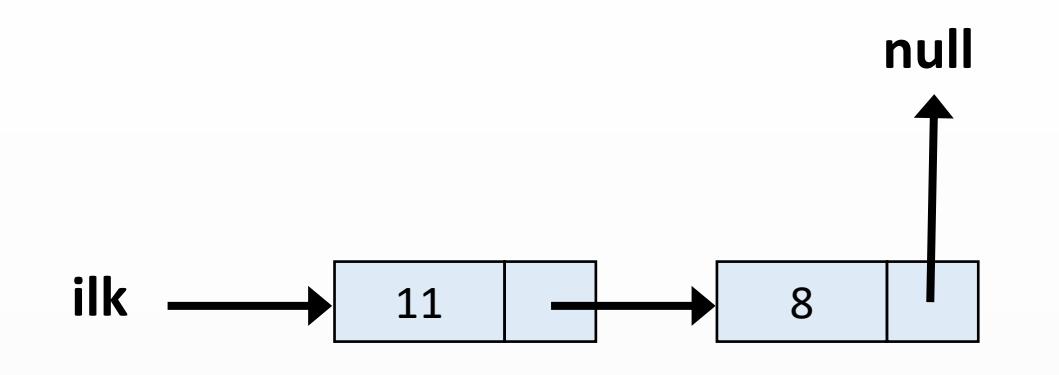

```
Dugum yeniDugum = new Dugum(deger);
 if(ilk == null) {
    ilk = yeniDugum;
    return;
 }
 Dugum simdiki = ilk;
 while(simdiki.sonraki != null) {
    simdiki = simdiki.sonraki;
 }
 simdiki.sonraki = yeniDugum;
```
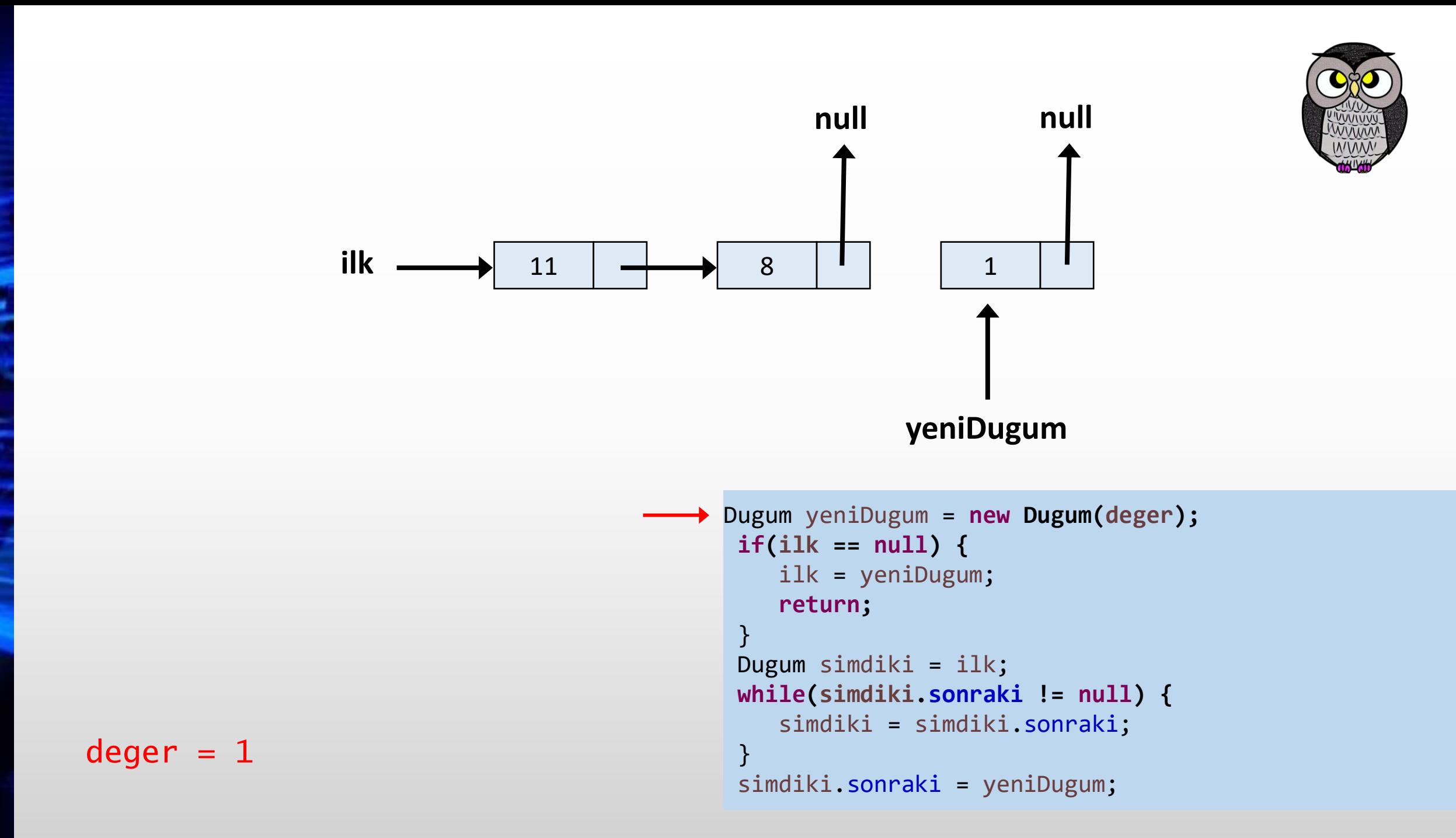

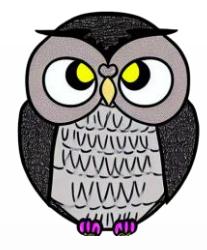

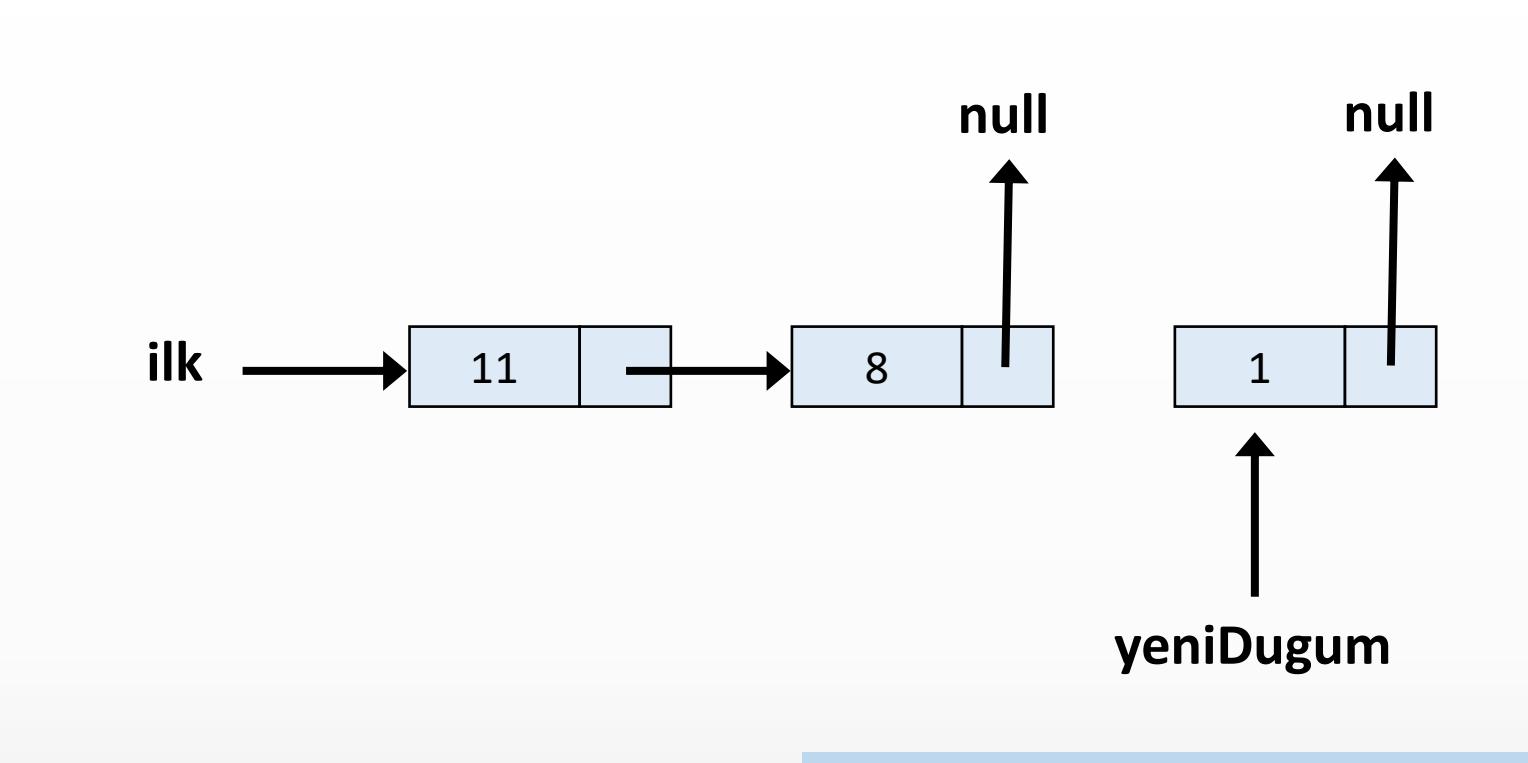

```
Dugum yeniDugum = new Dugum(deger);
\rightarrow if(ilk == null) {
      ilk = yeniDugum;
      return;
   }
   Dugum simdiki = ilk;
  while(simdiki.sonraki != null) {
      simdiki = simdiki.sonraki;
   }
  simdiki.sonraki = yeniDugum;
```
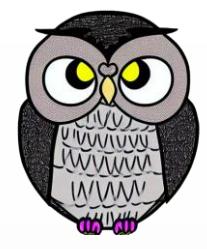

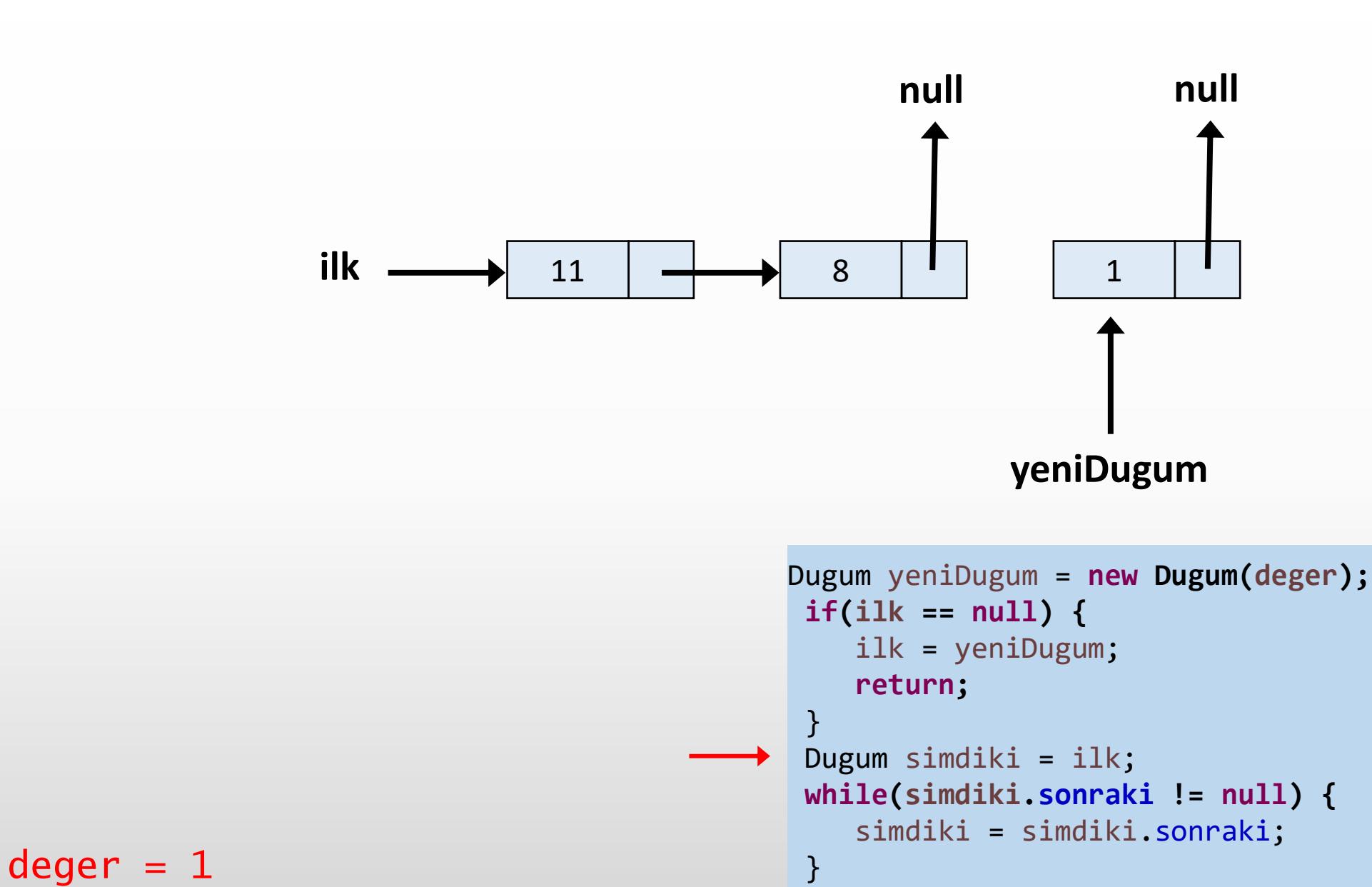

simdiki.sonraki = yeniDugum;

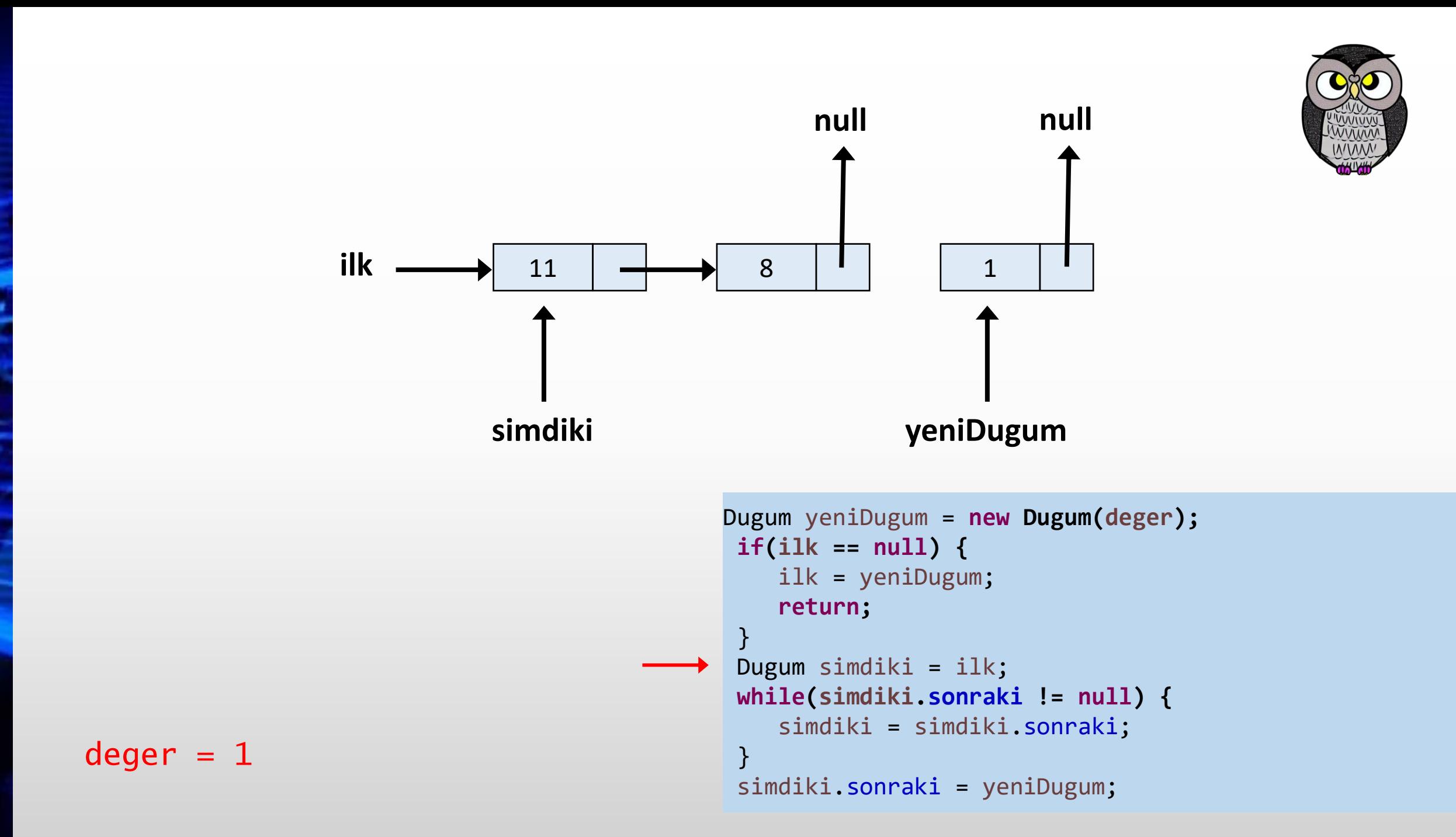

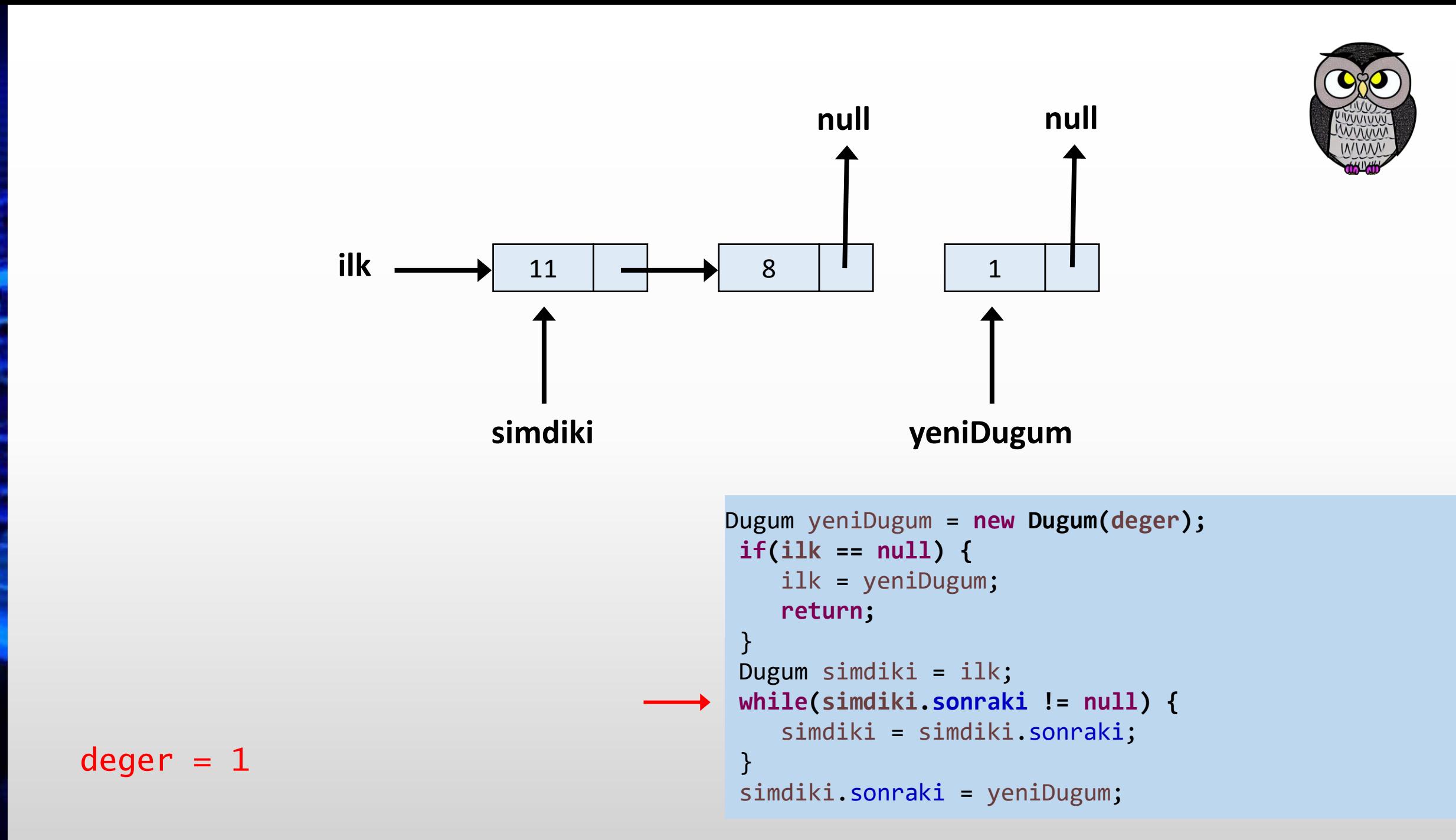

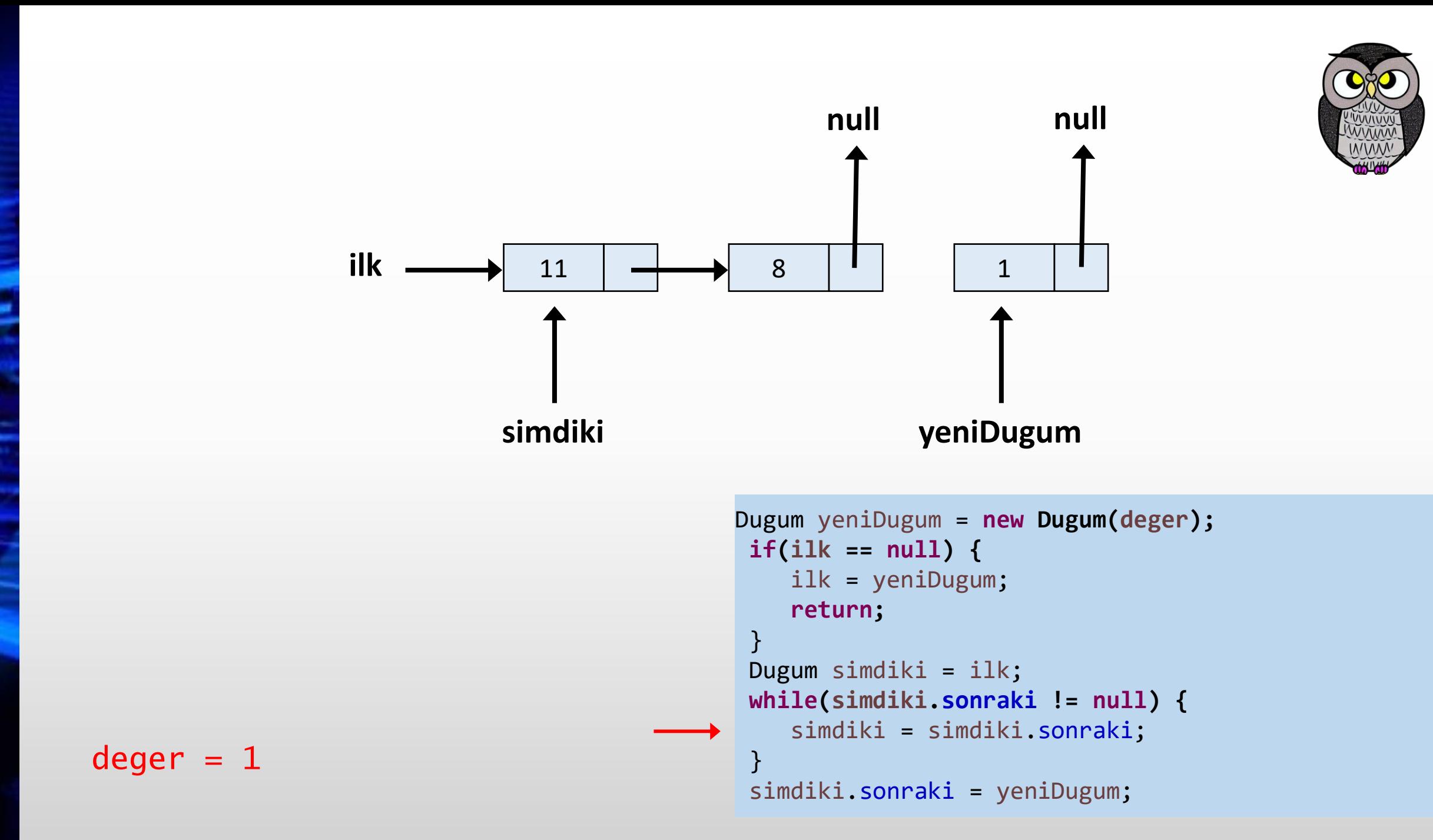

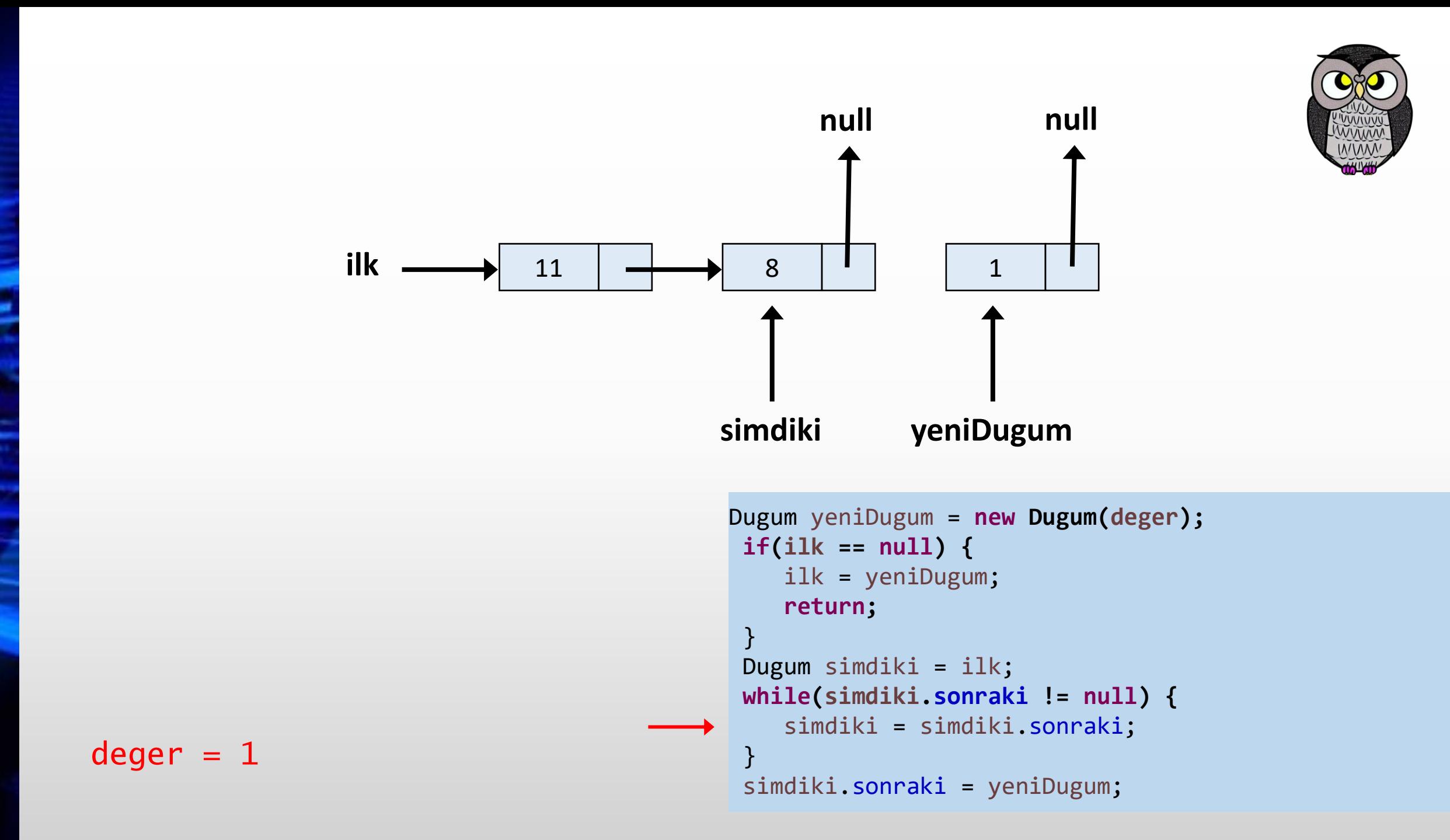

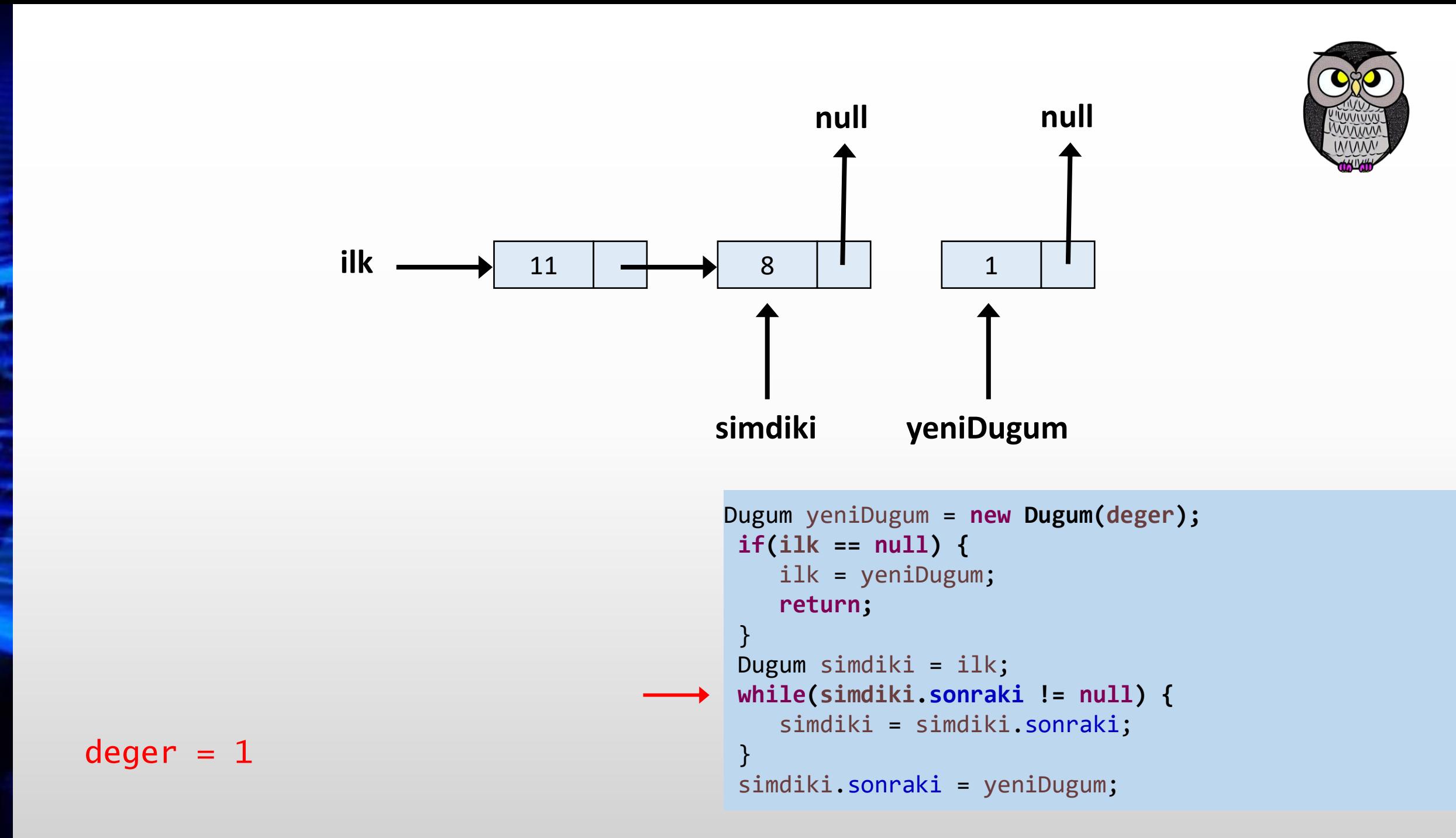

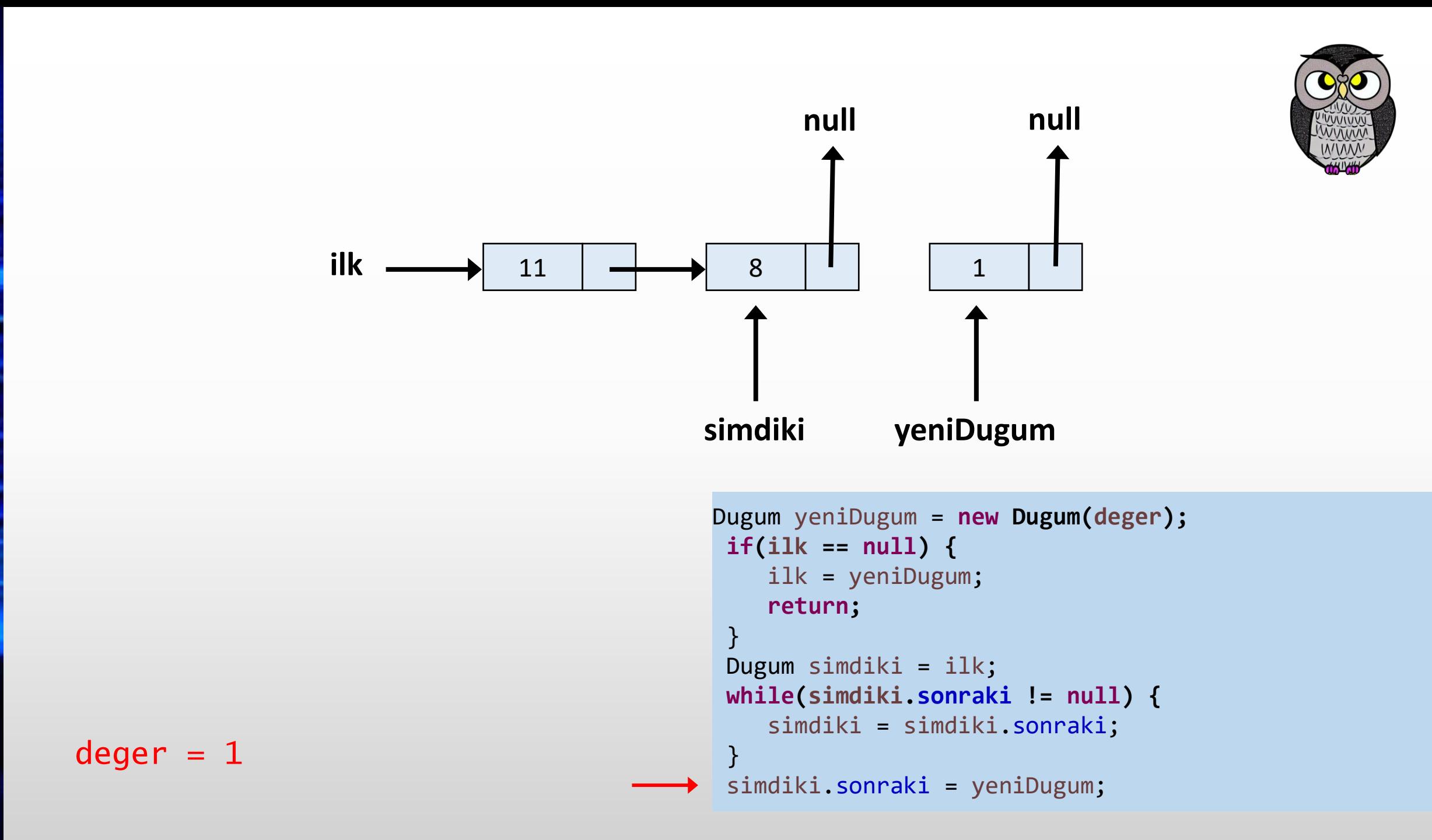

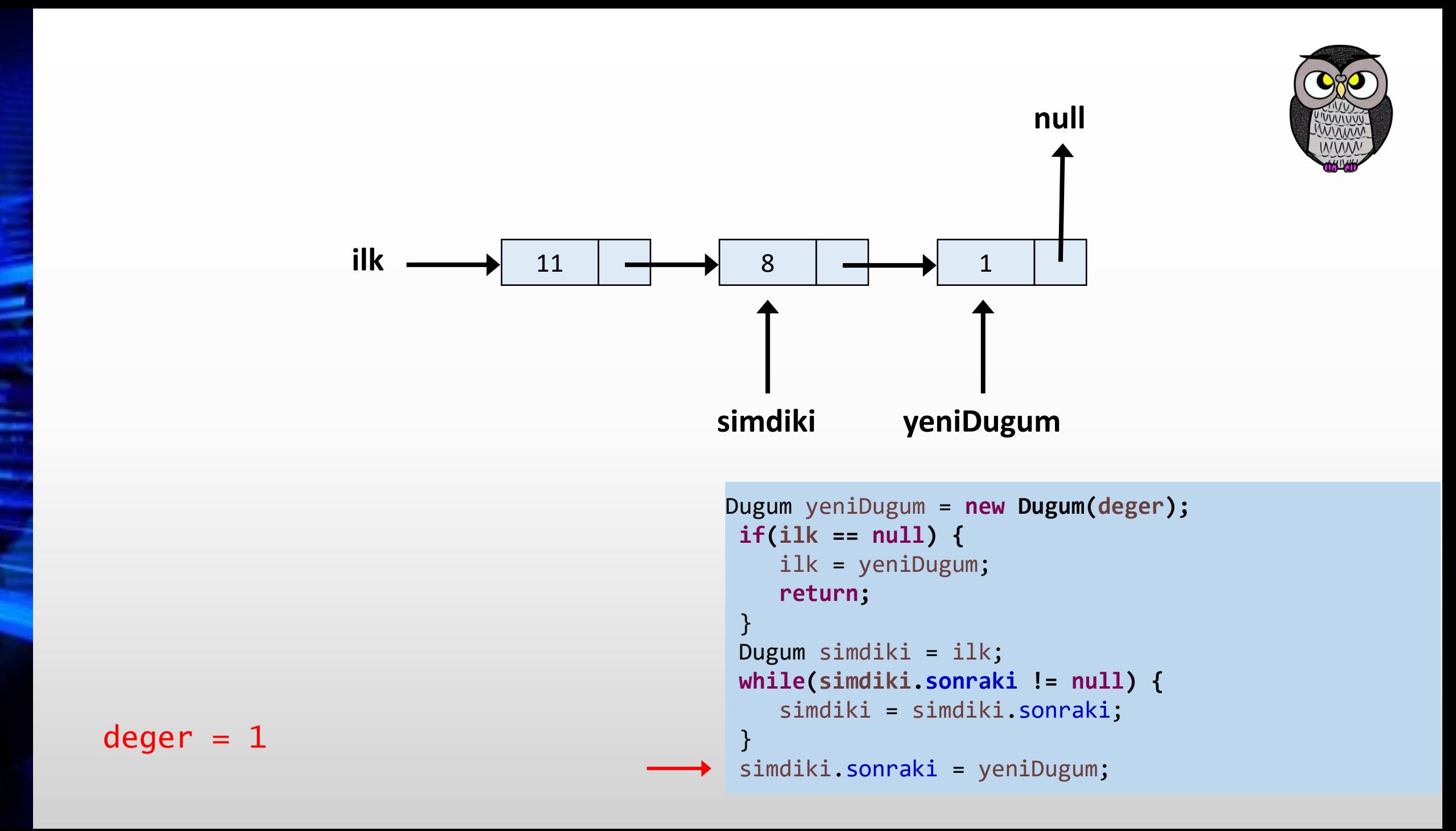

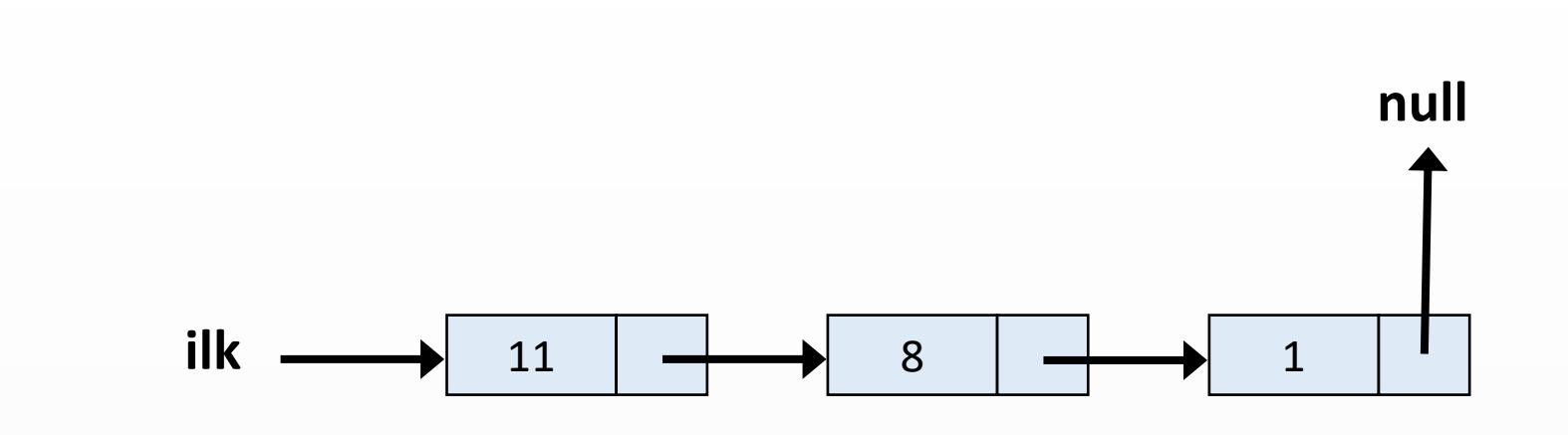

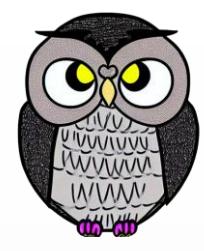

```
Dugum yeniDugum = new Dugum(deger);
if(ilk == null) {
    ilk = yeniDugum;
    return;
 }
Dugum simdiki = ilk;
while(simdiki.sonraki != null) {
    simdiki = simdiki.sonraki;
 }
simdiki.sonraki = yeniDugum;
```
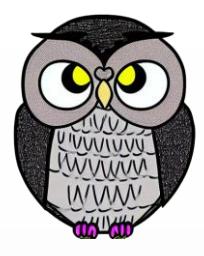

## **Belirli Bir Konuma Düğüm Ekleme**

```
void konumaEkle(int veri, int konum) {
  Dugum yeniDugum = new Dugum(veri);
  Dugum \text{gecici} = \text{bas};for (int i = 0; i < konum - 1; i++) {
    if (gecici == null) {
      System.out.println("Belirtilen konum bulunamadı.");
      return;
    }
    gecici = gecici.sonraki;
  }
  yeniDugum.sonraki = gecici.sonraki;
  gecici.sonraki = yeniDugum;
```
}

# **Listeden İlk Elemanı Silme**

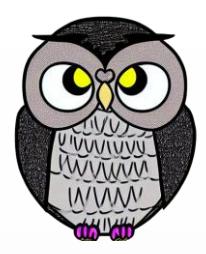

```
void ilkElemaniSil() {
  if (bas == null) {
    System.out.println("Liste zaten boş.");
    return;
  }
  Dugum silinecekDugum = bas;
  bas = bas.sonraki;
  silinecekDugum = null; // Silinen düğümü bellekten temizle
```
}

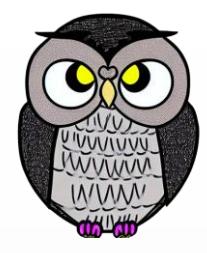

# **Tek Yönlü Bağlı Listede İlk Düğümü Silme**

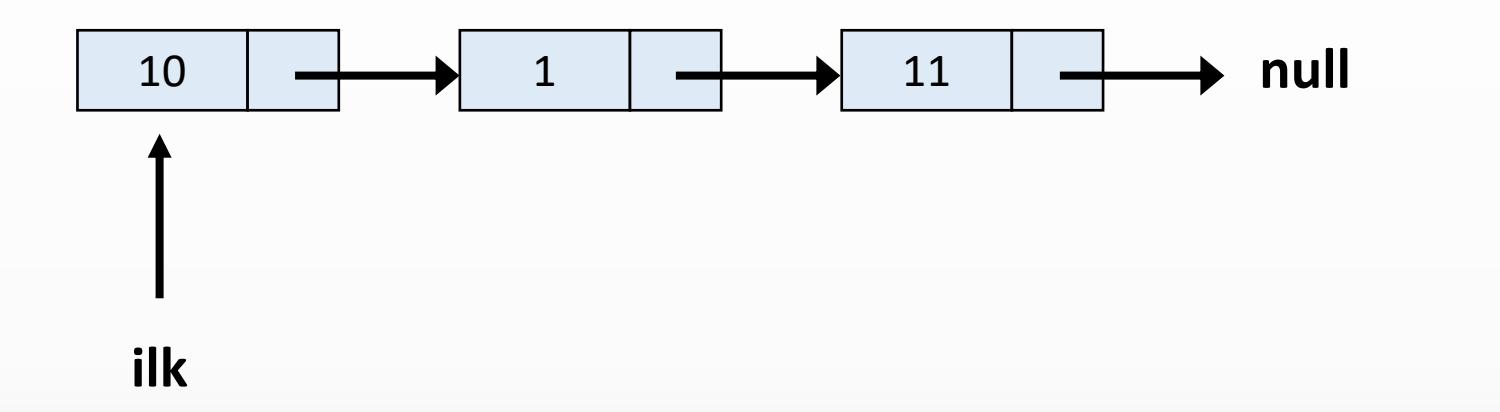

**if(ilk == null) { return null;** } Dugum gecici = ilk; ilk = ilk.sonraki; gecici.sonraki = **null; return gecici;**
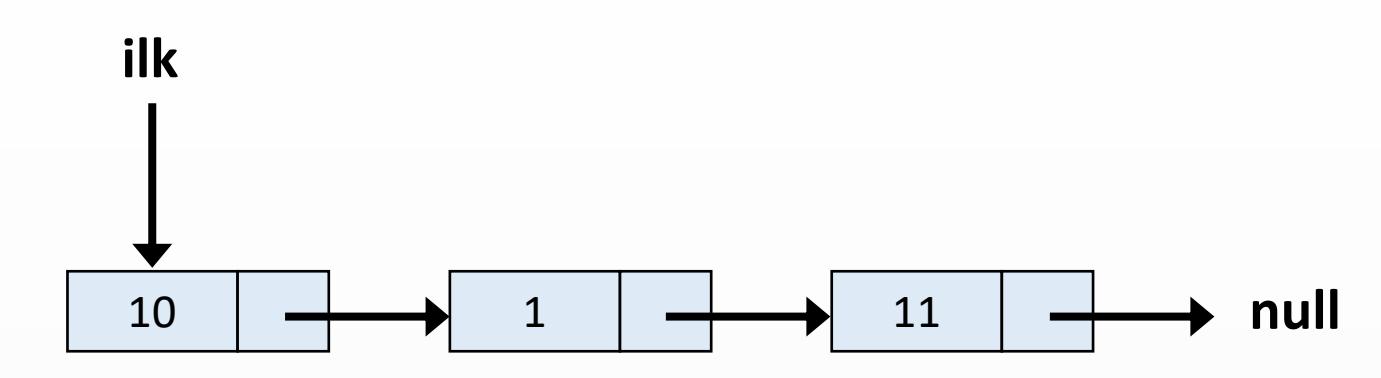

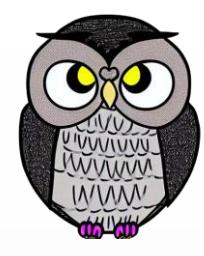

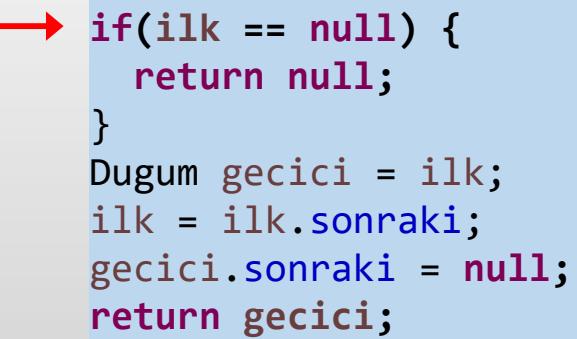

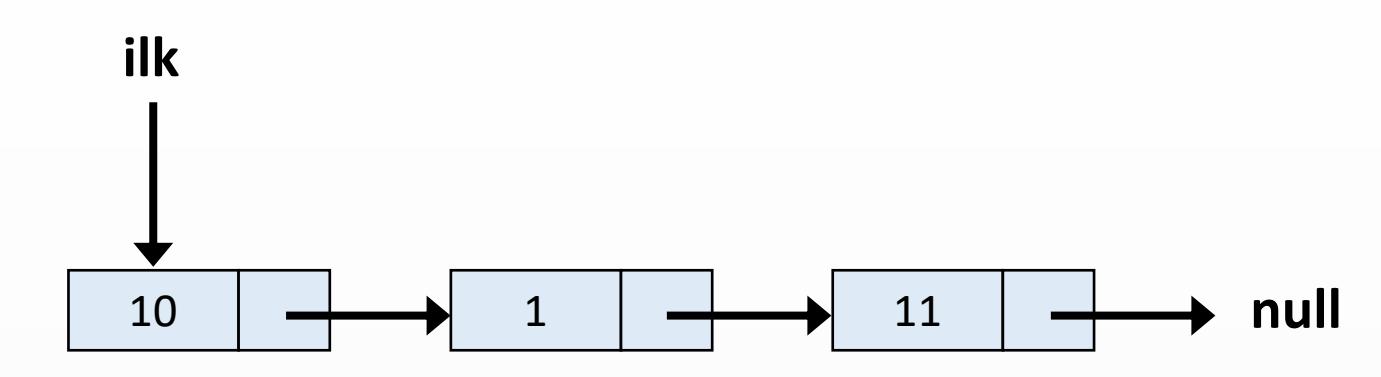

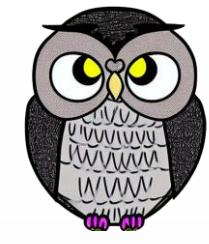

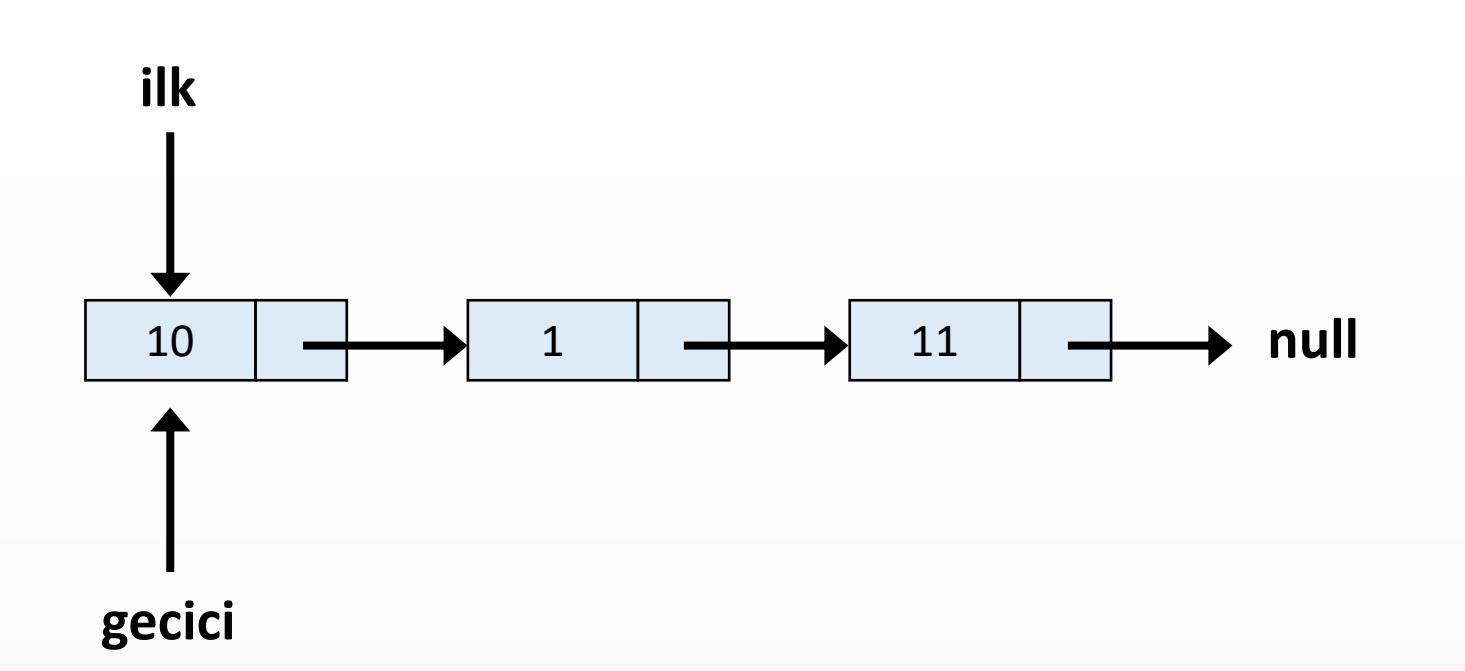

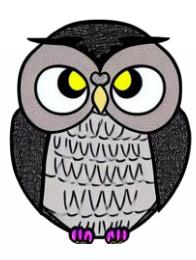

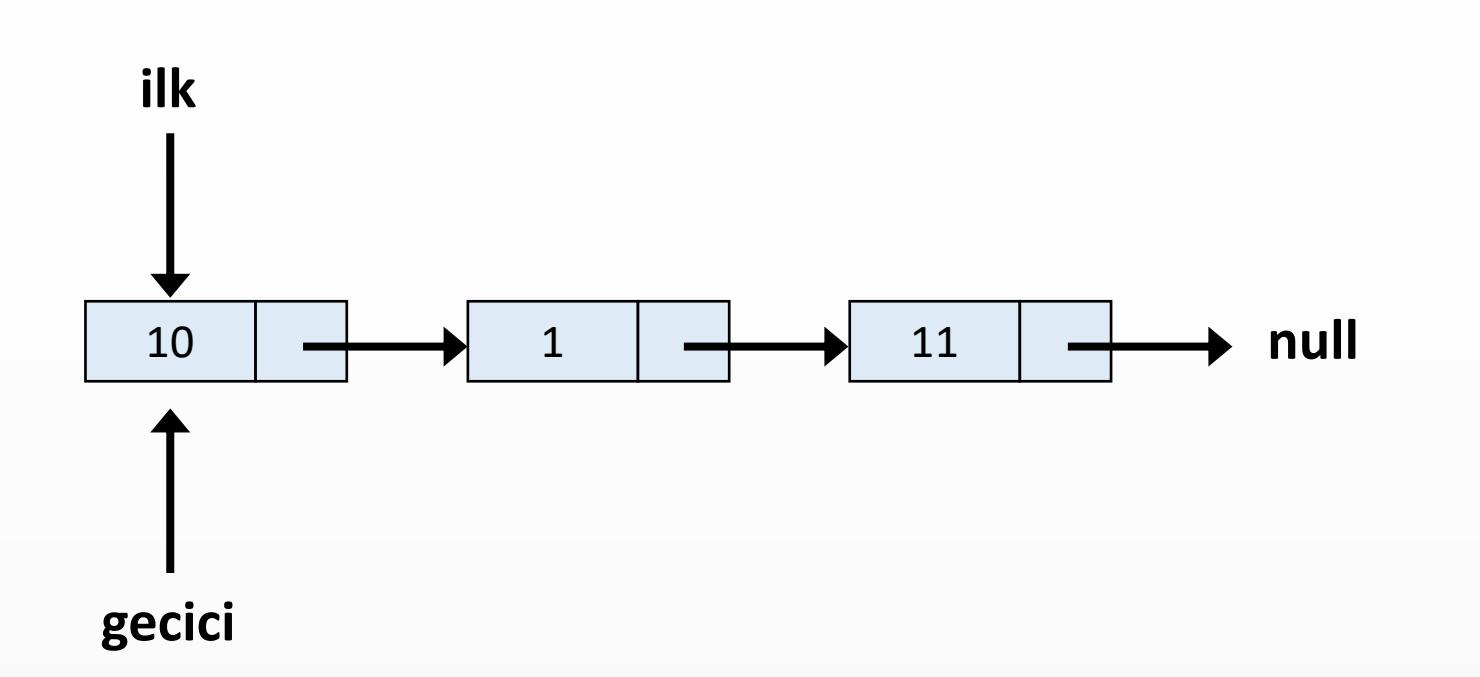

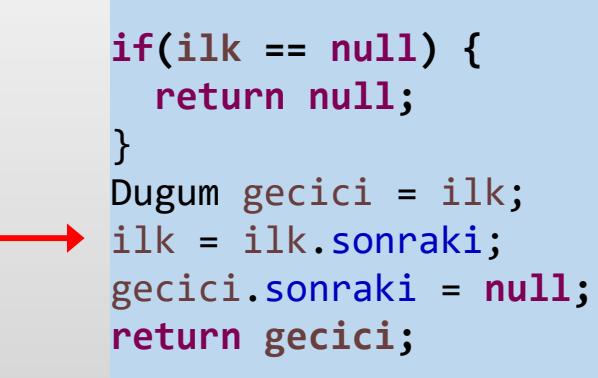

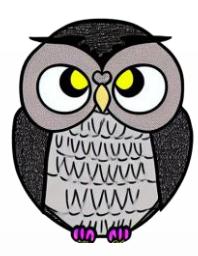

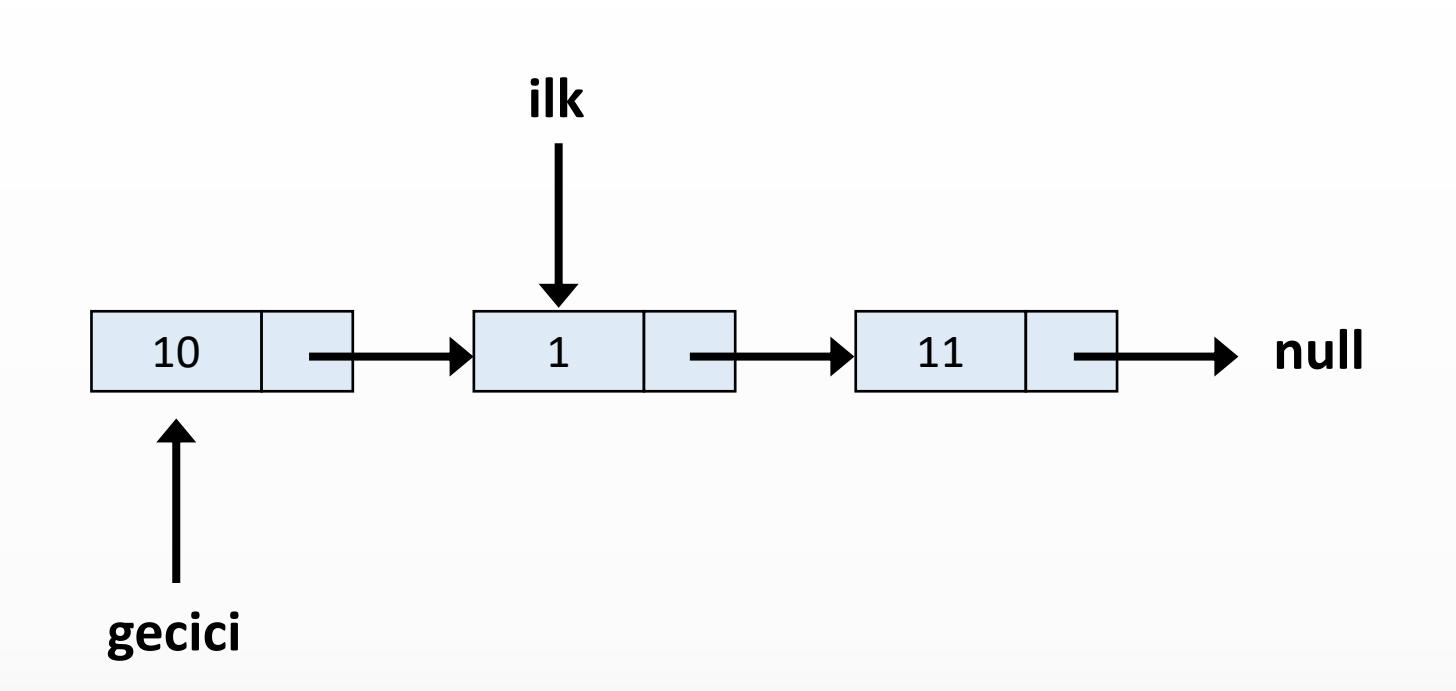

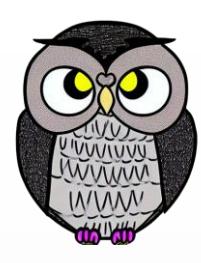

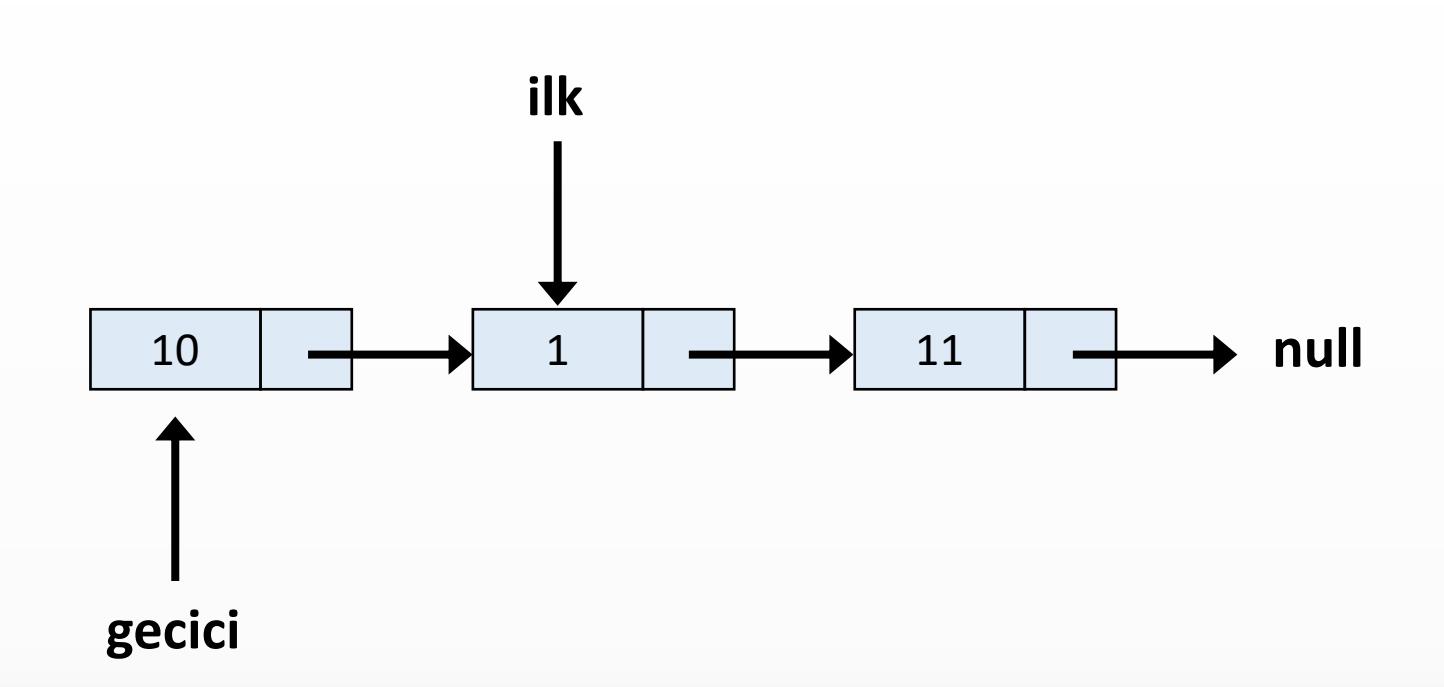

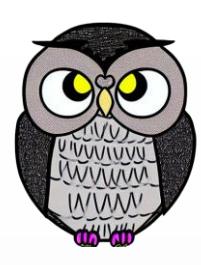

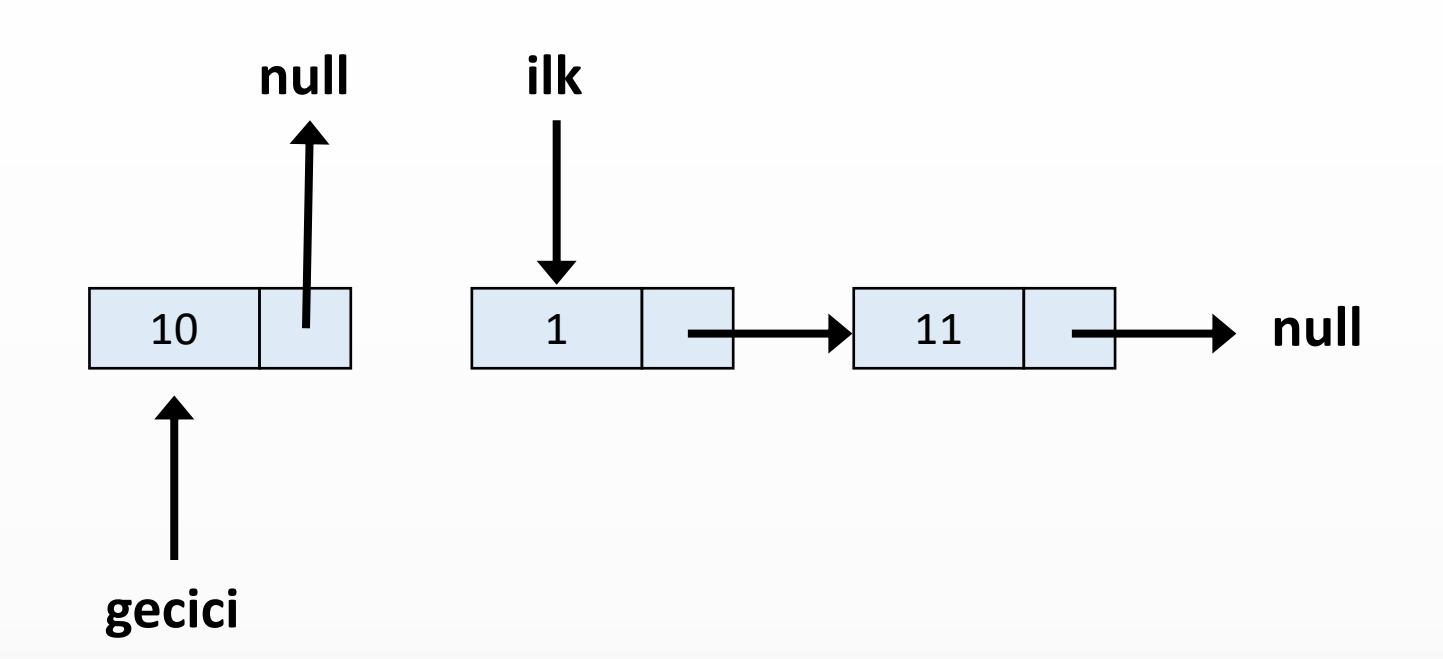

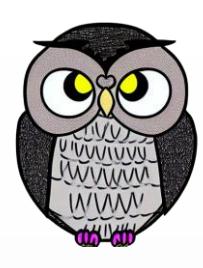

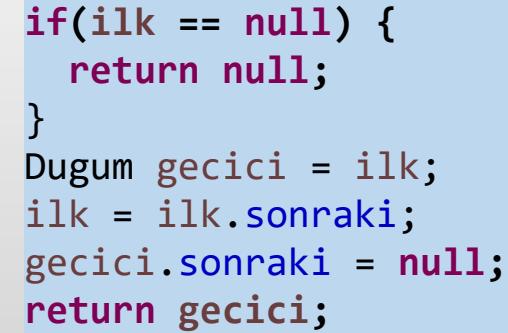

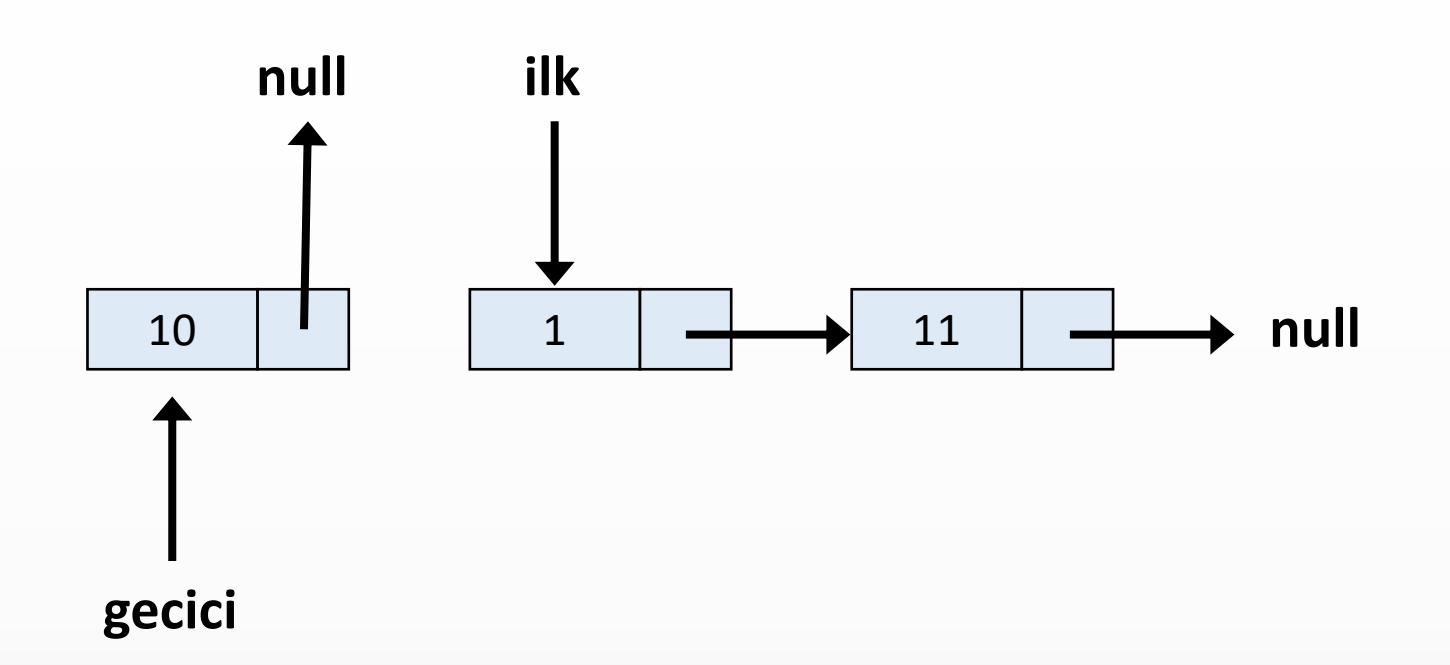

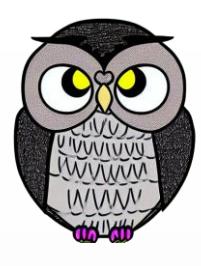

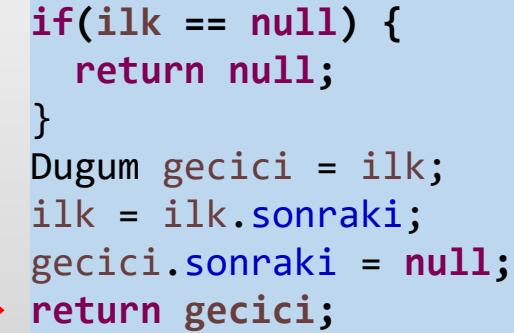

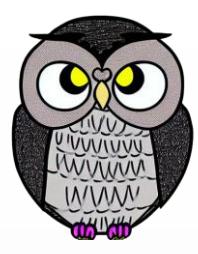

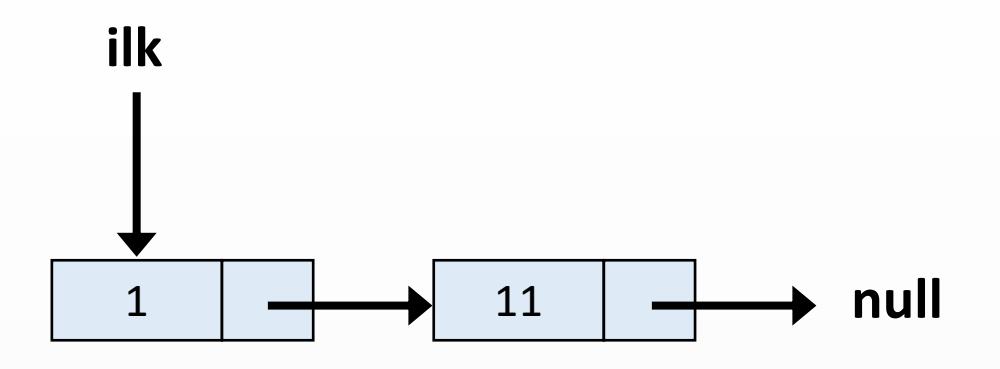

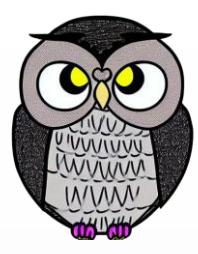

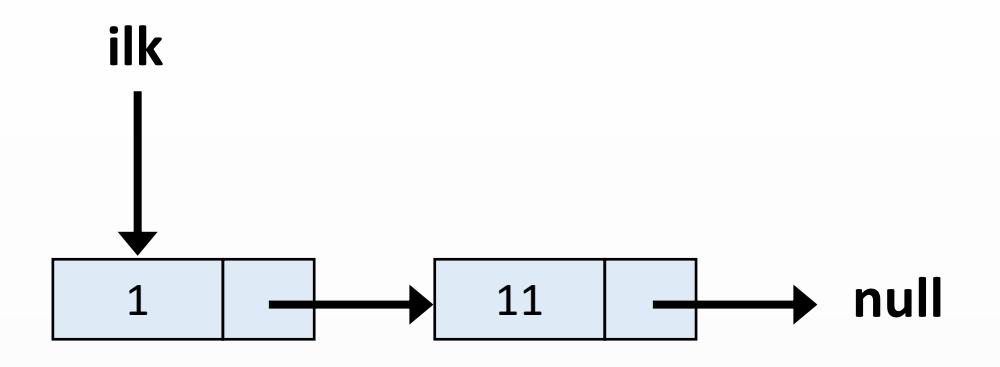

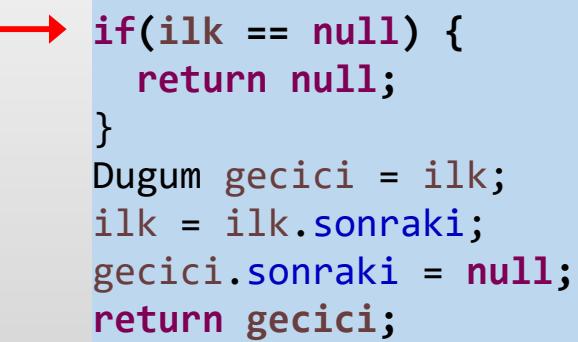

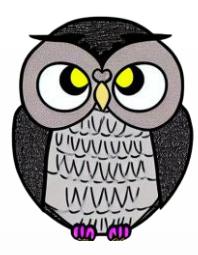

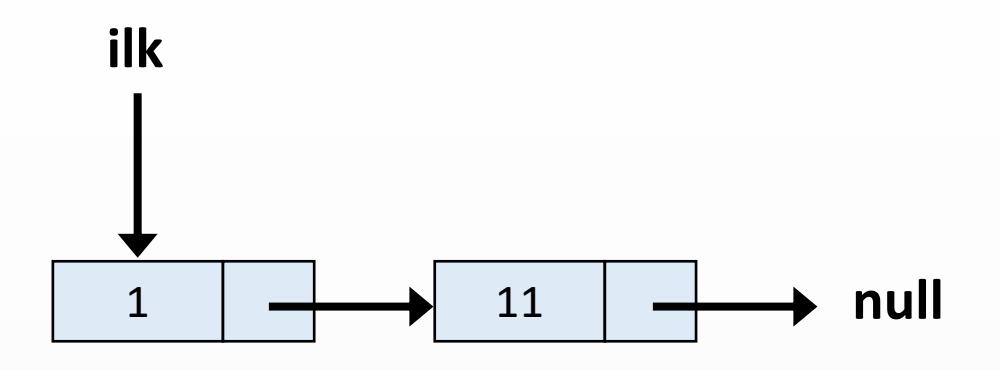

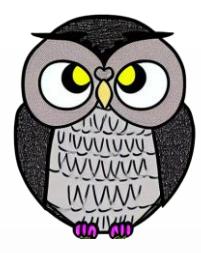

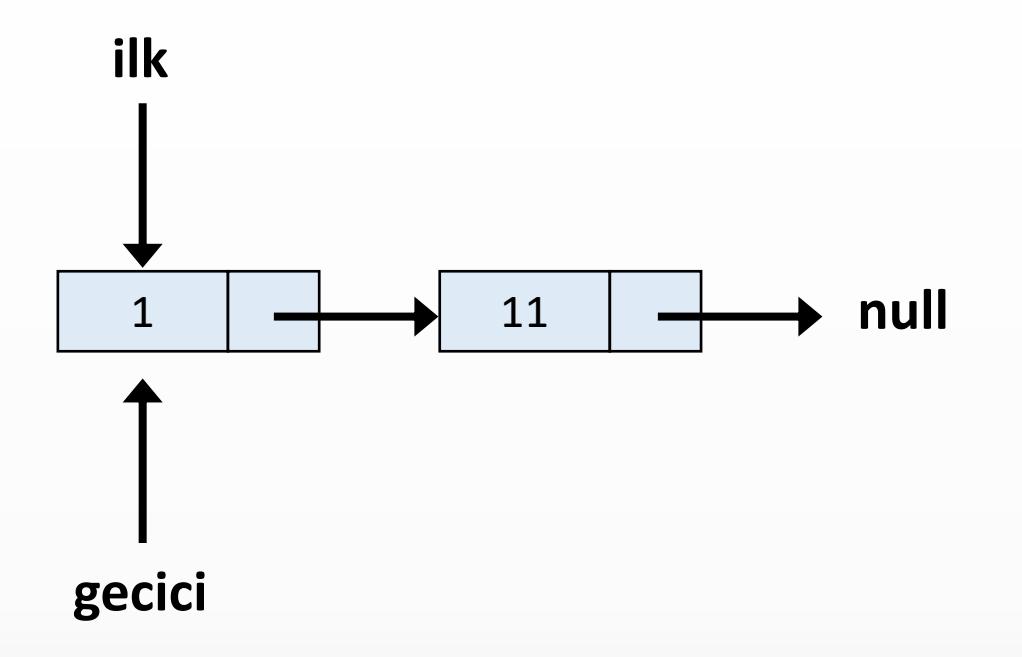

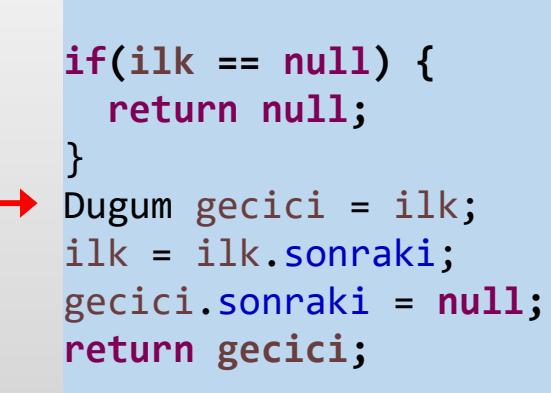

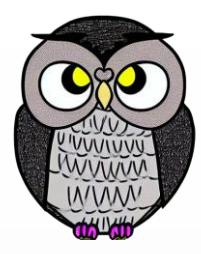

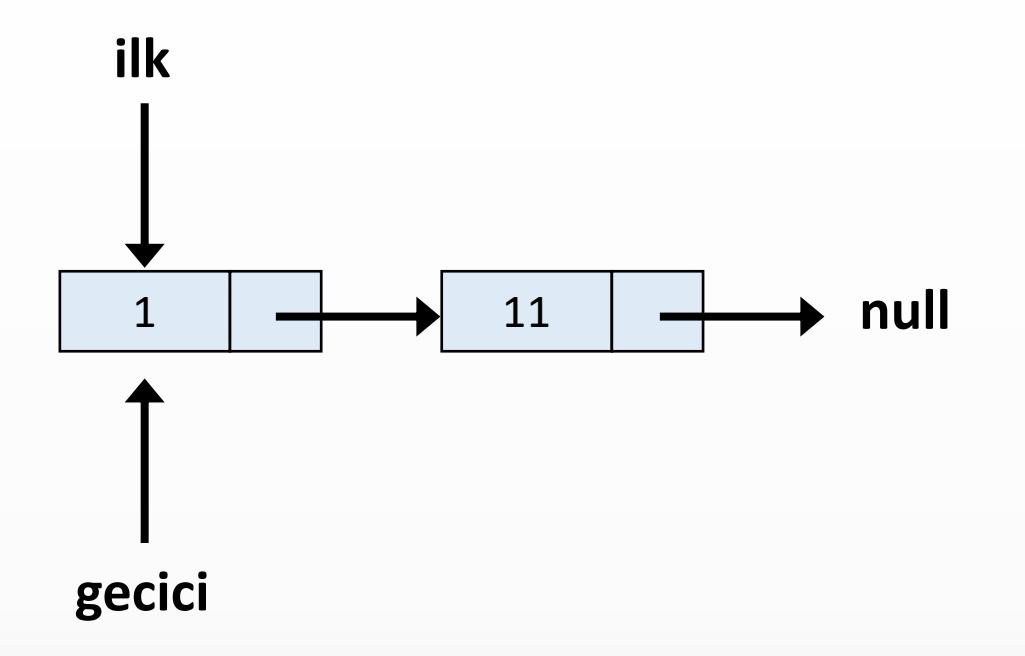

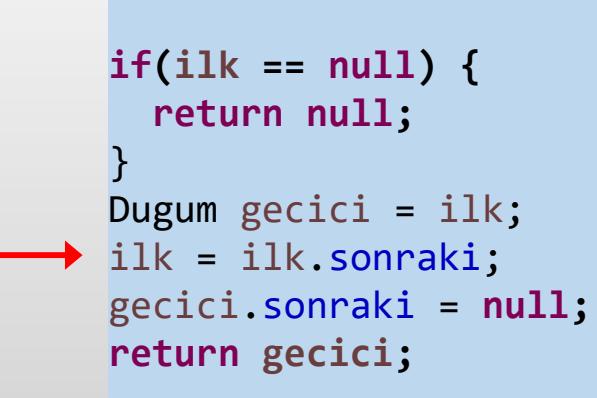

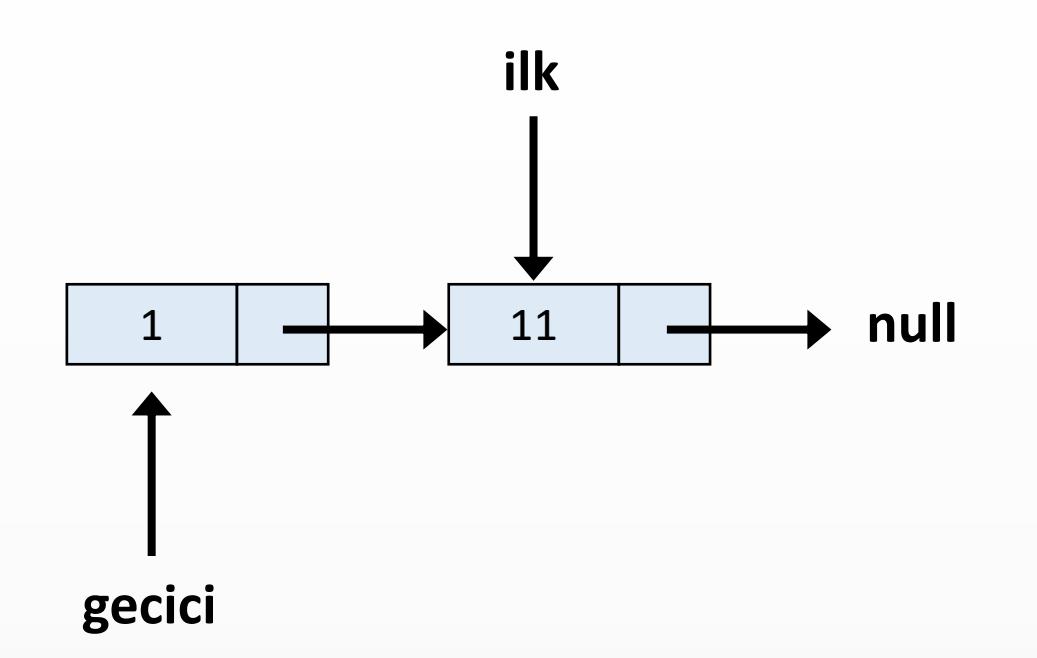

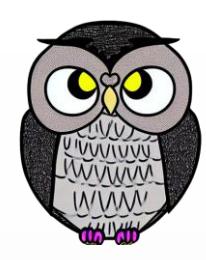

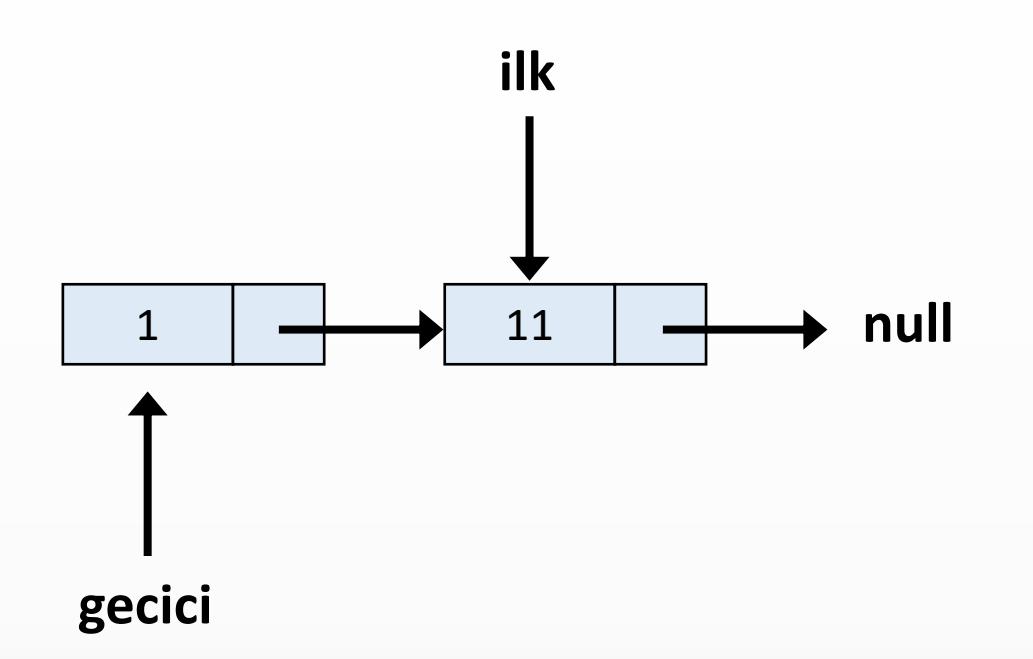

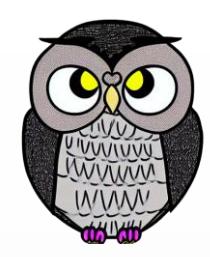

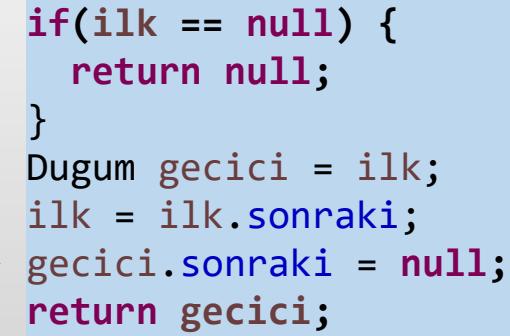

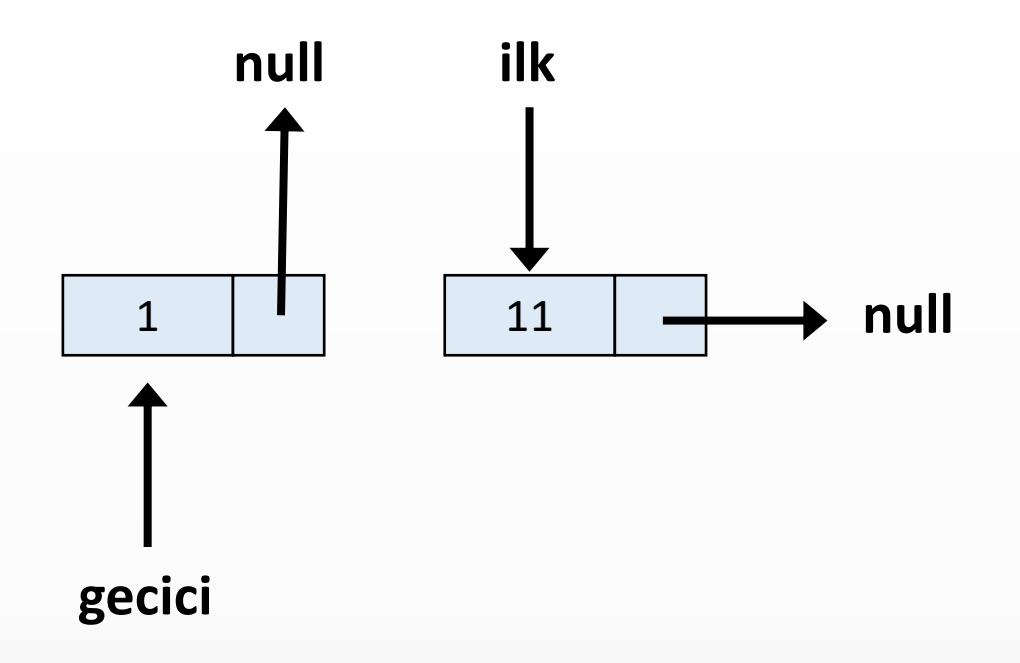

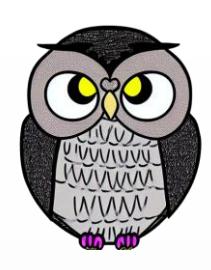

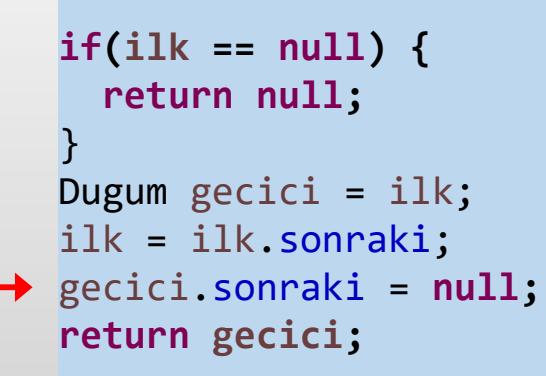

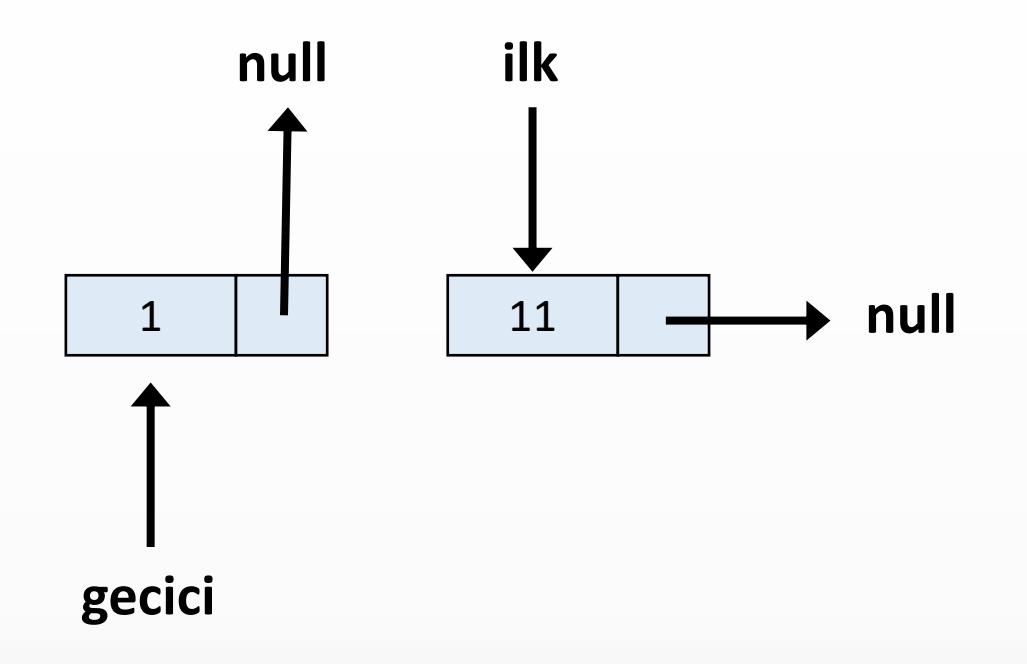

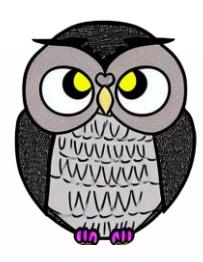

```
if(ilk == null) {
   return null;
  }
 Dugum gecici = ilk;
 ilk = ilk.sonraki;
 gecici.sonraki = null;
return gecici;
```
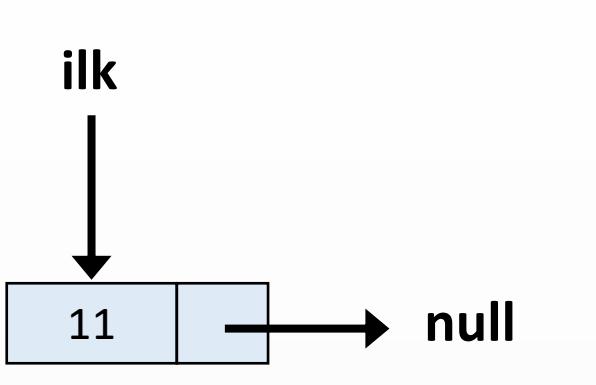

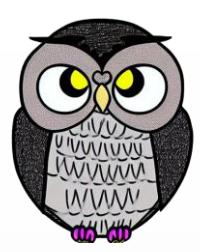

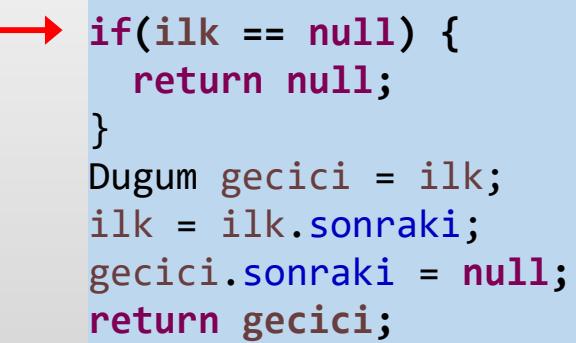

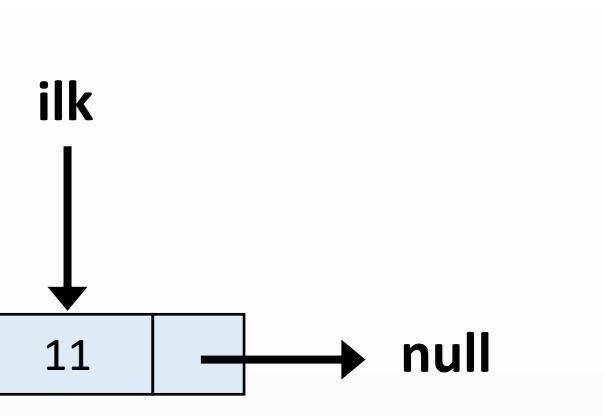

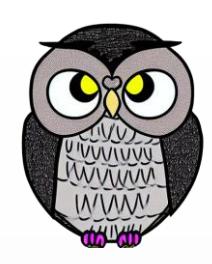

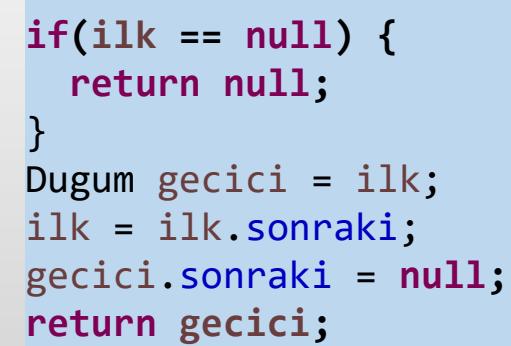

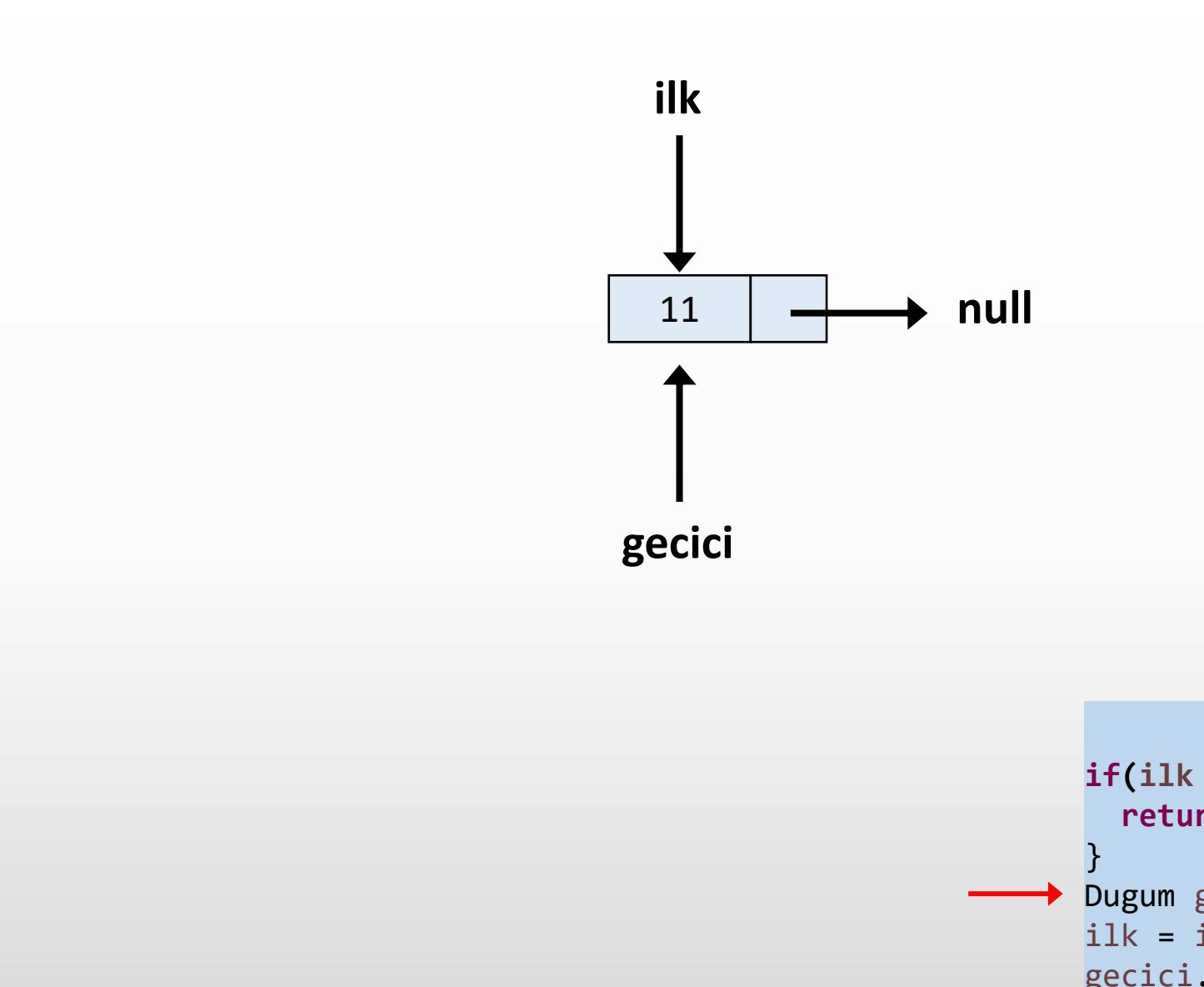

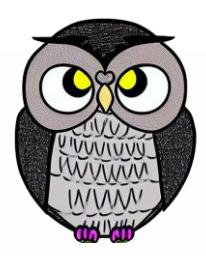

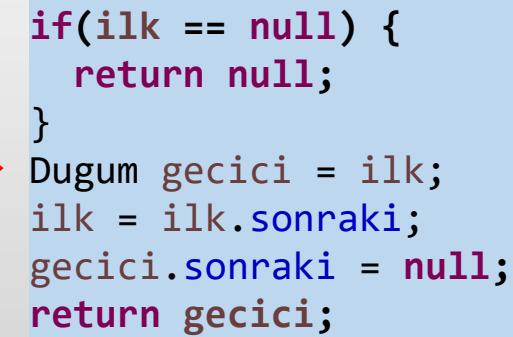

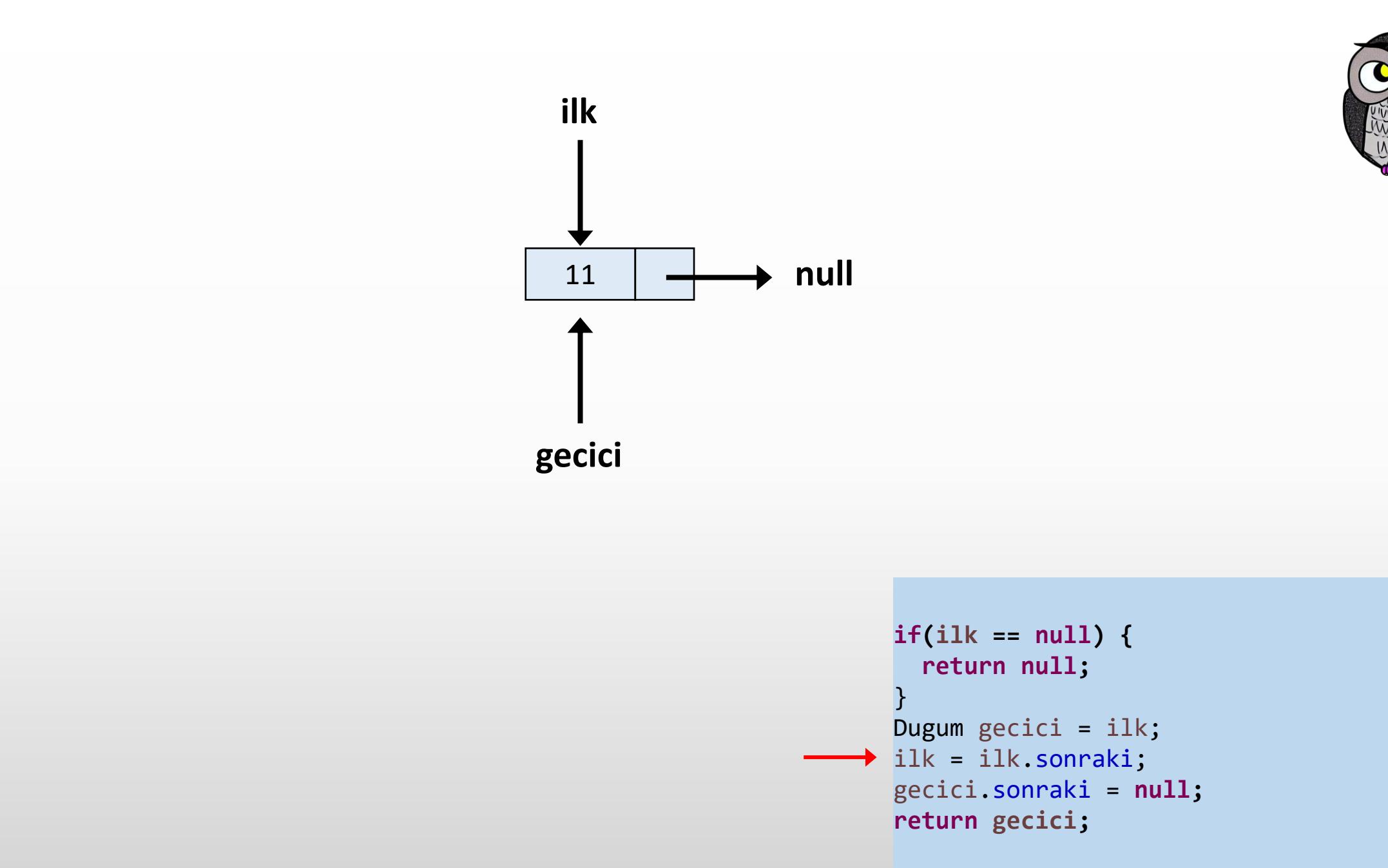

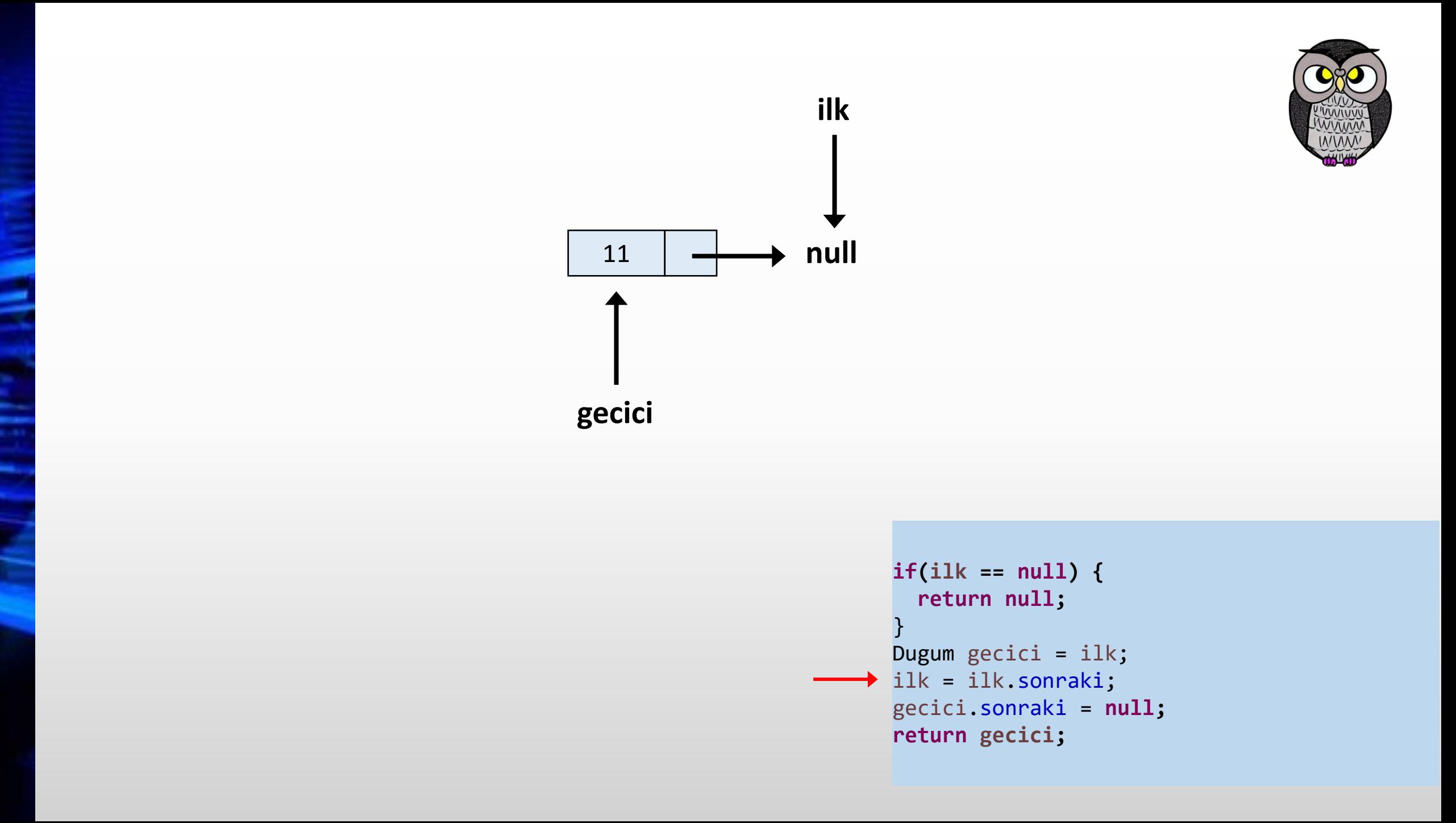

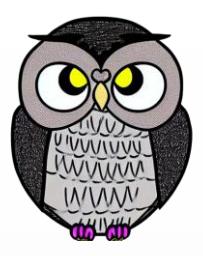

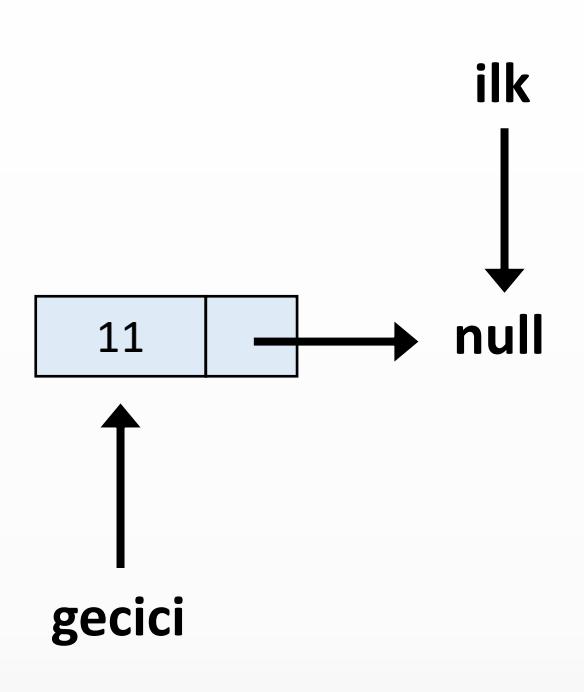

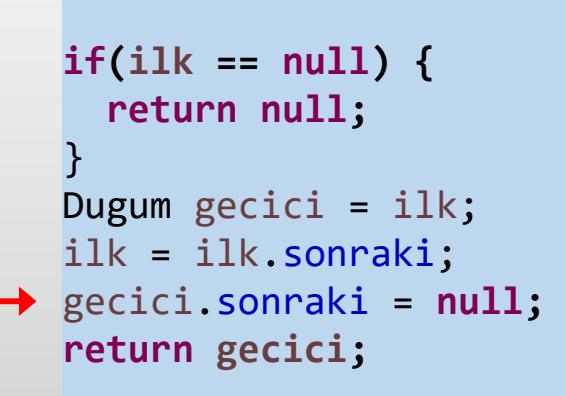

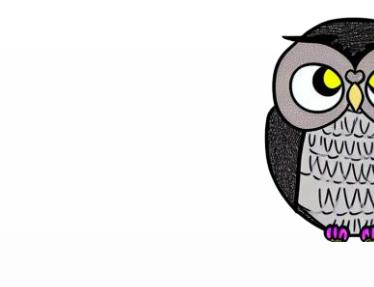

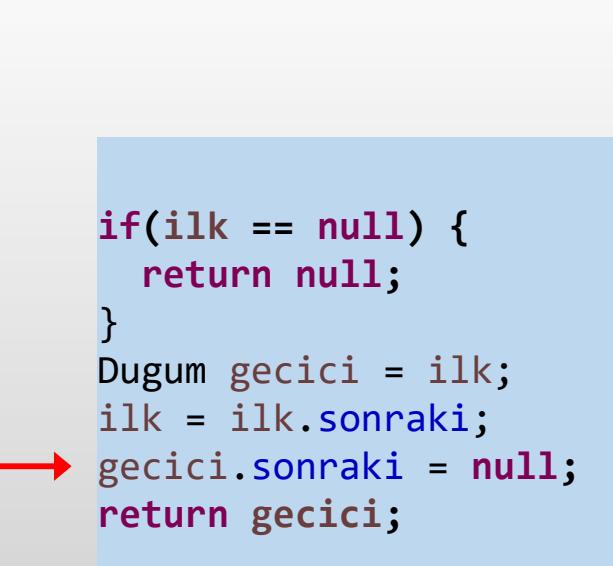

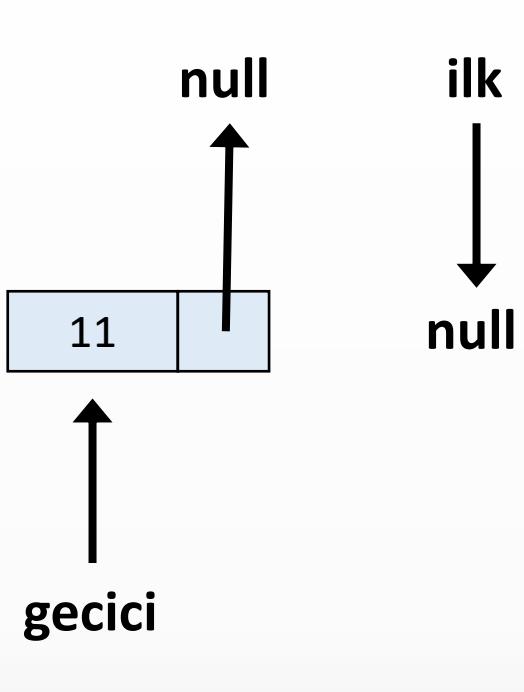

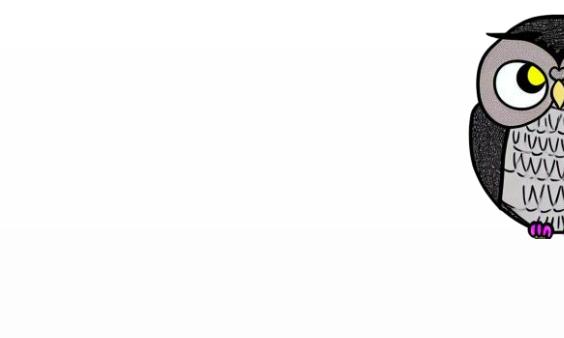

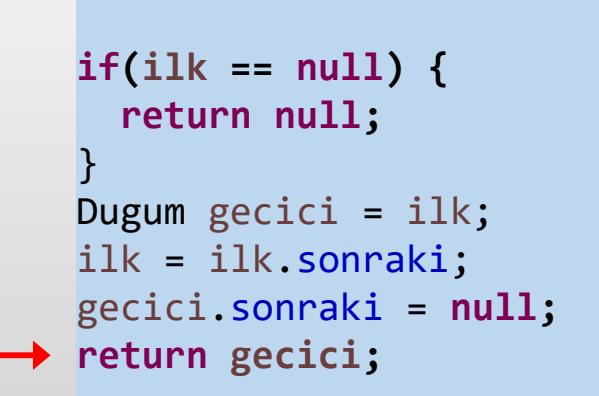

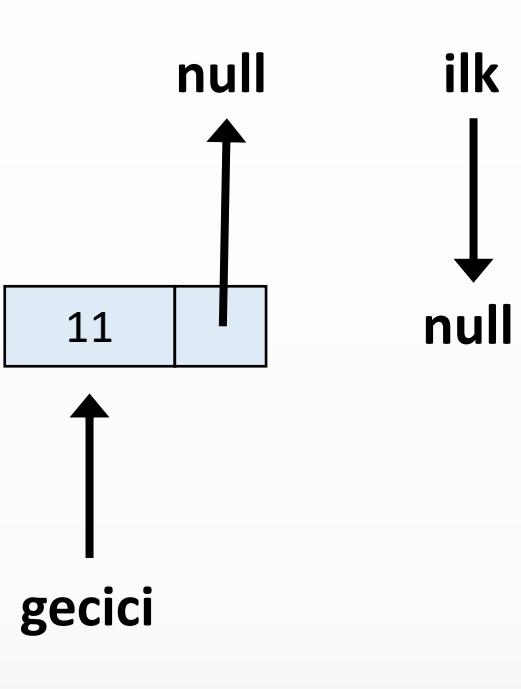

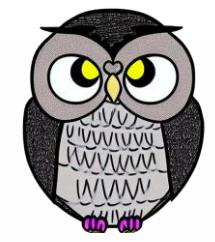

**null**

**ilk**

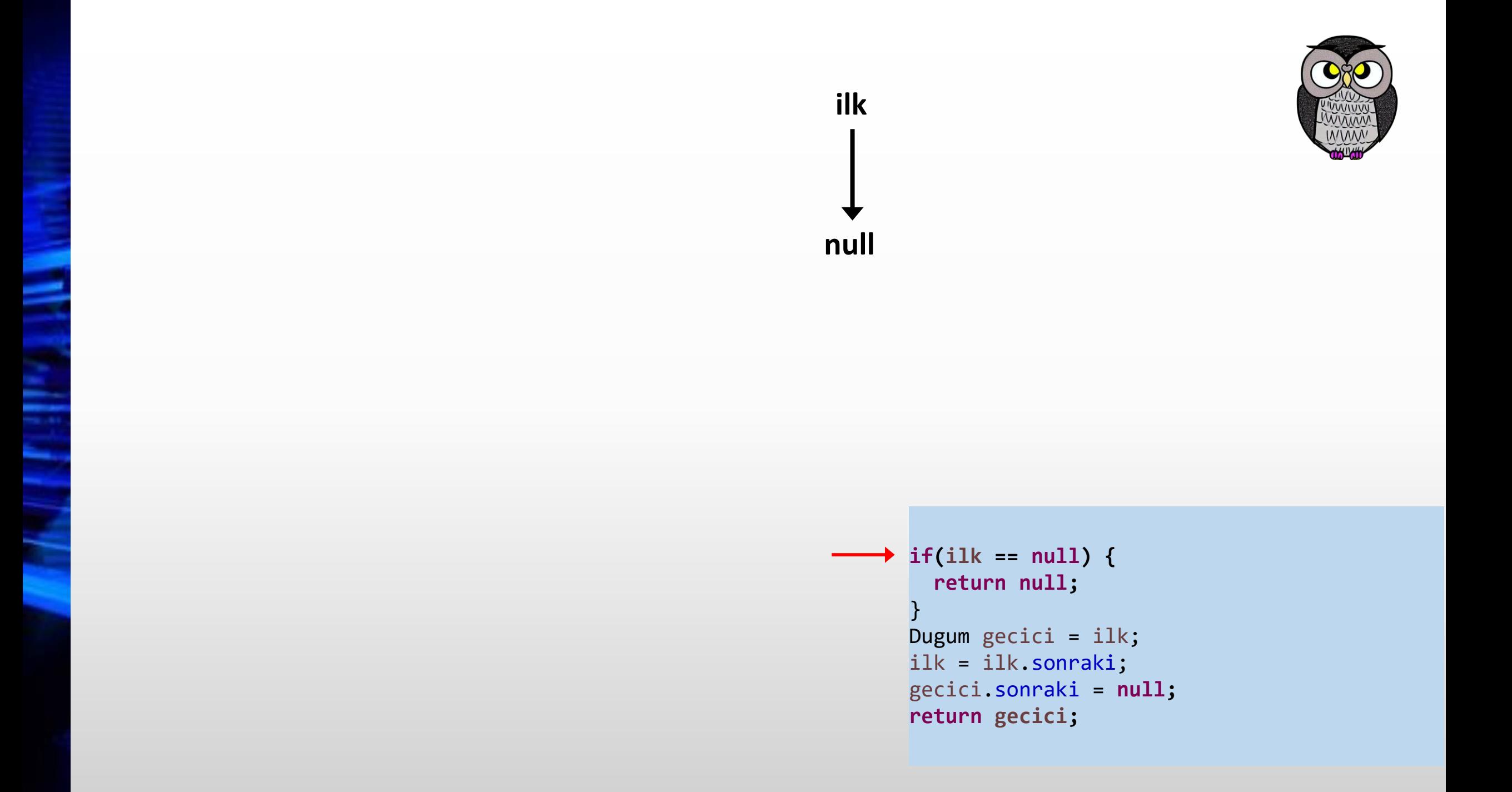

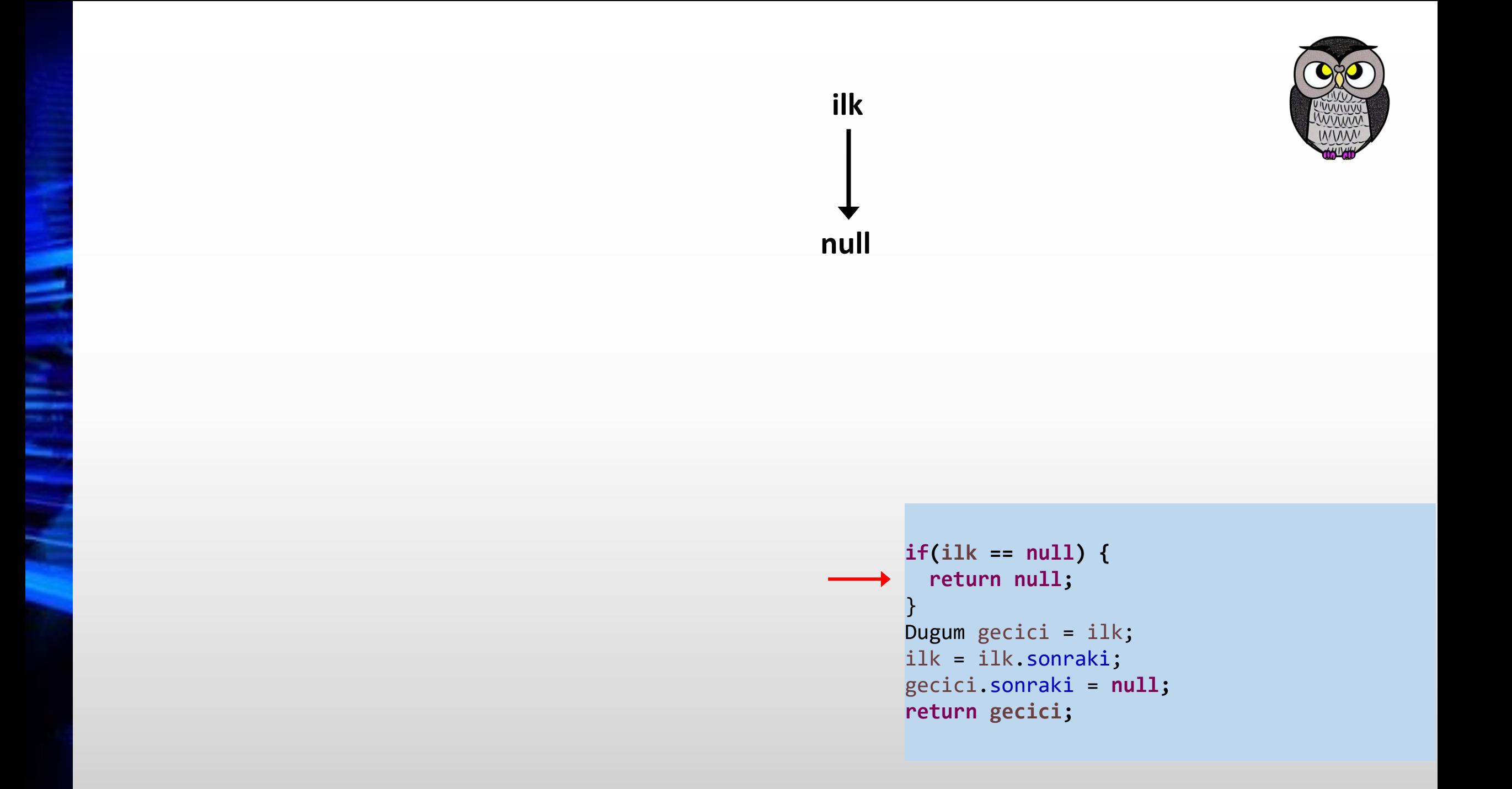

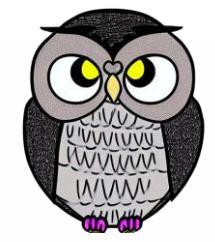

**null**

**ilk**

## **Listeden Son Elemanı Silme**

```
void sonElemaniSil() {
 if (bas.sonraki == null) {
    // Liste sadece bir eleman içeriyorsa, bu elemanı siler
    bas = null;
    return;
  }
 Dugum gecici = bas;
 while (gecici.sonraki.sonraki != null) {
    gecici = gecici.sonraki;
  }
 gecici.sonraki = null;
```
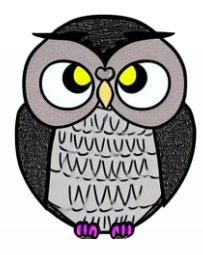

## **Listeden Belirli Bir Elemanı Silme**

```
void elemaniSil(int silinecekVeri) {
  if (bas.veri == silinecekVeri) {
    bas = bas.sonraki; return;
  }
 Dugum onceki = bas;
 Dugum gecici = bas.sonraki;
  while (gecici != null) {
    if (gecici.veri == silinecekVeri) {
      onceki.sonraki = gecici.sonraki; return;
    }
    onceki = gecici;
    gecici = gecici.sonraki;
  }
  System.out.println("Belirtilen veri bulunamadı.");
```
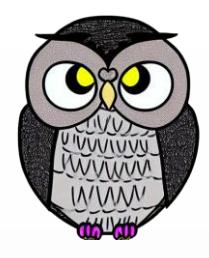

## **Listede Belirli Bir Elemanı Arama**

```
boolean elemaniAra(int arananVeri) {
  Dugum \text{gecici} = \text{bas};int konum = 0;
  while (gecici != null) {
    konum++;
    if (gecici.veri == arananVeri) {
      System.out.println("Belirtilen eleman " + konum + " konumda bulundu.");
      return true;
    }
    gecici = gecici.sonraki;
  }
  System.out.println("Belirtilen eleman bulunamadı.");
  return false;
```
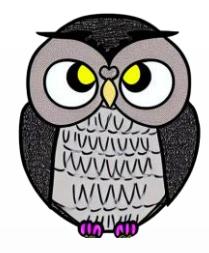

## **Listeyi Ters Çevirme**

### **void listeyiTersCevir() {**

```
Dugum onceki = null;
Dugum suanki = bas;
Dugum sonraki = null;
```

```
while (suanki != null) {
  sonraki = suanki.sonraki;
  suanki.sonraki = onceki;
  onceki = suanki;
  suanki = sonraki;
}
bas = onceki;
```
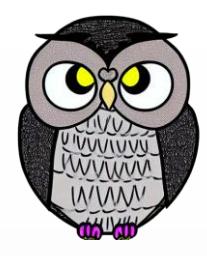

# **Tek Yönlü Bağlı Listeyi Tersine Çevirme**

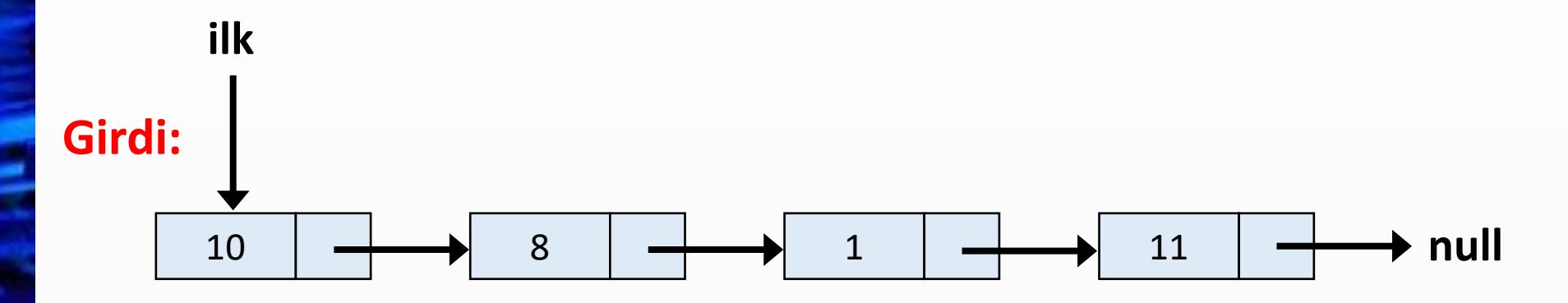

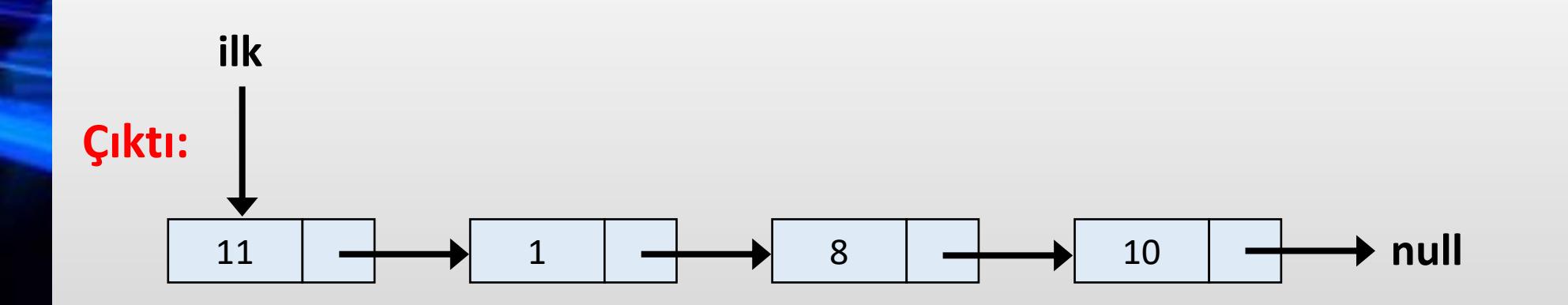

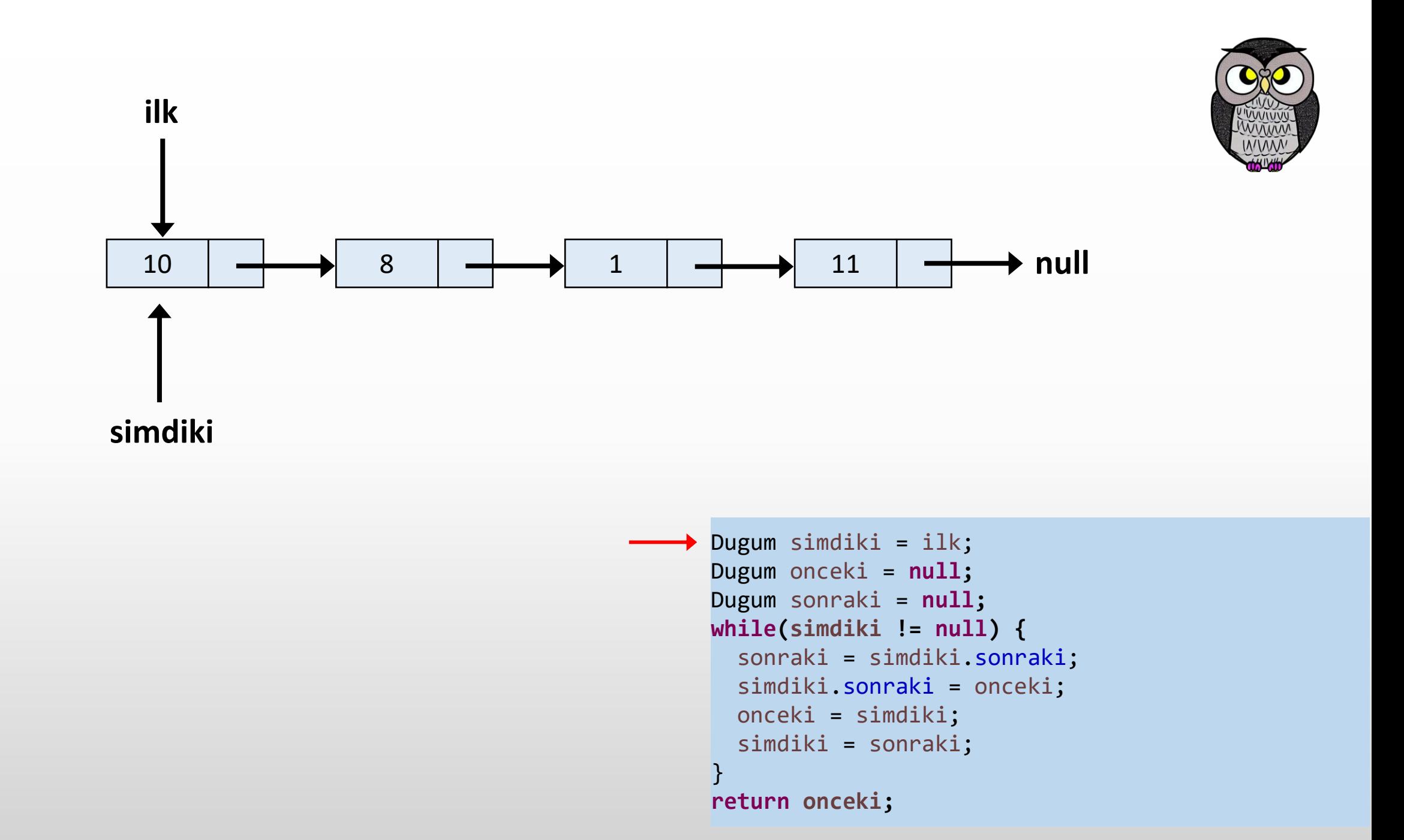

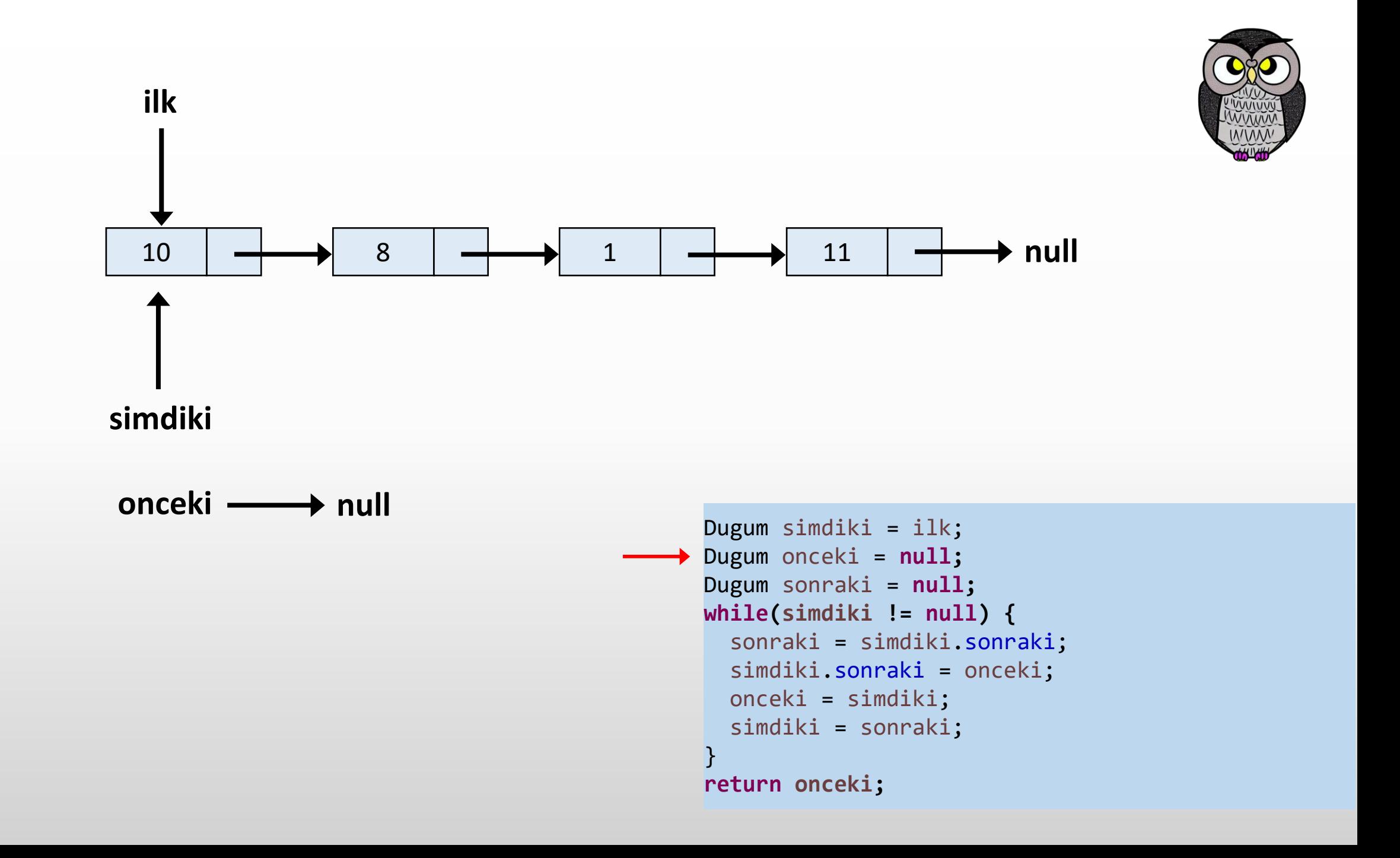
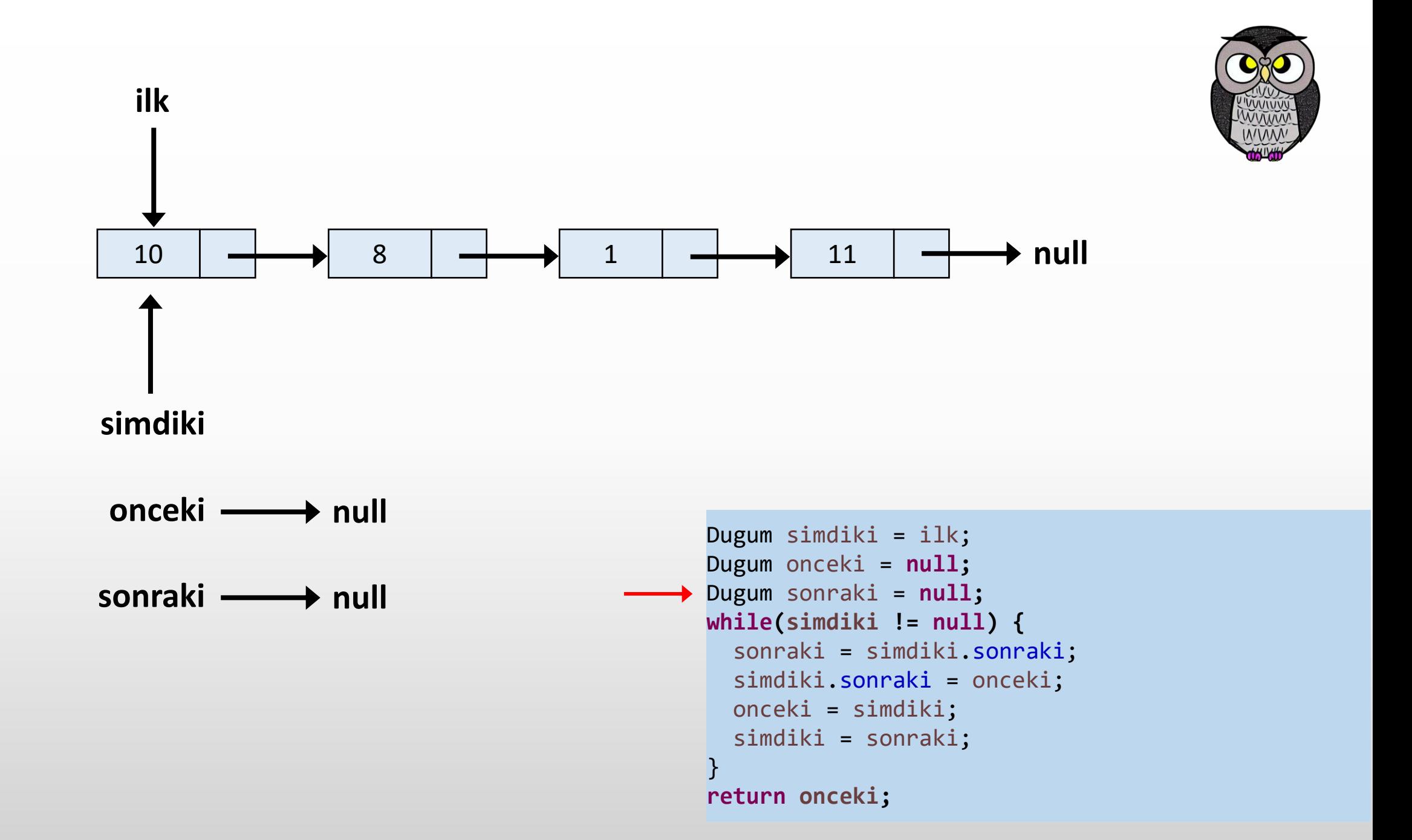

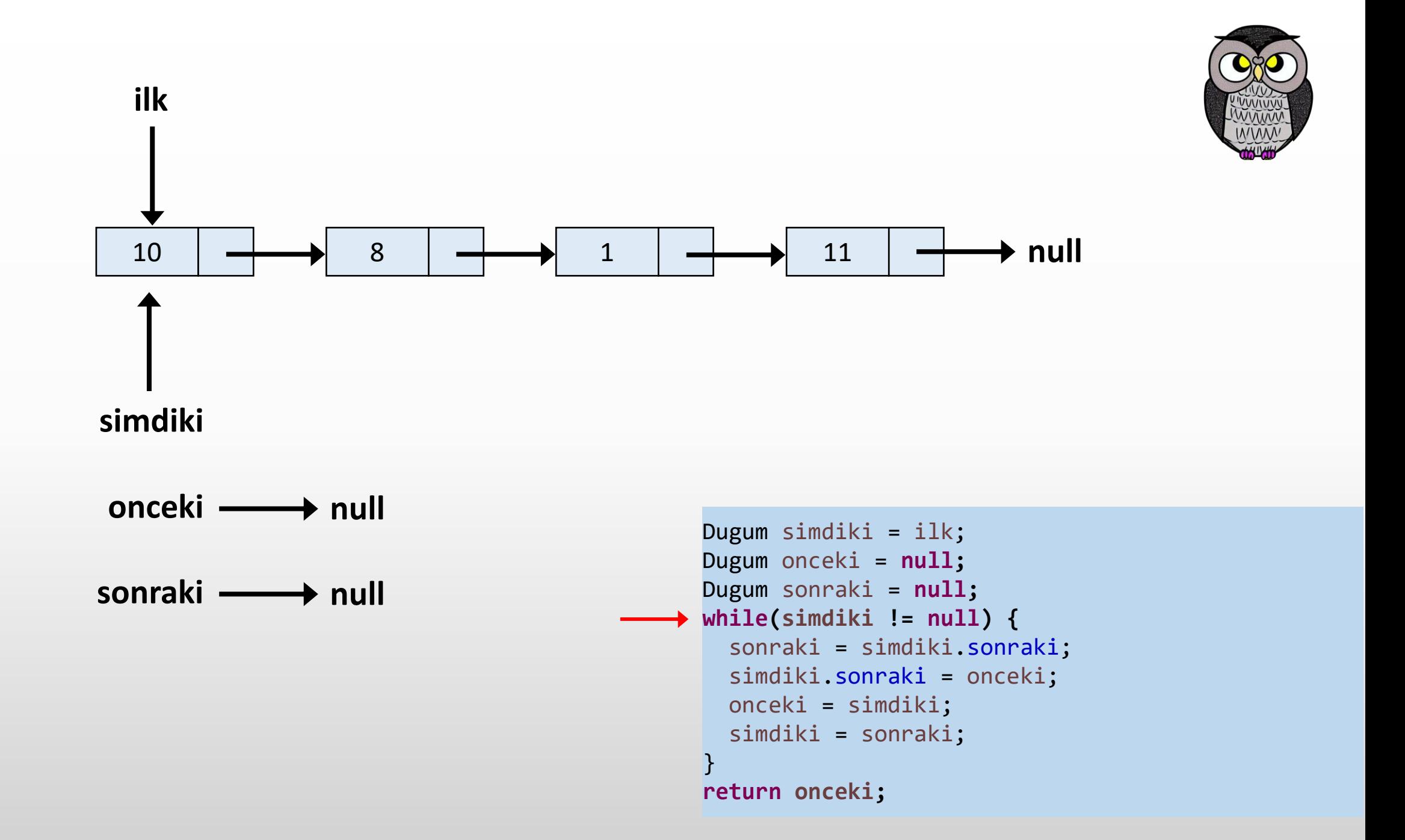

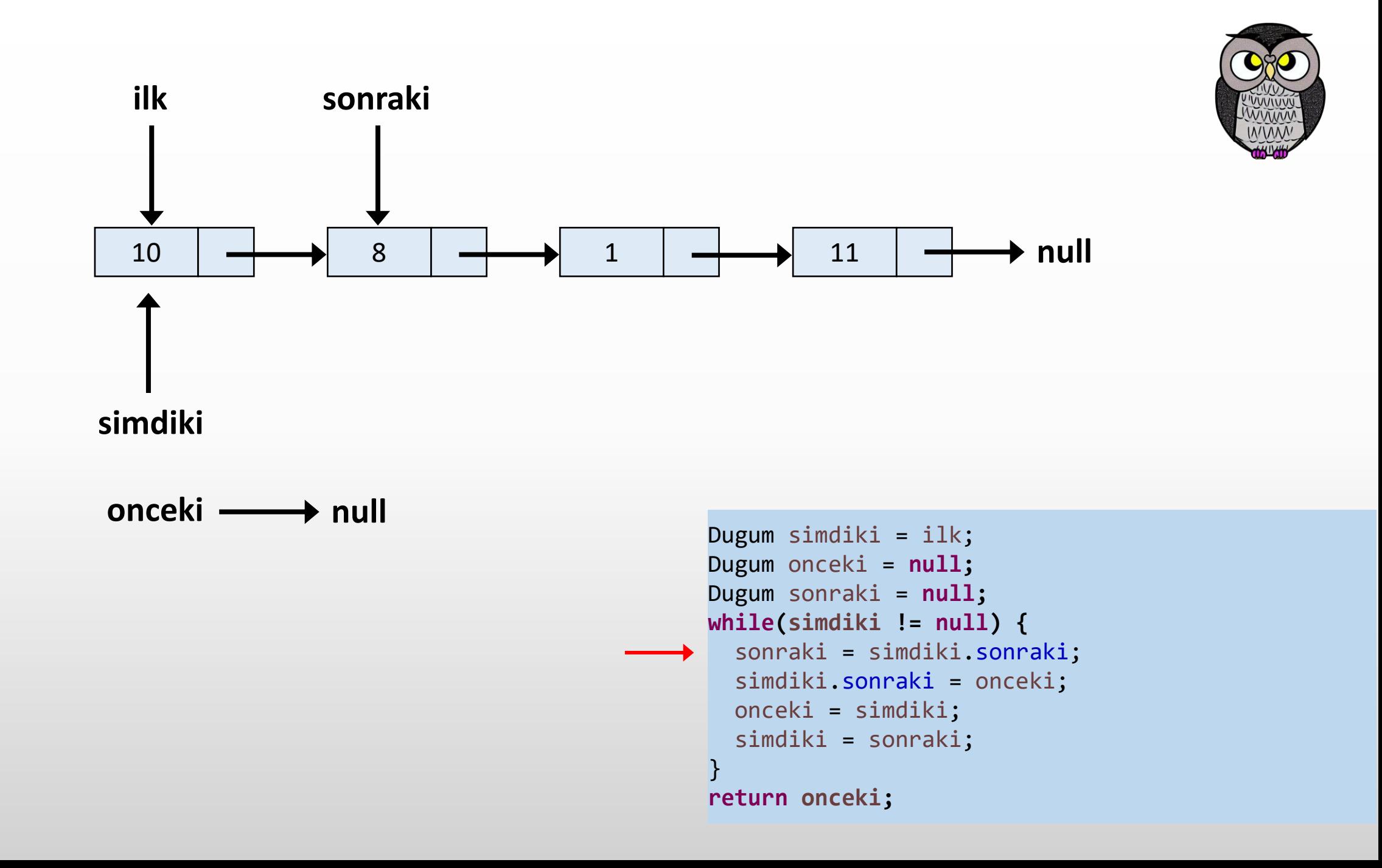

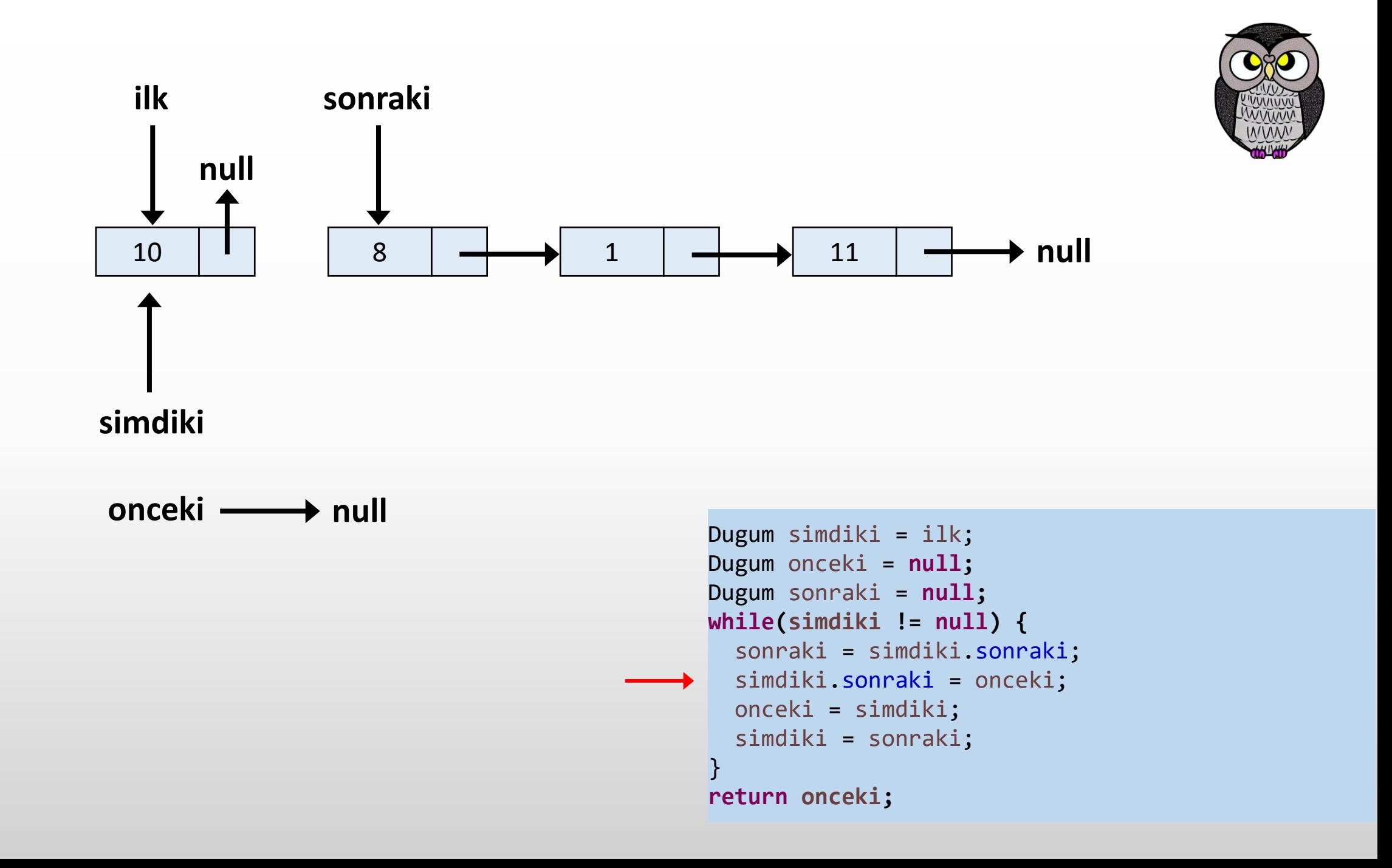

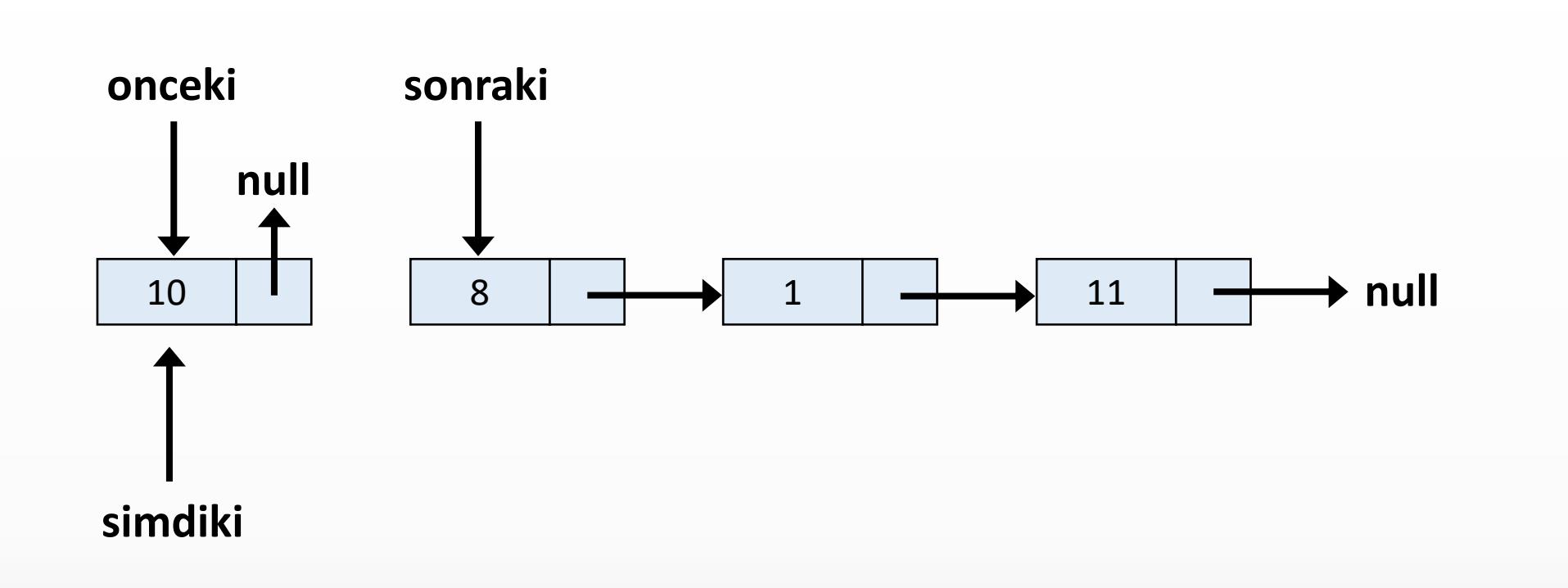

```
Dugum simdiki = ilk;
Dugum onceki = null;
Dugum sonraki = null;
while(simdiki != null) {
  sonraki = simdiki.sonraki;
  simdiki.sonraki = onceki;
 onceki = simdiki;
  simdiki = sonraki;
}
return onceki;
```
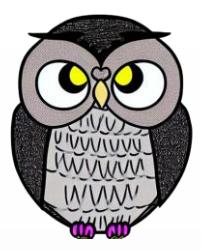

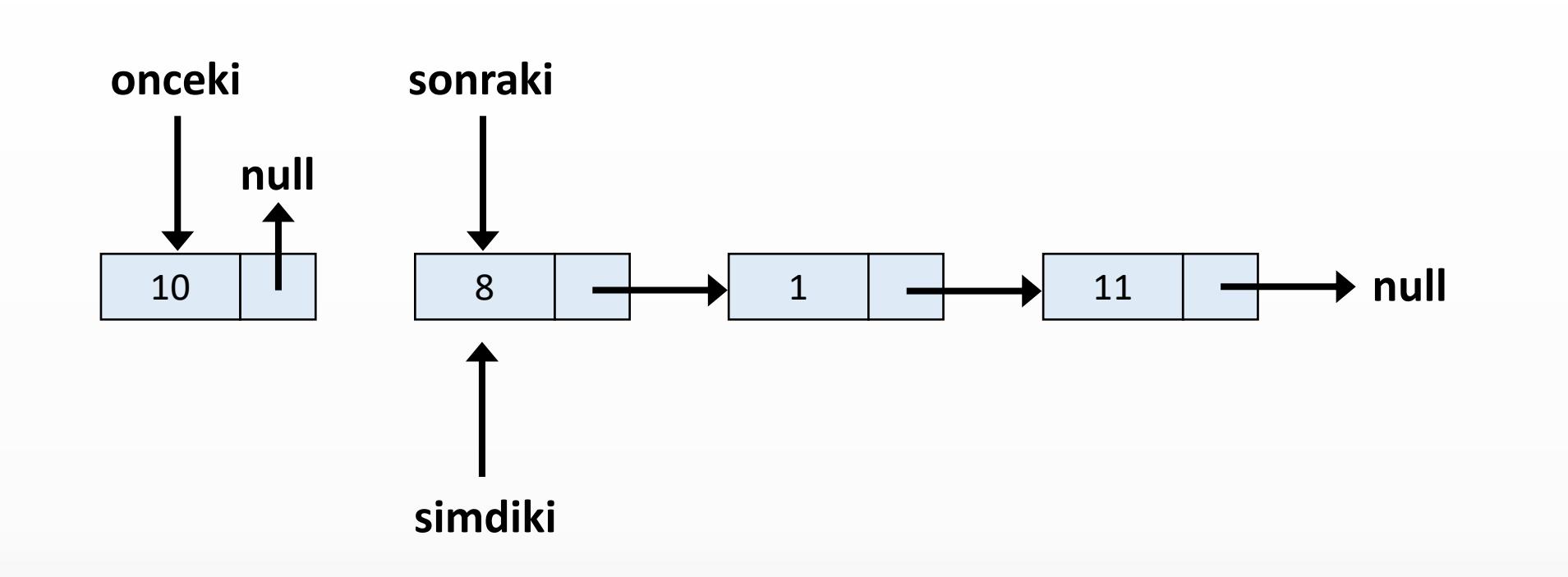

```
Dugum simdiki = ilk;
Dugum onceki = null;
Dugum sonraki = null;
while(simdiki != null) {
  sonraki = simdiki.sonraki;
  simdiki.sonraki = onceki;
  onceki = simdiki;
  simdiki = sonraki;
}
return onceki;
```
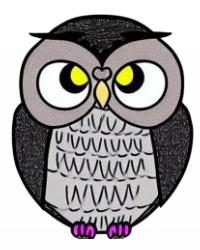

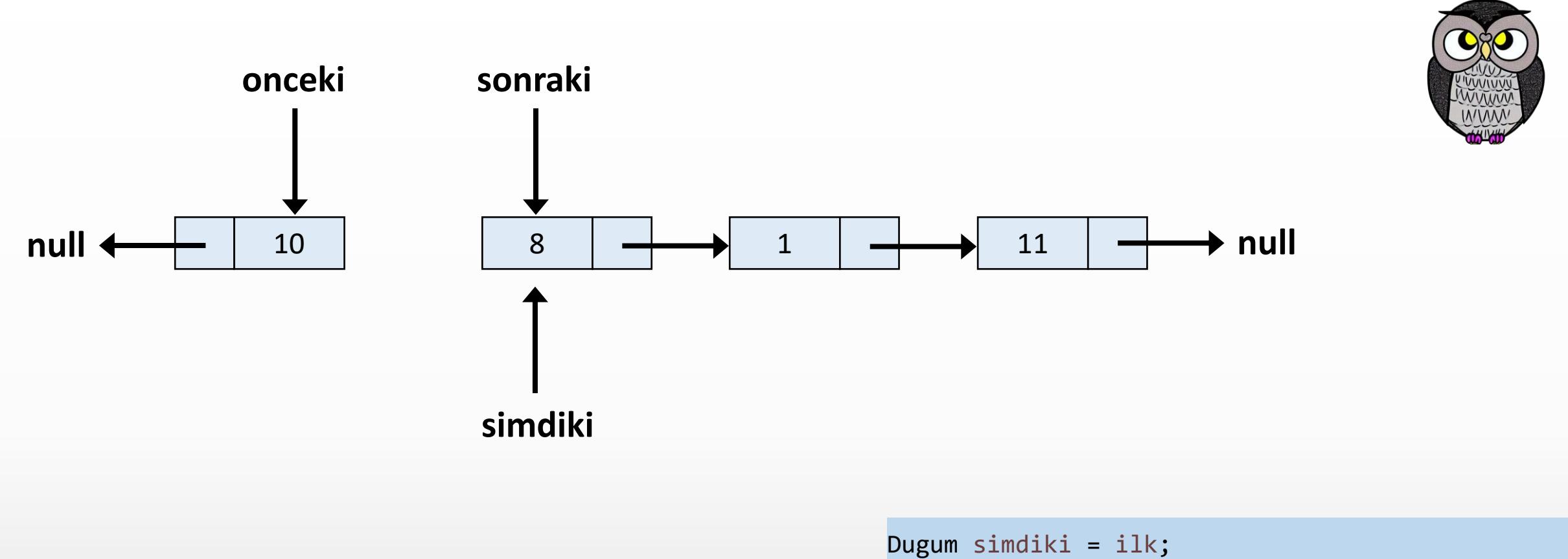

```
Dugum onceki = null;
Dugum sonraki = null;
while(simdiki != null) {
  sonraki = simdiki.sonraki;
  simdiki.sonraki = onceki;
  onceki = simdiki;
  simdiki = sonraki;
}
return onceki;
```
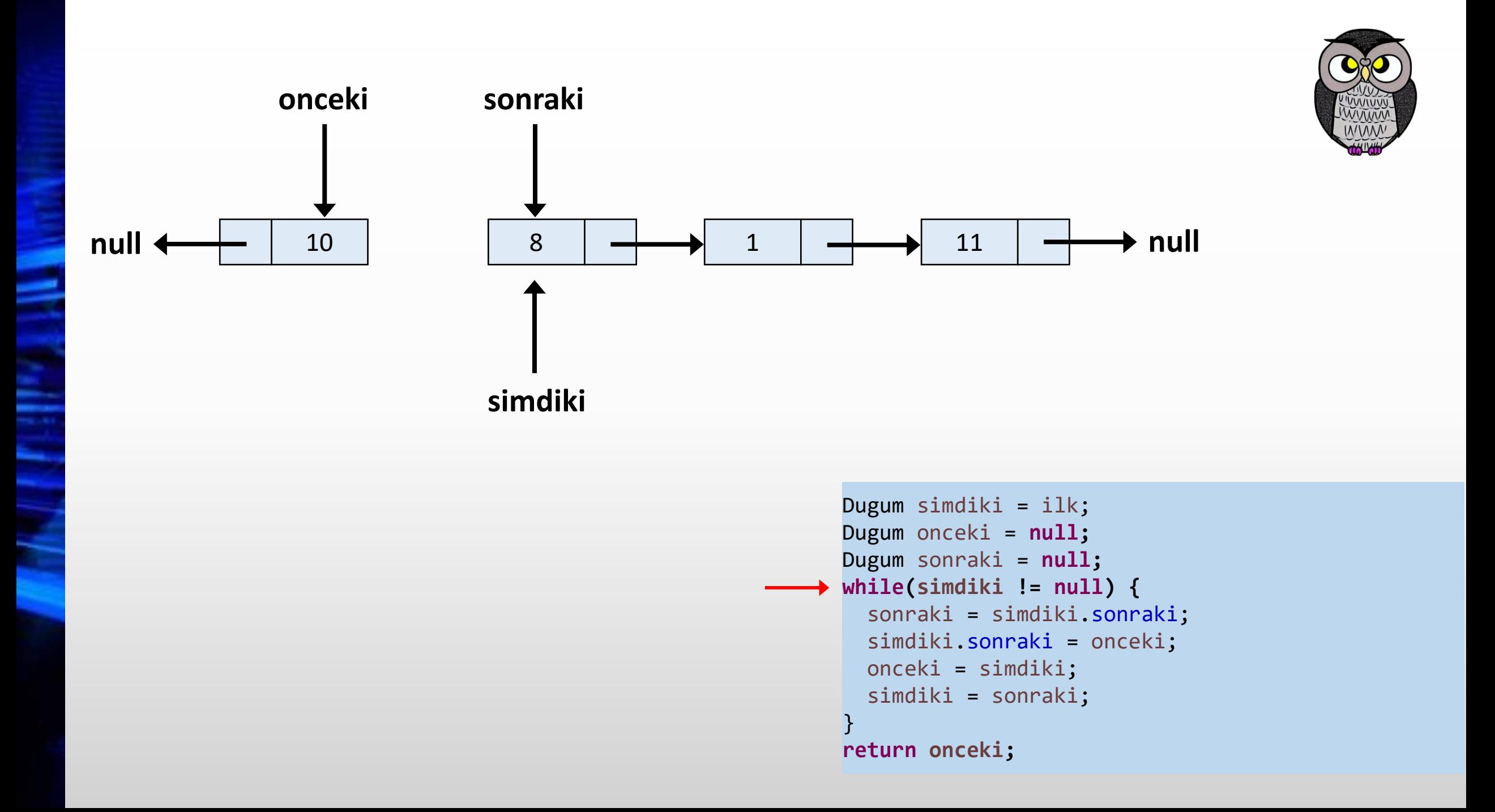

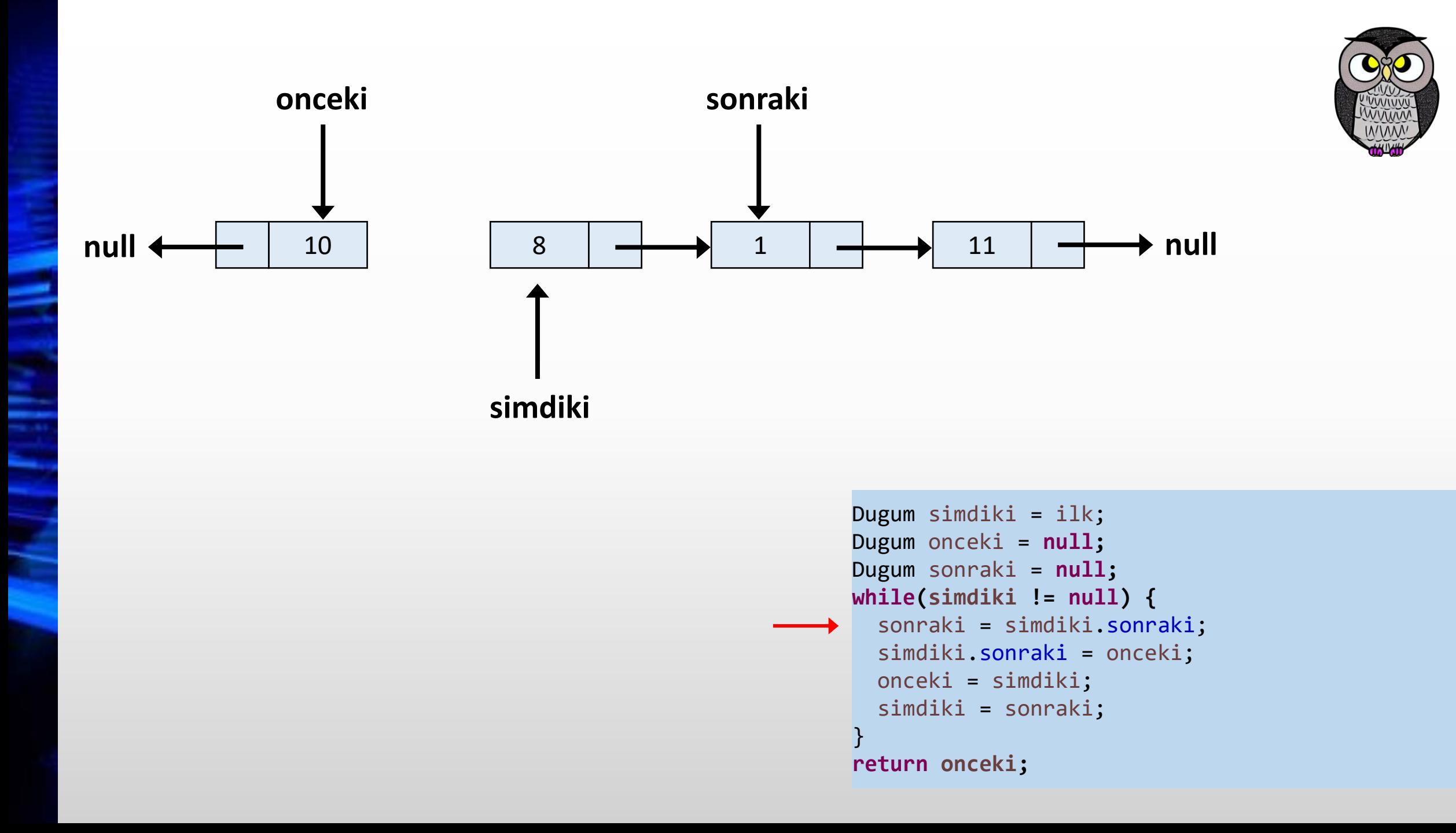

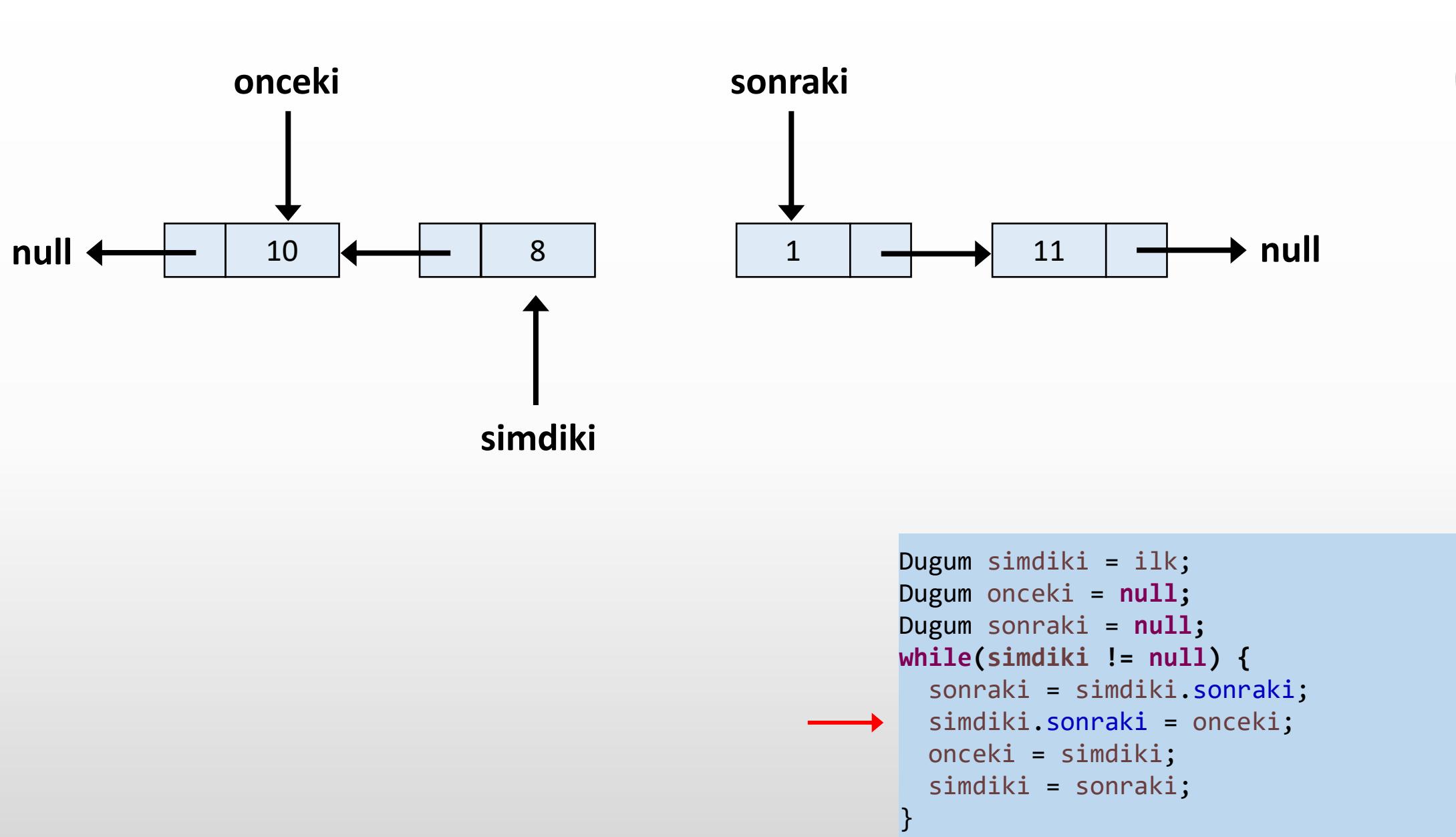

```
return onceki;
```
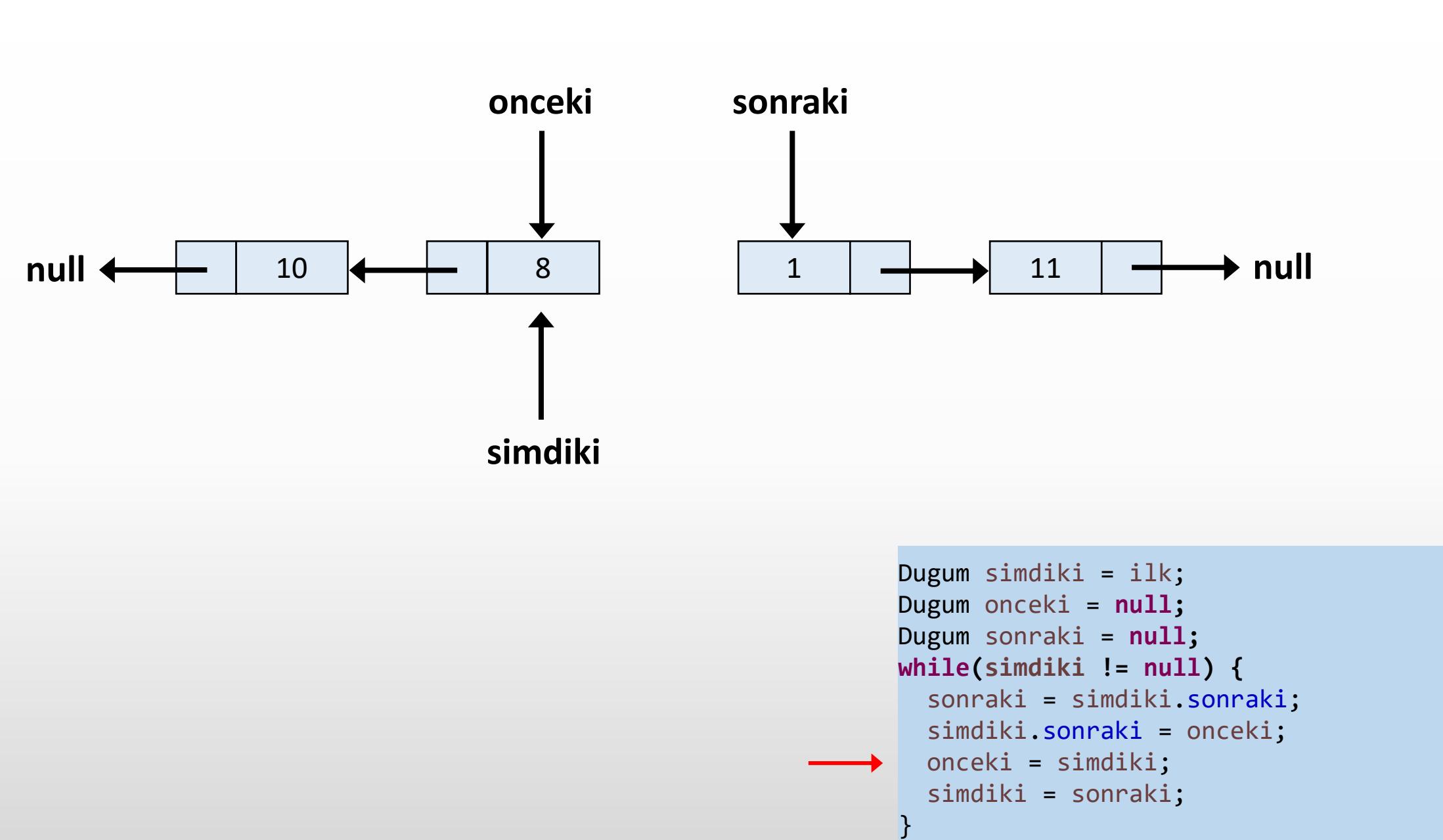

**return onceki;**

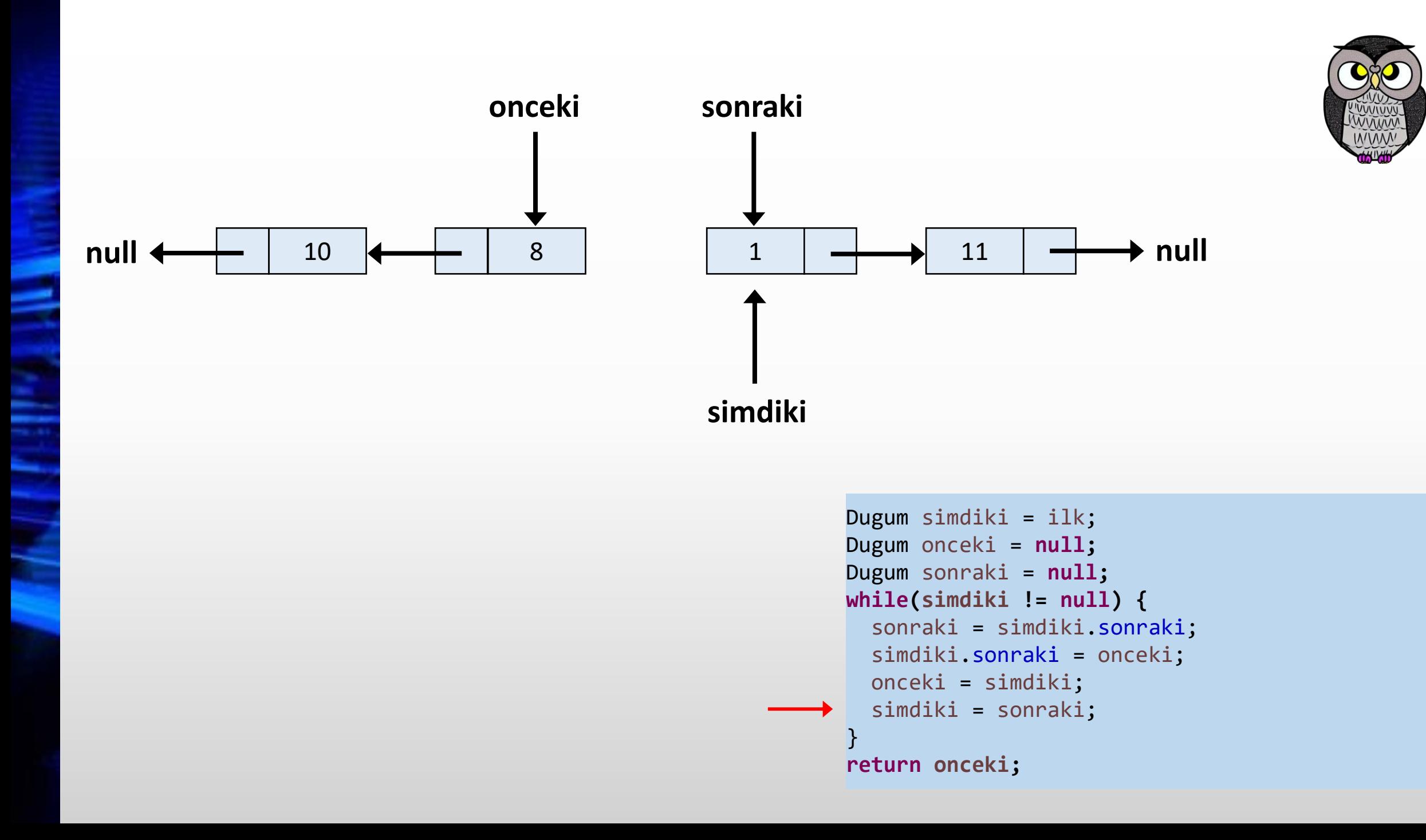

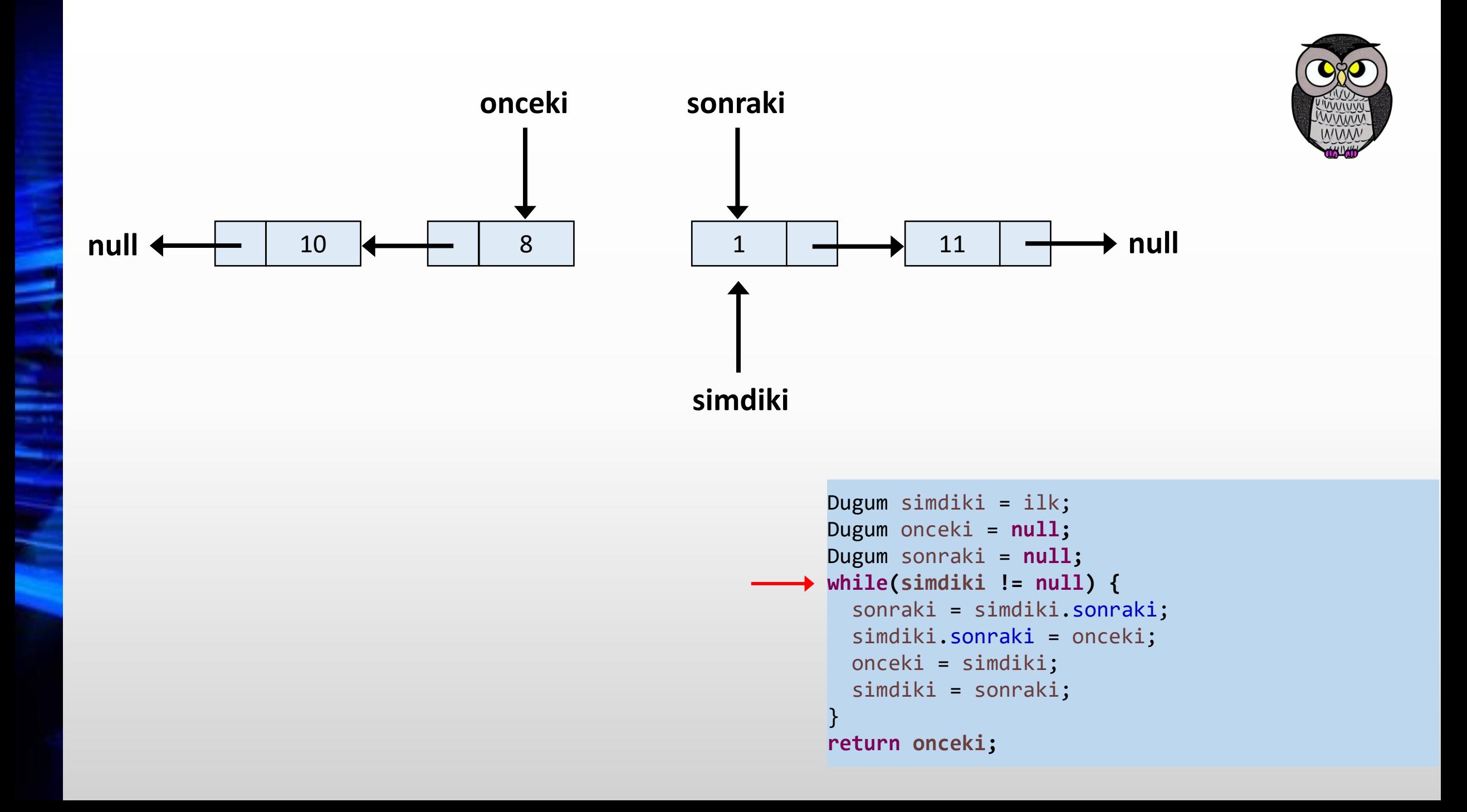

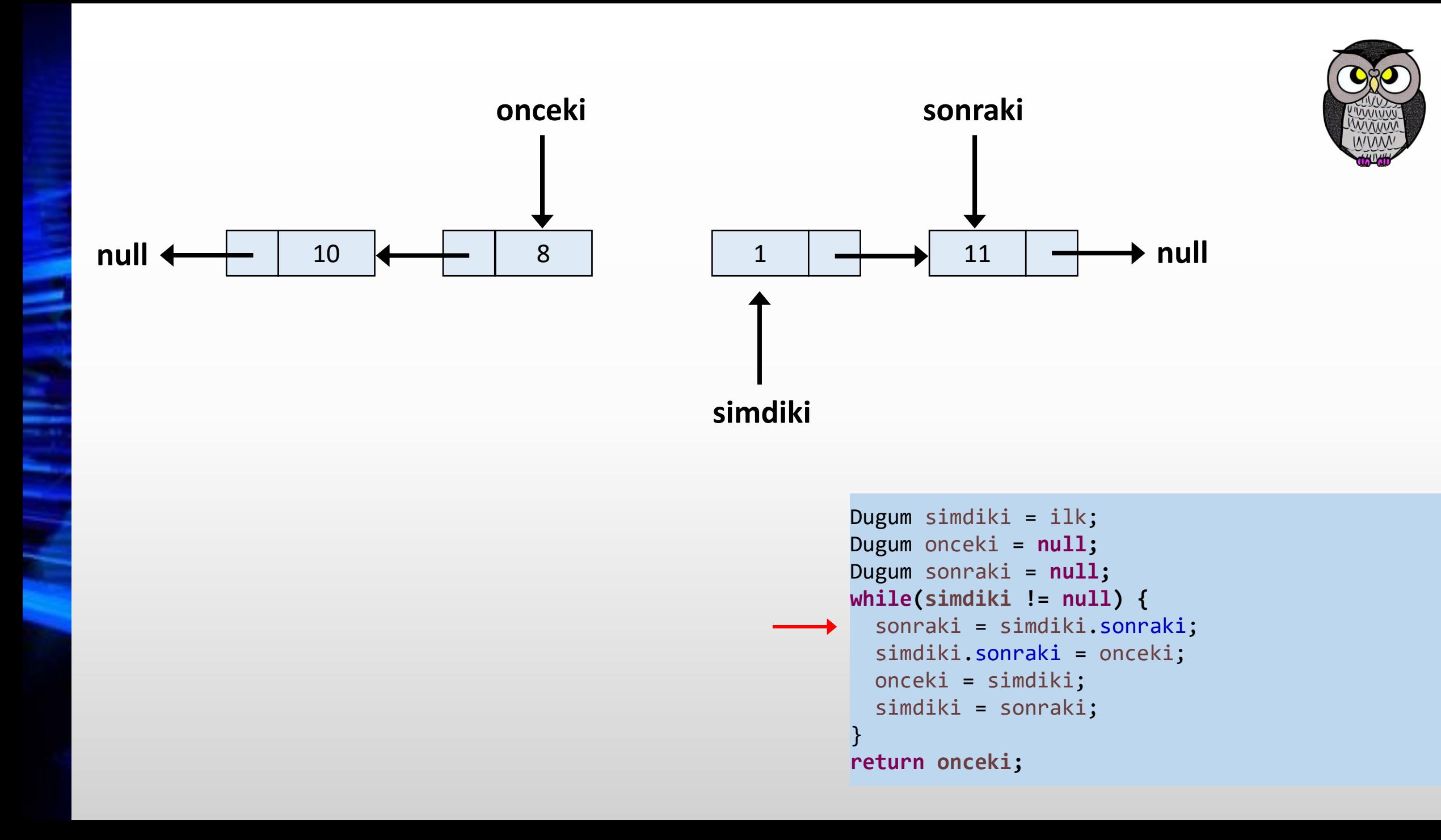

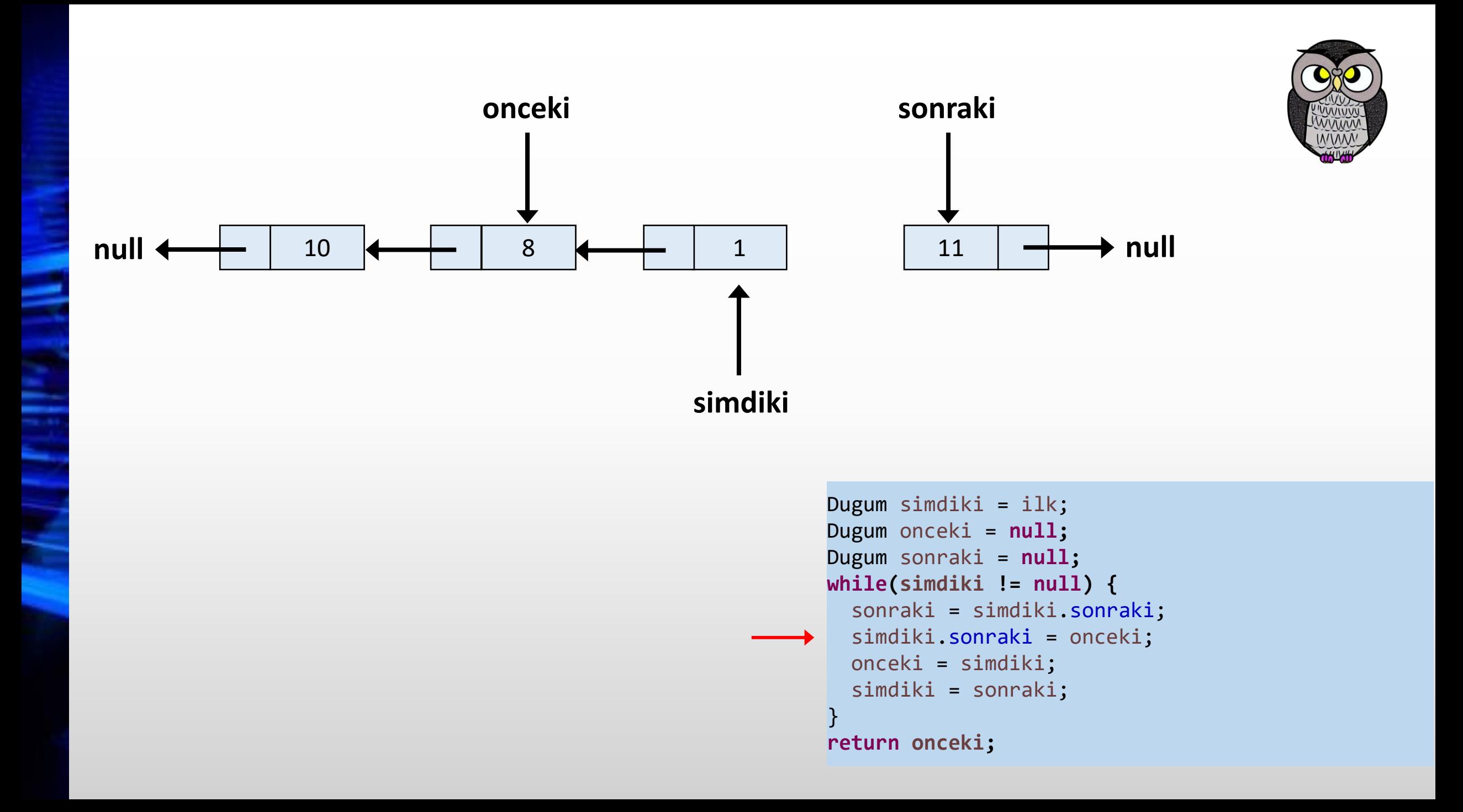

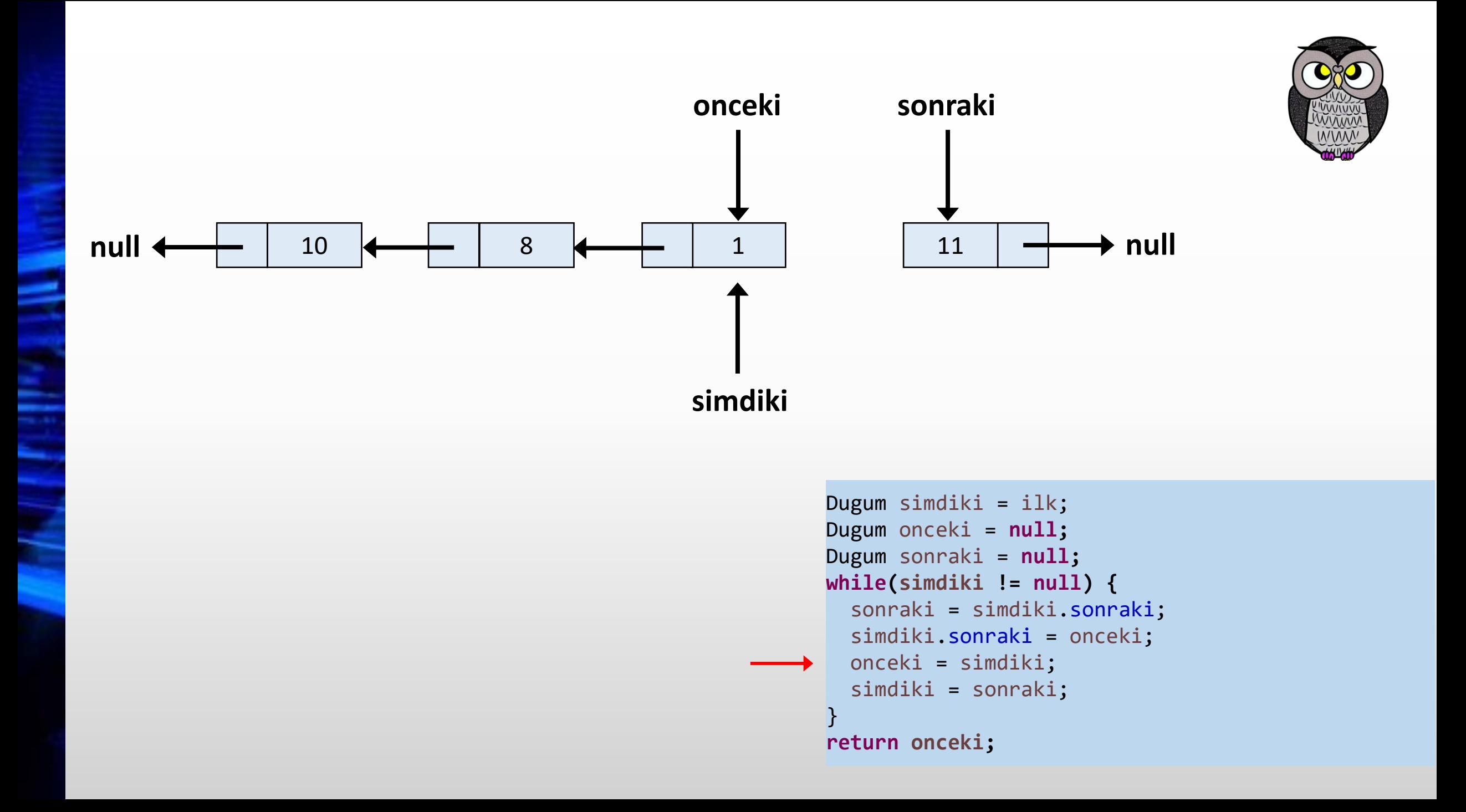

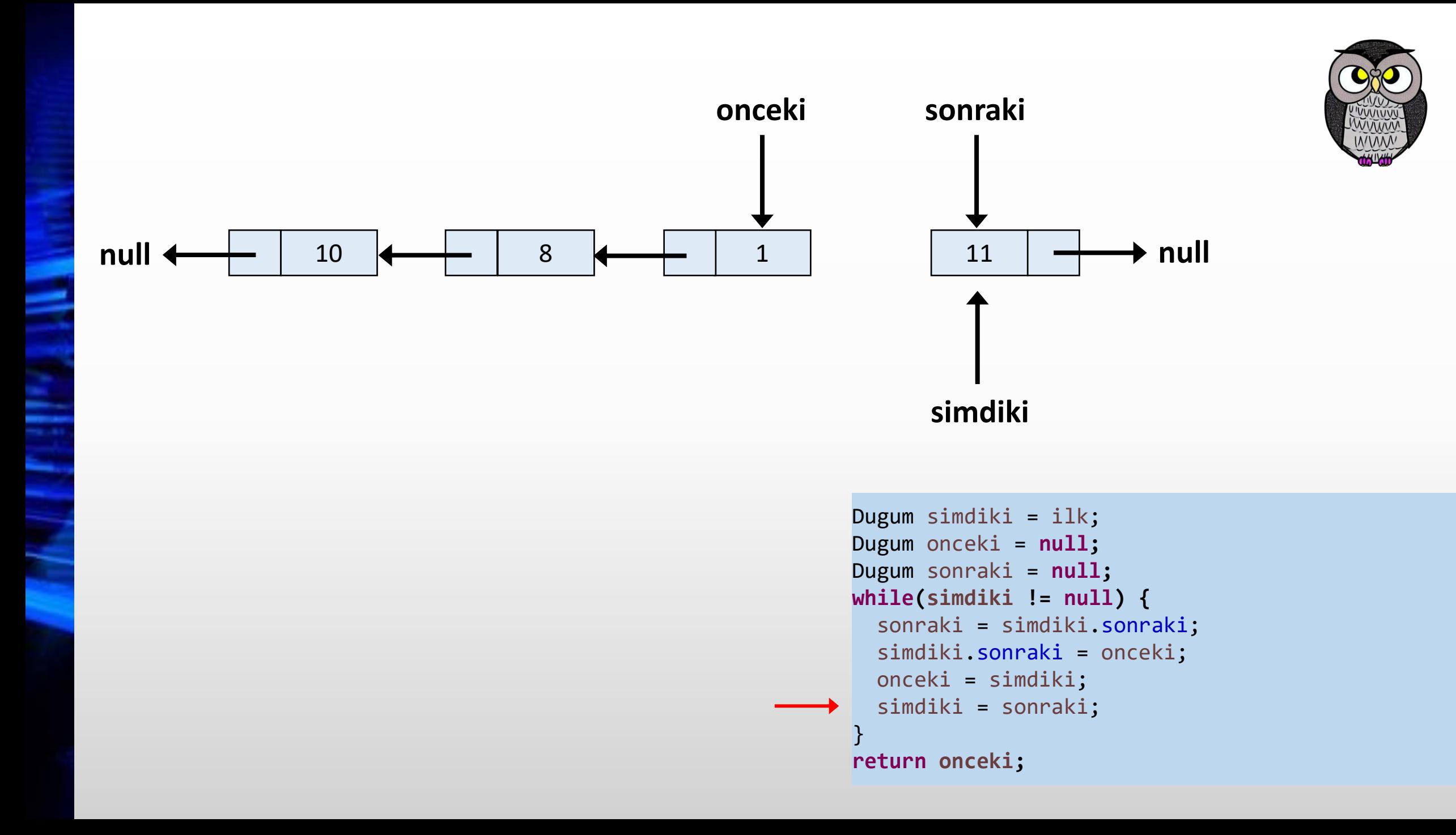

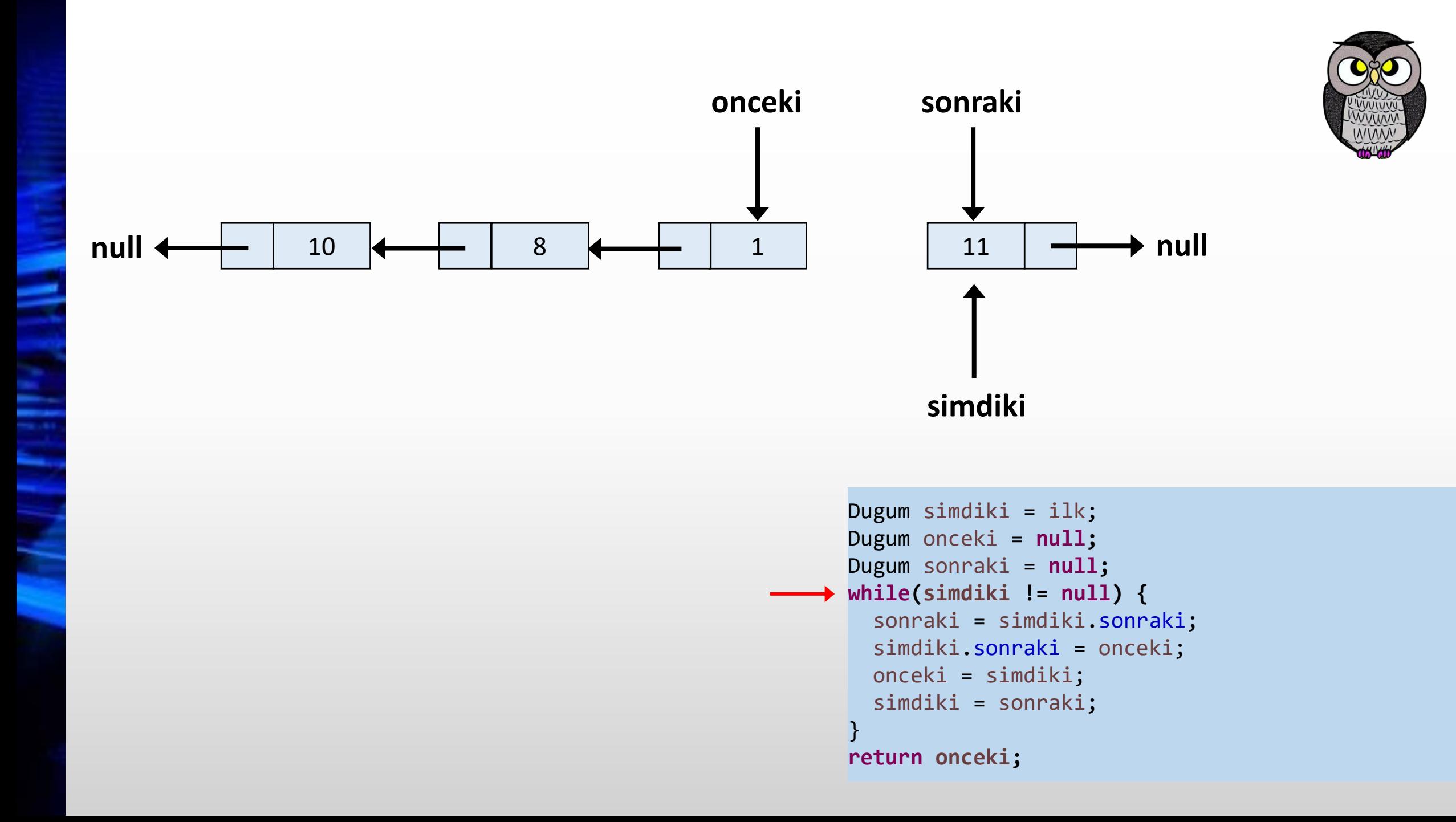

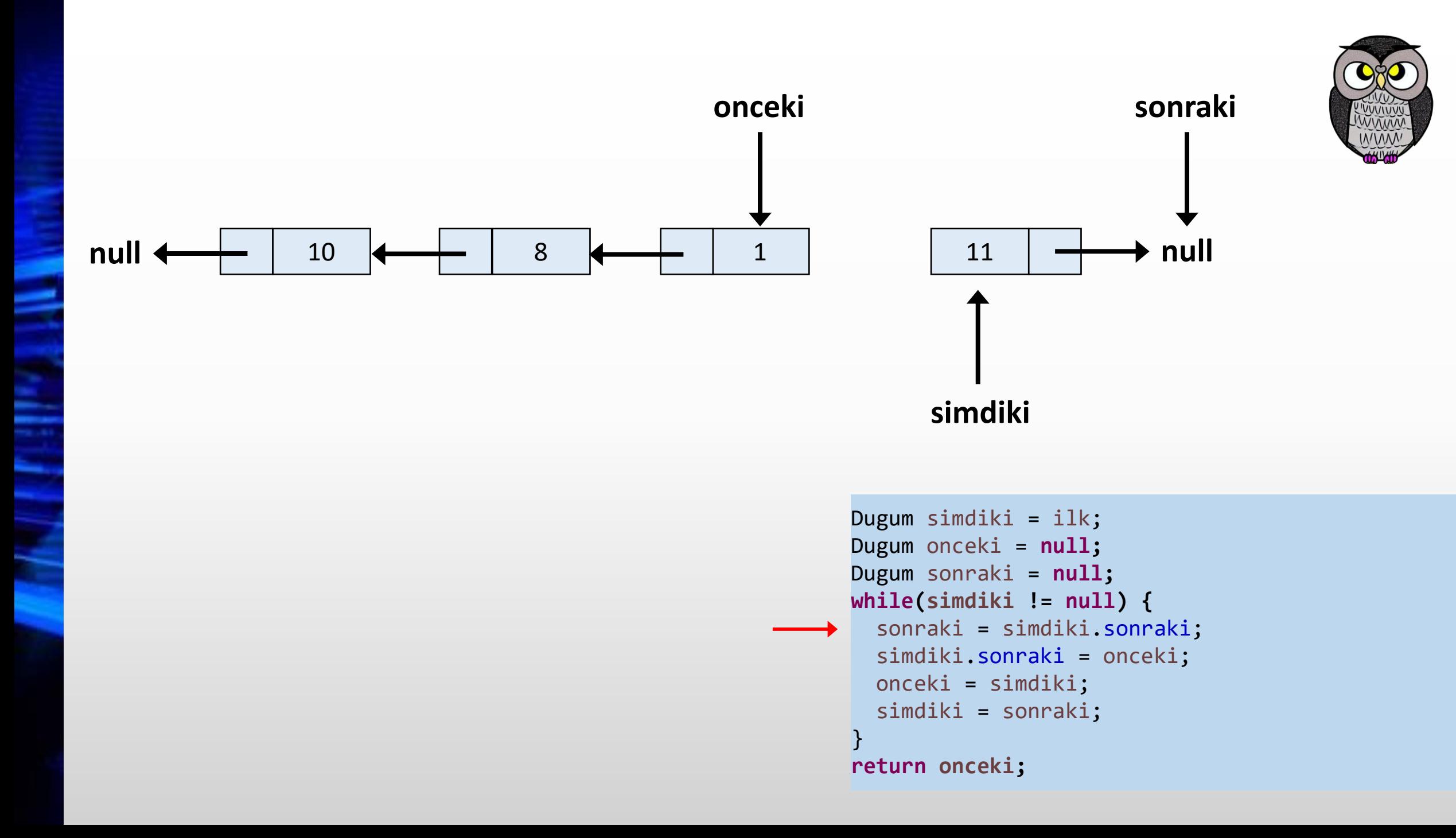

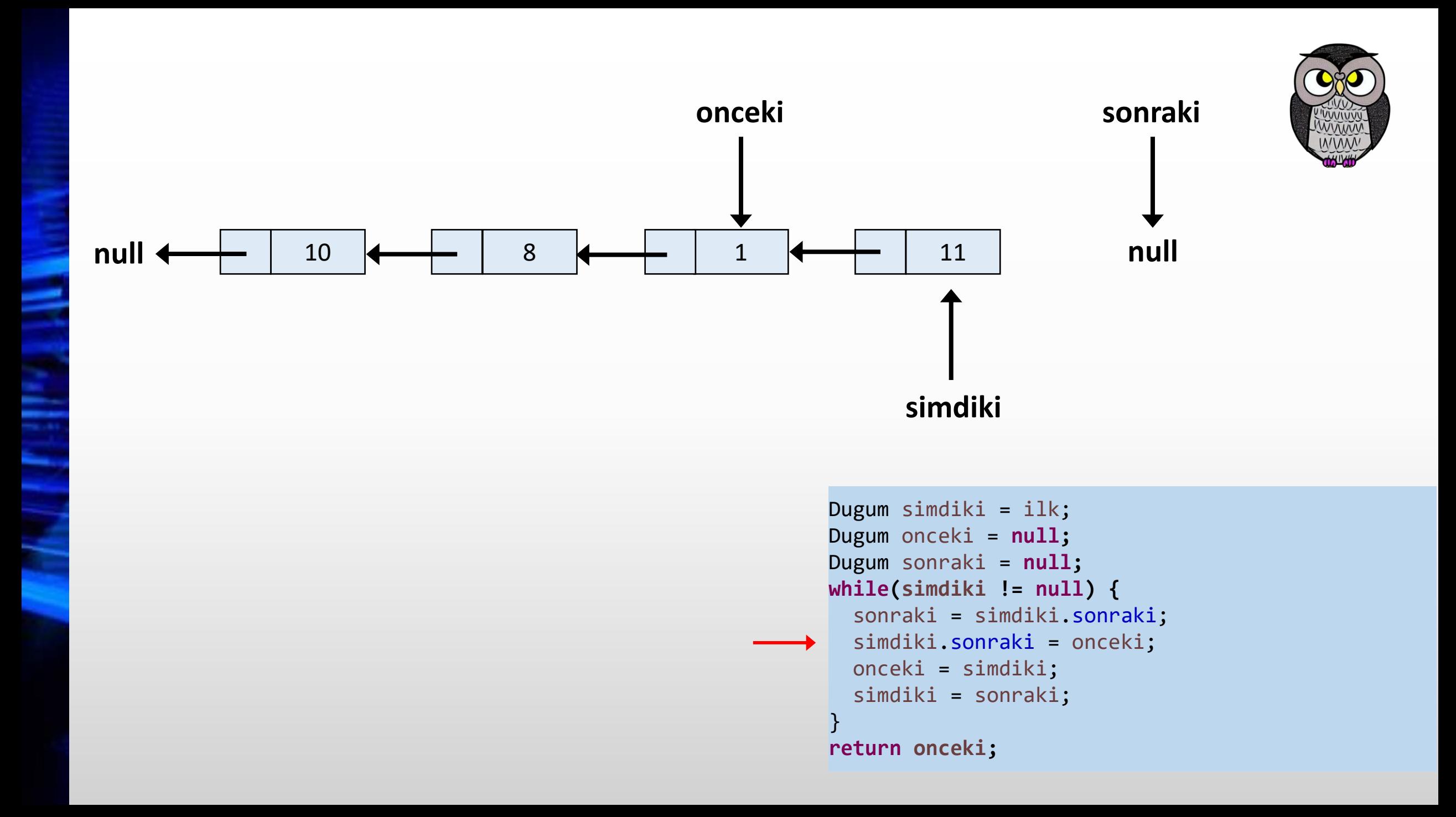

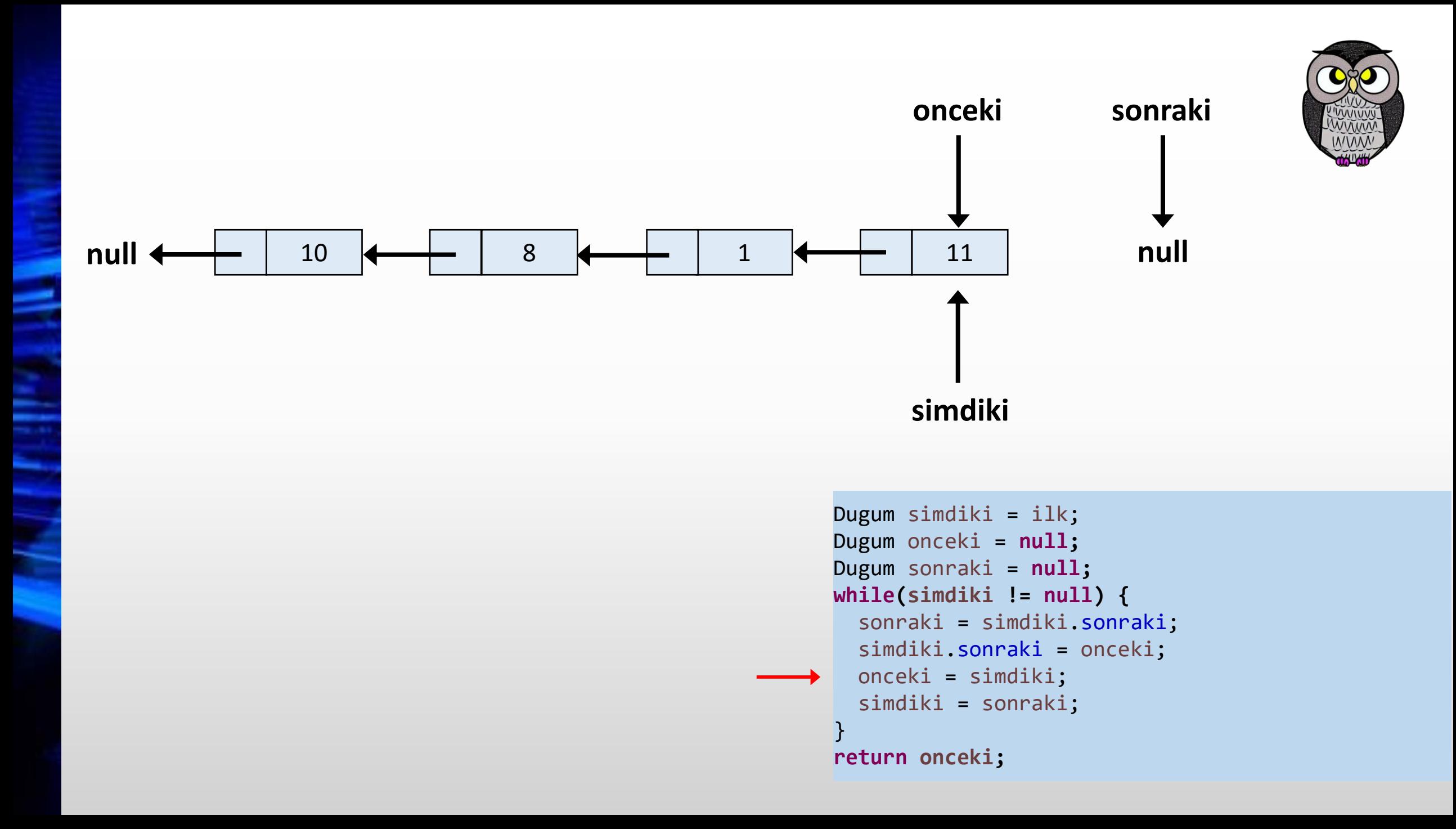

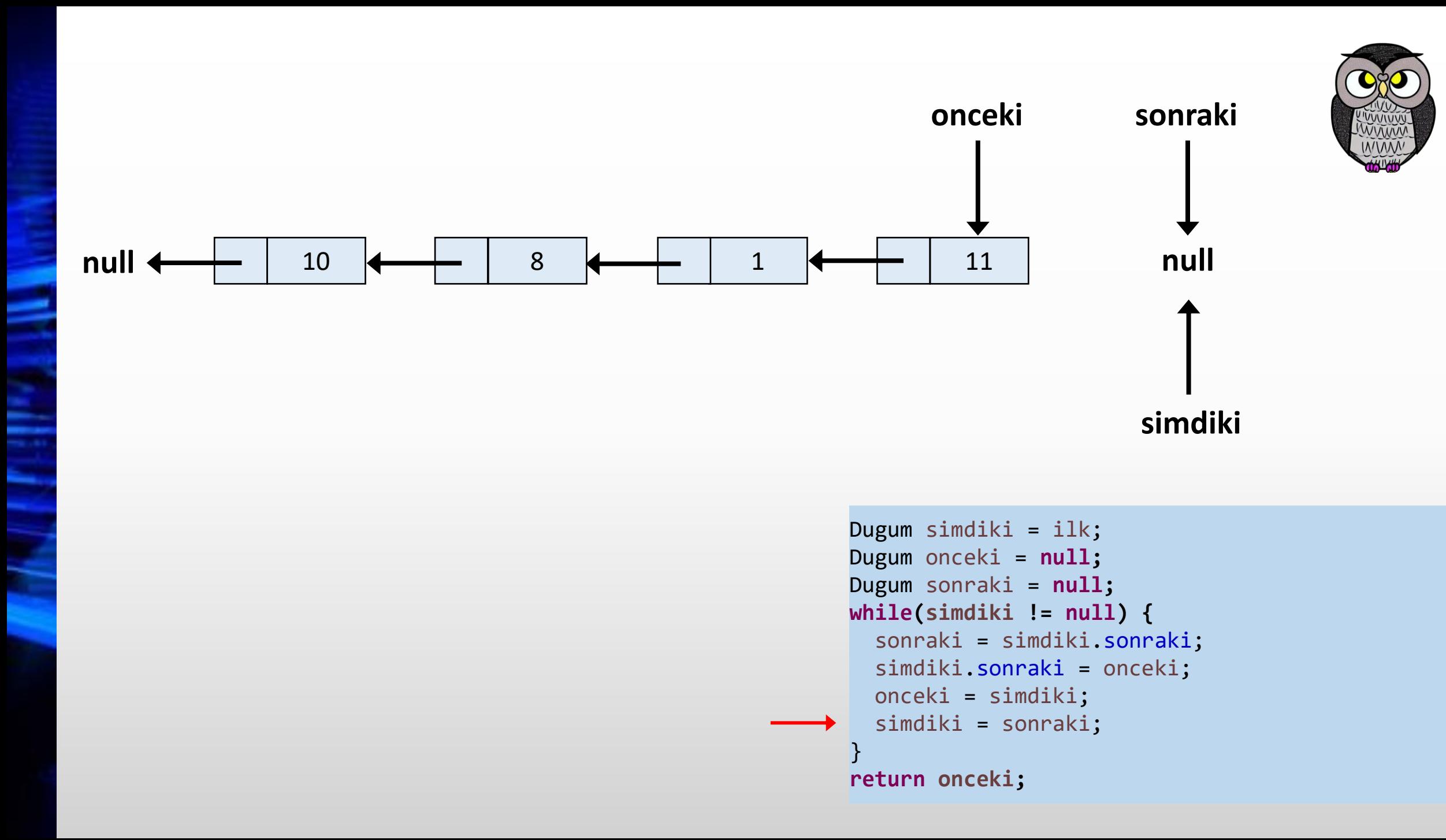

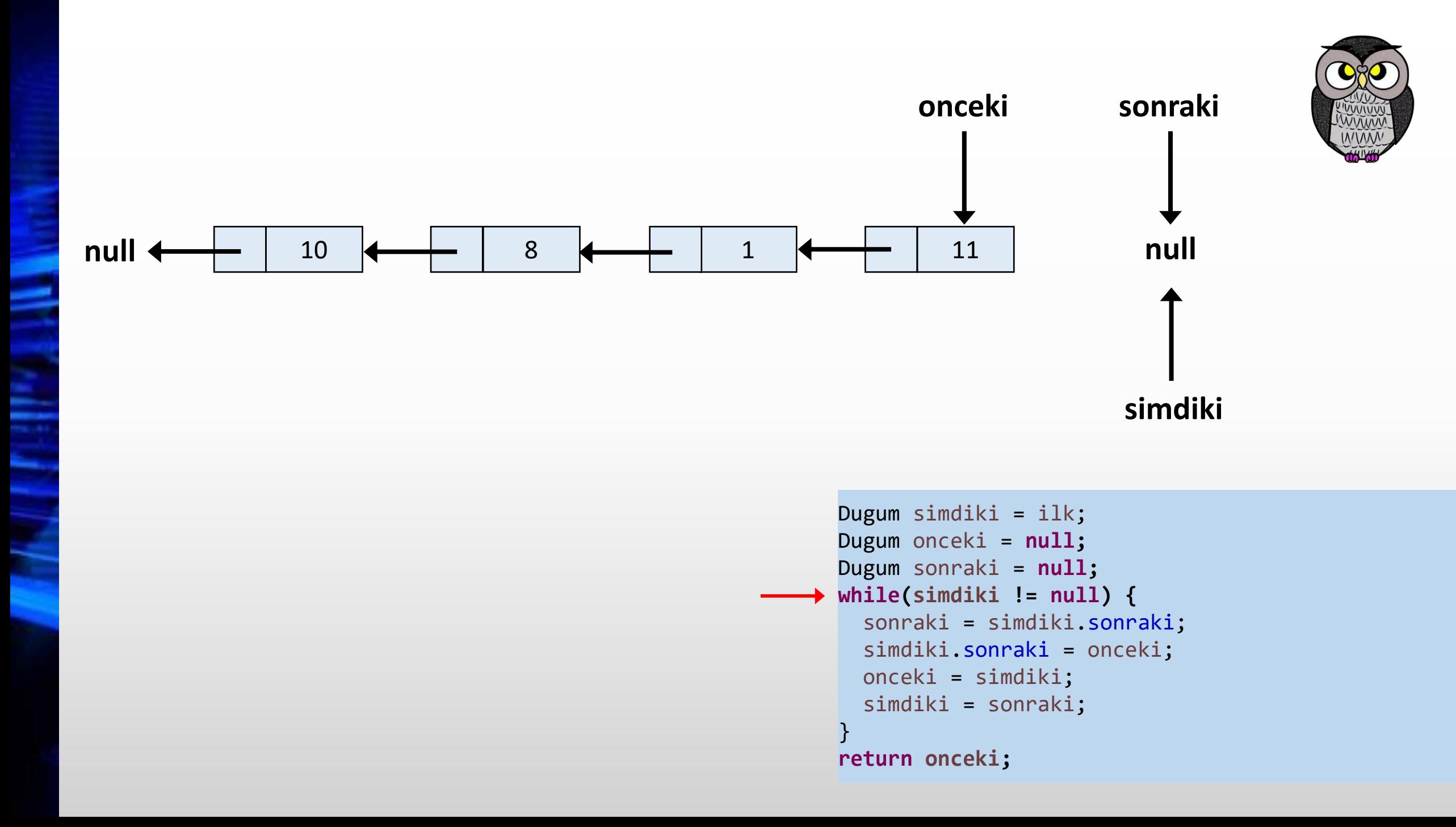

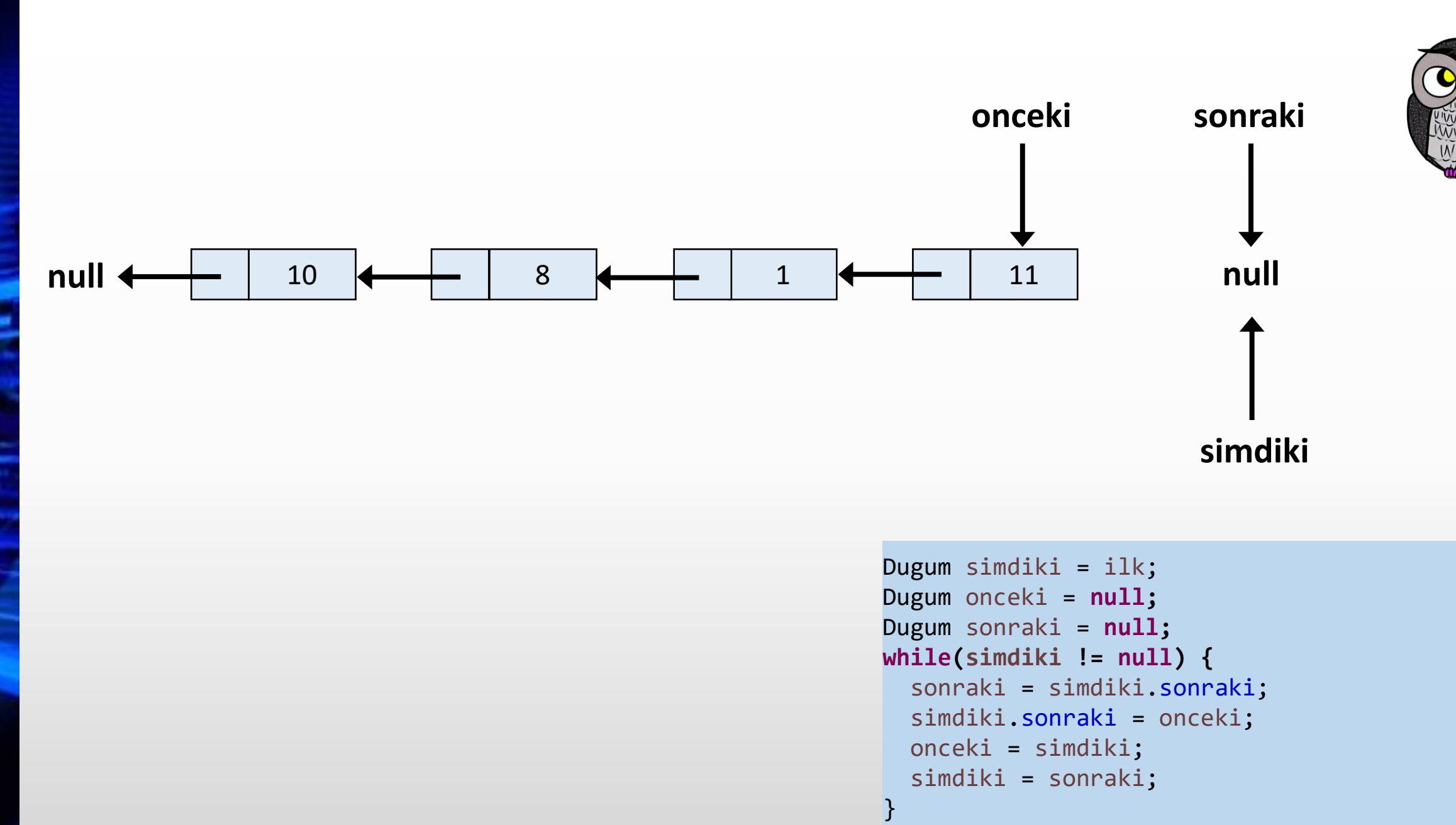

**return onceki;**

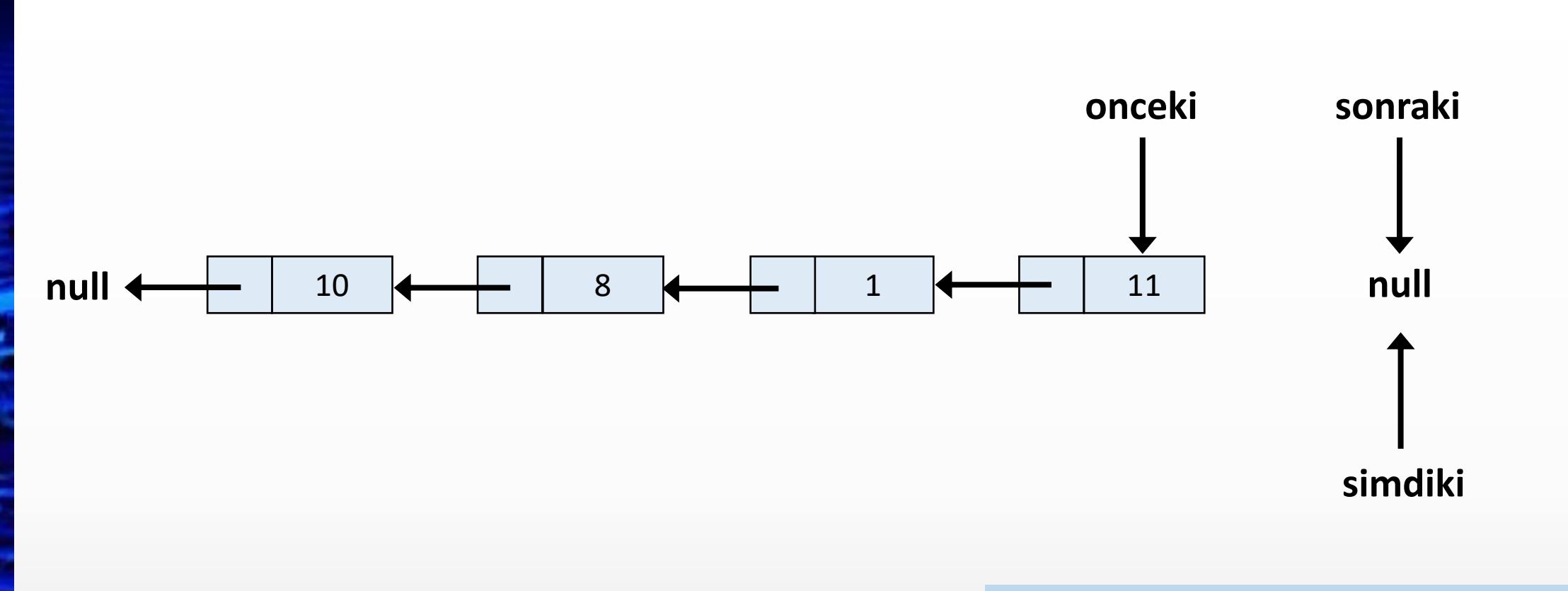

```
Dugum simdiki = ilk;
Dugum onceki = null;
Dugum sonraki = null;
while(simdiki != null) {
  sonraki = simdiki.sonraki;
  simdiki.sonraki = onceki;
  onceki = simdiki;
  simdiki = sonraki;
}
return onceki;
```
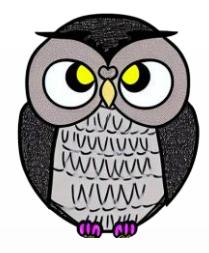

#### **Listede Orta Elemanı Bulma**

```
int ortaElemaniBul() {
```
Dugum yavas = bas; Dugum  $hizli = bas;$ 

```
while (hizli != null && hizli.sonraki != null) {
 yavas = yavas.sonraki; // Yavaş işaretçi bir adım ilerler
  hizli = hizli.sonraki.sonraki; // Hızlı işaretçi iki ilerler
}
```
System.*out.println("Orta Eleman: " + yavas.veri);* **return yavas.veri;**

#### **Listeyi Kopyalama**

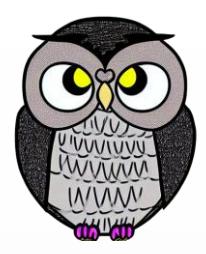

```
TekYonluBagliListe kopyala() {
 TekYonluBagliListe kopyaListe = new TekYonluBagliListe();
 Dugum gecici = bas;
```

```
while (gecici != null) {
  kopyaListe.sonaEkle(gecici.veri);
  gecici = gecici.sonraki;
}
```

```
kopyaListe.listeyiYazdir();
return kopyaListe;
```
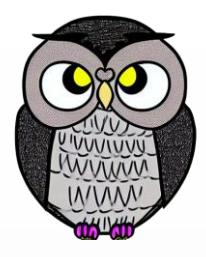

#### **Listeden Tekrarlayanları Kaldırma**

```
void tekrarlayanlariKaldir() {
  TekYonluBagliListe kume = new TekYonluBagliListe();
 Dugum onceki = null;
 Dugum gecici = bas;
  while (gecici != null) {
    int veri = gecici.veri;
    if (kume.elemaniAra(veri)) { // Tekrarlayan elemanı listeden çıkar
      onceki.sonraki = gecici.sonraki;
    } else {
      kume.sonaEkle(veri);
      onceki = gecici;
    }
    gecici = gecici.sonraki;
  }
```
## **İki Sıralı Listeyi Birleştirme**

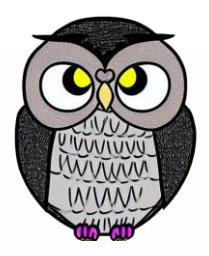

```
TekYonluBagliListe birlestir(liste1, liste2) {
 TekYonluBagliListe birlesmisListe = new TekYonluBagliListe();
 Dugum gecici1 = liste1.bas;
 Dugum gecici2 = liste2.bas;
 while (gecici1 != null && gecici2 != null) {
   if (gecici1.veri < gecici2.veri) {
   birlesmisListe.sonaEkle(gecici1.veri);
   gecici1 = gecici1.sonraki;
  } else {
   birlesmisListe.sonaEkle(gecici2.veri);
   gecici2 = gecici2.sonraki;
  }
```
## **İki Sıralı Listeyi Birleştirme**

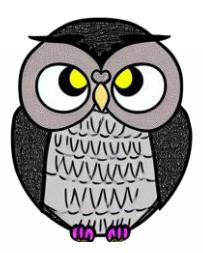

```
while (gecici1 != null) {
  birlesmisListe.sonaEkle(gecici1.veri);
  gecici1 = gecici1.sonraki;
}
```

```
while (gecici2 != null) {
  birlesmisListe.sonaEkle(gecici2.veri);
  gecici2 = gecici2.sonraki;
}
```
#### **return birlesmisListe;**

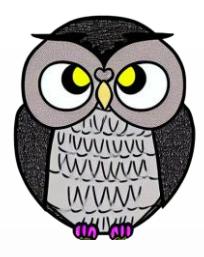

#### **Tek Yönlü Bağlı Listeyi Sıralama**

```
void sırala() {
  Dugum suanki = bas;
  while (suanki != null) {
    Dugum diger = suanki.sonraki;
    while (diger != null) {
      if (suanki.veri > diger.veri) { // Elemanları değiştir
        int gecici = suanki.veri;
        suanki.veri = diger.veri;
        diger.veri = gecici;
      }
      diger = diger.sonraki;
    }
    suanki = suanki.sonraki;
  }
```
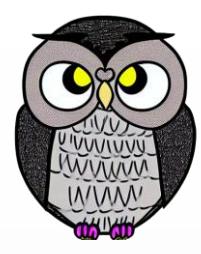

۰

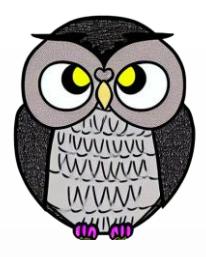

# **Çift Yönlü Bağlı Liste (Doubly Linked List)**

- Düğümlerin birbirine çift yönlü bağlandığı veri yapısıdır.
- Her düğüm iki işaretçi tutar:
	- Kendinden önceki düğüm
	- Kendinden sonraki düğüm
- Liste, her iki yönde gezilebilir.

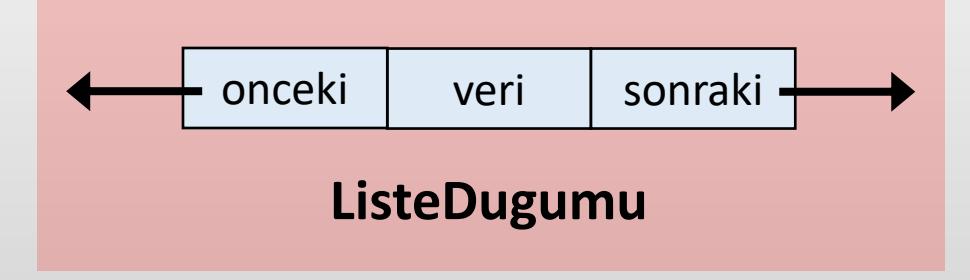

## **Çift Yönlü Bağlı Liste**

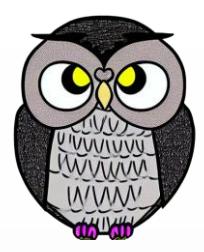

- Listedeki öğelere, hem ileri hem de geri yönde erişim sağlanır.
- Bir düğüm eklendiğinde işaretçiler her iki yönde de güncellenmelidir.
- Bir düğüm çıkarıldığında, hem önceki hem de sonraki düğümün işaretçileri güncellenmelidir.
- Arama hem ileri yönde, hem de geri yönde gezinerek yapılabilir.

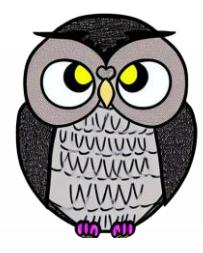

# **Çift Yönlü Bağlı Liste (Doubly Linked List)**

**class Dugum { int veri;** Dugum onceki; Dugum sonraki;

```
Dugum(int veri) {
  this.veri = veri;
  this.onceki = null;
  this.sonraki = null;
```
}

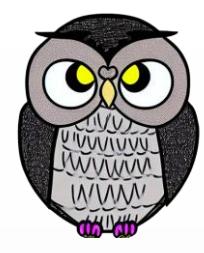

## **Çift Yönlü Bağlı Liste (Doubly Linked List)**

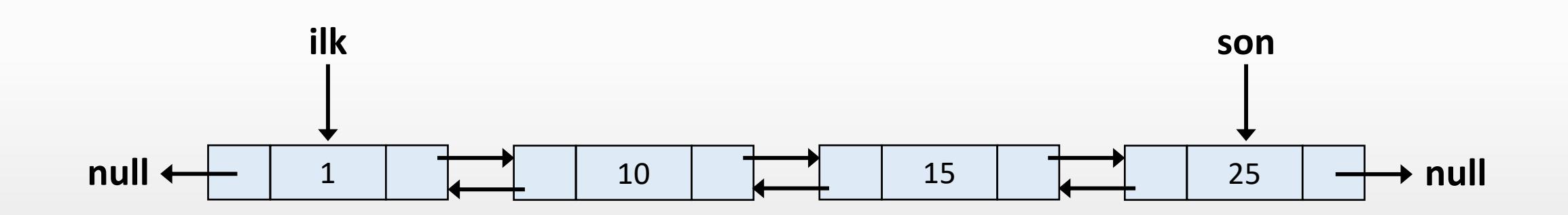
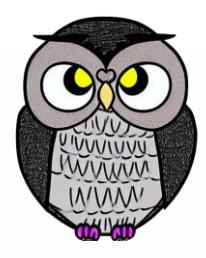

## **Listenin Başına Düğüm Eklemek**

```
public void basaEkle(int veri) {
  Dugum yeniDugum = new Dugum(veri);
  if (bas == null) {
    bas = yeniDugum;
    son = yeniDugum;
  } else {
    yeniDugum.sonraki = bas;
    bas.onceki = yeniDugum;
    bas = yeniDugum;
  }
```
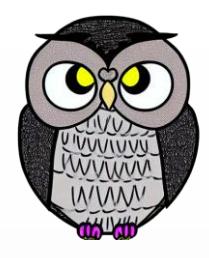

## **Listenin Sonuna Düğüm Eklemek**

```
public void sonaEkle(int veri) {
  Dugum yeniDugum = new Dugum(veri);
  if (bas == null) {
    bas = yeniDugum;
    son = yeniDugum;
  } else {
    yeniDugum.onceki = son;
    son.sonraki = yeniDugum;
    son = yeniDugum;
  }
```
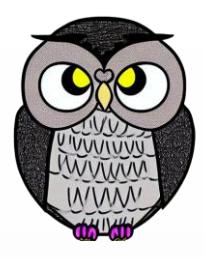

### **Belirli Bir Konuma Eleman Eklemek**

```
void konumaEkle(int veri, int konum) {
 Dugum yeniDugum = new Dugum(veri);
 if (konum <= 1) {
    yeniDugum.sonraki = bas;
    bas.onceki = yeniDugum;
    bas = yeniDugum;
  } else {
    Dugum gecici = bas;
    int adim = 1;
    while (gecici != null && adim < konum - 1) {
      gecici = gecici.sonraki;
      adim++;
    }
```
### **Belirli Bir Konuma Eleman Eklemek**

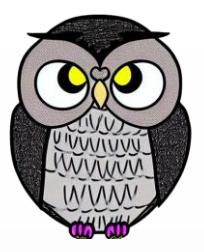

```
if (gecici == null) {
 System.out.println("Geçersiz konum. Eleman eklenemedi.");
} else {
 yeniDugum.sonraki = gecici.sonraki;
 yeniDugum.onceki = gecici;
 if (gecici.sonraki != null) {
    gecici.sonraki.onceki = yeniDugum;
  }
 gecici.sonraki = yeniDugum;
}
```
}

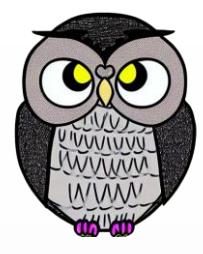

## **Çift Yönlü Bağlı Listenin Uzunluğunu Bulma**

```
int listeUzunlugu() {
  Dugum gecici = bas;
  int uzunluk = 0;
  while (gecici != null) {
    uzunluk++;
    gecici = gecici.sonraki;
  }
  System.out.println(uzunluk);
  return uzunluk;
```
# **Listenin Başındaki Elemanı Silme**

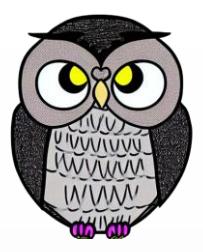

```
void ilkElemaniSil() {
 if (bas == null) {
    System.out.println("Liste boş. Silme işlemi yapılamaz.");
    return;
  }
 if (bas.sonraki != null) {
    bas = bas.sonraki;
    bas.onceki = null;
```

```
} else {
```

```
bas = null;
```
}

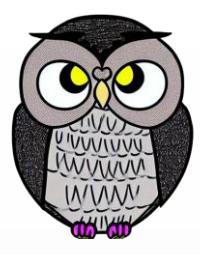

### **Listenin Sonundaki Elemanı Silme**

```
void sonElemaniSil() {
  if (bas.sonraki == null) {
    bas = null;
  } else {
    Dugum gecici = bas;
    while (gecici.sonraki != null) {
      gecici = gecici.sonraki;
    }
    gecici.onceki.sonraki = null;
```
}

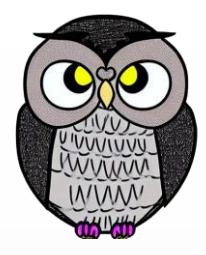

### **Listede Belirli Bir Elemanı Silme**

```
void elemaniSil(int veri) {
  if (bas.veri == veri) {
    bas = bas.sonraki;
    if (bas != null) {
      bas.onceki = null;
    }
    return;
  }
  Dugum gecici = bas;
  while (gecici != null && gecici.veri != veri) {
```

```
gecici = gecici.sonraki;
```
### **Listede Belirli Bir Elemanı Silme**

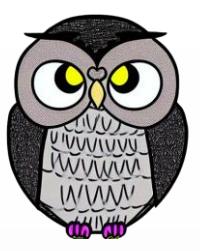

**if (gecici == null) {** System.*out.println("Belirtilen eleman listede bulunamadı.");* **return;**

```
if (gecici.sonraki != null) {
  gecici.onceki.sonraki = gecici.sonraki;
  gecici.sonraki.onceki = gecici.onceki;
} else {
  gecici.onceki.sonraki = null;
}
```
}

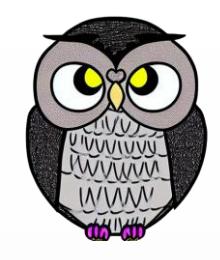

## **Listeyi İleri Yönde Yazdırmak**

```
void listeyiIleriYazdir() {
  Dugum gecici = bas;
```

```
System.out.print("İleri Yönde: ");
while (gecici != null) {
  System.out.print(gecici.veri + " <-> ");
  gecici = gecici.sonraki;
}
```

```
System.out.println("null");
```
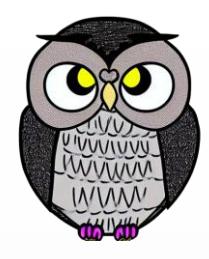

### **Listeyi Geri Yönde Yazdırmak**

#### **void listeyiGeriYazdir() {**

```
Dugum gecici = bas;
// En son elemana ilerle
while (gecici.sonraki != null) {
  gecici = gecici.sonraki;
```

```
System.out.print("Geri Yönde: ");
while (gecici != null) {
  System.out.print(gecici.veri + " <-> ");
  gecici = gecici.onceki;
}
```

```
System.out.println("null");
```
}

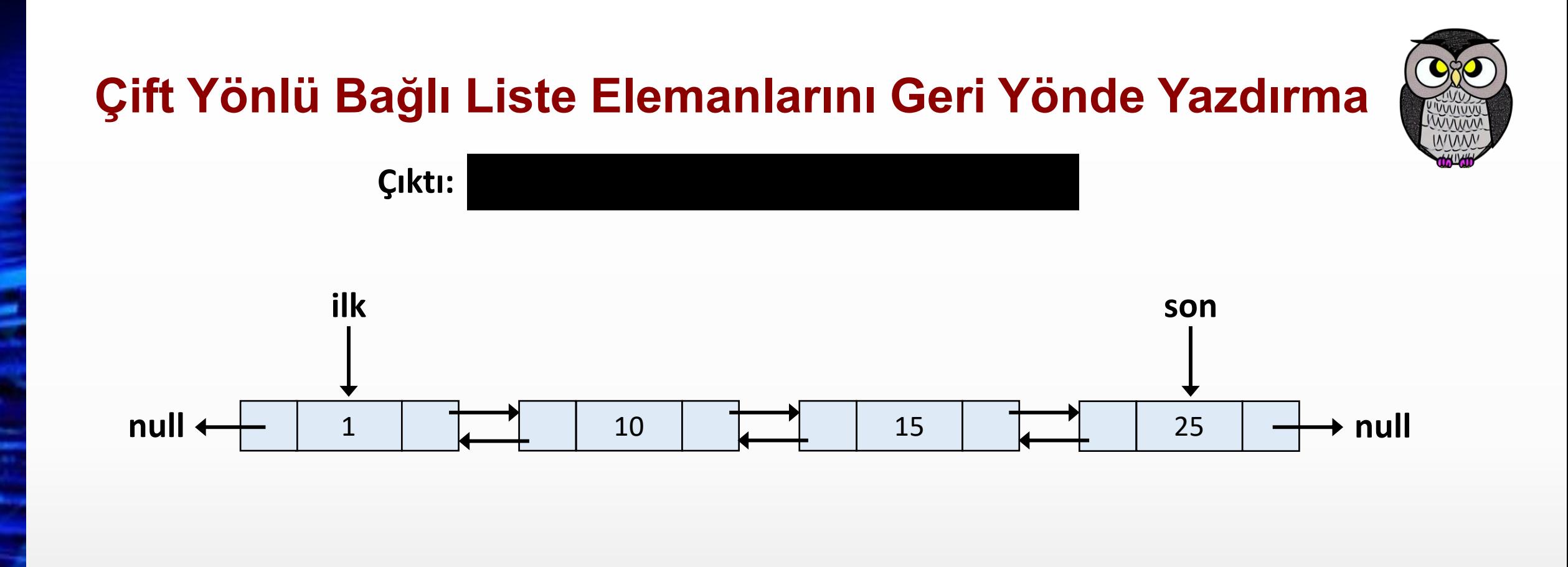

```
Dugum gecici = son;
while(gecici != null) {
  System.out.print(gecici.veri + " --> ");
  gecici = gecici.onceki;
}
System.out.print("null");
```
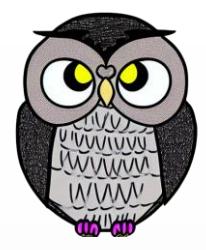

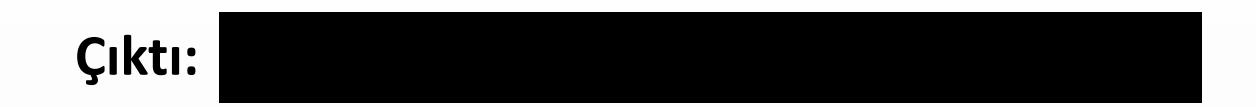

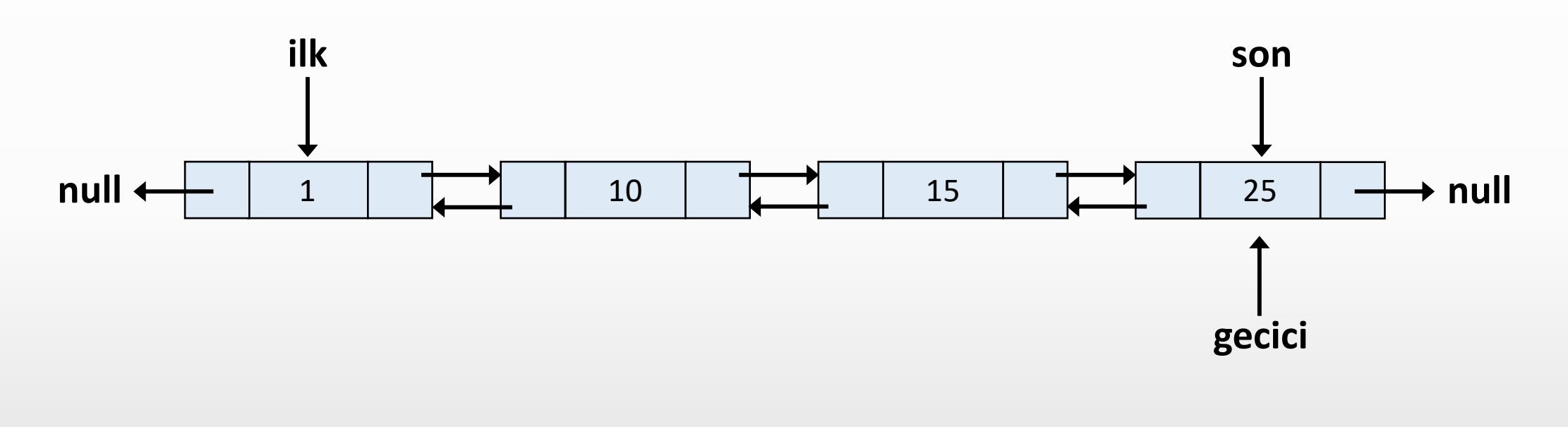

```
\rightarrow Dugum gecici = son;
  while(gecici != null) {
    System.out.print(gecici.veri + " --> ");
    gecici = gecici.onceki;
  }
  System.out.print("null");
```
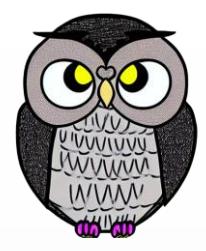

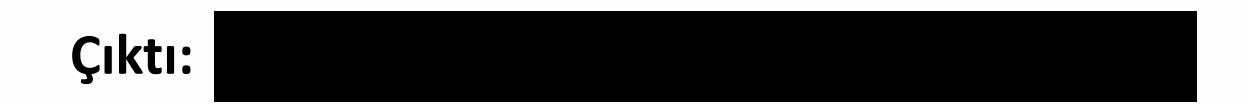

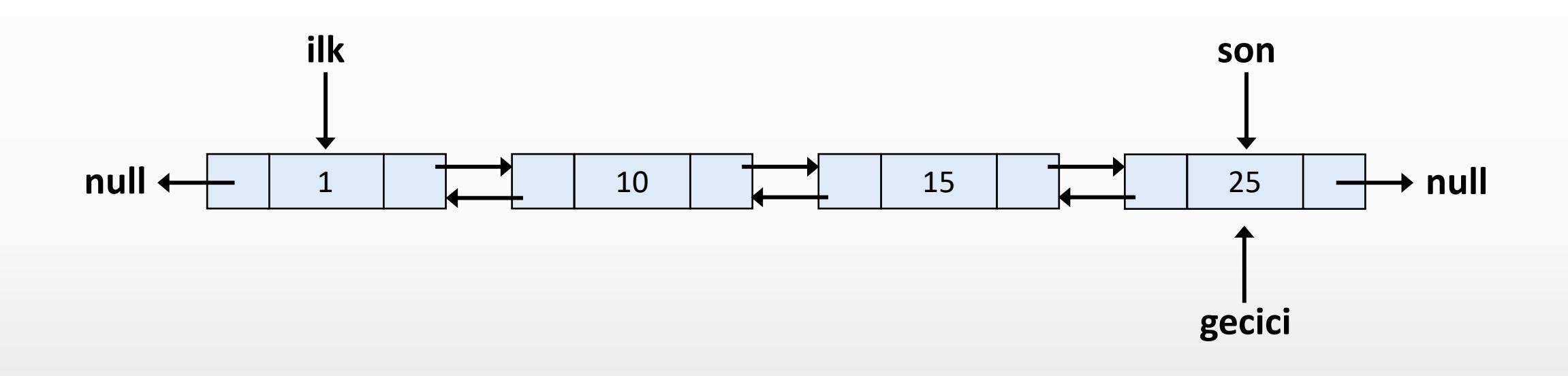

```
Dugum gecici = son;
while(gecici != null) {
    System.out.print(gecici.veri + " --> ");
    gecici = gecici.onceki;
  }
  System.out.print("null");
```
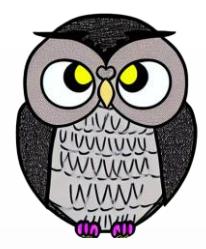

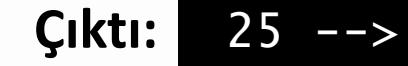

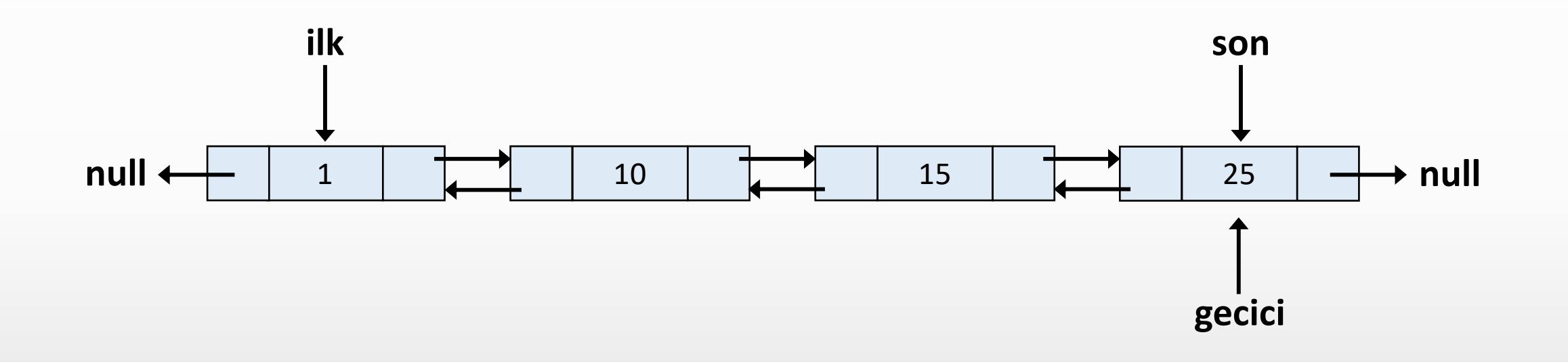

```
Dugum gecici = son;
while(gecici != null) {
 System.out.print(gecici.veri + " --> ");
  gecici = gecici.onceki;
}
System.out.print("null");
```
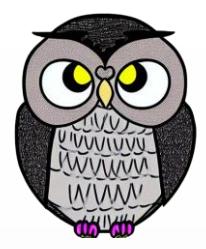

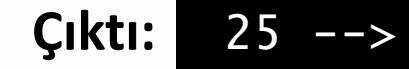

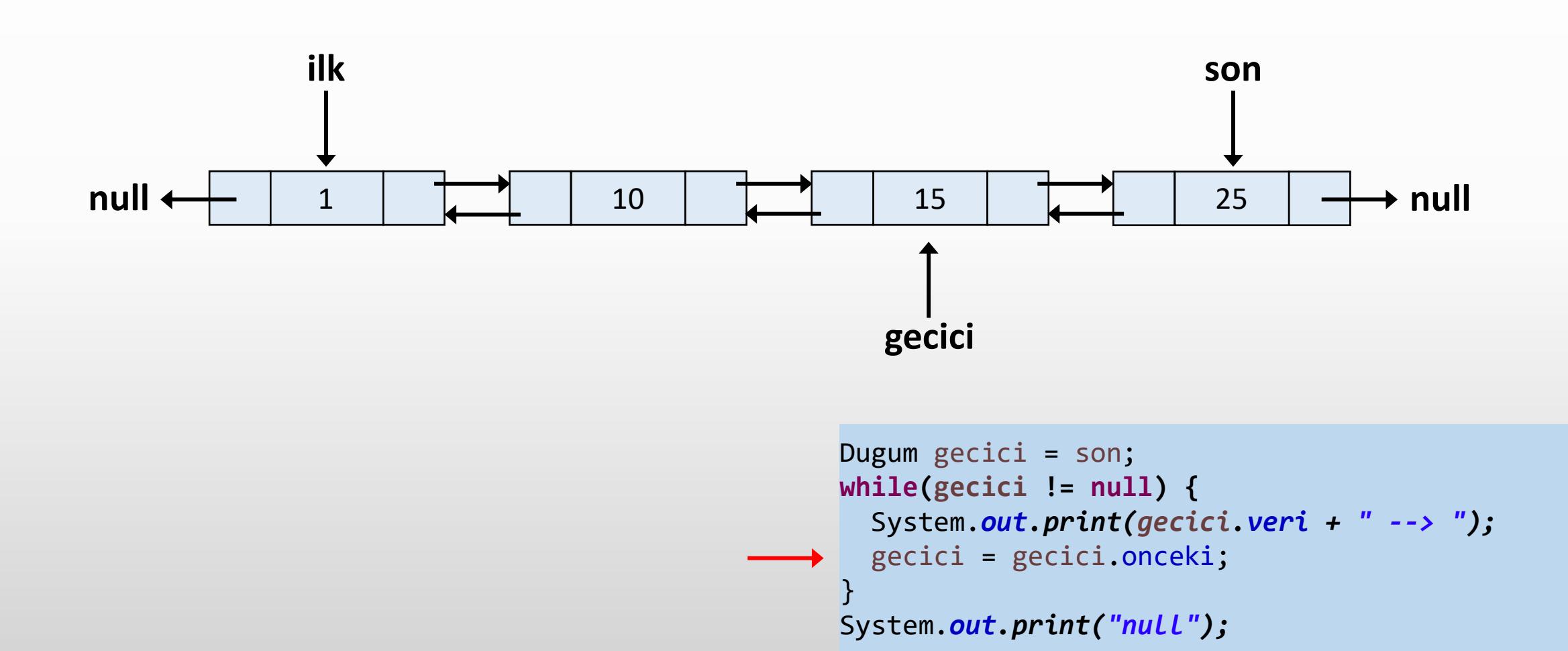

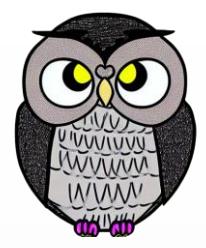

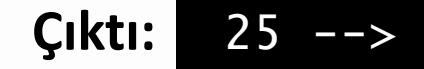

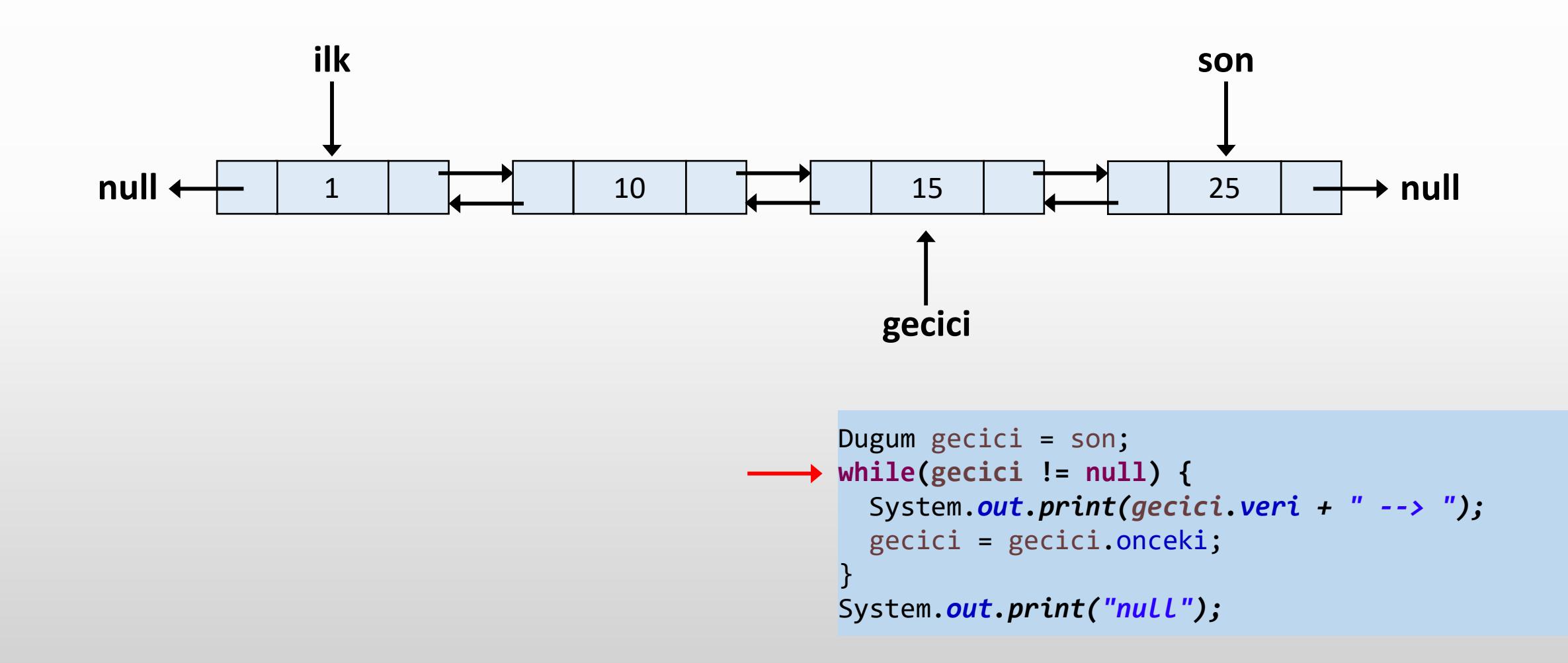

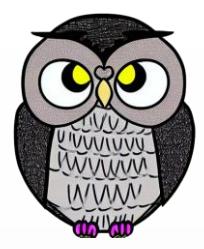

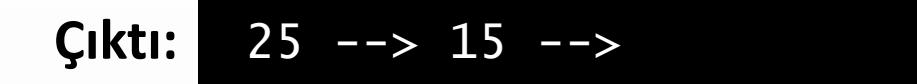

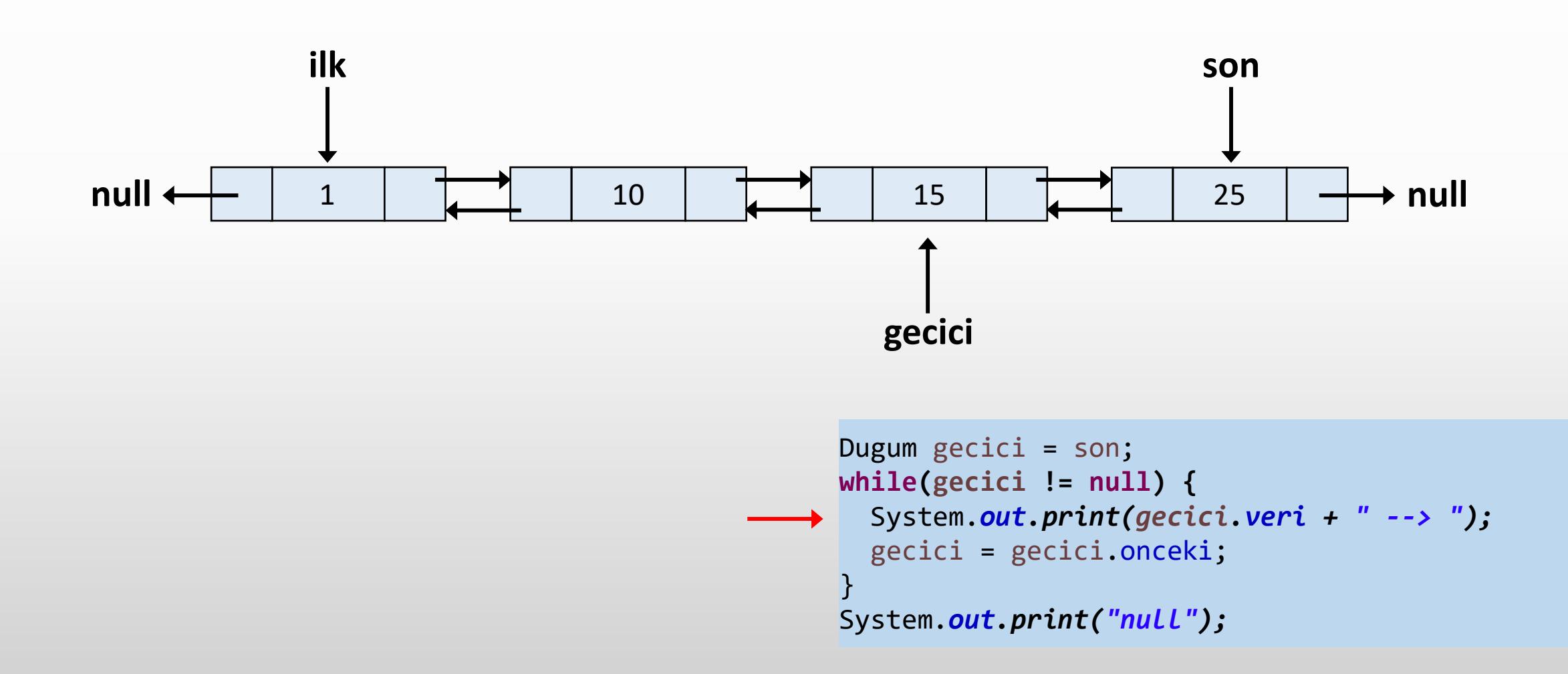

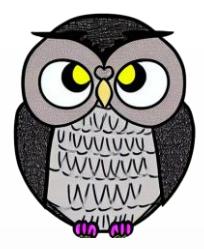

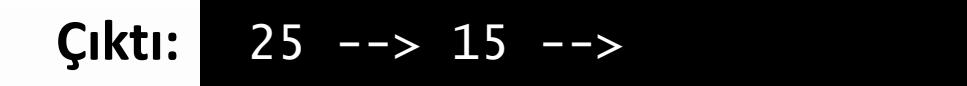

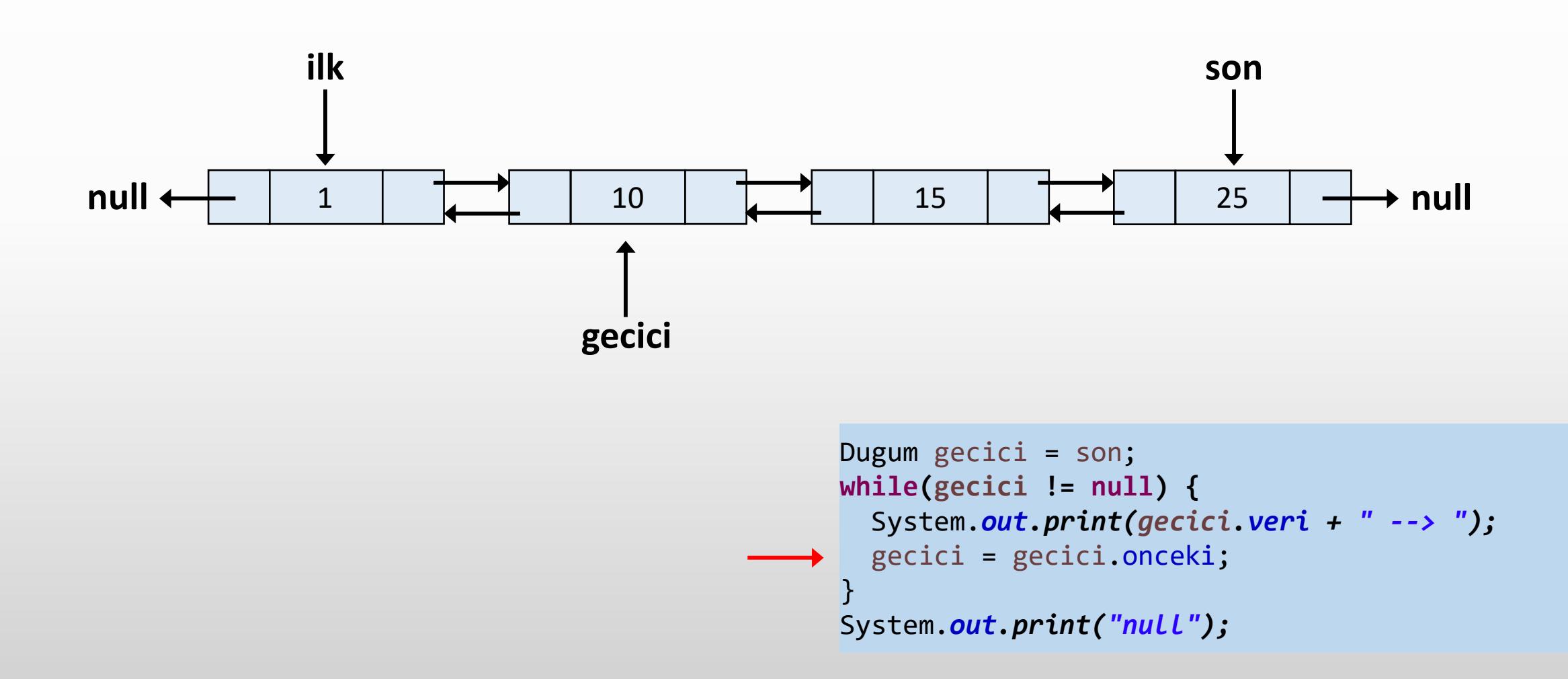

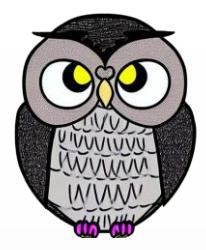

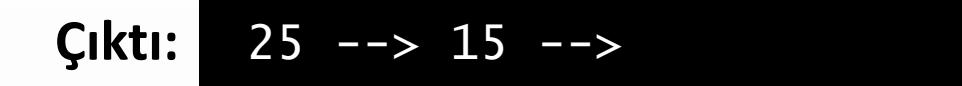

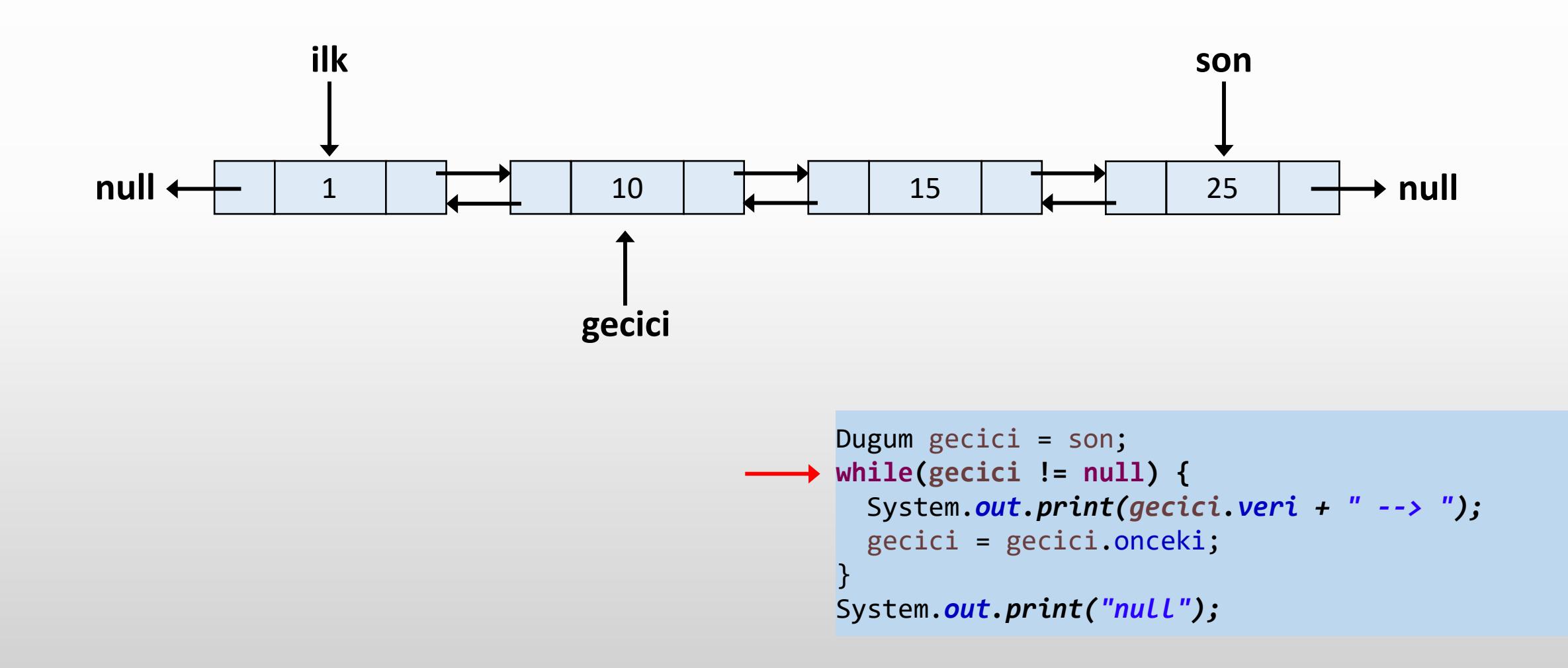

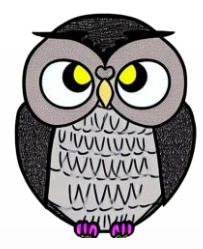

#### **Çıktı:** 25 --> 15 --> 10 -->

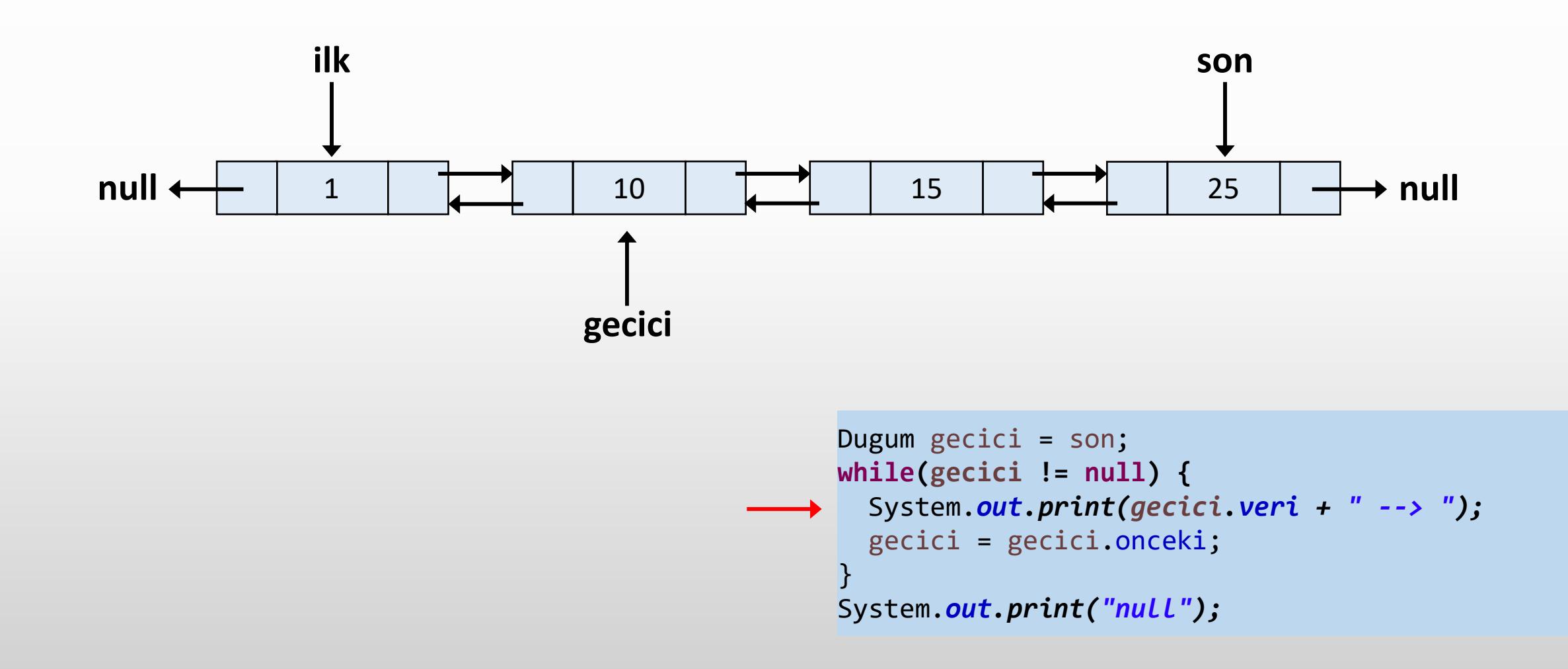

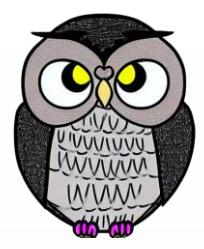

#### **Çıktı:** 25 --> 15 --> 10 -->

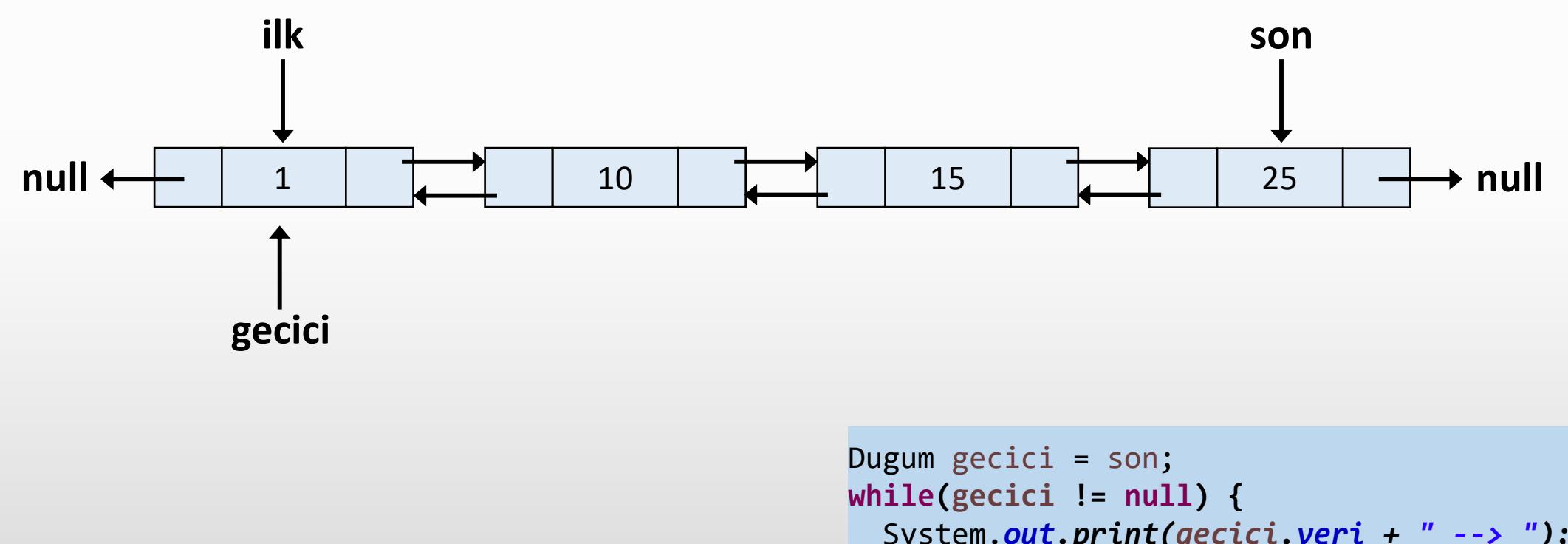

```
System.out.print(gecici.veri + " --> ");
gecici = gecici.onceki;
}
System.out.print("null");
```
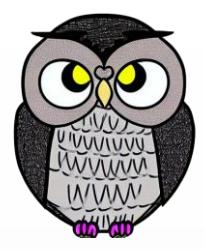

### **Çıktı:** 25 --> 15 --> 10 -->

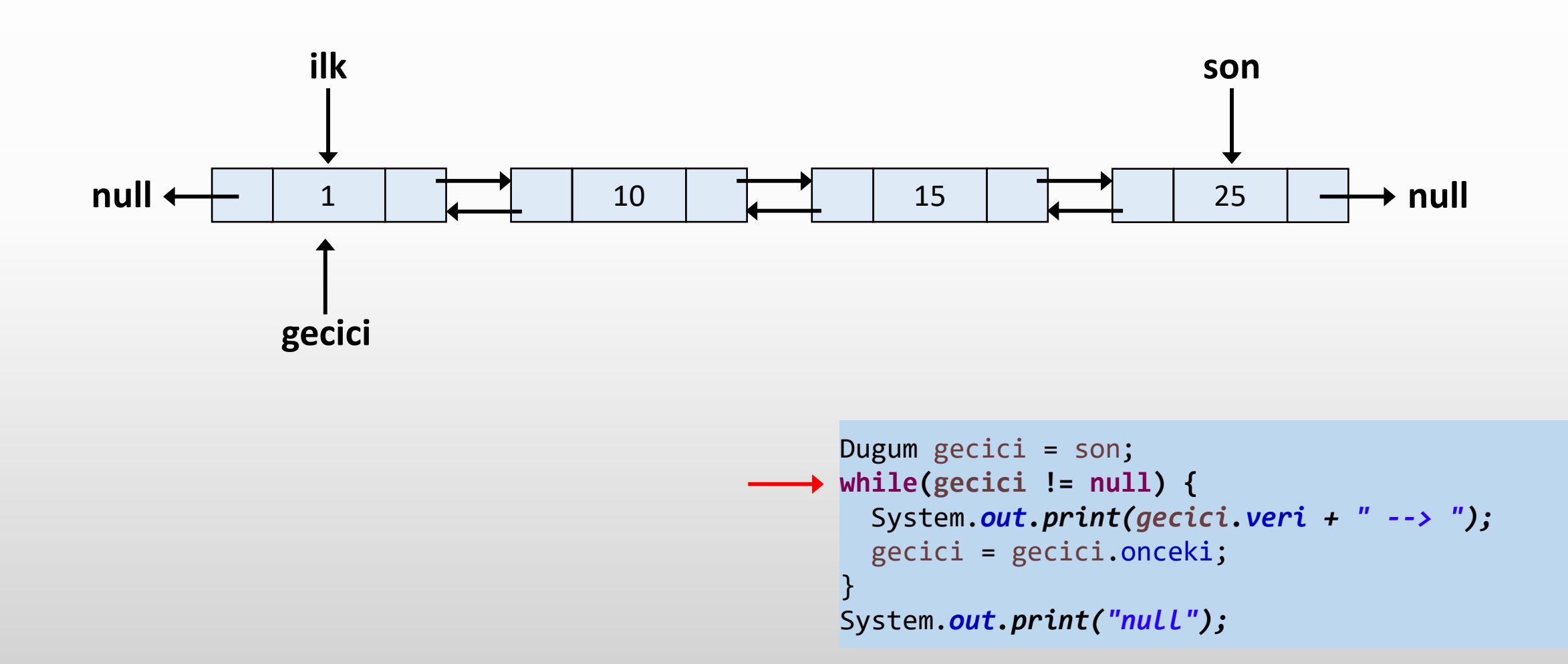

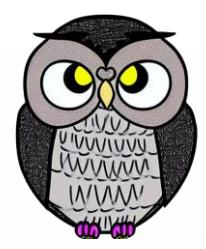

### **Çıktı:** 25 --> 15 --> 10 --> 1 -->

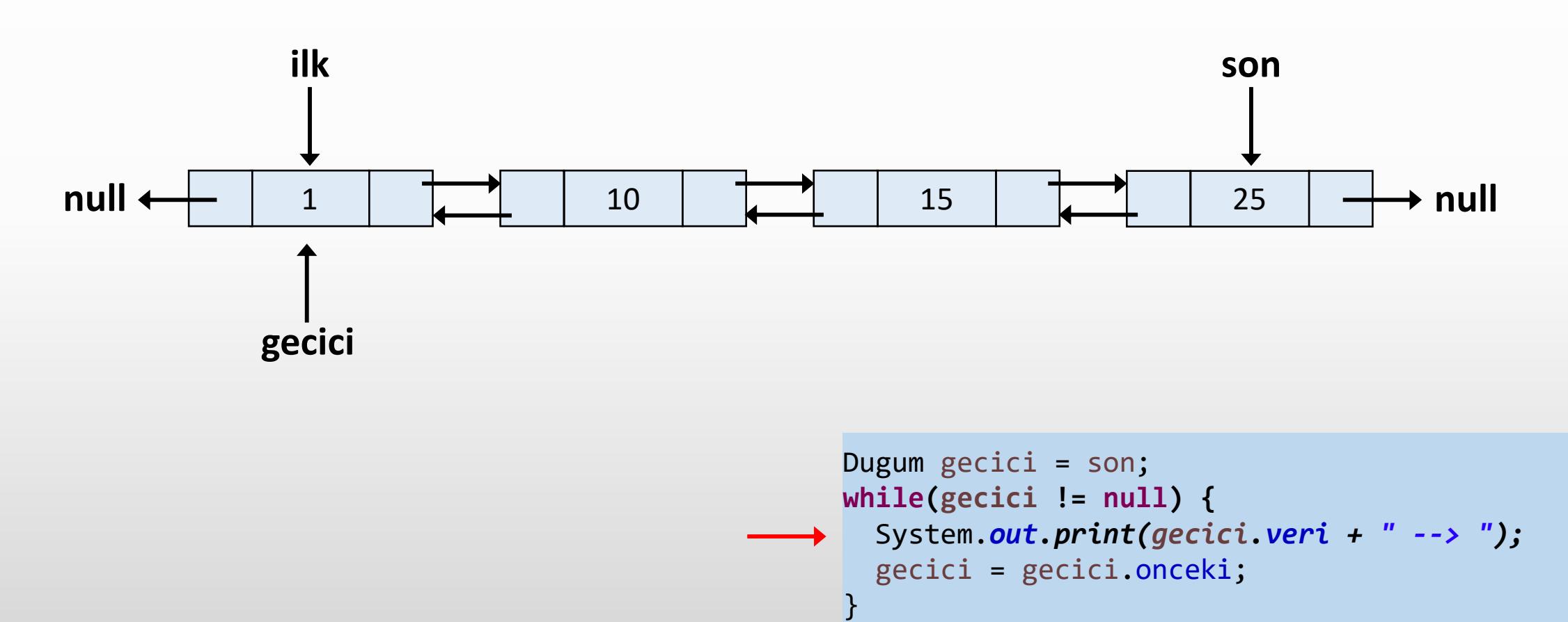

```
System.out.print("null");
```
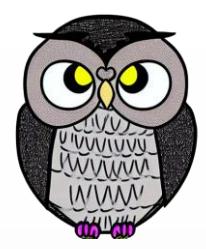

### **Çıktı:** 25 --> 15 --> 10 --> 1 -->

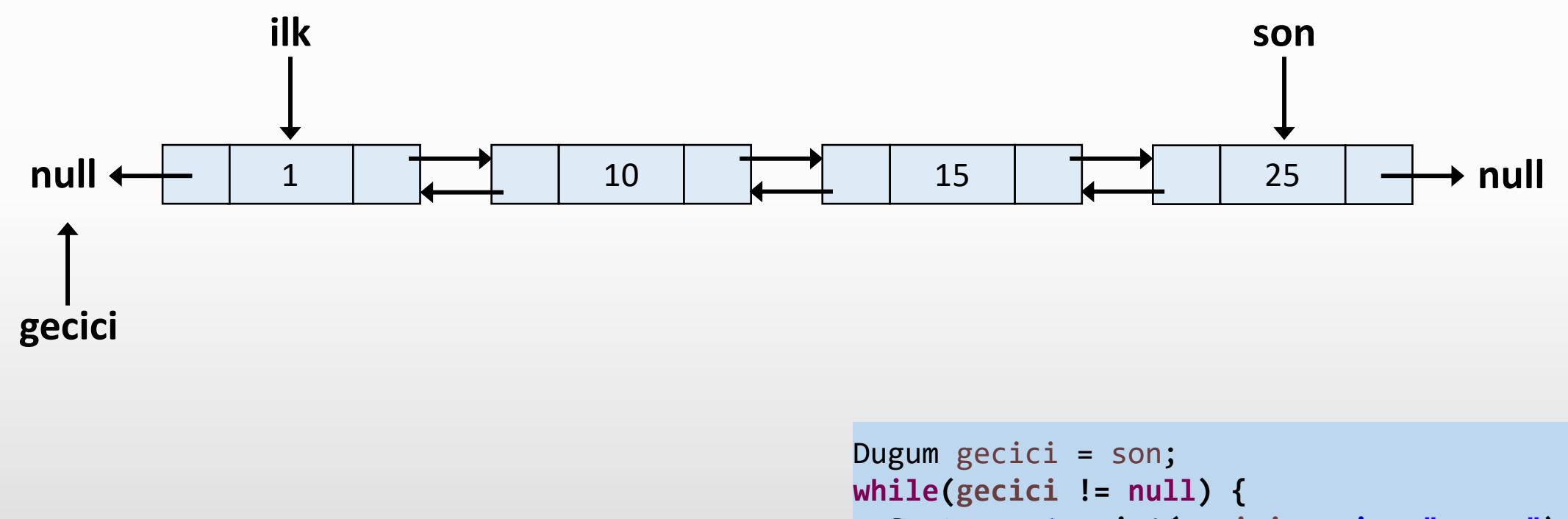

```
System.out.print(gecici.veri + " --> ");
gecici = gecici.onceki;
}
System.out.print("null");
```
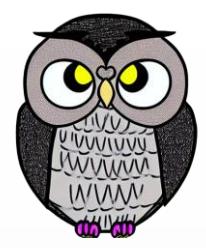

### **Çıktı:** 25 --> 15 --> 10 --> 1 -->

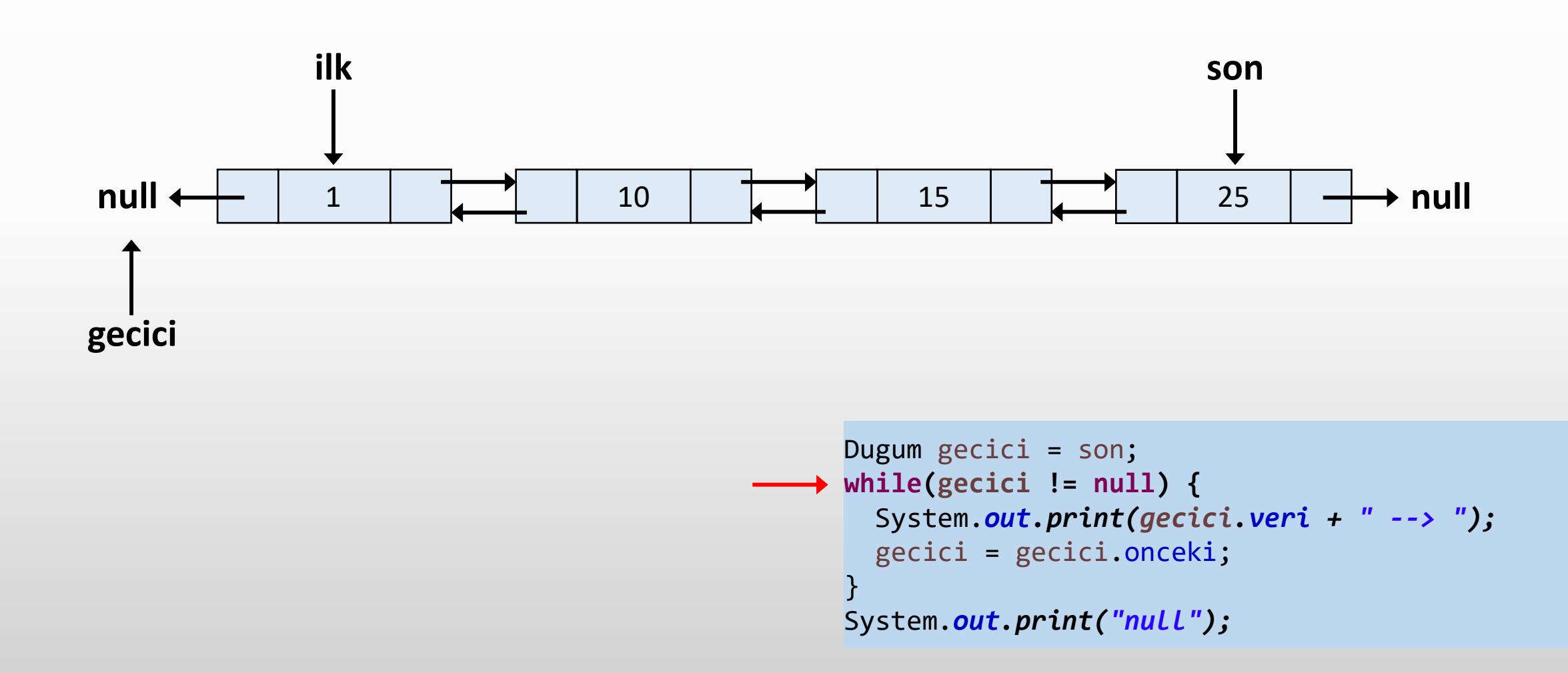

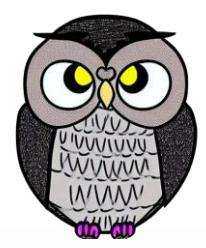

### **Çıktı:** 25 --> 15 --> 10 --> 1 --> null

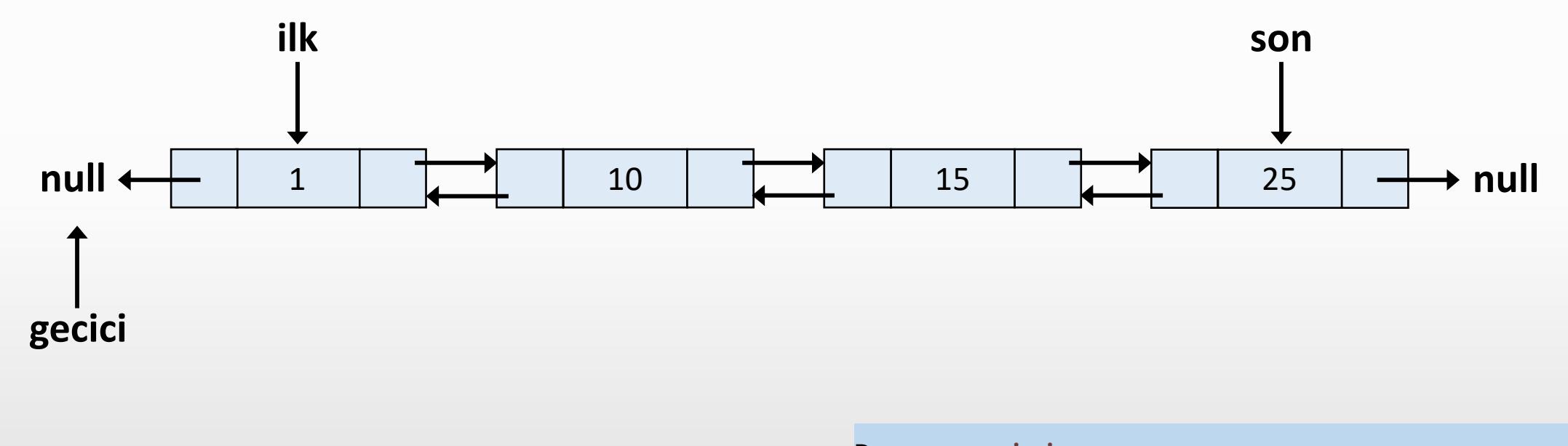

```
Dugum gecici = son;
while(gecici != null) {
  System.out.print(gecici.veri + " --> ");
  gecici = gecici.onceki;
}
System.out.print("null");
```
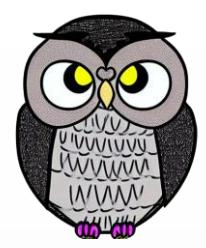

### **Çıktı:** 25 --> 15 --> 10 --> 1 --> null

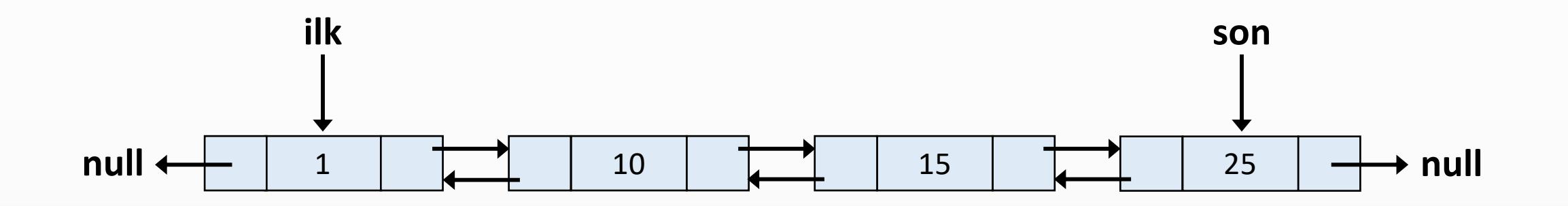

```
Dugum gecici = son;
while(gecici != null) {
  System.out.print(gecici.veri + " --> ");
  gecici = gecici.onceki;
}
System.out.print("null");
```
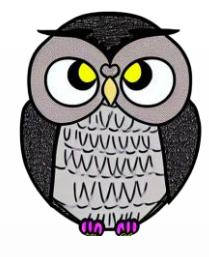

## **İki Boyutlu Matrisi Bağlı Liste Yapısına Çevirme**

**class** Dugum { **int** veri; Dugum sag; Dugum asagi;

```
Dugum(int veri) {
  this.veri = veri;
  this.sag = null;
  this.asagi = null;
}
```
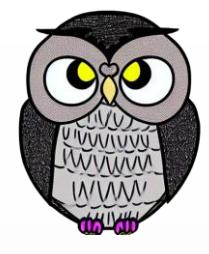

# **İki Boyutlu Matrisi Bağlı Liste Yapısına Çevirme**

```
Dugum olustur(int matris[][], int i, int j)
```

```
// i veya j sınırları aşıldıysa dön
if (i > matris.length - 1 || j > matris[0].length - 1)
  return null;
  // Geçerli i ve j için yeni bir düğüm oluştur ve
  // alt ve sağ işaretçilerini sırasıyla ayarla
  Dugum gecici = new Dugum();
  gecici.veri = matris[i][j];gecici.sag = olustur(matris, i, j + 1);
  gecici.asagi = olustur(matris, i + 1, j);
  return gecici;
```
{

# **İki Boyutlu Matrisi Bağlı Liste Yapısına Çevirme**

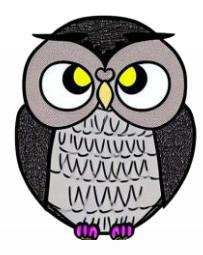

#### **void goruntule(Dugum baslangic)**

```
Dugum sag; // Sağa doğru hareket etmek için işaretçi
Dugum asagi = baslangic; // Aşağı doğru hareket etmek için işaretçi
while (asagi != null) {// Aşağıdaki düğüm NULL olana kadar dön
  sag = asagi;// Sağa doğru hareket ederken sağdaki düğüm NULL olana kadar dön
  while (sag != null) {
    System.out.print(sag.veri);
    sag = sag.sag;}
  asagi = asagi.asagi;
}
```
}

{

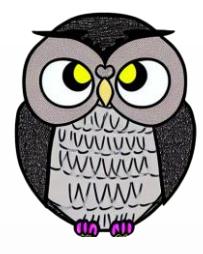

## **Dairesel Bağlı Liste (Circularly Linked List)**

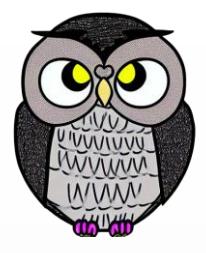

## **Dairesel Bağlı Liste (Circularly Linked List)**

- Bağlı listenin son düğümü ilk düğümü işaret eder.
- Her düğüm, kendisinden sonraki düğümü işaret eder.
- Son düğüm, ilk düğümü işaret ederek bir döngü oluşturur.
- Bağlı listelerde son düğüm kendisinden sonraki düğümü "null" işaretlerken, dairesel bağlı listelerde son düğüm ilk düğümü işaret eder.

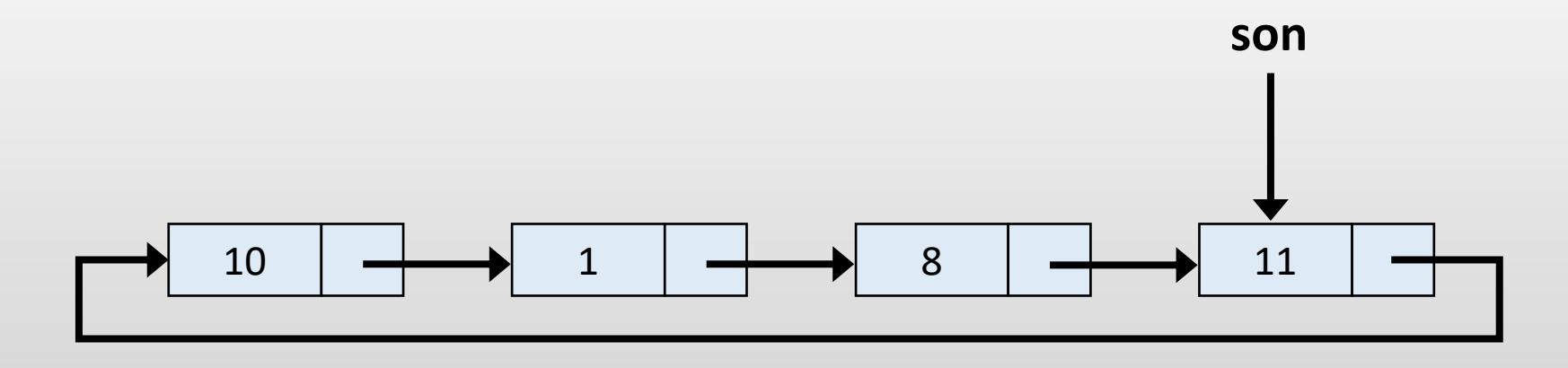

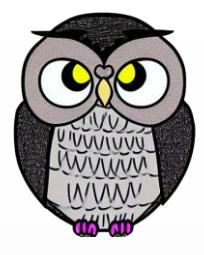

## **Dairesel Bağlı Liste (Circularly Linked List)**

#### **public class DaireselBagliListe {**

```
// Dairesel bağlı listenin düğümünü temsil eden iç içe sınıf
class Dugum {
    int veri;
    Dugum sonraki;
```

```
Dugum(int veri) {
        this.veri = veri;
        this.sonraki = null;
    }
}
private Dugum bas;
private Dugum son;
```
## **Dairesel Bağlı Listeyi Yazdırma**

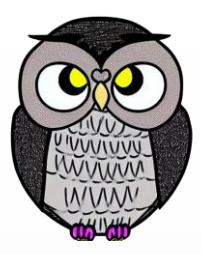

### **Dairesel Bağlı Listeyi Yazdırma**

**son null**

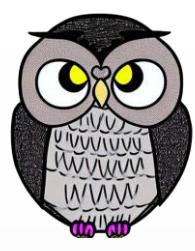

```
\rightarrow if(son == null) {
    return;
  }
  Dugum simdiki = son.sonraki;
  while(simdiki != son) {
    System.out.print(simdiki.veri + " ");
    simdiki = simdiki.sonraki;
  }
  System.out.print(simdiki.veri + " ");
```
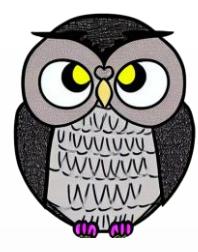

**son null**

```
if(son == null) {
 return;
}
Dugum simdiki = son.sonraki;
while(simdiki != son) {
  System.out.print(simdiki.veri + " ");
  simdiki = simdiki.sonraki;
}
System.out.print(simdiki.veri + " ");
```
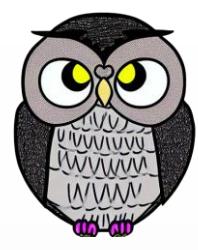

**son null**

```
if(son == null) {
  return;
}
Dugum simdiki = son.sonraki;
while(simdiki != son) {
  System.out.print(simdiki.veri + " ");
  simdiki = simdiki.sonraki;
}
System.out.print(simdiki.veri + " ");
```
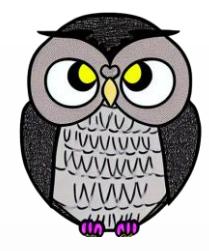

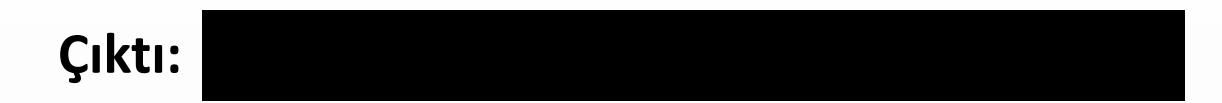

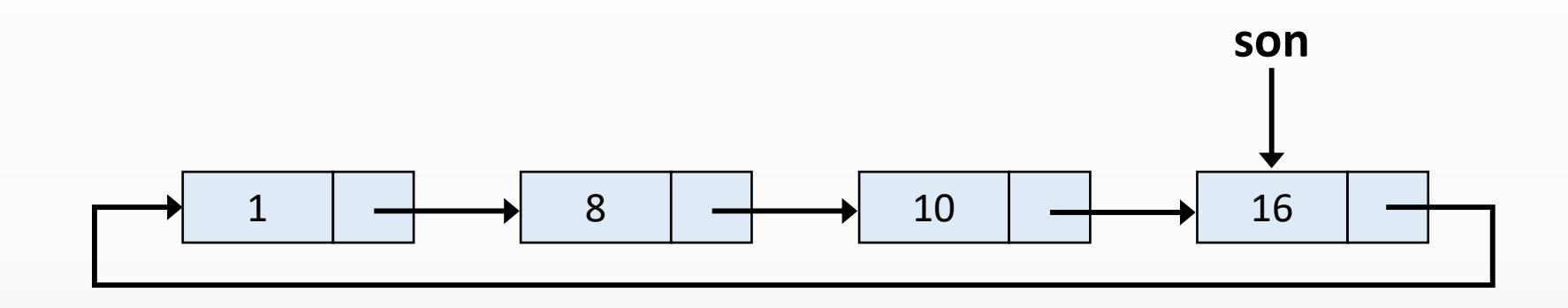

```
\rightarrow if(son == null) {
    return;
  }
  Dugum simdiki = son.sonraki;
  while(simdiki != son) {
    System.out.print(simdiki.veri + " ");
    simdiki = simdiki.sonraki;
  }
  System.out.print(simdiki.veri + " ");
```
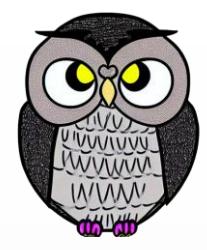

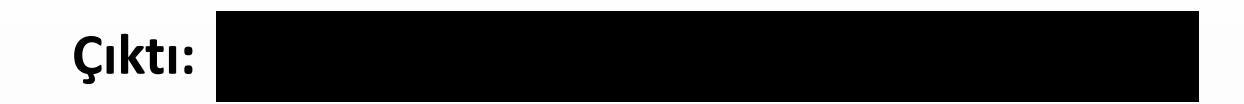

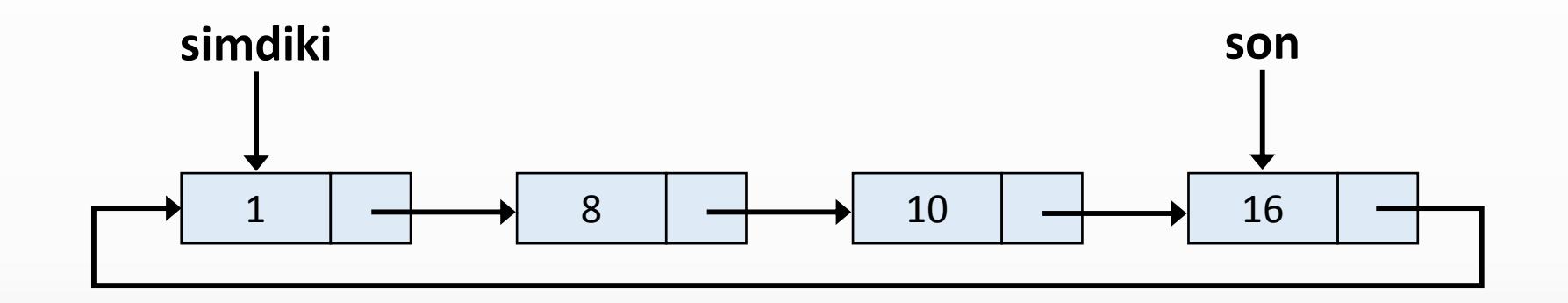

```
if(son == null) {
  return;
}
Dugum simdiki = son.sonraki;
while(simdiki != son) {
  System.out.print(simdiki.veri + " ");
  simdiki = simdiki.sonraki;
}
System.out.print(simdiki.veri + " ");
```
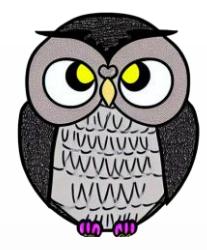

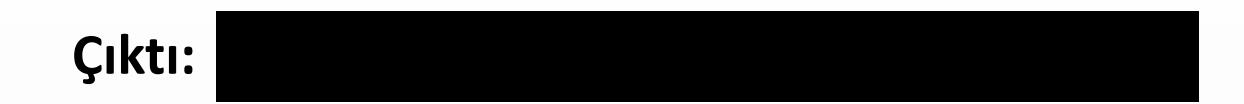

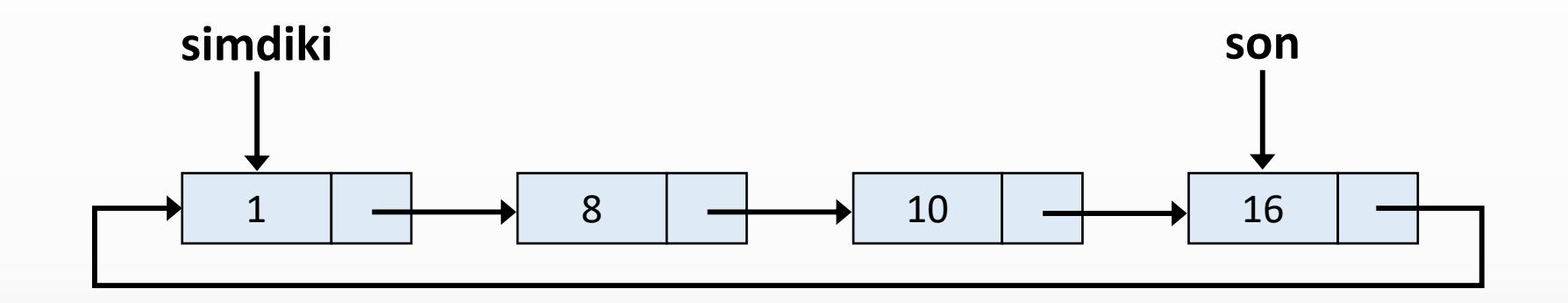

```
if(son == null) {
   return;
 }
 Dugum simdiki = son.sonraki;
while(simdiki != son) {
   System.out.print(simdiki.veri + " ");
   simdiki = simdiki.sonraki;
 }
 System.out.print(simdiki.veri + " ");
```
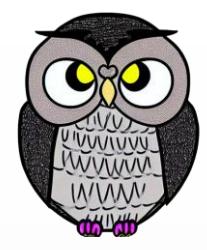

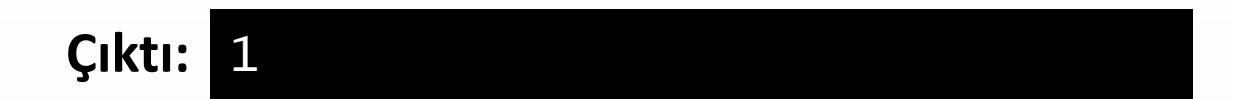

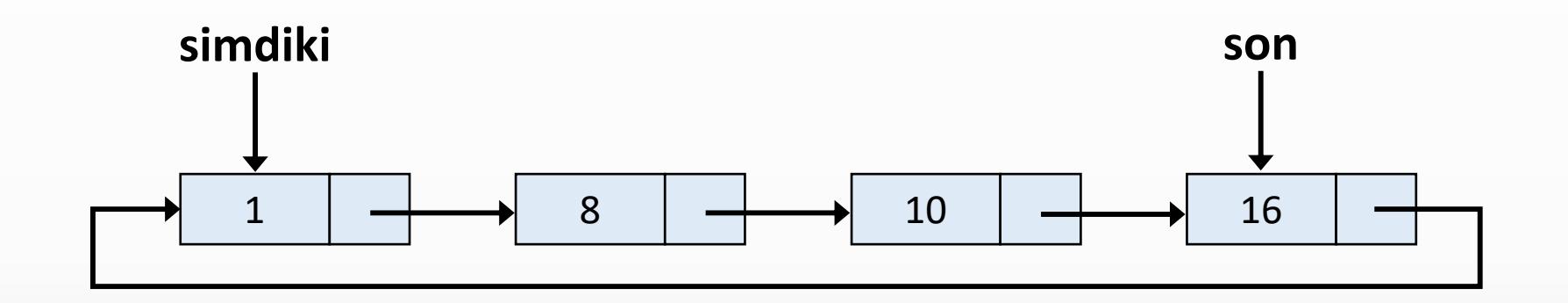

```
if(son == null) {
  return;
}
Dugum simdiki = son.sonraki;
while(simdiki != son) {
 System.out.print(simdiki.veri + " ");
  simdiki = simdiki.sonraki;
}
System.out.print(simdiki.veri + " ");
```
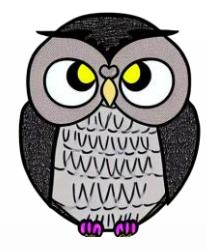

## **Çıktı:** 1

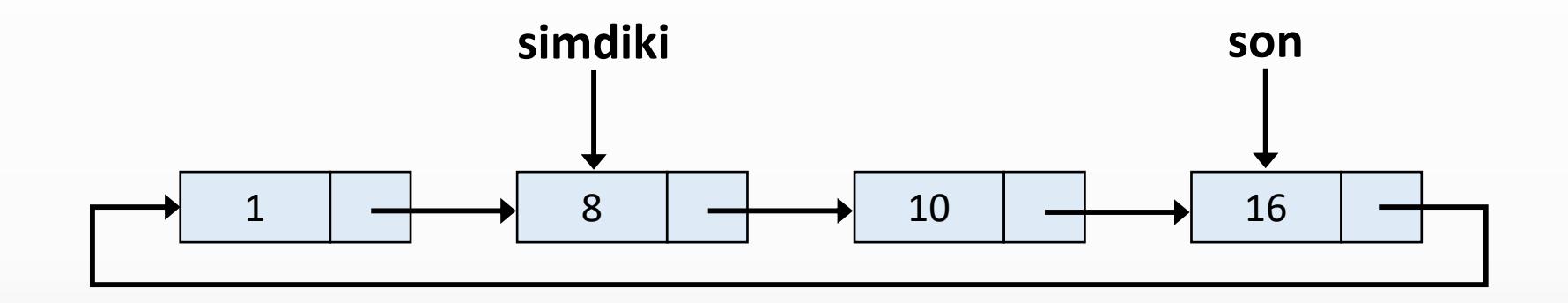

```
if(son == null) {
  return;
}
Dugum simdiki = son.sonraki;
while(simdiki != son) {
  System.out.print(simdiki.veri + " ");
  simdiki = simdiki.sonraki;
}
System.out.print(simdiki.veri + " ");
```
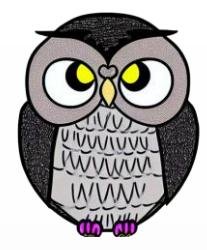

## **Çıktı:** 1

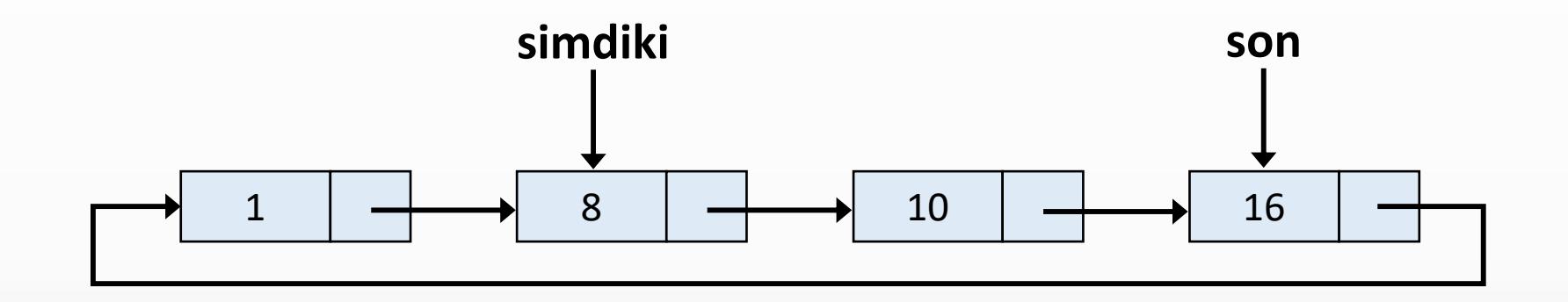

```
if(son == null) {
   return;
  }
 Dugum simdiki = son.sonraki;
while(simdiki != son) {
   System.out.print(simdiki.veri + " ");
   simdiki = simdiki.sonraki;
  }
 System.out.print(simdiki.veri + " ");
```
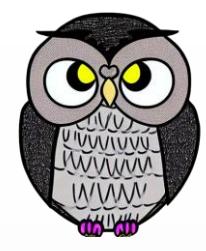

### **Çıktı:** 1 8

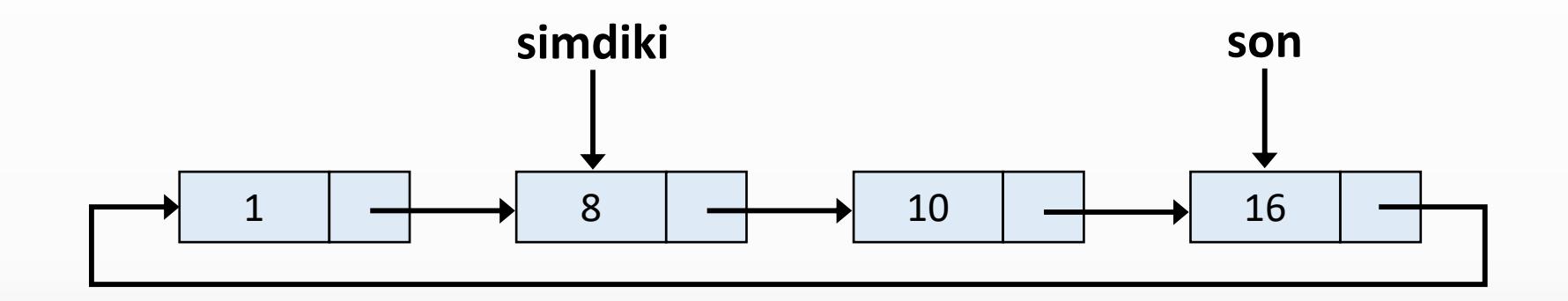

```
if(son == null) {
  return;
}
Dugum simdiki = son.sonraki;
while(simdiki != son) {
System.out.print(simdiki.veri + " ");
  simdiki = simdiki.sonraki;
}
System.out.print(simdiki.veri + " ");
```
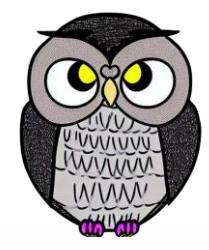

### **Çıktı:** 1 8

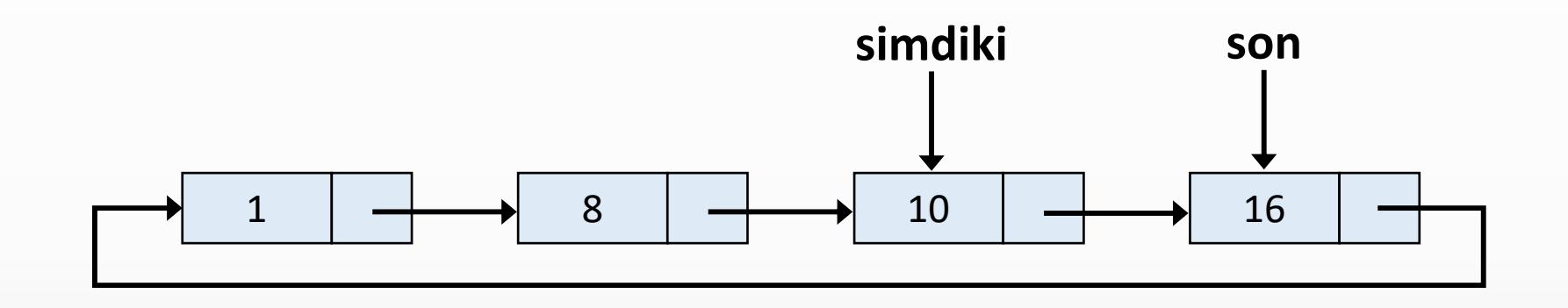

```
if(son == null) {
  return;
}
Dugum simdiki = son.sonraki;
while(simdiki != son) {
  System.out.print(simdiki.veri + " ");
  simdiki = simdiki.sonraki;
}
System.out.print(simdiki.veri + " ");
```
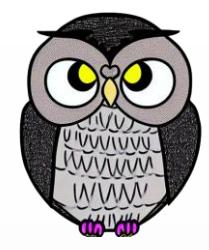

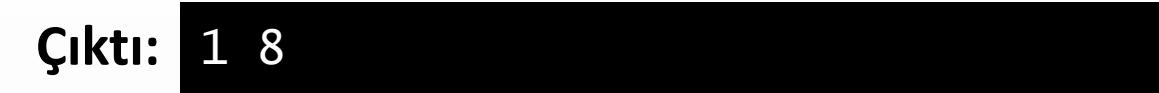

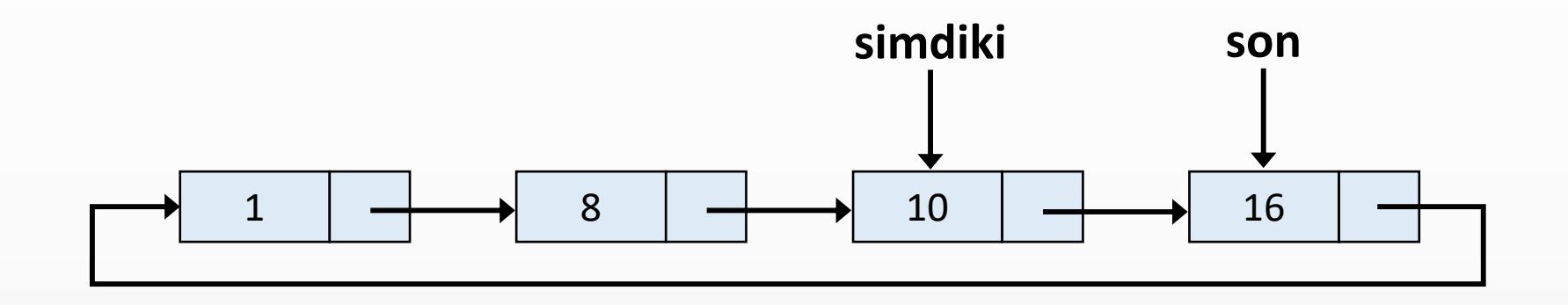

```
if(son == null) {
   return;
  }
 Dugum simdiki = son.sonraki;
while(simdiki != son) {
   System.out.print(simdiki.veri + " ");
   simdiki = simdiki.sonraki;
  }
 System.out.print(simdiki.veri + " ");
```
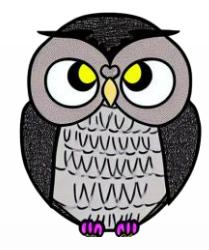

#### **Çıktı:** 1 8 10

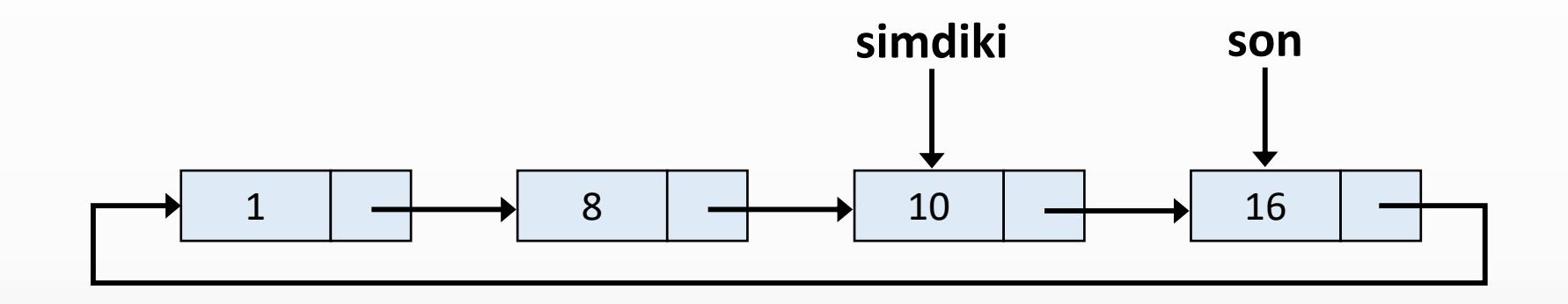

```
if(son == null) {
  return;
}
Dugum simdiki = son.sonraki;
while(simdiki != son) {
System.out.print(simdiki.veri + " ");
  simdiki = simdiki.sonraki;
}
System.out.print(simdiki.veri + " ");
```
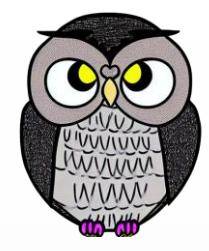

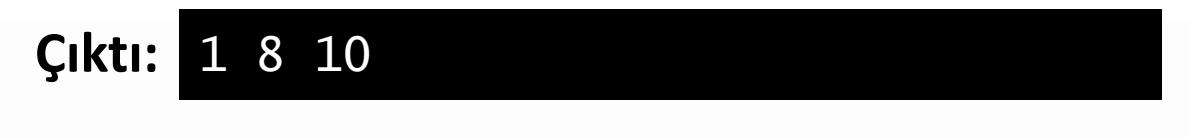

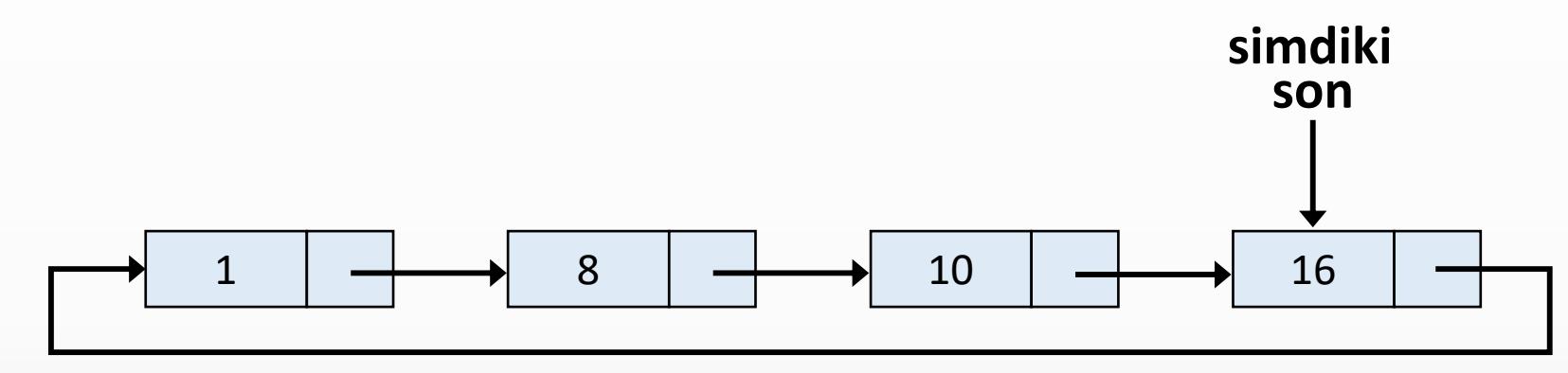

```
if(son == null) {
  return;
}
Dugum simdiki = son.sonraki;
while(simdiki != son) {
  System.out.print(simdiki.veri + " ");
  simdiki = simdiki.sonraki;
}
System.out.print(simdiki.veri + " ");
```
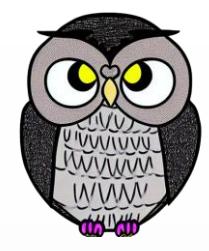

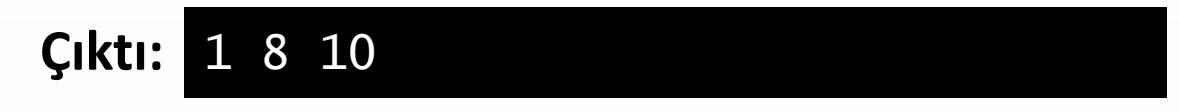

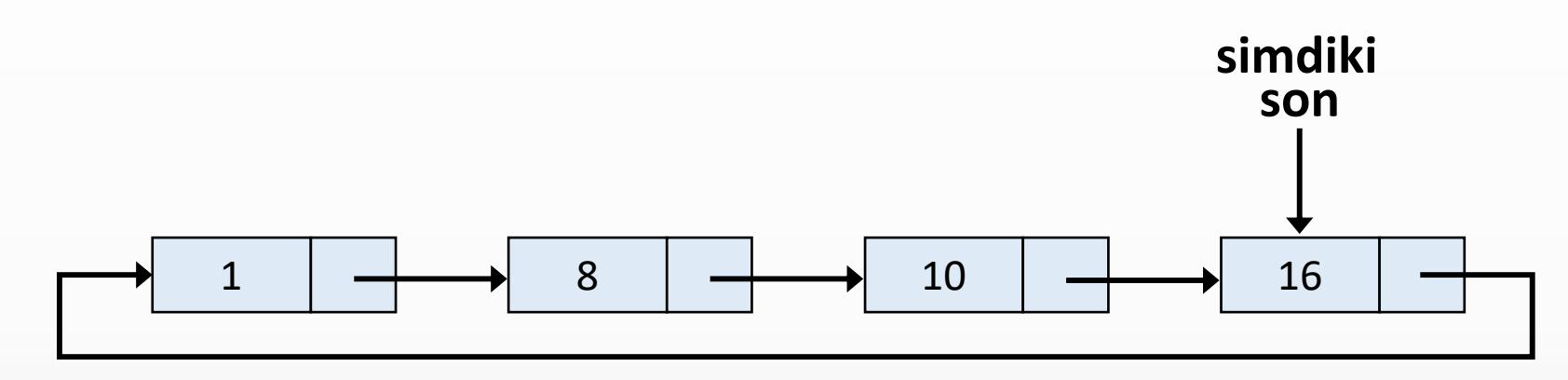

```
if(son == null) {
   return;
  }
 Dugum simdiki = son.sonraki;
while(simdiki != son) {
   System.out.print(simdiki.veri + " ");
   simdiki = simdiki.sonraki;
  }
 System.out.print(simdiki.veri + " ");
```
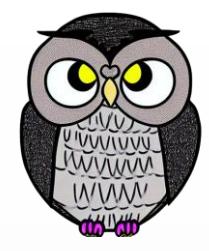

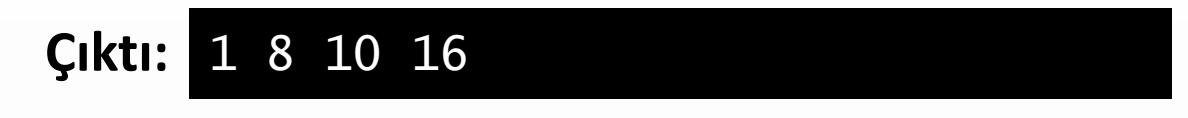

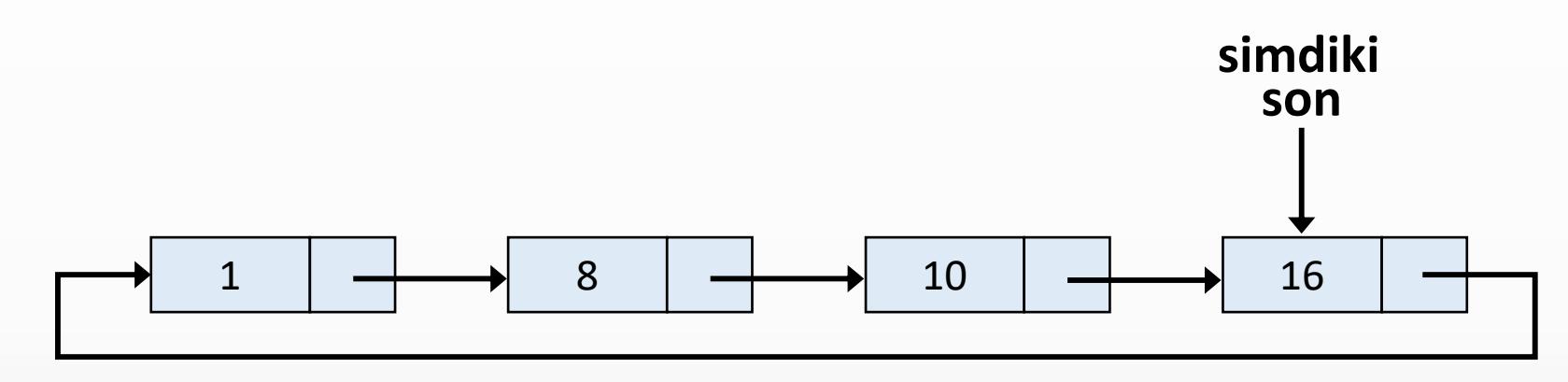

```
if(son == null) {
   return;
 }
 Dugum simdiki = son.sonraki;
 while(simdiki != son) {
   System.out.print(simdiki.veri + " ");
   simdiki = simdiki.sonraki;
 }
System.out.print(simdiki.veri + " ");
```
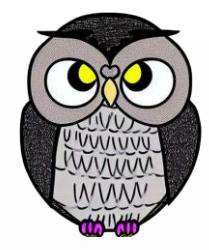

#### **Çıktı:** 1 8 10 16

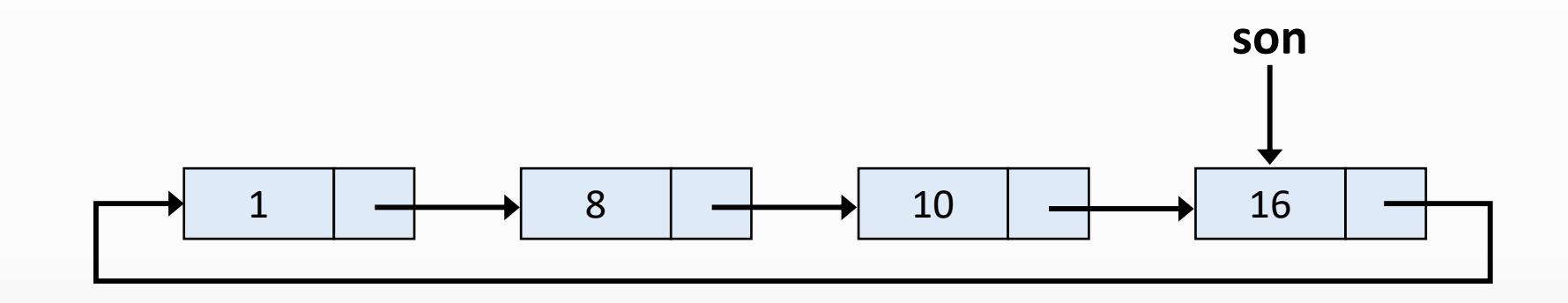

```
if(son == null) {
  return;
}
Dugum simdiki = son.sonraki;
while(simdiki != son) {
  System.out.print(simdiki.veri + " ");
  simdiki = simdiki.sonraki;
}
System.out.print(simdiki.veri + " ");
```
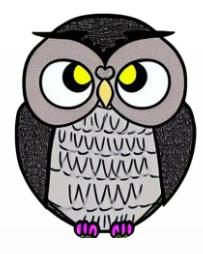

# **Dairesel Bağlı Listenin Sonuna Ekleme**

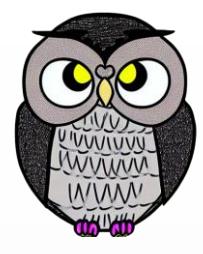

### **Dairesel Bağlı Listenin Sonuna Ekleme**

```
Dugum gecici = new Dugum(deger);
if(son == null) {
  son = gecici;
  son.sonraki = son;
}
else {
  gecici.sonraki = son.sonraki;
  son.sonraki = gecici;
  son = gecici;
}
uzunluk++;
```
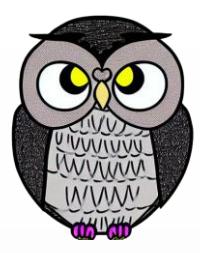

# **son null**

```
Dugum gecici = new Dugum
(deger);
if
(son == null) {
  son = gecici
;
  son
.sonraki = son
;
}
else
{
  gecici
.sonraki = son
.sonraki
;
  son
.sonraki = gecici
;
  son = gecici
;
}
uzunluk++;
```
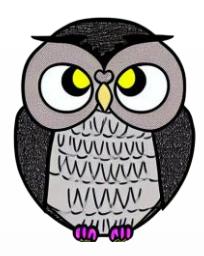

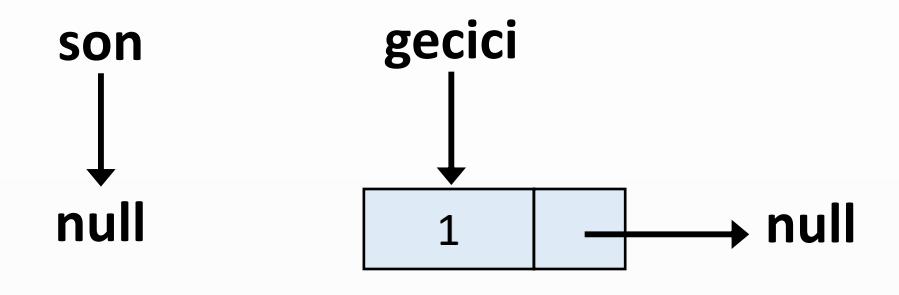

```
Dugum gecici = new Dugum(deger);
if(son == null) {
  son = gecici;
  son.sonraki = son;
}
else {
  gecici.sonraki = son.sonraki;
  son.sonraki = gecici;
  son = gecici;
}
uzunluk++;
```
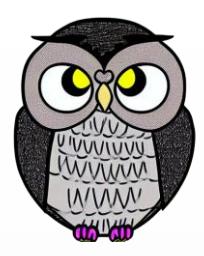

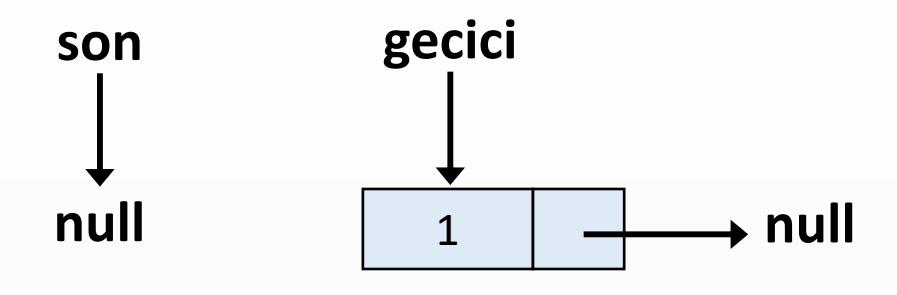

 $uzunluk = 0$ 

 $deger = 1$ 

```
Dugum gecici = new Dugum(deger);
if(son == null) {
   son = gecici;
   son.sonraki = son;
  }
 else {
   gecici.sonraki = son.sonraki;
   son.sonraki = gecici;
   son = gecici;
  }
 uzunluk++;
```
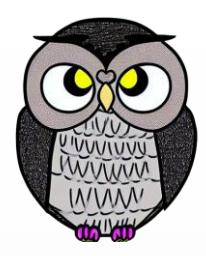

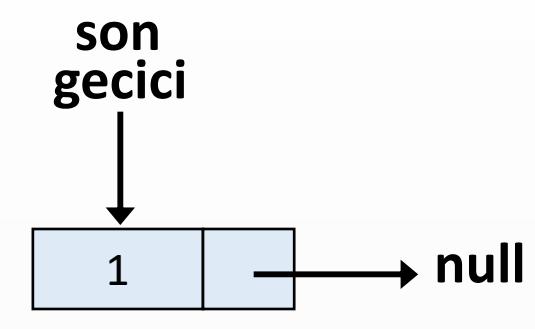

```
Dugum gecici = new Dugum(deger);
if(son == null) {
son = gecici;
  son.sonraki = son;
}
else {
  gecici.sonraki = son.sonraki;
  son.sonraki = gecici;
  son = gecici;
}
uzunluk++;
```
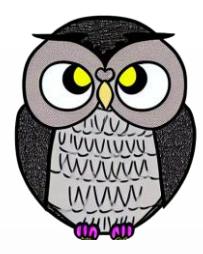

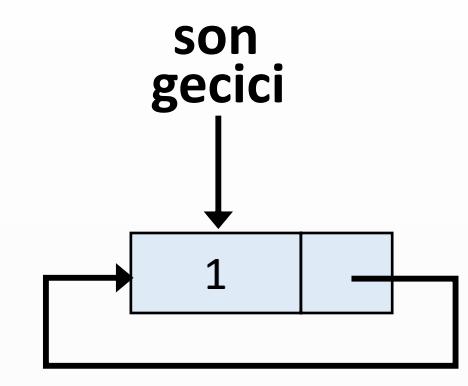

```
Dugum gecici = new Dugum(deger);
if(son == null) {
  son = gecici;
 son.sonraki = son;
}
else {
  gecici.sonraki = son.sonraki;
  son.sonraki = gecici;
  son = gecici;
}
uzunluk++;
```
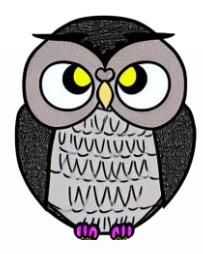

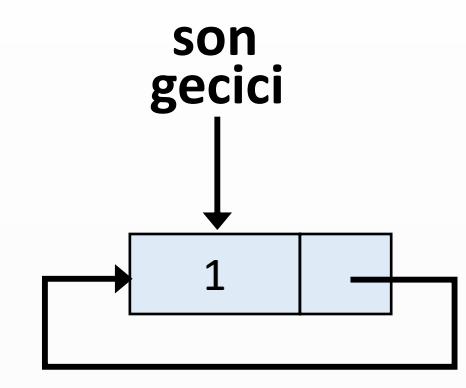

```
Dugum gecici = new Dugum(deger);
 if(son == null) {
   son = gecici;
   son.sonraki = son;
 }
 else {
   gecici.sonraki = son.sonraki;
   son.sonraki = gecici;
   son = gecici;
 }
uzunluk++;
```
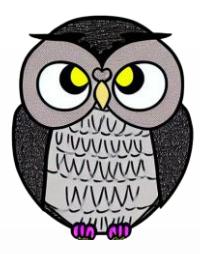

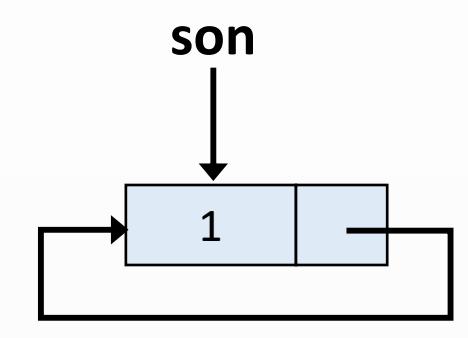

```
uzunluk = 1
```

```
Dugum gecici = new Dugum(deger);
if(son == null) {
  son = gecici;
  son.sonraki = son;
}
else {
  gecici.sonraki = son.sonraki;
  son.sonraki = gecici;
  son = gecici;
}
uzunluk++;
```
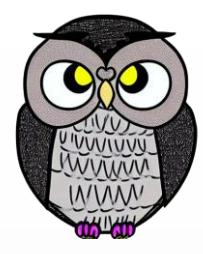

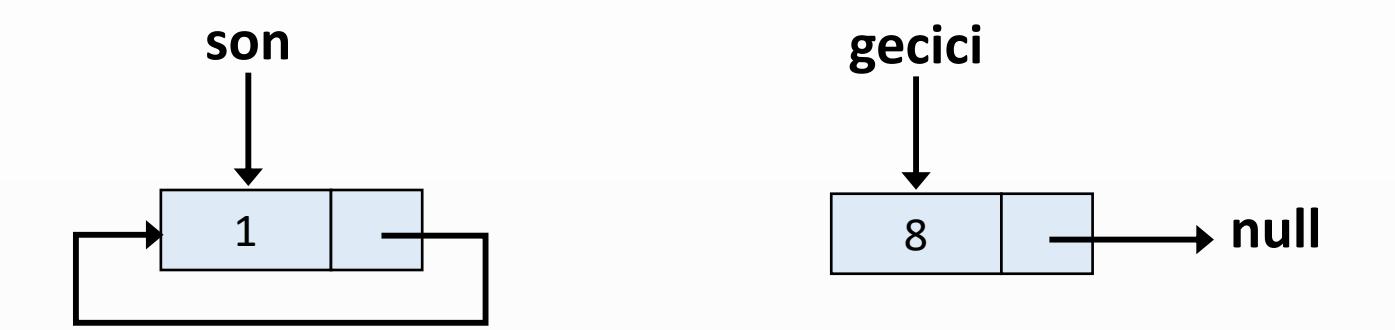

```
Dugum gecici = new Dugum(deger);
if(son == null) {
  son = gecici;
  son.sonraki = son;
}
else {
  gecici.sonraki = son.sonraki;
  son.sonraki = gecici;
  son = gecici;
}
uzunluk++;
```
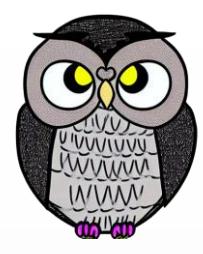

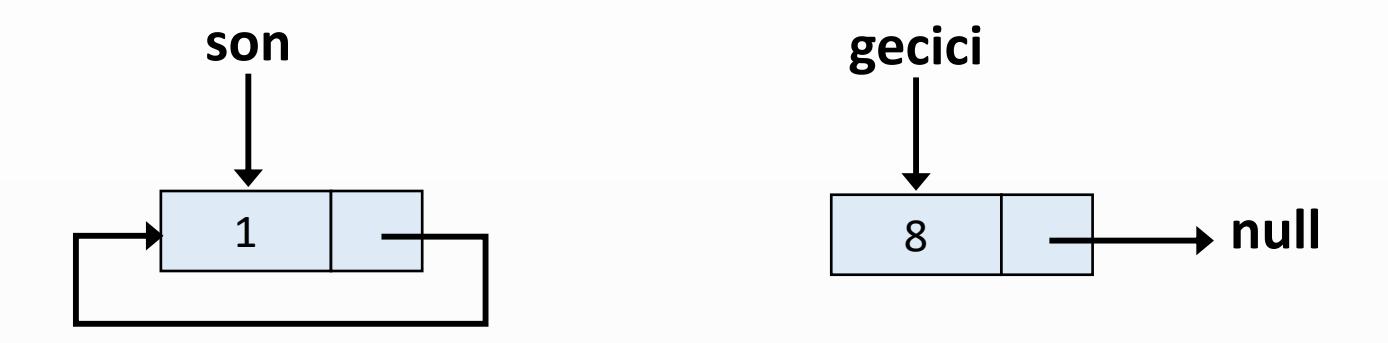

```
Dugum gecici = new Dugum(deger);
if(son == null) {
   son = gecici;
   son.sonraki = son;
  }
 else {
   gecici.sonraki = son.sonraki;
    son.sonraki = gecici;
   son = gecici;
  }
 uzunluk++;
```
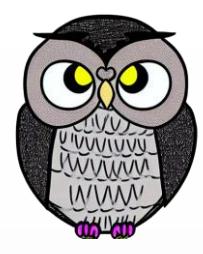

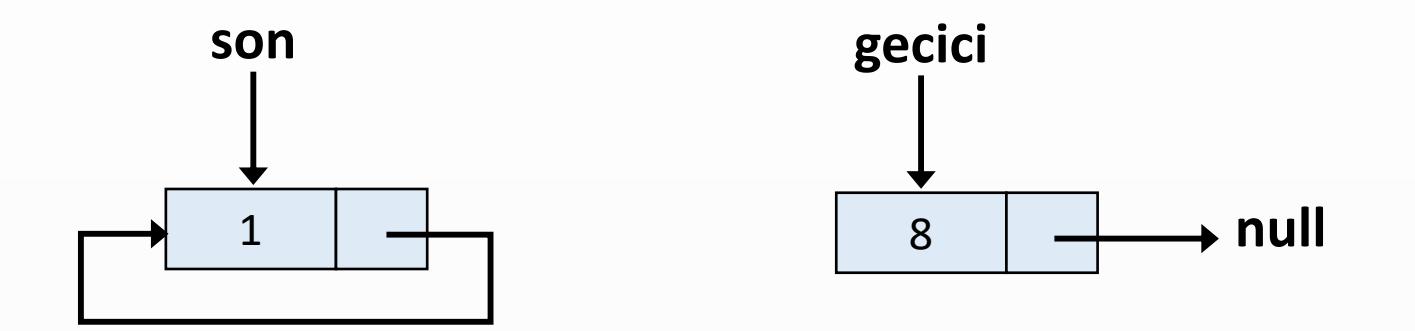

 $uzunluk = 1$ 

deger  $= 8$ 

```
Dugum gecici = new Dugum(deger);
 if(son == null) {
   son = gecici;
   son.sonraki = son;
  }
else {
   gecici.sonraki = son.sonraki;
   son.sonraki = gecici;
   son = gecici;
  }
 uzunluk++;
```
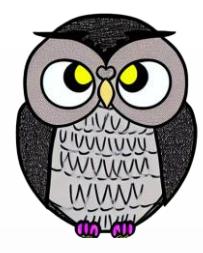

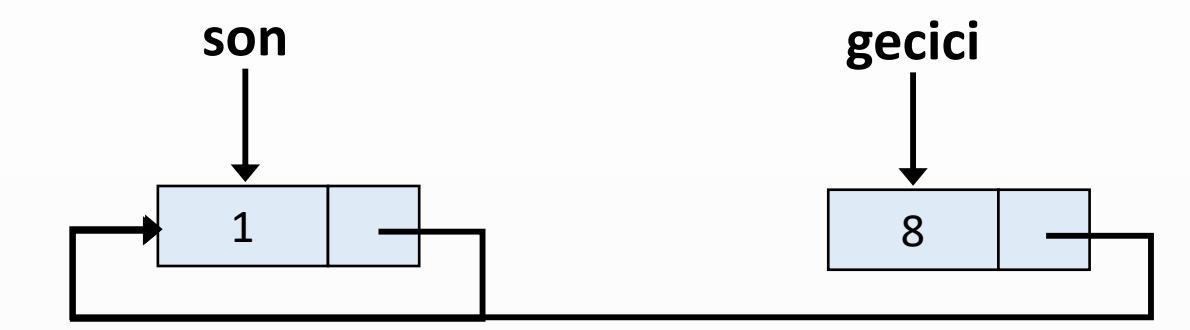

```
Dugum gecici = new Dugum(deger);
if(son == null) {
  son = gecici;
  son.sonraki = son;
}
else {
 gecici.sonraki = son.sonraki;
  son.sonraki = gecici;
  son = gecici;
}
uzunluk++;
```
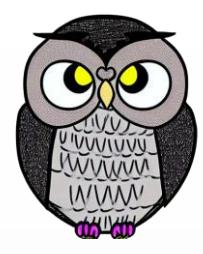

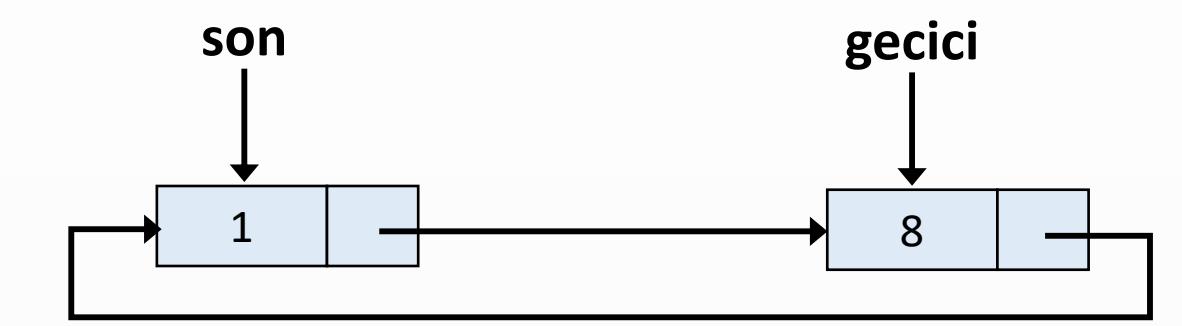

 $uzunluk = 1$ 

deger  $= 8$ 

```
Dugum gecici = new Dugum(deger);
if(son == null) {
  son = gecici;
  son.sonraki = son;
}
else {
  gecici.sonraki = son.sonraki;
  son.sonraki = gecici;
  son = gecici;
}
uzunluk++;
```
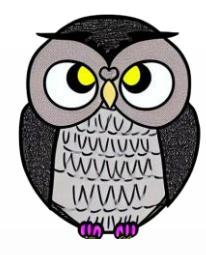

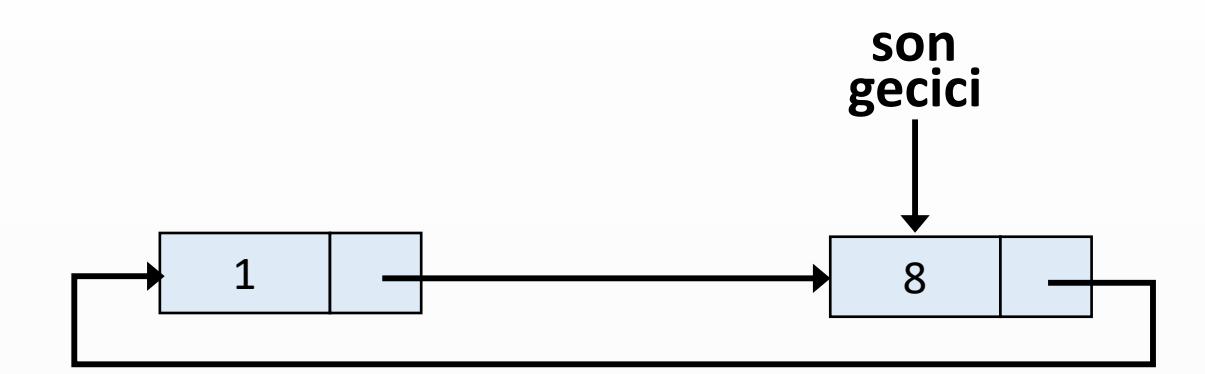

```
Dugum gecici = new Dugum(deger);
if(son == null) {
  son = gecici;
  son.sonraki = son;
}
else {
  gecici.sonraki = son.sonraki;
  son.sonraki = gecici;
  son = gecici;
}
uzunluk++;
```
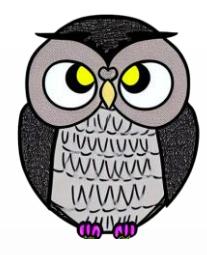

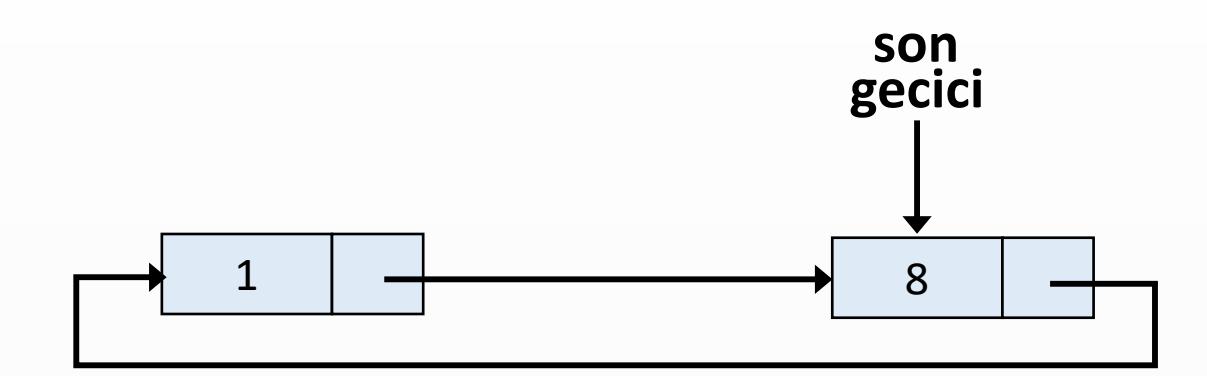

```
Dugum gecici = new Dugum(deger);
 if(son == null) {
   son = gecici;
   son.sonraki = son;
 }
 else {
   gecici.sonraki = son.sonraki;
   son.sonraki = gecici;
   son = gecici;
 }
uzunluk++;
```
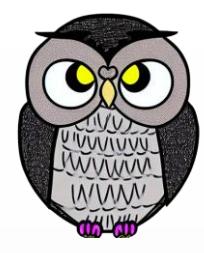

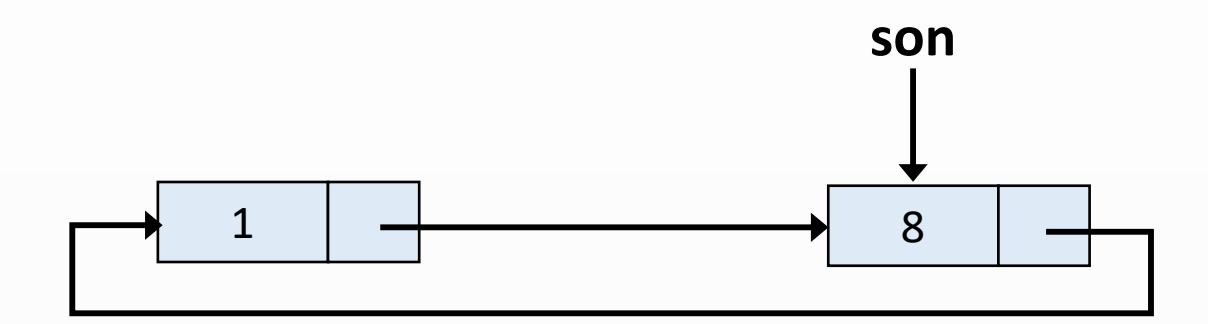

```
Dugum gecici = new Dugum(deger);
if(son == null) {
  son = gecici;
  son.sonraki = son;
}
else {
  gecici.sonraki = son.sonraki;
  son.sonraki = gecici;
  son = gecici;
}
uzunluk++;
```
 $uzunluk = 2$ 

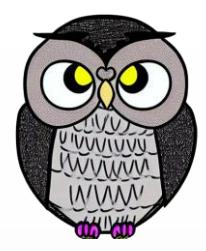

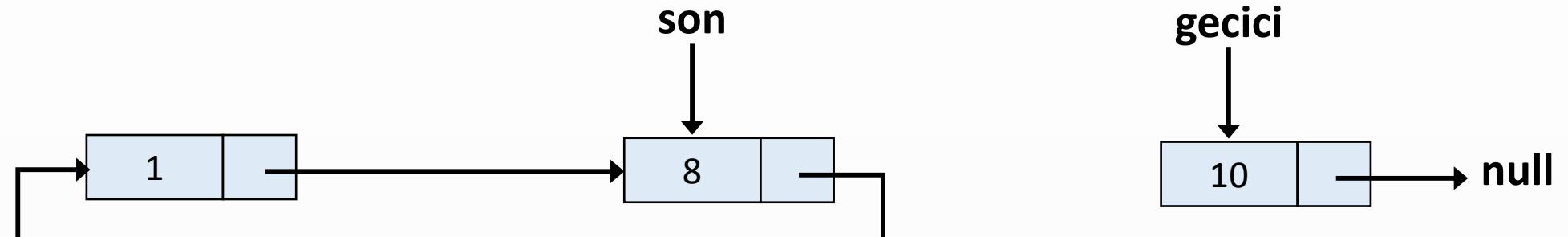

```
Dugum gecici = new Dugum(deger);
if(son == null) {
  son = gecici;
  son.sonraki = son;
}
else {
  gecici.sonraki = son.sonraki;
  son.sonraki = gecici;
  son = gecici;
}
uzunluk++;
```
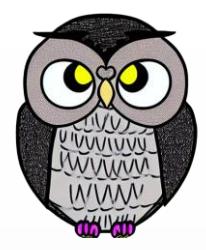

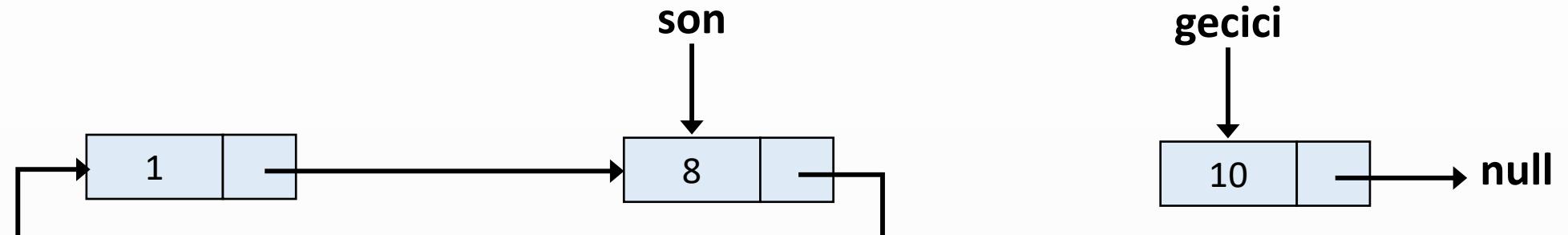

```
Dugum gecici = new Dugum(deger);
if(son == null) {
   son = gecici;
   son.sonraki = son;
 }
 else {
   gecici.sonraki = son.sonraki;
   son.sonraki = gecici;
   son = gecici;
 }
 uzunluk++;
```
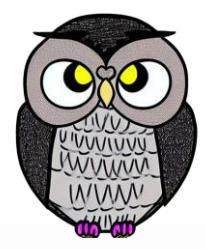

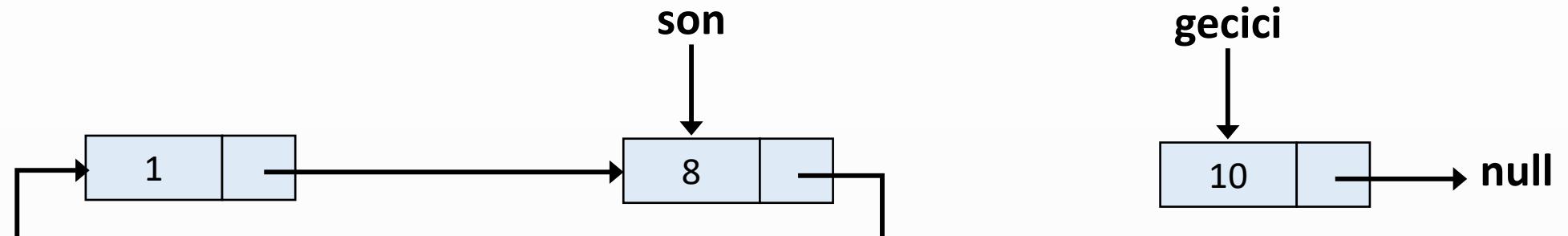

```
uzunluk = 2deger = 10Dugum gecici = new Dugum(deger);
                                               if(son == null) {
                                                 son = gecici;
                                                 son.sonraki = son;
                                                }
                                              else {
                                                 gecici.sonraki = son.sonraki;
                                                 son.sonraki = gecici;
                                                 son = gecici;
                                                }
                                               uzunluk++;
```
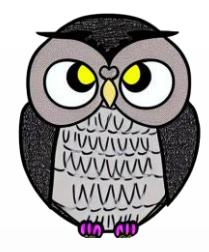

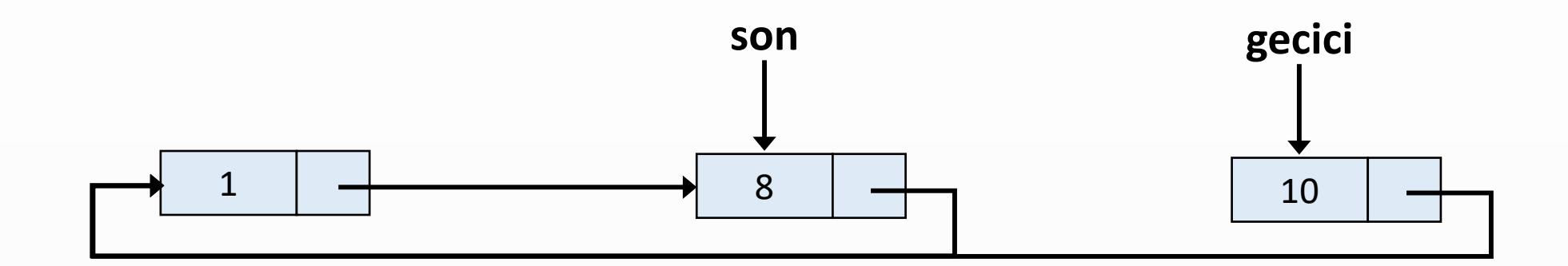

```
Dugum gecici = new Dugum(deger);
if(son == null) {
  son = gecici;
  son.sonraki = son;
}
else {
 gecici.sonraki = son.sonraki;
  son.sonraki = gecici;
  son = gecici;
}
uzunluk++;
```
 $uzunluk = 2$ deger  $= 10$ 

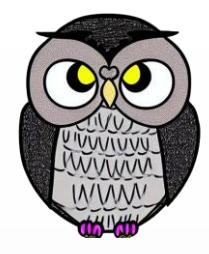

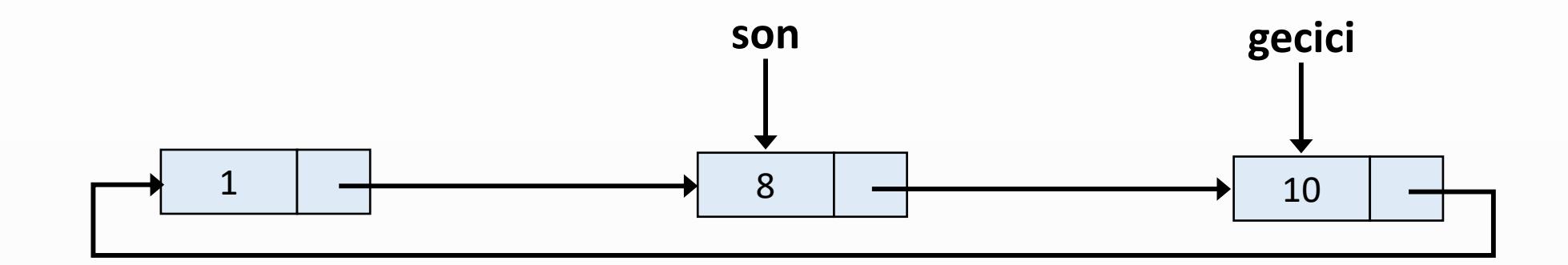

```
Dugum gecici = new Dugum(deger);
if(son == null) {
  son = gecici;
  son.sonraki = son;
}
else {
  gecici.sonraki = son.sonraki;
  son.sonraki = gecici;
  son = gecici;
}
uzunluk++;
```
 $uzunluk = 2$ deger  $= 10$ 

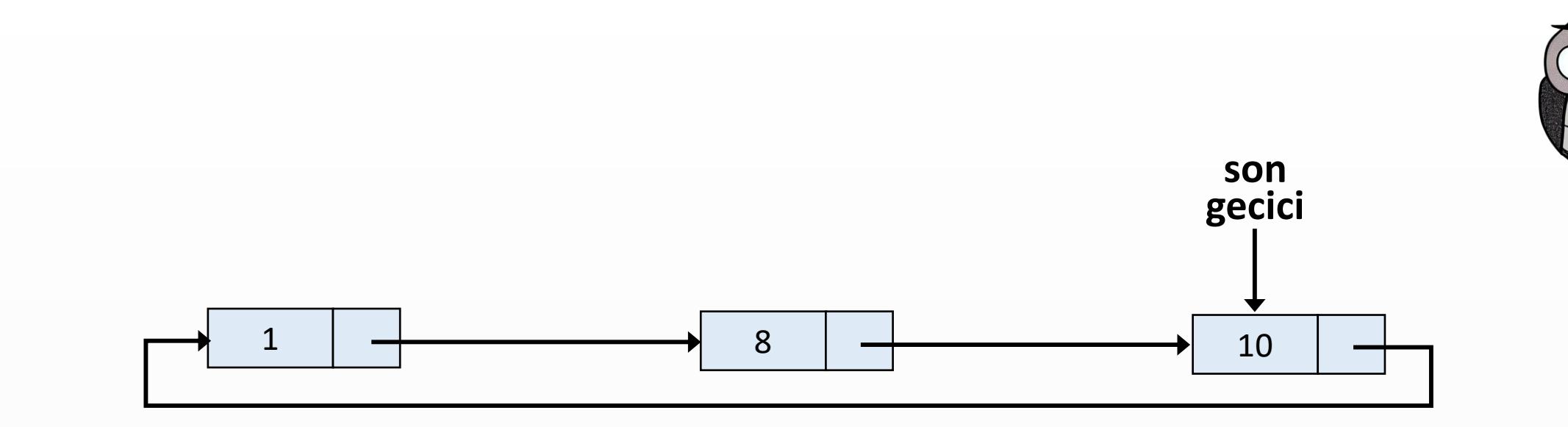

```
Dugum gecici = new Dugum(deger);
if(son == null) {
  son = gecici;
  son.sonraki = son;
}
else {
  gecici.sonraki = son.sonraki;
  son.sonraki = gecici;
  son = gecici;
}
uzunluk++;
```
 $uzunluk = 2$ deger  $= 10$ 

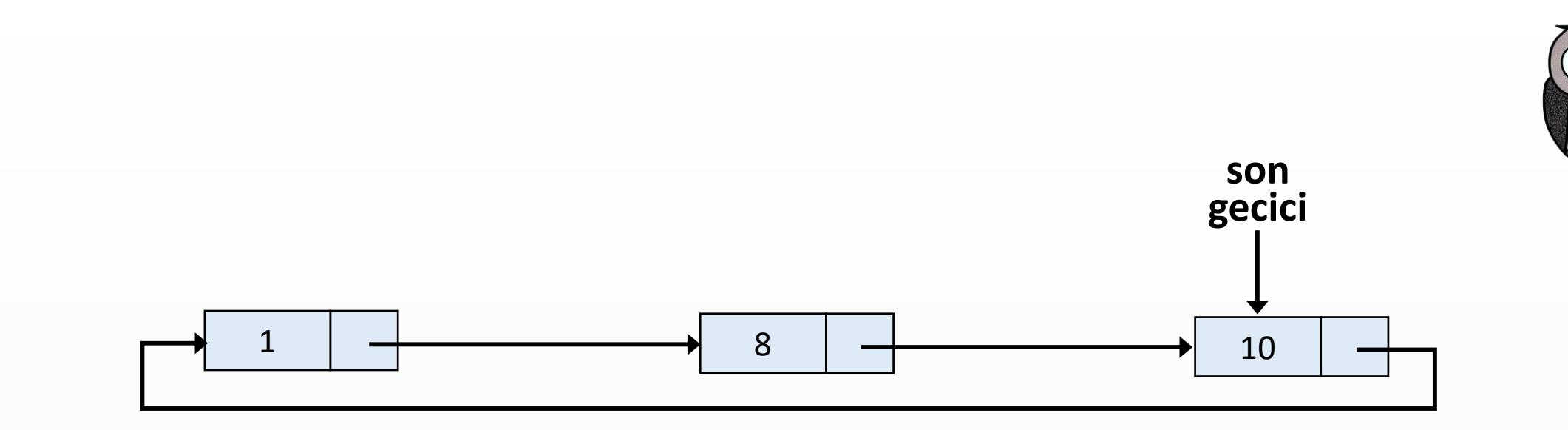

```
Dugum gecici = new Dugum(deger);
 if(son == null) {
   son = gecici;
   son.sonraki = son;
 }
 else {
   gecici.sonraki = son.sonraki;
   son.sonraki = gecici;
   son = gecici;
 }
uzunluk++;
```
 $uzunluk = 3$ deger  $= 10$ 

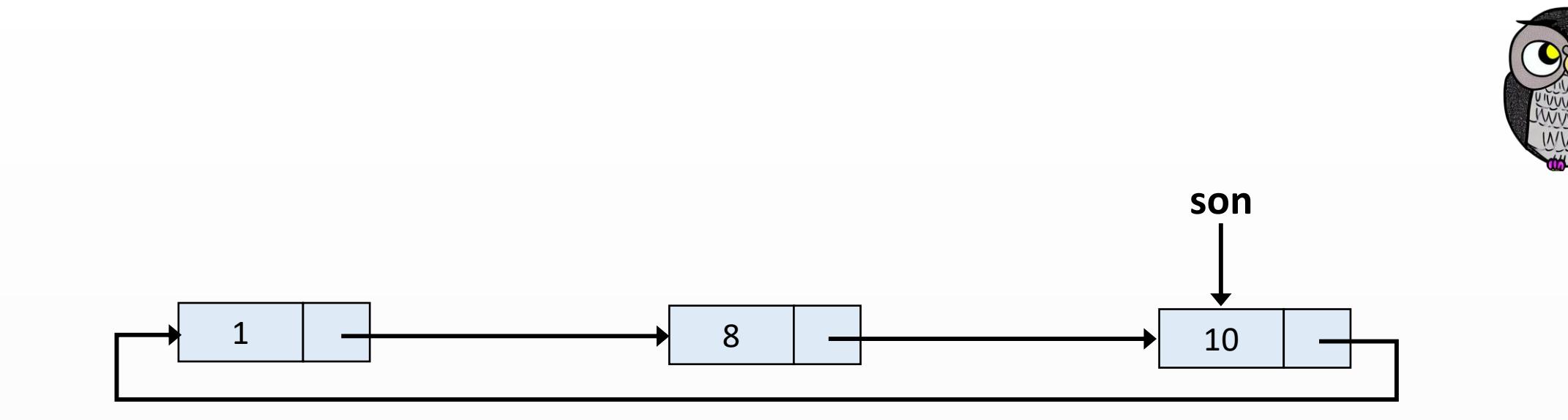

```
Dugum gecici = new Dugum(deger);
if(son == null) {
  son = gecici;
  son.sonraki = son;
}
else {
  gecici.sonraki = son.sonraki;
  son.sonraki = gecici;
  son = gecici;
}
uzunluk++;
```
 $uzunluk = 3$ 

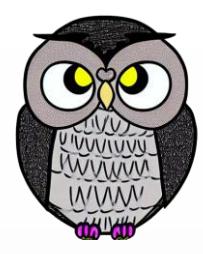

## SON